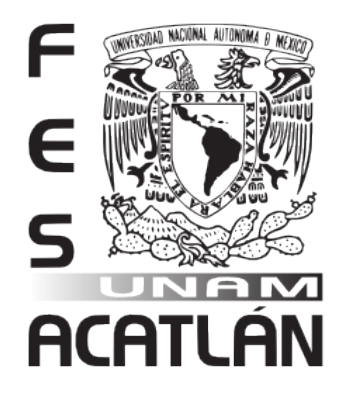

# UNIVERSIDAD NACIONAL AUTÓNOMA DE MÉXICO

# FACULTAD DE ESTUDIOS SUPERIORES ACATLÁN

MANUAL DE IMAGEN CORPORATIVA PARA *EN LA ZONA TÉCNICA®*: DISEÑO GRÁFICO Y REDES SOCIALES PARA EL PERIODÍSMO DEPORTIVO

> **TESINA** QUE PARA OBTENER EL TÍTULO DE LICENCIADO EN DISEÑO GRÁFICO

PRESENTA JORGE ANTONIO TRIUJEQUE MORA

ASESOR ELVIA MÓNICA RODRÍGUEZ ALONSO

MARZO 2016

SANTA CRUZ ACATLÁN, NAUCALPAN, ESTADO DE MÉXICO

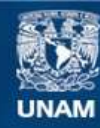

Universidad Nacional Autónoma de México

**UNAM – Dirección General de Bibliotecas Tesis Digitales Restricciones de uso**

#### **DERECHOS RESERVADOS © PROHIBIDA SU REPRODUCCIÓN TOTAL O PARCIAL**

Todo el material contenido en esta tesis esta protegido por la Ley Federal del Derecho de Autor (LFDA) de los Estados Unidos Mexicanos (México).

**Biblioteca Central** 

Dirección General de Bibliotecas de la UNAM

El uso de imágenes, fragmentos de videos, y demás material que sea objeto de protección de los derechos de autor, será exclusivamente para fines educativos e informativos y deberá citar la fuente donde la obtuvo mencionando el autor o autores. Cualquier uso distinto como el lucro, reproducción, edición o modificación, será perseguido y sancionado por el respectivo titular de los Derechos de Autor.

#### **DEDICATORIA**

Agradezco a Dios por la oportunidad de compartir estos triunfos, a mi madre por la confianza depositada en cada momento, a mis hermanos por el apoyo mostrado en tiempos difíciles, a mis abuelos por las sabias palabras y a mi círculo cercano que formó parte de este exitoso camino.

Con gran afecto, doy gracias, a todos los profesores que compartieron sus conocimientos y que fueron una parte importante en mi formación profesional.

**«Por mi raza hablará el espíritu»**

«Existen tres posibles respuestas a un diseño: sí, no y ¡Wow! Wow es a lo que hay que aspirar»

> **Milton Glaser** Diseñador e ilustrador estadounidense

#### **OBJETIVO**

Comprobar a través del desarrollo del manual de imagen corporativa para *En la zona técnica®*, cómo un proyecto periodístico se complementa con el diseño gráfico y la tendencia en redes sociales, mediante la aceptación del público, comprobadas por medio de cifras y evolución gráfica.

#### **HIPÓTESIS**

Si el diseño gráfico es fundamental en el periodismo deportivo, entonces complementa la labor periodística, a través de esfuerzos gráficos del diseñador gráfico y el *Community Manager* para fortalecer la comunicación 2.0 de *En la zona técnica®*, donde las cifras mostrarán la aceptación del público hacia el proyecto.

#### **JUSTIFICACIÓN**

Para demostrar cómo el diseño gráfico refuerza la labor periodística, *En la zona técnica®* ha evolucionado desde su creación en el año 2012, hasta la fecha; este espacio se adapta para mantenerse a la vanguardia, mejorando sus áreas de oportunidad dentro del ámbito deportivo.

*En la zona técnica®* se presentó como un *blog*, la falta de imagen institucional llevó a conjuntar los conocimientos periodísticos profesionales de Carlos Antonio Triujeque Mora [creador], con las herramientas gráficas y digitales aprendidas en la licenciatura de diseño gráfico, para desarrollar un nuevo referente deportivo.

El proyecto que a continuación se presenta, tiene como objetivo académico mostrar la importancia del diseño gráfico en la práctica del periodismo deportivo para la creación y desarrollo de proyectos independientes que puedan competir en el mercado.

*En la zona técnica®* es un espacio con diversas secciones de información relevante y actualidad para los lectores.

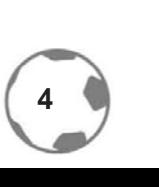

#### **INTRODUCCIÓN**

El diseño gráfico es una profesión con diversas transformaciones y posibilidades dentro del ámbito laboral, pero debido a la falta de comprensión y aceptación de la misma, en algunos sectores se subestima el valor gráfico, que se desarrolla para cualquier tipo de comunicación visual. Progresivamente hemos percibido que las necesidades de comunicación han ido evolucionando; una de las nuevas profesiones dedicadas a la comunicación es el *Community Management*, que ha logrado posicionarse como un puesto estratégico para las agencias de publicidad, Marketing y relaciones públicas.

El *Community Manager* es la persona que está en constante contacto con el público y conoce sus demandas y, es por eso que él y el diseñador gráfico deben tener una gran sincronía para generar una comunicación efectiva con el público.

Basado en diversos parámetros como el desarrollo académico, experiencia profesional, tendencias, entre otros, se explicará la importancia del diseño gráfico dentro de la labor periodística.

En este trabajo se abarcarán los principios de un nuevo medio periodístico llamado *En la zona técnica®*, el cual es un proyecto emprendedor, basado en ideas frescas de comunicación, con la innovación gracias a las nuevas tecnologías sociales y donde los esfuerzos gráficos son el principal diferencial.

Para poder dar inicio al desarrollo de este proyecto, se comenzará explicando los antecedentes deportivos [principalmente el futbol], dónde nace, cómo surge, cuándo llega a México; a raíz de esto se analizarán los aspectos que marcaron el diseño gráfico en la historia del deporte en nuestro país.

Posteriormente con base en las metodologías de Russell y de Joan Costa, se justificará la identidad corporativa de *En la zona técnica®*; además se considerarán la teoría del color y los principios de la comunicación que se integrarán para dar origen a una imagen corporativa. Con el apoyo de nuevas tecnologías, se facilita el camino para formar parte del sector informativo, con una cámara y un *blog***<sup>1</sup>** , las personas pueden convertirse en un medio de comunicación.

El planteamiento anterior nos lleva a la siguiente cuestión: ¿Qué hace diferente a *En la zona técnica®*? Mediante la investigación cualitativa y cuantitativa basándose en la herramienta de *benchmark*, se analizó su competencia, imagen, su tipo de mensaje, plataformas de comunicación e interacción con el público [este último, considerado por contar con un plus en las nuevas tendencias de Marketing y posicionamiento].

**<sup>1</sup>**Plataforma que funciona como un medio informativo

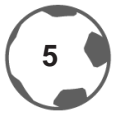

Al ser un proyecto enfocado en su mayoría al futbol, dentro del capítulo 1 se encontrarán los antecedentes del futbol internacional y cómo es que llega a México, para así dar paso al diseño gráfico dentro del ámbito periodístico y cómo fue un punto de inflexión para la imagen en el contexto deportivo.

El éxito de un medio de comunicación, radica, no sólo en un código de comunicación, sino contar con un sistema de lineamientos para el buen uso y el aprovechamiento de una imagen corporativa, y es por eso que mediante los lineamientos de Russell y Joan Costa se desarrollará el manual de imagen corporativa [en el capítulo 2] para *En la zona técnica®* y estarán incluidos los parámetros para su aplicación, desarrollo y usos de forma correcta tanto digitales como impresas. También se expondrá la parte gráfica del imagotipo y su anatomía, el por qué la selección de colores mediante, la psicología del color y la razón de la tipografía.

Para concluir y como parte de la comprobación de la hipótesis, se enunciarán las herramientas que utiliza *En la zona técnica®* para comprobar su funcionamiento y los alcances que ha tenido, enfocado principalmente al contenido gráfico publicado. También dentro del último apartado, se propone un esquema de comunicación basado en las experiencias y vivencias que la práctica laboral ha permitido conocer.

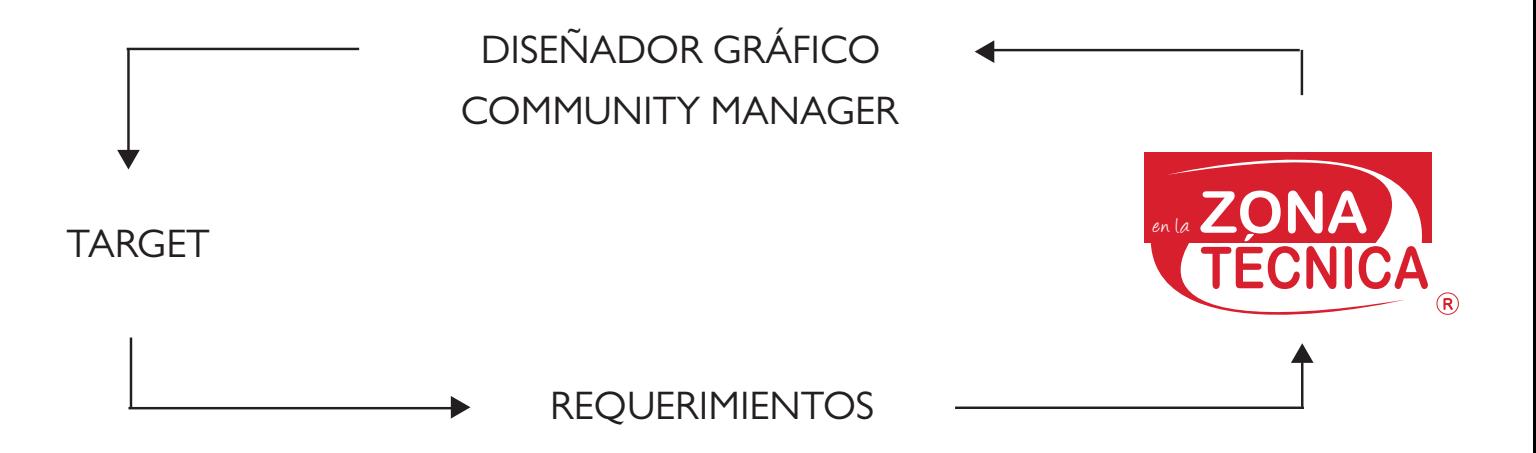

Más adelante se explicará a detalle este esquema; propuesta que representa un ciclo, el cuál comienza en el target [público] quienes crean una necesidad; éstas, llegan a *En la zona técnica®*, que por medio de los esfuerzos del diseñador gráfico y el *Community Manager*, transforman los requerimientos en imágenes y mensajes correctos, para finalmente satisfacer las demandas del público.

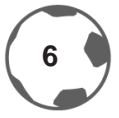

# **ÍNDICE**

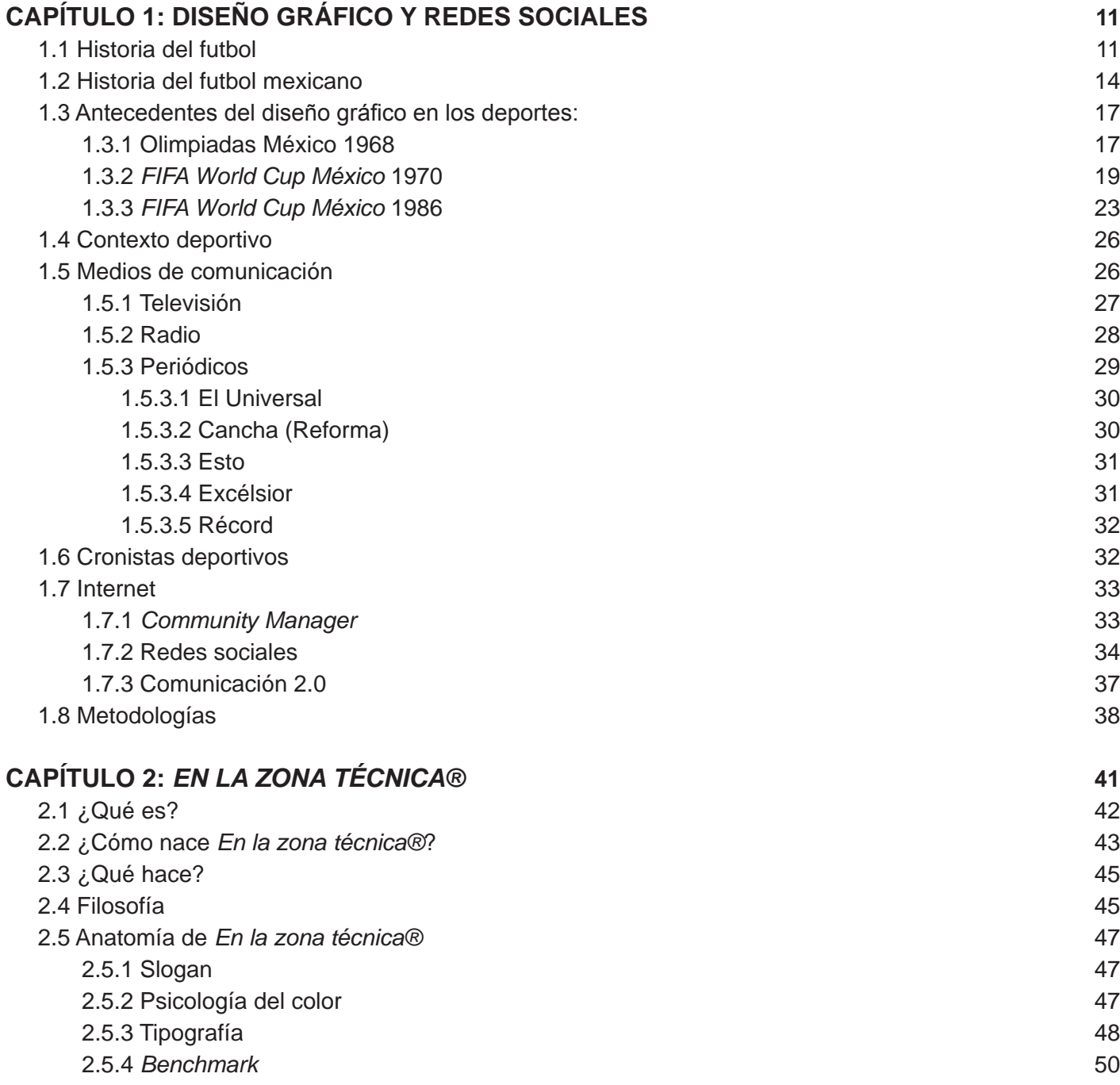

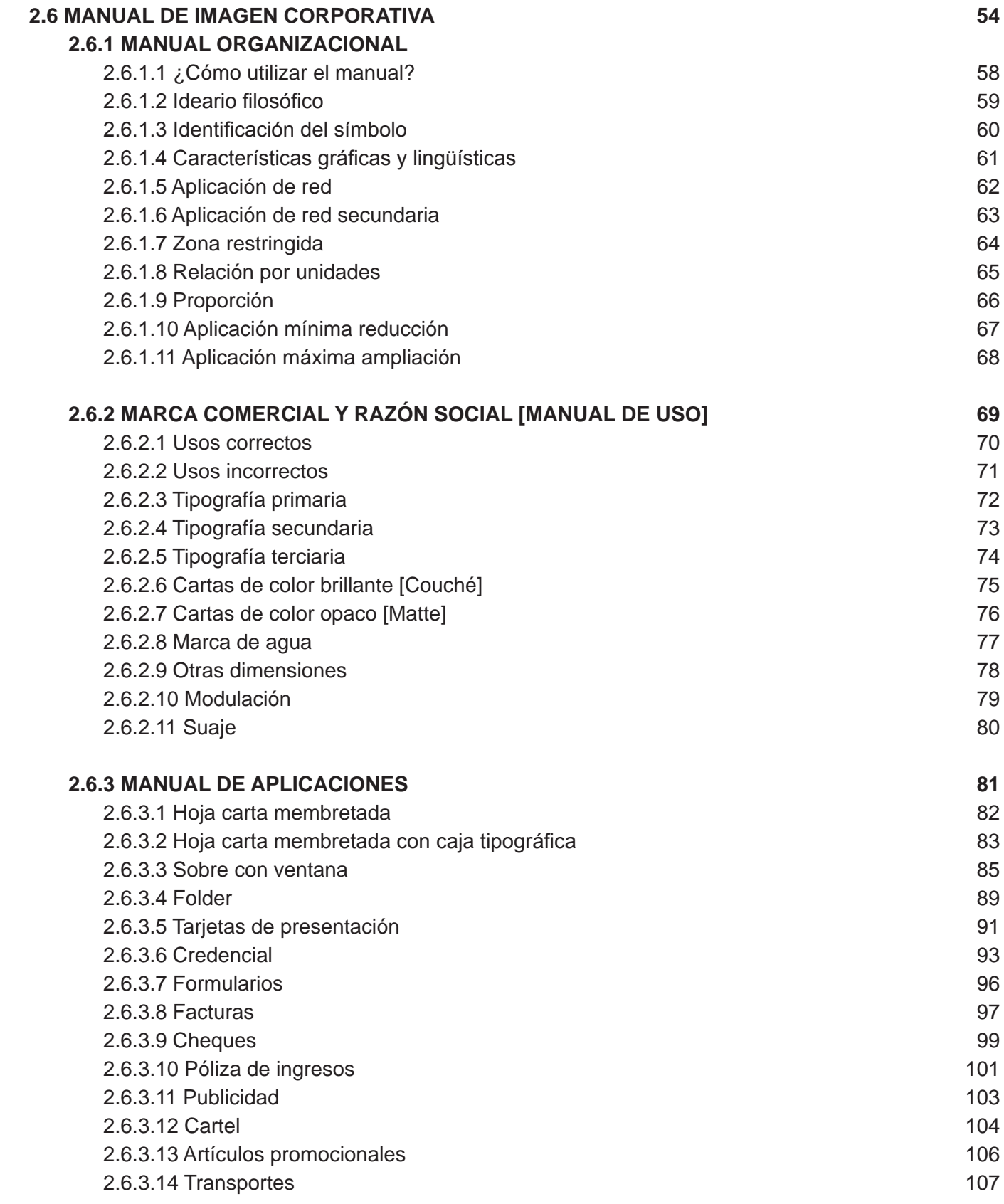

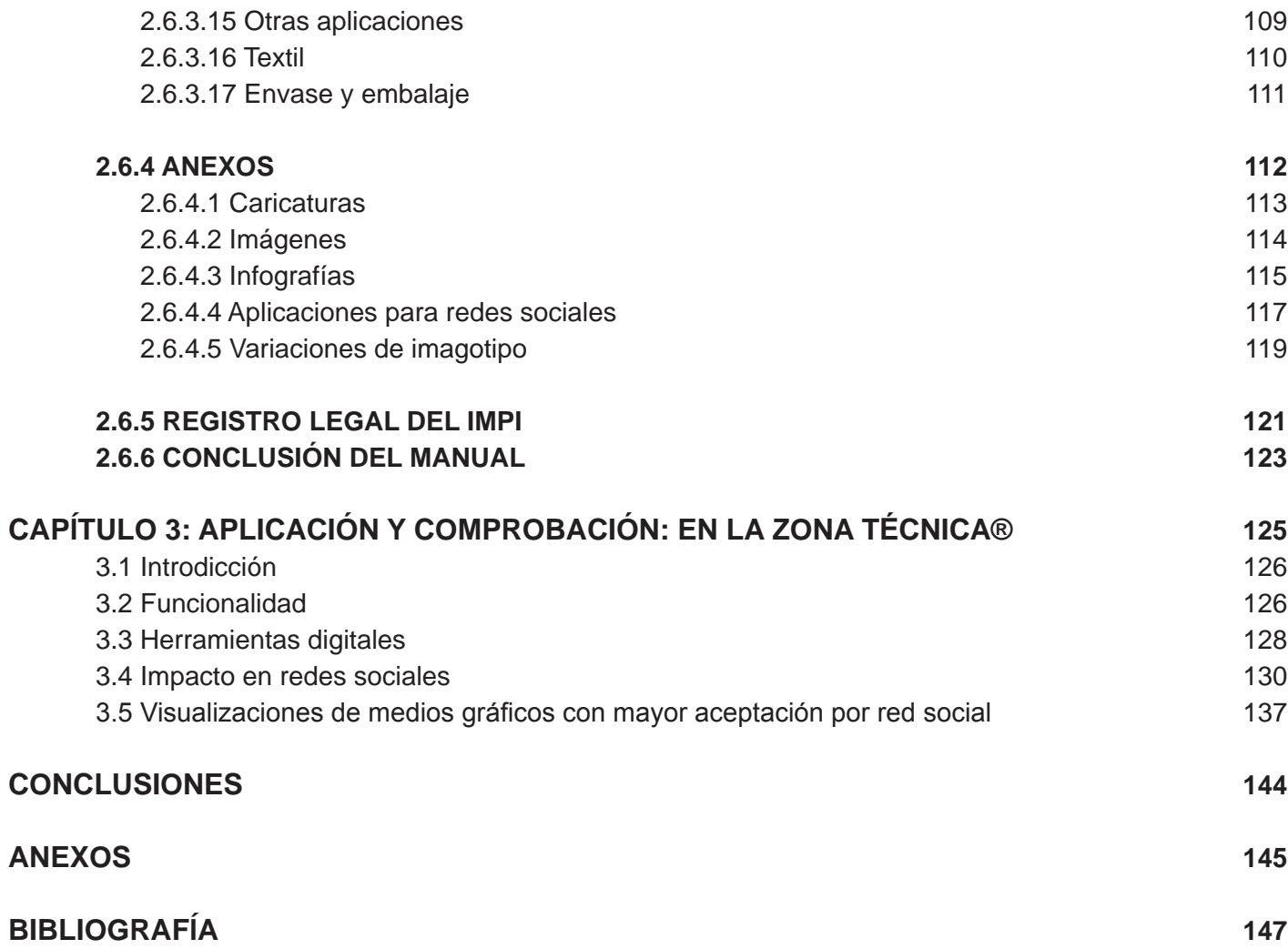

# Capítulo 1 Diseño gráfico y redes sociales

# **CAPÍTULO 1: DISEÑO GRÁFICO Y REDES SOCIALES**

Para entender qué es *En la zona técnica®* y su razón de ser, se iniciará contextualizando cada uno de los conceptos que abarca una empresa dedicada al deporte, desde el inicio del futbol [principal objetivo de *En la zona técnica®*], cómo es que llega a México y cómo el diseño interviene para convertirse en una herramienta importante para el desarrollo de un proyecto deportivo.

Más adelante, dentro de este capítulo, se expondrá la relación e historia del diseño gráfico en los eventos deportivos en México y cómo se convirtió en un suceso importante para el diseño gráfico mexicano.

Como punto importante de este trabajo de investigación, se desarrollarán los medios de información, desde la radio hasta las redes sociales, para comprender dónde se establecerá *En la zona técnica®* como medio de comunicación.

Para finalizar se expondrán las metodologías de Russell y Joan Costa para la imagen corporativa, las teorías de Joaquín Rodríguez para analizar la anatomía tipográfica.

Comprendidos los objetivos de este capítulo, se comenzará por conocer a uno de los deportes que más afición tienen en el planeta.

#### **1.1 HISTORIA DEL FUTBOL**

Existen diversas formas de referirse a este deporte *fútbol* o *futbol*, ¿Pero cuál es el correcto? Ambas son correctas, según el diccionario de la Real Academia Española [RAE]**<sup>2</sup>** se utiliza en diferentes entornos; en Sudamérica se usa fútbol, mientras que en norteamérica usamos el tradicional futbol; en países como Inglaterra, Estados Unidos y Canadá se escribe *football*, pero para fines de este trabajo se utilizará la denominación norteamericana.

Entendido el término futbol y su uso, regresemos en el tiempo para conocer las raíces del deporte en cuestión. Este magnífico deporte, es capaz de reunir y dejar atrás las diferencias culturales, tiene sus principios en 1863 con la fundación de *The Football Association*, en Inglaterra cuando el *Rugby Football* y la entidad antes mencionada decidieron separarse. No se contaba con una organización definida y este deporte tenía un problema grande, la violencia, pues tanto el rugby y el *football* son de la misma naturaleza. Es por eso que en 1848 se crea el *Cambridge Code* [Código Cambridge], que es la base del reglamento del futbol moderno y desde 1863 quedarían establecidas las primeras reglas del futbol en la Taberna *Freemasons* en Londres.

Actualmente es el deporte más popular del mundo, aproximadamente son más de 270 millones de personas que lo siguen.3

**<sup>3</sup>** http://://www.fifa.com/mm/document/fifafacts/bcoffsurv/bigcount.statspackage\_7024.pdf, julio 2015

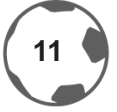

**<sup>2</sup>**http://lema.rae.es/drae/?val=futbol, julio 2015

El antecedente más antiguo de este deporte, se remonta al siglo III y II a. C., donde la Dinastía Han, de la zona media de China practicaba un juego llamado *Ts'uh Kúh*, que consistía en lanzar una pelota con los pies hacia una red, colocada entre varas de bambú, que medían entre 30 y 40 cm de separación. Otra similitud entre el *soccer* y el rugby, es la forma de jugar: los jugadores podían utilizar los pies, pecho, espalda y hombros con el objetivo de anotar.

Algunas de las reglas no son tan diferentes a como se conocen hoy en día, la regla del fuera de lugar, por ejemplo, ya formaba parte del compendio original pactado en 1863. A finales de la década de 1860, la regla de los tres jugadores tomaría forma: un atacante se encontraba en fuera de juego si estaba situado por delante del tercer último defensa y fue así como comenzó a desarrollarse el juego por pases.

La introducción de los árbitros fue un evento que marcó el balompié mundial, ya que fueron ellos, los que tomarían acción en las decisiones polémicas; estos personajes serían los encargados de expulsar jugadores, marcar *penalties*, faltas y demás cuestiones señaladas en el reglamento de juego. También se integraron a los árbitros asistentes tal cual como se conoce hoy en día.

Fue con el paso del tiempo que se hicieron nuevas reglas e incursiones al reglamento, como por ejemplo, dónde debían ser ejecutados los tiros de penal [antes tirados desde cualquier posición situada a 11 metros de la portería], hasta las marcas del terreno de juego.

La FIFA se fundó el 21 de Mayo de 1904 con el nombre completo de *Fédération Internationale de Football Association* en Francia.

Las 17 reglas de este deporte, se encuentran publicadas en el portal de la Federación Internacional de Futbol Asociación [FIFA, por sus siglas en francés], para validar su transparencia y credibilidad del juego a lo largo de sus 139 páginas.**<sup>4</sup>**

Los primeros países integrados a FIFA fueron: Francia, Bélgica, Dinamarca, España, Suecia, Suiza y Alemania. El primer partido internacional oficial se disputó el 1 de mayo de 1904 entre las selecciones de Francia y Bélgica.

Posteriormente la *Football Association Ltd.* reconoció a las selecciones nacionales afiliadas a la FIFA y se unió a las siete selecciones que le antecedieron; un año más tarde selecciones como Italia, Gales y Hungría fueron integradas al organismo y se realizaron las pláticas para concebir una competición de índole internacional.

Los creadores del futbol ganaron el primer torneo olímpico en 1908. El *soccer* como actividad olímpica, no tenía los reflectores como el atletismo o la natación, pues era un nuevo deporte y fue considerado como un espectáculo, en lugar de una competición.

**<sup>4</sup>**http://es.fifa.com/mm/document/footballdevelopment/refereeing/02/36/01/11/lawsofthegamewebes\_spanish.pdf, julio 2015

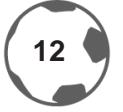

Más adelante la *Football Association* y la FIFA trabajaron de la mano para homologar el reglamento de juego y crear una base sólida para reglamentar todas las competencias; bajo los mandos ingleses, se publicó el primer boletín oficial FIFA, en el cual se decidiría que el idioma oficial de este organismo fuera el francés y las reglas de juego serían bajo la normativa del modelo inglés.

Fue hasta el año de 1909 donde la FIFA incursionó a países fuera de Europa: Sudáfrica en el período 1909-1910, Argentina y Chile en 1912 y Estados Unidos en 1913 y así fue el comienzo de la actividad intercontinental de la FIFA.

Los conflictos bélicos, como la Primera y Segunda Guerra Mundial, desbalancearon a la FIFA y aunado a esto, la muerte de su presidente Daniel Burley, en 1918, dejó al organismo al borde de la desaparición; sin embargo, debido al trabajo y esfuerzo de Jules Rimet [uno de los fundadores de la FIFA] y Carl Anton Wilhelm, se encargaron de realizar un consejo administrativo de la FIFA. El 1 de marzo de 1921, Rimet fue elegido como el tercer presidente del máximo organismo. El mandato del francés duró 33 años y la FIFA logró incrementar el número de miembros, de 20 a 85 países, y fue así como se celebró la 5<sup>a</sup> copa mundial en Suiza 1954.

Pero en todo esto, ¿Dónde queda México? El país azteca fue afiliado a esta organización en 1929, con el nombre de Federación Mexicana de Futbol Asociación y posteriormente fue afiliada como miembro fundador a la Confederación Norteamericana, Centroamérica y del Caribe de Futbol [*CONCACAF* por sus siglas en inglés] en 1961.

Hasta julio de 2015, la FIFA reglamenta a seis confederaciones y 209 asociaciones:

*CONMEBOL*, con10 asociaciones en Sudamérica, afiliada en 1916.

*CONCACAF*, con 35 asociaciones del norte y centro de América, afiliada en 1961.

*UEFA*, con 53 asociaciones europeas, afiliada en 1954.

*AFC*, Afiliada en 1954, con 46 asociaciones asiáticas.

*CAF*, Afiliada en 1957, integrada por 54 asociaciones africanas.

*OFC*, Afiliada en1966 con 11 asociaciones, excluyendo a Australia que participa con la *CAF.***<sup>5</sup>**

Las competencias de la FIFA son:

- *FIFA World Cup*
- *FIFA Confederations Cup*
- *FIFA Olympic Games*
- *FIFA World Cup Under 20*
- *FIFA World Cup Under 17*
- *FIFA Beach Soccer World Cup*
- *FIFA FutSal World Cup*
- *FIFA Young Olympic Tournament*
- *FIFA Club World Cup*
- *FIFA Young Cup / Blue Stars*

**<sup>5</sup>** http://es.fifa.com/associations/, julio 2015

Bajo los lineamientos de FIFA y de todos los torneos organizados por el máximo referente del futbol mundial, la Selección Nacional de México, bajo el nombre de la *FEMEXFUT*, tiene el siguiente palmarés:

1 Copa FIFA Confederaciones: 1999 7 Copa Oro de la *CONCACAF*: 1993, 1996, 1998, 2003, 2009, 2011, 2015 3 Copa *CONCACAF*: 1965, 1971, 1977 3 Copa NAFC/Copa Norteamericana de Naciones: 1947, 1949, 1991 1 Medalla de oro Juegos Olímpicos: 2012 Subcampeón de la *FIFA World Cup Under 20*: 1977 Tercer lugar de la *FIFA World Cup Under 20*: 2011 2 *FIFA World Cup Under 17*: 2005, 2011 Subcampeón de *FIFA Beach Soccer World Cup:* 2007**<sup>6</sup>**

Uno como mexicano, puede estar orgulloso por estos logros nacionales, pero ¿Cómo es que llegó el futbol a nuestro país? A continuación sus inicios.

#### **1.2 HISTORIA DEL FUTBOL MEXICANO**

Aún se recuerda el júbilo tras los goles de Oribe Peralta, para que México consiguiera la medalla de oro en los Juegos Olímpicos de Londres 2012, o la emoción del *sí se puede* que hizo sentir Giovanni Dos Santos, en aquel partido de Brasil 2014, contra el equipo holandés, o cómo olvidar aquel triunfo del *Mini Tri* ante Uruguay en la final del campeonato Sub 20, celebrado en el Estadio Azteca…

Todo tiene un inicio, así que es pertinente regresar el tiempo, para saber las bases de nuestro futbol y la evolución de nuestro juego ante los ojos del mundo. Para fines del contexto, es puntual decir, que el futbol mexicano tiene sus orígenes en el año de 1895, cuando, en aquel entonces, el periódico El Heraldo de México publicó que tres equipos, *Pachuca Cricket Club*, *Velasco Cricket Club* y el *Pachuca Futbol Club*, se reunieron en la Hacienda La Luz, en la Ciudad de la Bella Airosa, Pachuca; para 1898, en el estado de Veracruz, se fundó el *Orizaba Athletic Club*, que tenía como principal característica la influencia inglesa; esta particularidad predominaba en todos los equipos que se habían formado.

Para 1901, en el centro de la República Mexicana se fundó el *México Cricket Club* y posteriormente al año siguiente nació el *Reforma Athletic Club* y el *British Club*, ambos formados por ingleses. El primer torneo oficial enfrentó a estos equipos, dando como resultado al primer campeón del futbol mexicano, al equipo de Orizaba. Para 1906 surgió uno de los equipos más populares en la historia del futbol mexicano, ¿Tienes idea de quién fue?, si pensaste en el Club Deportivo Guadalajara, mejor conocido como *las Chivas*, estás en lo correcto.

**<sup>6</sup>** http://es.fifa.com/associations/, julio 2015

La *Liga Mexicana de Football Amateur Association* estaba conformada por equipos de algunos estados de la república y plagado de jugadores españoles e ingleses, dando a conocer a los equipos de España y Reforma, éste último, se consagró como el primer capo del torneo mexicano, ganando seis torneos, de siete disputados.

Así como hoy aplaudimos a los jóvenes mexicanos, que han logrado sobresalir en el futbol europeo, como Rafa Márquez, Javier Hernández, Carlos Vela, entre otros, también se debe aplaudir a los pioneros mexicanos, que lograron integrarse a los equipos de Pachuca y Reforma respectivamente: David Islas y Jorge Gómez de Parada.

El deportivo Guadalajara, tiene su homónimo por los años de 1910, cuando se fundó el primer equipo de futbol que estaba conformado únicamente por jugadores mexicanos, el *Club de Futbol México* y que posteriormente, se fueron creando otras franquicias como el *Real Club España* [1912], el *Centro Deportivo Español* [1914], el *Germania FV* [1915], *Cataluña* [1917] y *Asturias FC* [1918], entre los más destacados, y que este último se convertiría en un equipo de época.

Fue para 1916, la unión de dos colegios Maristas, dieron origen al hoy equipo de Coapa [América], siendo el primer equipo de fortaleza en el centro del país, formado únicamente por jugadores nacidos en territorio nacional. Ganaron cuatro títulos de liga entre 1924 y 1928.

Después nacieron equipos como el Atlante en 1918, Puebla AC, Pachuca, Veracruz Sporting Club, Tigres de Veracruz entre los más relevantes. Para el año de 1919, tras la expulsión de Tigres de la *Liga Mexicana de Football Amateur Association*, los equipos España y España de Veracruz formaron la Liga Nacional, que años más tarde albergó al equipo América, Reforma y Luz y Fuerza; la Liga Mexicana se conformó entonces con los equipos: Asturias, Internacional, México y Germania.

En 1922 se unificó la Liga Nacional y la Liga Mexicana, dando origen a lo que hoy conocemos como la Federación Mexicana de Futbol y fundaron una sola competencia llamada Campeonato de Primera Fuerza de la *FMF*.

Más adelante con la fundación de la *FMF*, se inició la Copa México, antes conocida como la *Copa Tower*, debido a la donación de Reginald Tower, embajador de Reino Unido en México con el apoyo del presidente de la República Mexicana, Lázaro Cárdenas. La primera institución en ganar esta copa fue el Club Necaxa.

Gracias a todos estos sucesos, hemos podido ser testigos de grandes hazañas y grandes hegemonías en el futbol mexicano, pero ¿Y la selección? Así como los equipos, la selección mexicana tiene sus peculiaridades.

La Selección Nacional de México disputó su primer partido el 9 de diciembre de 1923, fue afiliada a la FIFA en 1929 y desde entonces ha disputado en 15 ocasiones la *FIFA World Cup®*, en las cuales, las mejores participaciones han sido precisamente en los mundiales disputados en suelo patrio.

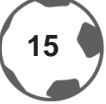

¿Cómo es que interactúa el diseño gráfico en el deporte, principalmente en el futbol? Cada competencia se ha caracterizado por tener una identificación gráfica en los mundiales.

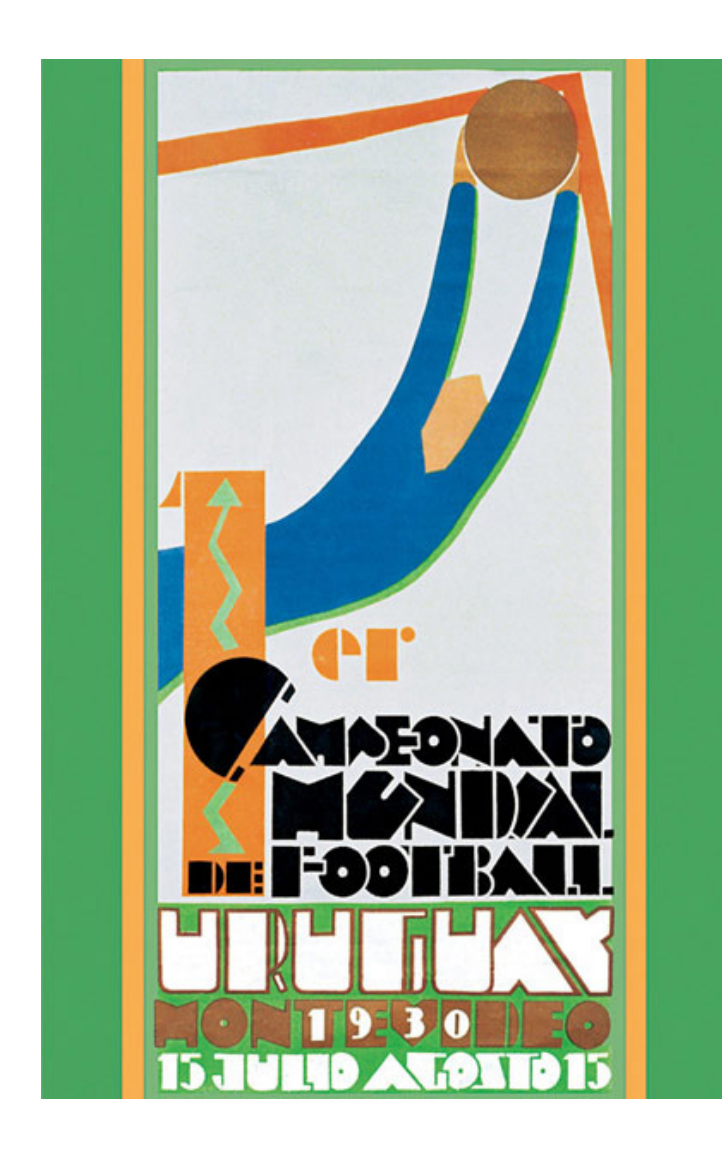

Figura 1: Poster Uruguay 1930, Guillermo Laborde, 79x38 cms, fuente FIFA

Esto comenzó desde la primera edición de la *FIFA World Cup®* Uruguay 1930, diseñado por el artista uruguayo Guillermo Laborde, en donde se destaca el estilo art deco.**<sup>7</sup>**

En 2014 este póster fue subastado con un precio estimado de 15,000 a 20,000 libras, aproximadamente 276 mil a 367 mil pesos mexicanos.**<sup>8</sup>**

Posteriormente la publicidad y los medios de comunicación jugarían un papel muy importante para los eventos deportivos y por supuesto, México no podía quedarse atrás.

En los Juegos Olímpicos de 1968, México realizó una imagen que el mundo gráfico difícilmente olvidará. Es así como nuestra historia comienza la relación entre los eventos deportivos y el diseño gráfico.

**<sup>8</sup>** http://mexico.cnn.com/deportes/2010/05/12/el-cartel-del-primer-mundial-de-futbol-uruguay-1930-espera-nuevo-dueno, julio 2015

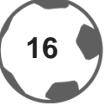

**<sup>7</sup>** Movimiento de diseño popular, destacado en el año 1920 hasta 1939, inspirado en las primeras vanguardias

# **1.3 ANTECEDENTES DEL DISEÑO GRÁFICO EN LOS DEPORTES 1.3.1 OLIMPIADAS MÉXICO 1968**

Nublado por el escándalo de Tlatelolco, el gran antecedente deportivo relacionado con el diseño gráfico en México, se presentó durante los juegos olímpicos de 1968. El equipo de diseño estaba comandado por el Arq. Pedro Ramírez Vázquez, el diseño urbano dirigido por el mexicano Eduardo Terrazas y el área de diseño gráfico estuvo comandada por el estadounidense Lance Wyman, este último, un personaje que revolucionó esta profesión y que posteriormente dejaría su huella en territorio mexicano.

Lance Wyman es un diseñador industrial egresado de *Pratt Institute en Brooklyn*, Estados Unidos, es uno de los representantes más importantes del diseño, sus máximos trabajos se encuentran en México: las olimpiadas celebradas en 1968, la gráfica institucional del metro de la ciudad, así como la iconografía del Papalote Museo del Niño y diseñó el logotipo del metro de la ciudad de México en 1969 y posteriormente la inconografía de las estaciones.

El oriundo de New Jersey, desarrolló el alfabeto olímpico al estilo de imagotipo de México 1968, manteniendo el juego cinético de formas, simulando movimiento o desplazamiento a su alrededor, mencionaba el propio Wyman: «Si no recuerdo mal, sólo hay dos requisitos obligatorios, que se utilice el símbolo oficial de cinco anillos olímpicos para identificar los juegos y que se utilicen tres idiomas: Español, Inglés y Francés, para todas las comunicaciones escritas»**<sup>9</sup>**

Junto a Lance se encontraban el arquitecto Pedro Ramírez y Eduardo Terrazas, que trabajando en equipo, lograron la imagen de México 1968.

El Arquitecto Ramírez, nacido en la ciudad de México en 16 de Abril y fallecido en la misma fecha pero del año 2013, egresado de la Universidad Nacional Autónoma de México [UNAM], fue presidente del Comité Organizador de los Juegos Olímpicos celebrados en nuestro país, y encargado de la logística y organización de los juegos. Entre sus obras más representativas se encuentra el coloso de Santa Úrsula, mejor conocido como el Estadio Azteca, inaugurado el 29 de Mayo de 1966 a las 12:00 pm, con un partido entre el América y el Torino de Italia. Otras obras del Arquitecto Ramírez son el Museo de Arte Moderno [1964], el Palacio de los deportes y el señalamiento urbano de los Juegos Olímpicos [1968], la Torre Mexicana de Aviación [1984] y el Pabellón de México en la Feria Universal de Sevilla en 1992.**<sup>10</sup>**

**<sup>9</sup>** Palabras de Lance Wyman para el portal http://olympic-museum.de/design/lancewyman/wyman.htm, julio 2015

**<sup>10</sup>**http://www.mediotiempo.com/futbol/mexico/noticias/2006/05/29/entrevista-con-pedro-ramirez-vazquez-arquitecto-que-dio-vida-alestadio-azteca, julio 2015

Por otro lado, Eduardo Terrazas, nacido en Guadalajara, Jalisco en 1936, estudió arquitectura en la Universidad Nacional Autónoma de México; fue director del Programa de Diseño e Identidad para los Juegos Olímpicos en nuestro país.**<sup>11</sup>**

En una entrevista publicada por el portal *El País***<sup>12</sup>**, comenta: «No nos interesaba tanto desarrollar la ciudad, como dar a conocer el país. Las infraestructuras ya estaban hechas: teníamos el estadio olímpico, el de fútbol, hoteles suficientes… pero en aquel tiempo éramos parte del Tercer Mundo y queríamos dar una imagen de país con rica historia y a la vez moderno, industrial».

Posteriormente explicaría la anatomía de la imagen de México 1968: «Tomamos los aros olímpicos y los fusionamos con el número 68, el del año en que se celebraban los juegos, trazamos líneas paralelas al estilo de las tablas de los huicholes [indígenas del estado de Jalisco] y ese fue el resultado: un diseño con un componente mexicano, pero modernizado por la geometría». El equipo de imagen de México 1968, creó una imagen basada en formas tradicionales de la cultura mexicana, así como la cinética tipográfica del *op-art***<sup>13</sup>** de los años 60; esto marcó la pauta para todo el sistema de gráficos en nuestro país.

Entonces, se diseñaron los boletos de los eventos para cada competición olímpica; estos se dividían en 3 partes: la primera [parte superior del boleto], la pictografía de la justa deportiva y el lugar donde se llevaría a cabo el evento; algunos de los recintos utilizados fueron: Estadio Azteca, Palacio de los Deportes y el Estadio Olímpico Universitario; en la segunda [parte central del boleto], se encontraban sombras de figuras humanas entrando por un túnel, por la puerta y la fila del asiento asignado; y la tercera [parte inferior del boleto], la fecha y las manecillas del reloj mostrando la hora del evento. La tipografía diseñada fue también utilizada para las monedas y medallas, títulos de las publicaciones olímpicas en periódicos y en los boletos de entrada ya antes mencionados.

Para 1970, L. Wyman se convirtió en director de diseño para realizar, junto a Eduardo Terrazas, la identidad visual para la máxima competencia futbolística del mundo: *FIFA World Cup® México 1970*. El estilo *Op Art* y los pictogramas fueron parte del éxito de estos eventos deportivos.

Este acontecimiento dio vida, años después, a la imagen de México 1970 y México 1986, donde a continuación se menciona.

**<sup>11</sup>** http://eduardoterrazas.mx/biografia/perspectiva-cv/, julio 2015

**<sup>12</sup>** http://cultura.elpais.com/cultura/2012/09/30/actualidad/1348977307\_109720.html, julio 2015

**<sup>13</sup>**Movimiento pictórico nacido en los Estados Unidos en el año 1958, corriente artística abstracta, basada en la composición pictórica de fenómenos puramente ópticos, sensaciones de movimiento en una superficie bidimensional, engañando al ojo humano mediante ilusiones ópticas.

# **1.3.2** *FIFA WORLD CUP MÉXICO 1970*

Fue la edición número 9 de la máxima competición a nivel de selecciones y era turno de México de demostrar cuánto había crecido, futbolísticamente y gráficamente; debía superar la imagen que dejó Inglaterra 1966, pues surgió un nuevo elemento: las mascotas representativas.

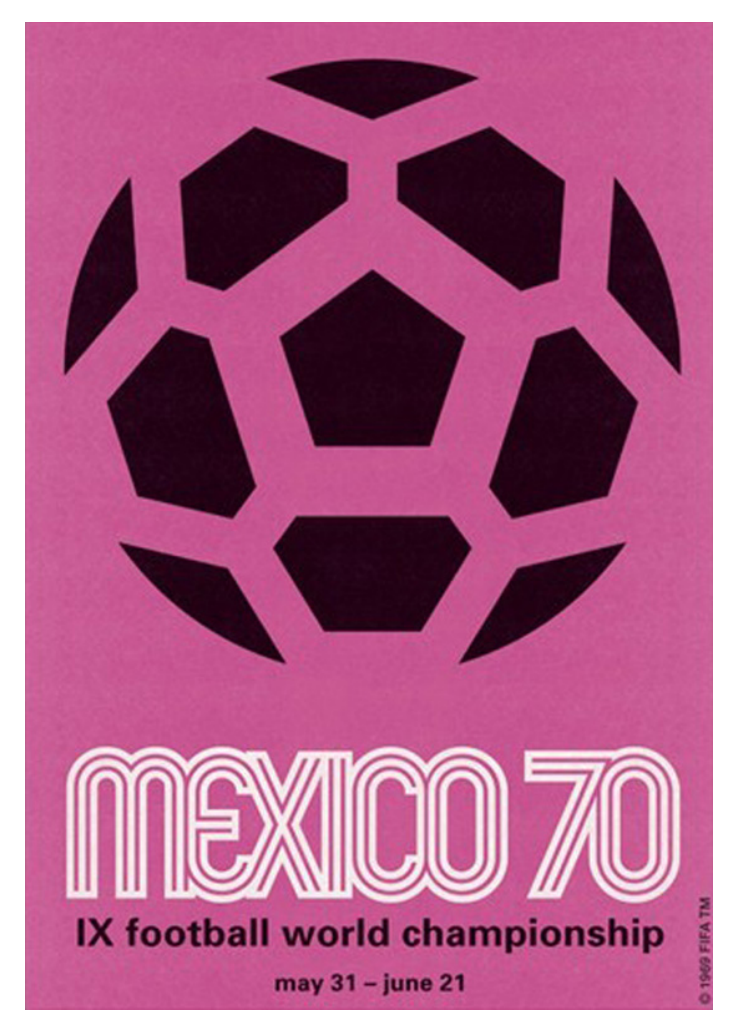

Figura 2: Poster México 1970, Lance Wyman fuente FIFA

El inicio del diseño gráfico en la competición de naciones más importante a nivel mundial, se presentó en la *FIFA World Cup Inglaterra 1966*, cuando nació la primer mascota que representó la justa mundialista: *Willie*, un leoncito representando el símbolo tradicional de aquel país.

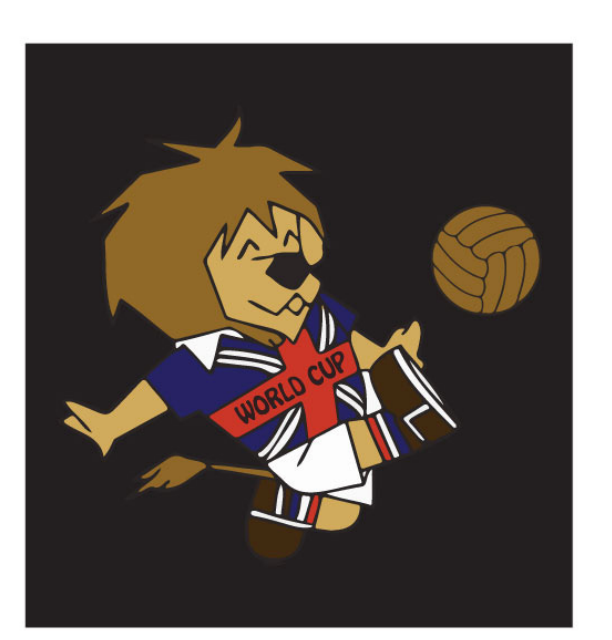

**WILLIE** Mascota oficial del FIFA World Cup® **INGLATERRA 1966** 

Figura 3: *Willie*, diseñado por Reg Hoye, mascota oficial de Inglaterra 1966.

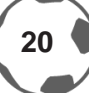

Lo primero que pienso cuando escucho la palabra México es en los mariachis, la comida, los charros, la música y canciones tradicionales como el cielito lindo o el jarabe tapatío. La magia mexicana debía plasmarse y comunicarse al mundo en el mundial de 1970 y es así como nace *Juanito*, un niño mexicano con un sombrero característico de charro, con la playera de México.

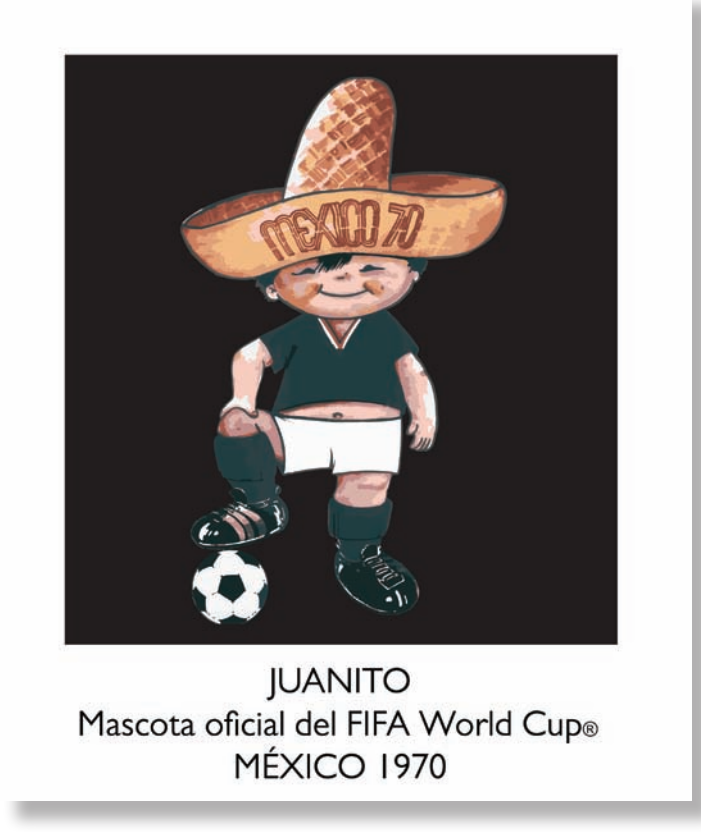

Figura 4: *Juanito,* diseñado por Juan González Martínez, mascota oficial de México 1970.

El encargado de darle vida a Juanito fue Juan González Martínez, joven que trabajaba en la agencia *Fernándon*, y que gracias a Guillermo Cañedo [presidente de la FMF en ese año] y a Fernando González [presidente del Atlante] reemplazaron el diseño de Lance Wyman: *Pico*, un águila vestida del uniforme de la selección nacional, misma que utilizó para la publicidad, sin embargo con el paso del tiempo y la falta de información, ha hecho que muy pocos recuerden la figura de este personaje.

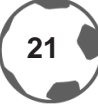

#### Imagen de la animación de *Pico*:

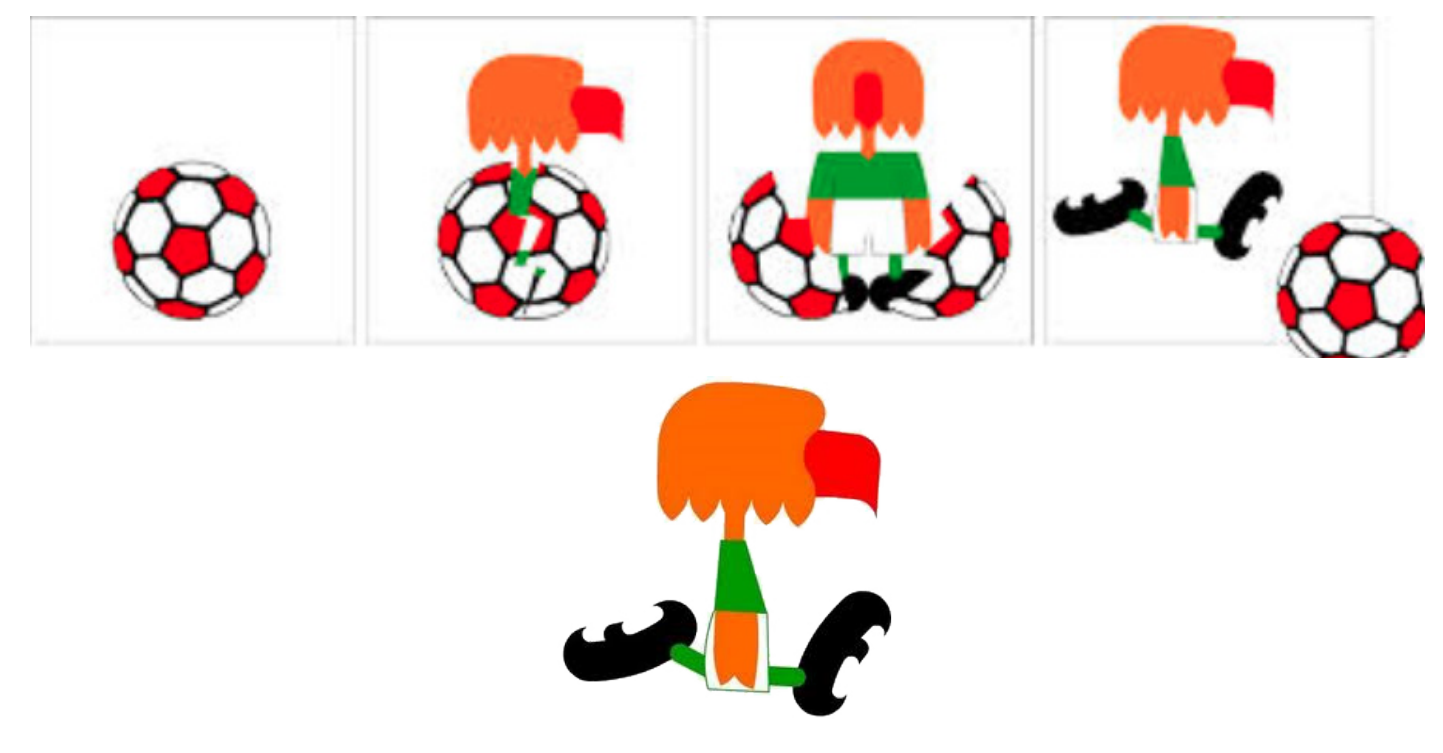

Figura 5: *Pico*, mascota que no fue utilizada en México 1970, Lance Wyman. Fuente: Internet

Pico fue parte fundamental de la imagen del mundial de México 1970, aparecía en posters, postales y anuncios televisivos, sin embargo, por la influencia de Guillermo Cañedo y Fernando González, fue retirado para colocar a Juanito.

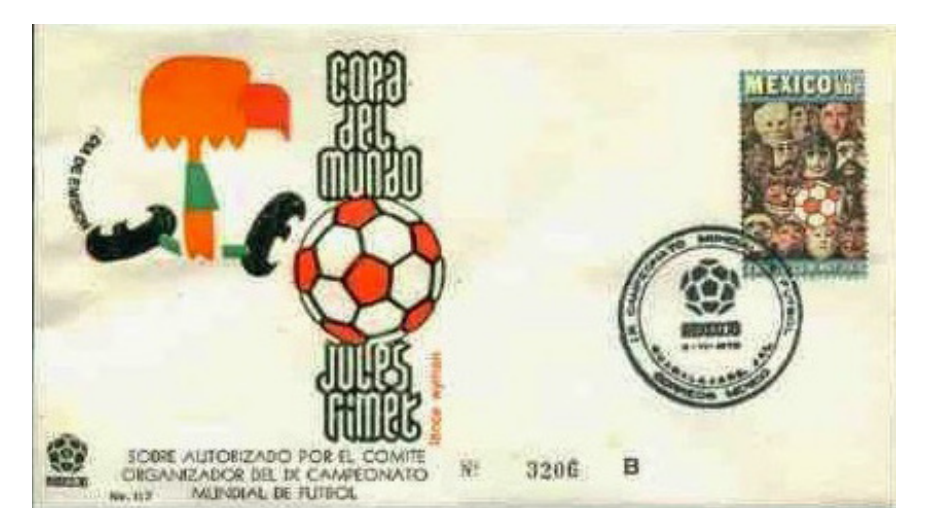

Figura 6: Tarjeta postal de *Pico*, México 1970, Lance Wyman. Fuente: Internet

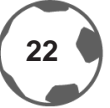

Tuvieron que pasar 16 años, es decir, 4 copas del mundo, para que el máximo torneo a nivel de selecciones regresara a suelo nacional, dando como resultado a Pique. A continuación la historia de este personaje.

### **1.3.3** *FIFA WORLD CUP MÉXICO 1986*

Para el segundo mundial organizado en México, nació *Pique*, diseñado también con base en las tradiciones mexicanas; el chile jalapeño, el bigote al estilo revolucionario y el sombrero de mariachi, fueron los elementos elegidos para darle vida a este personaje que alegraría durante un mes a la justa internacional. El comité realizó un concurso para el diseño de la mascota en 1983, sin embargo no se tiene registro del autor de esta obra; lo que puede apreciarse es que fue un personaje al puro estilo mexicano.

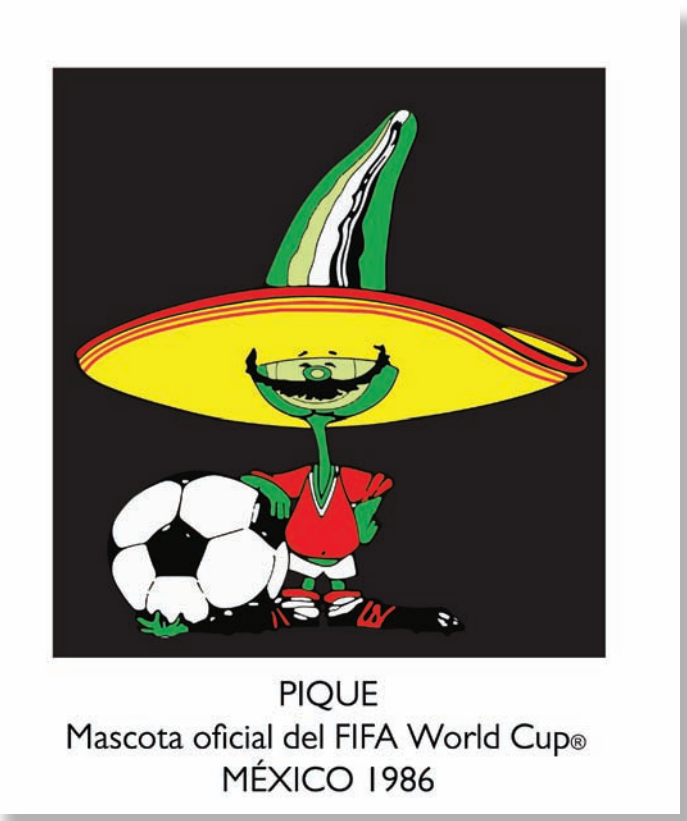

Figura 7: *Pique*, mascota oficial de México 1986. Fuente: Internet

Las mascotas diseñadas para todos los mundiales han dado vida y se han convertido en una parte escencial para cada competición, pues representan las características de cada anfritrión. A continuación todas las mascotas que se han presentado en los mundiales de futbol desde el año de 1966.

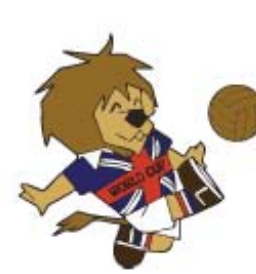

INGLATERRA 1966

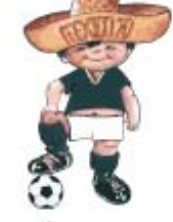

MÉXICO 1970

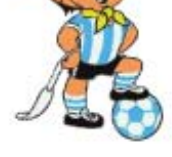

ARGENTINA 1974

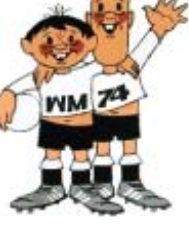

ALEMANIA 1978

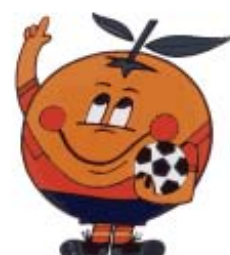

ESPAÑA 1982

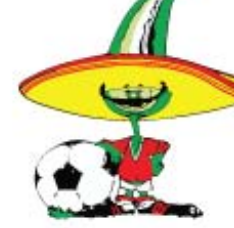

MÉXICO 1986

ITALIA 1990

**ESTADOS UNIDOS 1994** 

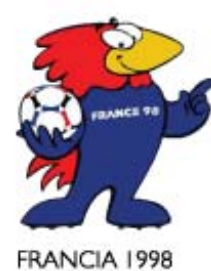

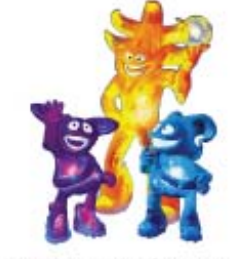

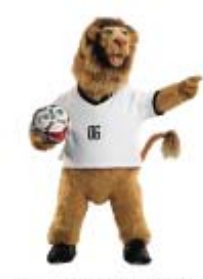

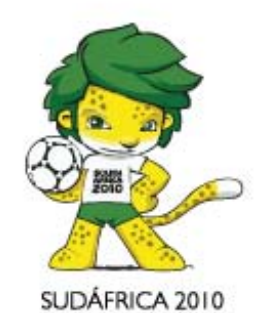

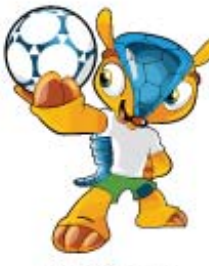

COREA - JAPÓN 2002

ALEMANIA 2006

BRASIL 2014

Figura 8: Mascotas representativas desde su implementación en el mundial de Inglaterra 1966. Fuente: FIFA.com

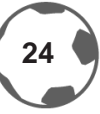

La imagen para México 1986 no fue tan diferente a lo que habían desarrollado; la técnica se mantenía sobre la línea del *op – art*. Uno de los aspectos que cambió fue la tipografía, dejaría de ser redondeada y en su interior solo se colocaría una línea, a diferencia de 1968 y 1970 que se utilizaron 2 líneas internas.

A continuación los imagotipos utilizados para cada competición.

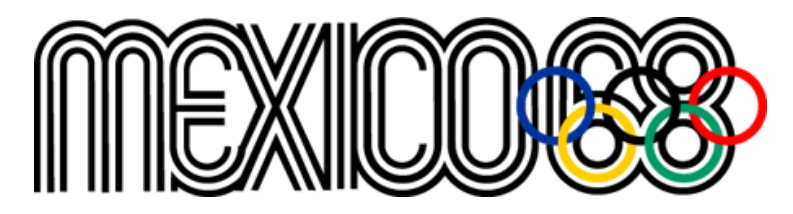

Figura 9: Imagotipo de las Olimpiadas de México 1968, fuente olympic.org

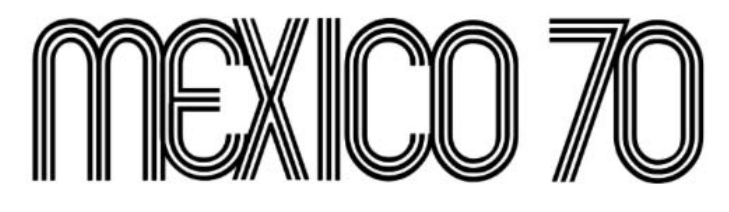

Figura 10: Imagotipo del *FIFA World Cup México 1970*, fuente FIFA.com

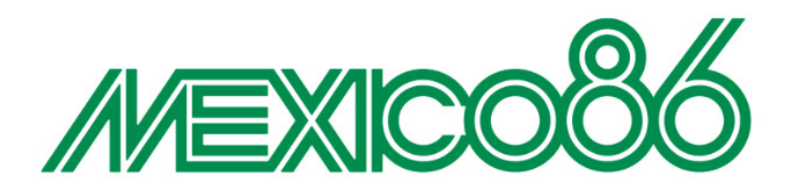

Figura 11: Imagotipo del *FIFA World Cup México 1986*, fuente FIFA.com

El diseño gráfico en los deportes se ha convertido en una herramienta muy utilizada para expresar y mostrarle al mundo las costumbres y tradiciones que tienen los anfitriones de las justas deportivas. Así como en las inauguraciones en los eventos mundiales, apreciamos música, trajes y cultura de cada país, el diseño lo transforma a imágenes. Estos mensajes se difunden a cualquier parte del mundo, gracias a los medios de comunicación lo que nos lleva al siguiente apartado: el contexto y los medios de comunicación que existen en nuestro país para poder dar cierto mensaje.

### **1.4 CONTEXTO DEPORTIVO**

El mundo deportivo mexicano está dominado por dos gigantes de la información, Televisa y TV Azteca y que además debido a la televisión de paga, el público se ha enamorado de empresas internacionales como ESPN y Fox Sports.

La radio es uno de los medios con mayor tradición dentro de las familias mexicanas, anécdotas de mis abuelos, dicen que la familia se juntaba en la sala a escuchar la radio, los partidos de futbol o simplemente escuchar música. Aproximadamente existen 31 emisoras concesionadas y 3 permisionadas en AM y 22 concesionadas y 7 permisionadas en FM, donde en la mayoría de los programas radiofónicos cuentan con una sección deportiva y son dirigidas por personas especializadas en el medio.

El periódico en México, no ha dejado de ser un medio de información importante, pues es una de las fuentes de información más accesibles al público y de fácil consulta.

Por otro lado existen los medios digitales, a través del internet, han tenido un crecimiento importante gracias a las tendencias de las redes sociales y a la velocidad en la que se comunican las noticias; de esta manera logran tener una mayor cobertura hacia su público. Debido a la tecnología, el mundo deportivo ha sido acercado a una mayor cantidad de espectadores, en donde existe la libertad de elegir su medio informativo y que sigue todas las semanas a su equipo favorito, compartiendo estadísticas, fotos y artículos relacionados a sus aficiones.

Más adelante, dentro de este apartado, se mencionará cada medio de comunicación para conocer el contexto deportivo.

## **1.5 MEDIOS DE COMUNICACIÓN**

La tecnología ha sido un eslabón importante para la difusión de hechos noticiosos de cualquier índole. Para el tema de este trabajo, es importante mencionar que el primer evento deportvo transmitido por televisión a color a todo el mundo fueron las olimpiadas de México 1968 y que a lo largo del tiempo, este tipo de eventos han sido motivo de celebración y comunicación en todo el mundo, desde la inauguración del mundial, hasta la clausura de las olimpiadas es motivo de discusión y análisis a lo largo de un noticiario, una publicación, nota o columna.

Por eso es necesario conocer los antecedentes de las plataformas que hoy conocemos, como lo son la televisión, los periódicos, la radio y el internet y a continuación se especificarán las plataformas que son parte fundamental de *En la zona técnica®*.

# **1.5.1 TELEVISIÓN**

Con apoyo del documento *La Televisión Mexicana***<sup>14</sup>**, publicado por Norma Herrera, de manera breve se dará a conocer la historia de este medio de comunicación en México, la cual data del año 1934, por medio de patentes y experimentos del estudiante del Instituto Politécnico Nacional, Guillermo González Camarena; a sus 17 años, González Camarena realizó experimentos con un sistema de televisión de circuito cerrado. Para 1941, inventó la televisión a color e impactando al mundo por la innovación en la forma de transmitir.

Un año más tarde registró su patente en México y en Estados Unidos el 19 de agosto de 1940. La primera transmisión en blanco y negro en la Ciudad de México, se llevó a cabo desde el cuarto de un baño en la casa #74 de calle Havre, en el año de 1946, lugar donde vivía González Camarena y fue tanta la aceptación y éxito, que el 7 de septiembre de ese mismo año se inauguró la primera estación experimental de televisión en América Latina, la XE1GC.

El primer canal de televisión comercial en México y Latinoamérica se inauguró el 31 de agosto de 1950; en esta fecha se transmitió el primer programa con el informe presidencial del entonces presidente Miguel Alemán, por medio de la señal XHTV-TV Canal 4 de la familia O'Farrill. En 1951 se inauguró el canal 2, XEW-TV, teniendo como propietario a Emilio Azcárraga Vidaurreta; más tarde en ese mismo año surge la XHGC-TV, canal 5 y para 1955 se integran para formar la empresa Telesistema Mexicano.

En 1959 comenzaron las transmisiones de la XEIPN-TV, canal 11, alma mater del genio inventor de la televisión a color. Para 1968, precisamente para las olimpiadas, México entra en el mundo de las telecomunicaciones para transmitir, a todo el mundo, los eventos deportivos de esta olimpiada, siendo testigos del nacimiento de un nuevo sistema para la comunicación de historias.

Actualmente existen 18 canales de televisión abierta distribuidos en:

- Grupo Televisa: Canal de las estrellas, FORO TV, Canal 5, Gala TV
- TV Azteca: Azteca 13, Azteca 7, Proyecto 40
- Grupo Multimedios: Mutlimedios Plus, Milenio Televisión, Teleritmo
- Instituto Politécnico Nacional: Canal 11
- Televisión Metropolitana: Canal 22 [CONACULTA]
- Universidad Nacional Autónoma de México: TV UNAM
- Sistema de Televisión Educativa Edusat: Ingenio TV
- Gobierno del Estado de México: Mexiquense TV
- Gobierno del Distrito Federal: Capital 21
- Sistema Público de Radiodifusión de México: Una voz con todos

**<sup>14</sup>** http://www.emilio.com.mx/historico/descargas/la\_television\_mexicana.pdf, julio 2015

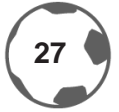

## **1.5.2 RADIO**

Basado en el artículo *El Sol de Hidalgo en Historia de la radio en México***<sup>15</sup>**, la radio en México tiene sus inicios en 1921, en Córdoba, durante una visita por el entonces presidente de la República, Álvaro Obregón, pues se celebrarían los primeros 100 años de la Independencia de México. En ese tiempo, la radio, por ser incipiente, no contaba con las regulaciones necesarias y fue así como la primera estación de radio duraría aproximadamente 4 meses. Para el año de 1923 surgieron las emisoras experimentales, en febrero la I-J y en marzo la JH, esta última adquirida por la Secretaría de Guerra y Marina y fue considerada la primera emisora formal y oficial del país.

La radio tuvo mucho éxito y comenzó a utilizarse por los políticos para sus campañas, ese fue el caso de Plutarco Elías Calles. A finales de la década de 1920, ya existía un líder en la radio, la XEB, reconocida por su emisión de programas musicales y radio teatros; también surgió la XEW, fundada por Emilio Azcárraga Vidaurreta, en 1929, y que tuvo su primera emisión el 18 de septiembre de 1930; posteriormente se creó Radio Programas de México [RPM], que fue una cadena que agrupaba las 31 estaciones que existían en México y que su dueño era el ya mencionado Emilio Azcárraga.

Tuvieron que pasar varios años para que se fundaran las estaciones que conocemos hoy en día; para mencionarlas, se tomaron fragmentos de las páginas web de cada una:

• W Radio, fundada en el año de 1930, es una de las radiodifusoras más antigua y que permanece en operaciones; tuvo su primer transmisión el 18 de septiembre de ese mismo año, siendo las primeras palabras escuchadas: «Amigos, ésta es la XEW, la voz de América Latina desde México», por parte de Leopoldo de Samaniego. Hoy esta estación forma parte de Grupo Televisa.

En 1933 fue inaugurada *La hora nacional*, producida por el gobierno mexicano y que más adelante se convertió parte de la Secretaria de Gobernación y que hasta la fecha sigue produciéndose.

• Radio Fórmula**<sup>16</sup>**, abrió sus puertas en el estado de Querétaro en el año de 1941; fue la primera concesión para realizar radio comercial en ese estado, teniendo sus transmisiones en Amplitud Modulada [AM]. Tiene más de 80 años de experiencia en temas noticiosos y de opinión.

• Grupo Radio Centro**<sup>17</sup>** fue fundado por Francisco Aguirre en 1946, y operaba por la frecuencia 1030 de AM. En 1952, Aguirre, fundó la Organización Radio Centro con dos estaciones de radio, Radio Centro y Radio Éxitos.

**<sup>15</sup>** http://www.oem.com.mx/esto/notas/n807149.htm, julio 2015

**<sup>16</sup>** Grupo Fórmula Mercado y logros, http://www.radioformula.com.mx/corporativo/, julio 2015

**<sup>17</sup>**Historia, http://radiocentro.com/corporativo/historia, julio 2015

• Grupo Acir**<sup>18</sup>** surgió en 1963, el grupo contaba con 22 radiodifusoras contando administradas y afiliadas. En el año 1976, se creó Grupo Acir Nacional, organización con la finalidad de administrar y comercializar las estaciones del grupo a lo largo de la República Mexicana. Dentro de sus filas cuenta con estaciones como Siempre 88.9, Amor 95.3, Radio Disney 99.3, Mix 106.5, entre otras.

• Grupo Radiorama**<sup>19</sup>** tuvo sus inicios en 1970, fundado por Javier Pérez de Anda y Adrián Pereda López. El grupo contaba con siete estaciones y posteriormente se incrementaron a 140 en el año de 1985. Tiene como socios a Grupo Televisa y Grupo PRISA.

Fue en 1977 cuando se fundó la Dirección General de Radio, Televisión y Cinematografía, organismo que se encargó de la normatividad de estos medios.

Hoy en día, debido a los avances tecnológicos de comunicación, es posible sintonizar los partidos de futbol, las noticias deportivas dentro de los noticiarios o incluso escuchar, por más de una hora, a los expertos en los temas deportivos ya sea por un aparato físico o por medio del internet.

#### **1.5.3 PERIÓDICOS**

El primer periódico de México data del siglo XIX, antes de la conquista; asimismo la primera imprenta del continente americano fue instalada en México, y fue aquí donde comenzaron pequeñas notas informativas, que daban cuenta de los hechos que acontecieron en diversas partes del mundo.

Miguel Hidalgo, fundó en Guadalajara, *El despertador americano*, uno de los periódicos que ayudaron a transmitir ideas del movimiento criollo a la población mexicana; *El pensador Mexicano* de José Joaquín Fernández de Lizardi, fue una de las editoriales más comprometidas en esa época.

Posterior a la Guerra de Independencia, existieron periódicos conservadores, que hablaban de seguir el modelo europeo, y liberales, que hablaban del progreso de México en ese tiempo. La importancia del periódico fue el poder de alfabetizar a mucha gente, un gran paso para una nación independiente; a pesar de eso existía el analfabetismo.

Más adelante con el arribo de Porfirio Díaz a la presidencia de México, se creó un periódico llamado *El Imparcial*, que se encargaba de defender las acciones gubernamentales.

Actualmente existen más de 40 publicaciones sólo a nivel nacional, también existen publicaciones a nivel local, según el portal *Prensa Escrita*. **20**

**<sup>18</sup>** ¿Quiénes somos?, http://www.grupoacir.com.mx/quienes\_somos.php, julio 2015

**<sup>19</sup>** Historia, http://radiorama.com.mx/secciones.php?sec\_id=3&ent\_id=21, julio 2015

**<sup>20</sup>** http://www.prensaescrita.com/america/df.php, julio 2015

Para hablar de los medios impresos, es necesario desglosar cada una de las publicaciones que han sido de gran influencia para la audiencia mexicana y que han marcado época. A continuación se mencionarán algunas de las publicaciones con secciones deportivas y su presencia en medios digitales como parte del contexto deportivo.

#### **1.5.3.1 EL UNIVERSAL**

Periódico fundado el 1º de Octubre de 1916, por la iniciativa del Ing. Félix Fulgencio Palavicini, con el objetivo de difundir la palabra a los postulados emanados de la Revolución Mexicana. Cinco años más tarde, adoptó el lema *El Gran Diario de México* y posteriormente emitió al público su edición vespertina llamada *El Universal Gráfico*, la cual fue publicada por primera vez en 1921. Actualmente con un precio de doce pesos**<sup>21</sup>** y con un tiraje aproximado de 56,000 de lunes a sábado y de 117,000 los domingos, es una de las publicaciones mayor consumidas por la audiencia mexicana.

Cuenta con una sección especial enfocada a los deportes con su principal columnista Heriberto Murrieta, con más de 10 libros y colaboraciones que lo colocan como uno de los analistas más conocidos, a nivel nacional e internacional, por su colaboración con Jacobo Zabludosky, con el ABC de Madrid, Magazine Deportiva; actualmente Murrieta, director de deportes de Radio Fórmula, es el encargado de la sección taurina en Ovaciones, colaboraciones especiales para Récord y conductor del programa ESPN Radio Fórmula. Cuenta con diversas plataformas sociales para una mejor cobertura hacia su público.

Facebook: 55,759 likes Twitter: 3,189,678 followers [como El Universal] Instagram: NA Google+: 932 seguidores Vine: 59,895 followers Pinterest: NA

#### **1.5.3.2 CANCHA [REFORMA]**

Reforma es una publicación del grupo regiomontano El Norte, fundado en 1993. Grupo Reforma, tiene 92 años de existencia, el cual ha tenido diversas publicaciones durante todos estos años; inició con el periódico El Sol en 1922, El norte en 1938, Reforma en 1993 y finalmente Metro en 1998.

Cancha, correspondiente a este diario, tiene como uno de sus principales especialistas en deportes a Roberto Gómez Junco, que cuenta con experiencia en las principales televisoras de habla hispana como Televisa, TV Azteca, Univisión y ESPN.

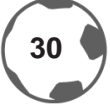

**<sup>21</sup>** pnmi.segob.gob.mx, Julio 2015

Además cuentan con espacios en internet para tener mayor diversidad y presencia.

Facebook: 364,172 likes [como Reforma] Twitter: 131,229 followers Instagram: 6,954 followers [como Reforma] Google+: NA Vine: 23,356 Pinterest: NA

#### **1.5.3.3 ESTO**

Rotativo exclusivamente dedicado a los deportes, fundado el 2 de septiembre de 1941, que comenzó con un tiraje de 250 mil ejemplares, colocándose así como el más antiguo de Latinoamérica y que una de sus características gráficas es que es impreso en una tinta de color sepia, principal diferencial de todos los demás periódicos deportivos; actualmente tiene un costo de siete pesos.

Tiene como principales columnistas a Alberto Lati y Fernando Schwartz, ellos cuentan con un palmarés envidiable; ambos con coberturas en Copa del Mundo, Juegos Olímpicos y que son reconocidos por su trayectoria en reportajes televisivos. Para no quedarse atrás también tienen presencia en el terreno digital:

Facebook: 114,516 likes Twitter: 86,408 followers Instagram: 645 followers Google+: 590 seguidores Vine: NA Pinterest: NA

#### **1.5.3.4 EXCÉLSIOR**

Creado por Rafael Alducín en 1917 y que tuvo su primera publicación el 18 de marzo de ese mismo año, es considerado como la publicación más antigua de México y como uno de los diarios más influyentes del país. Actualmente esta publicación pertenece a Grupo Imagen y tiene un costo de doce pesos de lunes a sábado y de quince pesos el domingo.

En el ámbito deportivo cuenta con periodistas que han realizado coberturas de copas del mundo, juegos olímpicos como Pablo Carrillo, André Marín y el estadista principal de Televisa Deportes, Ricardo Salazar. Digitalmente tienen presencia en las siguientes plataformas.

Facebook: 779,420 likes Twitter: 1,123,999 followers Instagram: NA Google+: 402,923 followers Vine: 21,561 followers Pinterest: NA

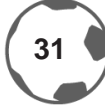

# **1.5.3.5 RÉCORD**

Es un medio deportivo mexicano, equivalente al diario español MARCA, fundado el 8 de mayo de 2002 y forma parte del grupo editorial Notmusa. Su precio al público a julio de 2015 es de doce pesos. Desde entonces se ha convertido como una publicación con muy buena circulación en México. Ha obtenido reconocimiento como El Diario Mejor Diseñado del Mundo por parte de la *Society for News Design* [SND], con sede en Washington.

Tiene secciones de futbol mexicano e internacional, notas relacionadas con el *baseball*, tenis y futbol americano, además de contar con una sección llamada suplementos especiales, que va enfocada a eventos especiales como pueden ser el *Super Bowl*, los clásicos nacionales o torneos como la *UEFA Champions League* o Copa Oro.

Cuenta con columnistas de renombre como: David Medrano, Luis García, Christian Martinoli, Carlos Ponce de León, director del periódico, El Francotirador, Gerardo Velázquez, Alfonso Morales todos con trayectoria reconocida a nivel televisivo. En los medios digitales, cuenta con presencia en los siguientes espacios:

Facebook: 585,566 likes Twitter: 787,142 followers Instagram: 99,856 followers Google+: 438,631 followers Vine: 44,976 followers Pinterest: 2,766 seguidores

#### **1.6 CRONISTAS DEPORTIVOS**

No se puede hablar de deportes sin reconocer a los cronistas de época que marcaron las diversas etapas del futbol principalmente, cómo no recordar a personajes como Carlos «Mago» Septién, Juan Dosal, José Ramón Fernández, Carlos Albert, Raúl Orvañanos, André Marín, Antonio Rosique, Heriberto Murrieta, Enrique Burak y Antonio Moreno, que en sus distintas épocas, marcaron un estilo dentro del mundo deportivo y que gracias a ellos el público mexicano tiene cierta afinidad a los deportes. Con el paso de los tiempos los periódicos deportivos los han buscado para llamar la atención de su público; en tiempos modernos no podemos olvidarnos de Luis Omar Tapia, Fernando Palomo, Ricardo Ortiz, todos estos de televisión internacional de ESPN y Fox Sports y a los inconfundibles Christian Martinoli y Luis García que han generado grandes puntos de audiencia para Televisión Azteca.

Las publicaciones impresas han adoptado las plataformas digitales como su principal fuente de difusión para poder permanecer en contacto con su público. Así es como damos paso a las nuevas tecnologías de comunicación.

# **1.7 INTERNET**

Tiene sus inicios en el año de 1962, cuando el informático estadounidense, Joseph Carl Robnett Licklider, del *Massachusetts Institute of Technology* [*MIT*], argumentó sobre el concepto del *Galactic Network***<sup>22</sup>**y los inicios del *networking***<sup>23</sup>**.

Posteriormente, Leonard Kleinrock, también de *MIT*, publicó el primer documento de la teoría de comunicación de paquetes y en 1964 publicó el primer libro sobre la factibilidad de comunicarse usando paquetes en lugar de circuitos.

El primer plan de concepto de redes informáticas se llamó *ARPANET*; en octubre de 1972 se realizó una demostración de *ARPANET* dentro de la *Internacional Computer Comunication Conference*. Fue en ese año que surgió el término *World Wide Web* [www], que es hasta la fecha el concepto que seguimos utilizando para acceder a internet.

Fue hasta 1987, en el Instituto Tecnológico y de Estudios Superiores de Monterrey, que se realizó una actualización a Internet al enlazarse con la Universidad de Texas en San Antonio por la misma red privada; hasta 1990, la Universidad Nacional Autónoma de México se enlazó a la red, por medio de una señal satelital, con el Centro Nacional de Investigación Atmosférica de Boulder, Colorado, convirtiéndose así en el segundo nodo de Internet en México.

La era digital, permite la conexión entre personas en cualquier parte del orbe; antes sólo se podía realizar desde una computadora de escritorio conectada a la red telefónica, siendo así un gasto mayor al que es hoy en día. Antes las personas podían mantenerse en contacto con personas de provincia o foráneos por medio de los correos electrónicos, pero ahora las redes sociales suelen ser más funcionales que un *e-mail*, al ser más veloces.

#### **1.7.1** *COMMUNITY MANAGER*

Un *Community Manager*, según Forbes México, lo define como un experto en comunicación y, al mismo tiempo, debe conocer sobre marketing, publicidad, relaciones públicas y estudios de mercados.**<sup>24</sup>**

Como lo menciona el artículo *Las tareas de un Community Manager***<sup>25</sup>**, es la persona encargada del manejo de las redes sociales, de realizar una gestión y fomentar una interacción con el público, en palabras más simples, es la persona que maneja una marca online.

**<sup>22</sup>** Concepto similar a lo que se conoce hoy por Internet, usado en 1960 por Joseph Carl Robnett Licklider

**<sup>23</sup>** Término que su traducción corresponde a "Trabajar conectados"

**<sup>24</sup>** Las funciones básicas del community manager, http://www.forbes.com.mx/las-funciones-basicas-del-community-manager/, julio 2015

**<sup>25</sup>** Las tareas del community manager, https://murillocarbajal.wordpress.com/2013/02/19/las-tareas-de-un-community-manager/, julio 2015

Dentro de las tareas más comunes del *Community Manager* son:

- Evaluar el comportamiento de los usuarios.
- Verificar las tendencias actuales.
- Elaborar una segmentación de mercado.
- Crear un plan estratégico, es decir, elegir qué redes sociales utilizar y cada cuanto es necesario actualizarlas.
- Analizar y realizar los cambios pertinentes en las estrategias utilizadas.
- Definir qué campañas se realizarán a través de las redes sociales.
- Promover la importancia de las redes sociales para una empresa.
- Tener una buena toma de decisiones y coordinar campañas virales como la publicidad.

Detrás de los puntos anteriores se necesita investigación, comparación de la competencia, estudios de mercado y mantenerse informado con noticias y notas de actualidad.

Se han convertido en los embajadores de las marcas y es que ellos son los encargados de estar en contacto con el público y deciden el lenguaje que utilizarán para comunicarse con ellos, crean un ambiente de confianza, transmiten experiencias y servicios, evalúan el desempeño de las actividades, además de analizar los resultados de los planes de contenido, para definir si están funcionando las estrategias.

Su principal objetivo es hacer crecer la comunidad *online* y distribuir el contenido para acercar diariamente al público. A continuación se mencionará una breve historia de las redes sociales, principales herramientas del *Community Manager*.

#### **1.7.2 REDES SOCIALES**

El auge de las redes sociales en el siglo XXI es peculiar, cualquier individuo puede volverse un medio de comunicación en un instante, pero, ¿Qué son las redes sociales? Según el texto perteneciente al libro *Los medios electrónicos de difusión y la sociedad de la información*, definen como una red social es un servicio basado en Internet que permite a los individuos construir un perfil público o semi-público dentro de un sistema delimitado y articular una lista de otros usuarios con los que comparten una conexión, para ver y recorrer su lista de conexiones y de las hechas por otros dentro del sistema.

Para que una marca se mantenga dentro de los primeros en la lista del consumidor, o este caso llámese espectador, debe tener una estrategia de comunicación 2.0; esto significa que debe tener un canal de comunicación abierto con la audiencia.

El acercamiento de las personas con sus marcas favoritas es un tema que se ha vuelto común dentro del ambiente digital; antes debías marcar por teléfono, mandar una carta o escribir un e-mail y esperar una respuesta [si es que llegaba]; ahora las ventajas es que con un *Tweet* o mensaje directo vía *Facebook* se vuelve muy fácil obtener una respuesta, esto es una gran ventaja para el consumidor.

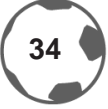

Por otro lado, este tipo de comunicación, tiene sus desventajas, ya que para una marca es difícil contrarrestar los comentarios negativos y las críticas sobre alguna actividad comercial.

Las redes sociales se pueden clasificar en 4:

#### **• Redes sociales generalistas u horizontales:**

Son las que permiten al usuario estar en contacto con familiares y amigos; como ejemplos están Facebook, Twitter, Google+ [Las más usadas].

#### **• Redes sociales profesionales o verticales:**

Son empleadas para la búsqueda de empleos tal como lo son Linkedin o Xing.

#### **• Redes sociales de geolocalización:**

Son empleadas para compartir ubicaciones; entre las más utilizadas se encuentran Forsquare y Swarm.

#### **• Redes sociales de temáticas y especializados:**

Por último, se encuentra este tipo de redes sociales, que son utilizadas depende a los intereses del usuario, por ejemplo:

o Video: YouTube, Vine, Vimeo.

o Fotografía: Instagram, Pinterest, Flickr.

Existen muchas tecnologías sociales y es complicado abarcar todas sin desatender alguna, es por eso que a continuación expongo la historia de las utilizadas por el proyecto de *En la zona técnica®*:

**FACEBOOK:** Red social surgida a mediados de 2004, creada por el estadounidense Mark Zuckerberg junto con su colegas Eduardo Saverin, Chris Hughes y Dustin Moskovitz; inició como una red social para la Universidad de Harvard, con la finalidad de lograr una comunicación completa entre los alumnos. Los orígenes tienen en una red social de Harvard llamada *Facemash*, donde estaba la base de datos de los estudiantes.

En 1980 existía una plataforma llamada *Geocities*, que consistía en crear comunidades basadas vía web, creada por David Bohnett.

Según la *Chief Operating Officer* [COO] de esta plataforma, Sheryl Sandberg, Facebook, cuenta con 1.69 billones de usuarios al mes**<sup>26</sup>**.

Esta red se ha convertido en un medio masivo de comunicación debido a fácil y rápido acceso. Aquí es posible compartir contenido visual, como imágenes, fotografías, gifs, infografías y artículos de interés, logrando llegar al público con mayor facilidad.

**<sup>26</sup>** https://www.facebook.com/photo.php?fbid=10156416645310177&set=a.305160450176.327998.717545176&type=3&theater, enero 2016

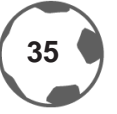
**TWITTER:** Plataforma social que tiene su sede en San Francisco, California; creado por Jack Dorsey, Noah Glass, Evan Williams y Biz Stone en marzo de 2006. Para julio de ese mismo año fue lanzado al público en general. Se estima que hasta marzo de 2015 existen 270 millones de usuarios activos y que se envíen 500 millones de *tweets***<sup>27</sup>**al día según el portal *Vilma Núñez*. **28**

Datos del portal Alexa, indican que la plataforma de Twitter se encuentra dentro de los 10 sitios web más visitados.**<sup>29</sup>**

La personalidad de esta red es que pueden utilizar 140 caracteres en forma de texto plano, dentro de los mensajes pueden incluirse imágenes, videos y enlaces de internet; dentro de estos mensajes, pueden utilizarse los *hashtags* o etiquetas, que como su nombre lo dice, son rótulos que tienen que ver con el tema que se está hablando, con la finalidad de generar un mayor alcance hacia los usuarios. Los *tweets* más utilizados incluyen artículos de interés, informativos e imágenes.

**INSTAGRAM:** Aplicación creada por Kevin Systrom y Mike Krieger, surgió principalmente para compartir fotografías y permite compartir videos de máximo 15 segundos. La característica principal de esta red social, fundada en 2010, es que los efectos de fotografías se deben a las cámaras *Polaroid*.

Dentro de esta aplicación, los usuarios pueden añadir *hashtags*, con el objetivo de hacer llegar la fotografía a la mayor cantidad de cuenta posibles.

Ha recibido premios como *La mejor aplicación móvil en 2010* y *Aplicación del año en 2011*.

El contenido generado en esta red son fotografías de sucesos cotidianos, comida, lugares, arquitectura, personas e incluso se ha utilizado para realizar propagandas publicitarias.

**VINE:** Red social creada en junio del año 2012 por Dom Hofmann y Rus YusuPov; en ese mismo año esta plataforma fue adquirida por Twitter; su funcionamiento es de videos de máximo 6 segundos y que se reproducen de forma continua y que se contabilizan por medio de *loops* [reproducciones]. Su nombre viene de la palabra viñeta que significa corta escena impresionista. El contenido publicado vía Vine es de carácter misceláneo e informativo.

Aquí pueden publicarse grabaciones de diversos tipos de eventos profesionales o personales. Al igual que en Twitter e Instagram se pueden utilizar los *hashtags* para generar mayor interacción con los usuarios de esta plataforma. Los *links* o enlaces generados por video pueden ser compartidos en páginas de internet generando así un mayor acercamiento con el público.

**<sup>27</sup>** Un *tweet* es el nombre que reciben los mensajes enviados a través de la red social Twitter; se ha adoptado como un verbo.

**<sup>28</sup>** http://vilmanunez.com/2015/04/27/estadisticas-de-redes-sociales-2015-convencer-a-tus-clientes/, julio 2015

**<sup>29</sup>**www.alexa.com, julio 2015

**YOUTUBE:** Sitio web donde el público puede compartir videos de diversas temáticas, cortometrajes y videoblogs. Fue fundado en 2005 por Steve Chen, Chad Hurley y Jawed Karim; un año más tarde fue adquirido por Google.

En esta plataforma se pueden encontrar videos misceláneos, videoblogs, entrevistas, informativos, cortometrajes y eventos en vivo. Todo esto se rige bajo las reglamentaciones de diseño por la *W3C***<sup>30</sup>**y por las reglamentaciones de derechos de autor y censura.

Cualquier usuario de google, puede crear un canal para subir los videos de su preferencia y con la finalidad que sea. Los enlaces de cada vídeo, similar al de Vine, pueden compartirse en sitios web.

**SOUNDCLOUD:** Es una plataforma de audio online, en la que cualquier usuario registrado puede compartir podcasts o proyectos musicales. Abrió sus puertas en agosto de 2007. Esta aplicación tiene extensiones para incluirse en páginas web y crea *links* para incluirse en otras redes sociales. Música y programas informativos y misceláneos pueden compartirse a través de esta red social.

Basado en estas herramientas, *En la zona técnica®* ha realizado estrategias de Marketing online y de diseño gráfico, para llegar de una forma más simple y asimilable al consumidor, convirtiéndose en un referente de información vía internet, comprobado en el capítulo tres de este trabajo de investigación.

#### **1.7.3 COMUNICACIÓN 2.0**

La comunicación 2.0 es un concepto basado en los usuarios, que consiste en un estilo de comunicación enfocado al público final, donde permite interactuar y ser partícipes de la marca; mi experiencia dentro de este campo, me brindó la oportunidad de conocer algunos de los requerimientos de la audiencia. Existen tecnologías sociales que impulsan a introducirse en diversos canales de comunicación y que sirven para expresar nuestra opinión y dar una retroalimentación hacia las marcas. Nos permite generar un sentimiento de importancia y pertenencia para ellos. Es por eso que el mundo corporativo y los emprendedores se han convencido para invertir en este tipo de estrategias y herramientas sociales para:

- Reunir y compartir información.
- Colaborar y agregar contenidos.
- Compartir opiniones y encontrar consejo.
- Medir los sentimientos.
- Distribuir contenido.
- Llamar a la acción y realizar convocatorias.
- Hacer negocios, comprar y vender.**<sup>31</sup>**

**<sup>31</sup>** Tecnologías Sociales, el poder de las conversaciones en red, Accenture, P. 28, julio 2015

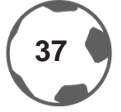

**<sup>30</sup>** *World Wide Web Consortium*, creado en 1994 que produce las recomendaciones para las principales tecnologías sobre las que se basan las páginas web.

Una marca debe tener la capacidad de entender que este tipo de comunicación tiene sus pros y contras. La disposición de interactuar de forma correcta y personal a los clientes da un valor muy importante a la marca, sin embargo cuando esto se torna a situaciones negativas, se debe tener el talento para salir de esas situaciones incómodas y que pueden afectar a la imagen de la empresa.

#### **1.8 METODOLOGÍAS**

Las metodologías a utilizar para la creación de la marca y de su imagen corporativa del proyecto que se expondrá posteriormente, *En la zona técnica®*, permitirá desarrollar una metodología híbrida, para lograr una imagen más completa.

Se integrarán los principios de la imagen de Joan Costa, para definir el aspecto de la imagen institucional y la metodología de Russell, que soportará la identificación del desarrollo de la imagen.

En el capítulo 2, se desarrollará a fondo la metodología de Joan Costa aplicada para *En la zona técnica®*. Los parámetros de cada una de las metodologías utilizadas, son las siguientes:

**a)** Joan Costa explica en su libro *Imagen corporativa en el siglo XXI* dos puntos fundamentales para definir la identidad corporativa de una empresa o proyecto:

• Lo que la empresa es

o A través de los lineamientos empresariales, misión, visión y valores se construirá una base para definir la imagen corporativa.

• Lo que hace**<sup>32</sup>**

o Complementando los lineamientos empresariales, se definirán las actividades que realiza la empresa, sus diferenciales, sus fortalezas y debilidades, para así elegir de mejor manera los medios de comunicación.

**b)** La metodología de Russell**<sup>33</sup>** supone el estudio de la empresa para realizar la imagen corporativa, ésta consta de los siguientes pasos y que en el capítulo 2 se verán aplicados:

**1. Análisis:** Desarrollo de la empresa, el contexto socioeconómico en el que se va a desarrollar, la filosofía empresarial, organización y estrategias de Marketing los diferenciadores del proyecto y los objetivos que se tienen.

**2. Especificación:** Cuáles son los objetivos del proyecto, los métodos de comunicación, la innovación, la conciencia social, target.

**3. Restricciones:** Son las condiciones que no permiten llevar a cabo el proyecto, las limitantes o cuáles son sus debilidades. Delimitar lo que sí se puede hacer.

**4. Parámetros:** Target, el mercado donde se desarrollará, tiempos utilizados, medios.

**5. Concepto:** ¿Qué es la empresa? ¿Qué ofrece?

**<sup>33</sup>** La imagen corporativa, Gustavo Gili, Barcelona 1991, julio 2015

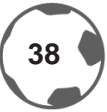

**<sup>32</sup>** Imagen corporativa en el siglo XXI, Segunda edición, La Crujía Ediciones, Argentina 2003, julio 2015

**6. Desarrollo:** Aplicar los datos y estadísticas arrojadas en la parte de la investigación para comenzar a realizar bocetos de lo que se quiere gráficamente

**7. Bases del diseño:** ¿En qué medios se utilizará? ¿Cuáles serán sus aplicaciones? ¿A qué público va dirigido? Psicología del color, tipografía, composición.

**8. Motivación:** Hacer énfasis en los diferenciadores del proyecto.

**9. Ejecución:** Introducir en el mercado la imagen corporativa. En el camino siempre habrá problemas y complicaciones que retrasarán el crecimiento o posicionamiento de la identidad corporativa.

**c)** Posteriormente se utilizarán las teorías de la tipografía para así analizar la anatomía tipográfica de *En la zona técnica®* con la referencia de Joaquín Rodríguez Díaz en su libro *La palabra como signo creativo*:

**1. Conocer, manejar, entender y saber aplicar el apoyo semántico en un grado óptimo con respecto a su concepto.**

2. Detectar y reconocer los aspectos mono sémicos y polisémicos de la palabra.

**3. Conocer y entender el valor del significado y significante a partir del referente.**

**4. Conocer el número de caracteres que integran la palabra a diseñar.**

**5. Determinar a través del análisis compositivo el número de líneas tipográficas.**

6. Analizar bajo un principio coherente qué caracteres pueden intervenir de manera doble o sencilla dentro del conjunto de la palabra.

7. Determinar el lugar idóneo para la generación del acento como contraste y señalamiento visual [tamaño, ubicación, color, forma, textura o ausencia].

#### **8. Determinar si los tipos a utilizar se deben proyectar en altas o bajas.**

9. Encontrar y utilizar en caso, si es que existe y conviene, la simetría o asimetría.

10. Encontrar el elemento modular como estructura que regula la totalidad de la palabra.

11. Determinar si es necesario sustituir algún carácter por otra forma representativa equivalente y asociativa.

**12. Reflexionar sobre la ventaja de la linealidad de los caracteres: si es en una, dos, tres líneas o más.**

13. Definir la conveniencia para invertir bajo cualquier modalidad, algún o algunos caracteres de la palabra en cuestión.

14. Identificar los caracteres que se presentan en forma repetida y determinar la estrategia más conveniente como conjunto.

15. Localizar los rasgos ascendentes y descendentes de los caracteres y determinar su vinculo compositivo.

#### **16. Destacar dentro de la palabra como conjunto, la técnica visual contraste en cualquier variable.**

17. Detectar si existe la presencia de palíndromo y la viabilidad de su proyección integral como diseño.

18. Calcular y definir en su caso, la alternancia en la fuerza del cuerpo de la palabra.

#### **19. Identificar el número de vocales y consonantes que pueden trabajar como un mismo signo dentro de la misma estructura de la palabra.**

20. Reconocer la relación estructural del carácter estructural, el carácter inicial y el carácter final y definir su presencia compositiva.

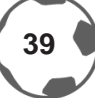

**21. Visualizar las diversas opciones como inicio de lectura que pueda tener la palabra a proyectar.**

**22. Determinar a partir de un análisis rápido qué familia, fuente y variable es la recomendable a utilizar.**

23. Buscar siempre la versatilidad compositiva como configuración estética.

**24. No romper con el objetivo comunicativo que persigue la palabra a través de la legibilidad en su lectura.**

**\*En negritas se encuentran señalados los conceptos a utilizar en este trabajo**

En el siguiente capítulo, estas tres metodologías se verán aplicadas hacia el proyecto de *En la zona técnica®*  y posteriormente se presentarán los resultados con las estrategias de diseño gráfico y con la implementación de tecnologías sociales.

# Capítulo 2 *En la zona técnica®*

#### **CAPÍTULO 2:** *EN LA ZONA TÉCNICA®*

Mediante las metodologías previamente mencionadas, se desarrolló la identidad institucional de *En la zona técnica®*, apoyándose en cada uno de los puntos que se señalaron en el capítulo anterior. Para comenzar con la explicación de cada metodología, se expondrá el proyecto en cuestión para conocer sus necesidades, fortalezas y competencias, para justificar las aplicaciones graficas utilizadas.

#### **2.1 ¿QUÉ ES** *EN LA ZONA TÉCNICA®***?**

Es un medio deportivo especializado en futbol *soccer* que surgió en enero de 2012 como blog y que hoy en día ha ampliado sus horizontes debido a la cantidad de información que surge en el ámbito deportivo, mediante la redacción de noticias, publicación de contenido en redes sociales y que durante tres años se ha convertido en un referente de información nacional e internacional.

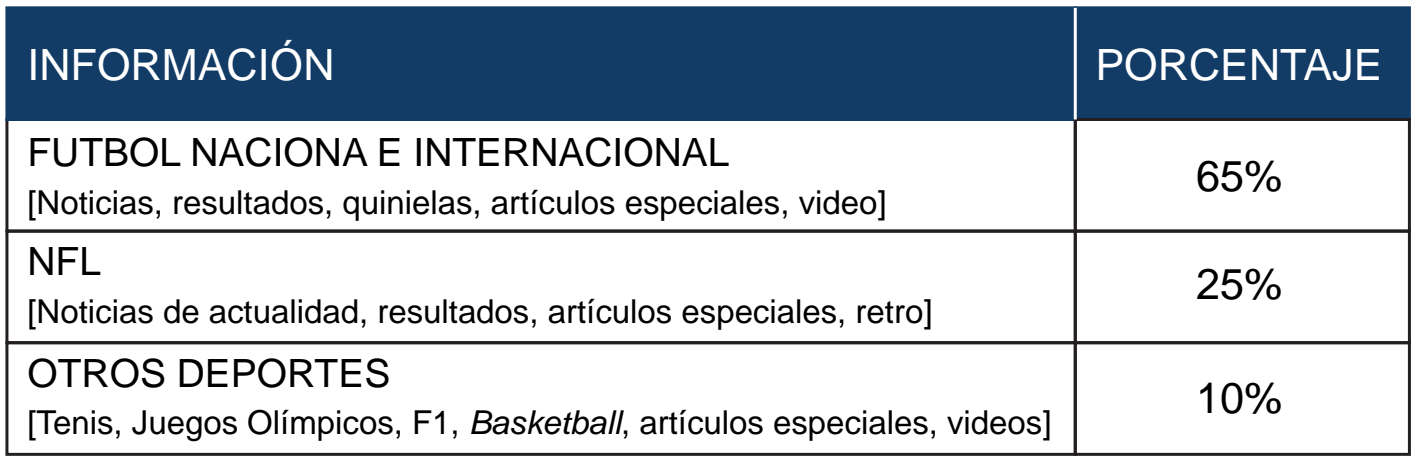

La información publicada en este espacio, se divide en los siguientes porcentajes:

\* Con la experiencia *En la zona técnica®*, los porcentajes que se definen, son basados en la distribución de temas deportivos a lo largo del año, donde el tema principal, ha sido siempre el futbol mexicano e internacional. Los demás deportes surgen de la necesidad de ampliar el ámbito informativo.

Los porcentajes son aproximados basados en los artículos y noticias publicadas, influidas por la periodicidad de los deportes; el futbol, jugado en los 5 continentes, se disputa todo el año, la *National Football League*  [*NFL*] de agosto - febrero, la N*ational Basketball Association* [*NBA*] de octubre - junio, la *Major League Baseball* [*MLB*] de marzo – octubre, la Fórmula 1 [F1] de marzo -noviembre, los Juegos Olímpicos cada 4 años, la *FIFA World Cup* cada 4 años más competencias como la Copa Confederaciones, mundiales de especialidades, entre otros deportes.

*En la zona técnica®* cuenta con diversas plataformas:

• Página web: www.enlazonatecnica.mx

• Programa de radio: Transmitido semanalmente a través de Bizarro FM [play.bizarro.fm] con una duración de 1:00 hora.

Redes sociales: *En la zona técnica®* cuenta con amplia presencia en redes sociales

- **FACEBOOK:** www.facebook.com/enlazonatecnica
- **TWITTER:** www.twitter.com/enlazonatecnica
- **VINE:** www.vine.co/enlazonatecnica
- **INSTAGRAM:** www.instagram.com/enlazonatecnica
- **SOUNDCLOUD:** www.soundcloud.com/en-la-zona-tecnica

El número de espectadores es aproximadamente más de 78,000 lectores.

Basado en los principios establecidos por Joan Costa se expondrá el tema principal de este proyecto, ¿Qué es *En la zona técnica®,*?, ¿Cómo surge?, su filosofía y su razón de ser.

#### **2.2 ¿CÓMO NACE** *EN LA ZONA TÉCNICA®***?**

Cada proyecto tiene una causa o una razón de ser; *En la zona técnica®* surge por la necesidad de comunicar, contar historias, relatar hechos de una forma diferente a lo que se ofrece hoy en el mercado; principalmente contar historias mediante gráficas y artículos con un sentido innovador y fresco, para convertir al lector en un protagonista más de las columnas publicadas y tener como principal diferencial la comunicación 2.0 [mencionado en el capítulo 1] para hacer al lector el jugador número 12. En la zona técnica® por más de tres años ha llevado los deportes a otro nivel donde el diseño gráfico se ha vuelto una pieza fundamental para el progreso y crecimiento de este espacio.

Como parte de la investigación a continuación se cita la entrevista\* realizada a Carlos Triujeque Mora, director de este proyecto para que explique cómo es el comienzo de *En la zona técnica®*: **\*La entrevista completa está incluida en la parte de anexos**

#### **¿Qué es** *En la zona técnica®***?**

Es un espacio dedicado a los deportes, enfocado principalmente al futbol nacional e internacional, que tiene como diferenciador la realización de columnas, es decir, compartimos a fondo temas de interés, algunas veces ocupamos material propio del equipo, otras veces nos referimos a la gente, a los aficionados, para conocer los temas que ellos quieren leer, que vaya más allá de lo que ofrecen los medios tradicionales…

#### **¿Cómo surge?**

Pasaba por mi mente la parte de necesitar experiencia, uno cuando sale de la universidad, puede tener su servicio social, sus prácticas profesionales, pero estando en un ámbito tan cerrado como el deportivo, no cualquiera puede entrar ahí, se necesita una preparación. Es por eso que se inició el proyecto como un blog, en enero de 2012, cuando se le dio vida a este proyecto, tenía forma de columna, un tema diario, una opinión, reportes de investigación, ir más allá de lo que ofrecen los tradicionales. Posteriormente, se cambió a un formato de página de internet y se complementó con la parte del diseño gráfico, aunado a lo que ya se manejaba, se abrió un apartado de noticias, también la *National Football League* hizo su aparición en esta página; surge de la necesidad del cómo podemos explotar las herramientas aprendidas en la universidad para estar preparado para el periodismo deportivo.

#### **¿Qué conocimientos se aplican para el desarrollo de este proyecto?**

Es muy chistosa la pregunta, uno consideraría que nada más se necesitan conocimientos universitarios, lo que te enseñan en la escuela, es solamente la base… de comunicación, toda la parte de periodismo, medios escritos, también se necesitan ahora conocimientos digitales… también conocimientos de administración, cómo llevar un proyecto, conocimientos de Marketing; cuando creé el proyecto, pensé que lo único necesario iban a ser los conocimientos de la universidad: radio, televisión, géneros periodísticos, pero también necesitaba una identidad, ahí entra el diseño gráfico.

#### **¿Cuál es el papel del diseño gráfico en el mismo?**

Cuando es un proyecto meramente experimental obviamente no tiene forma…es lo que le da identidad a un producto, cualquier producto que tu veas necesariamente debe tener una imagen, ahí es donde entra el diseño gráfico; como experto necesitarás saber qué concepto es, qué quiere reflejar, qué necesita, cómo se mueve el sector. Los tipos de logos que existen van enfocados a ciertos temas…el diseño gráfico da identidad a un proyecto. En noviembre de 2013 se hizo una página de internet y de ahí comenzó a trabajarse.

#### **¿Cuáles son los diferenciadores de** *En la zona técnica®* **en cuanto a diseño gráfico se refiere?**

El material gráfico, el que no va acompañado propiamente de un texto, es decir, tenemos fotografías del día… te habla de un trabajo de calidad. Otro diferenciador son las infografías, aquí se mezcla la parte periodística, porque debe contener información de valor y el diseño, creo que el diseño que se ha logrado hacer es único. Recuerdo que en el mundial de Brasil 2014, se realizaron 32 infografías una por cada país y yo no vi en ningún medio hacer algo por el estilo, ni en cuanto a diseño ni en cuanto a trabajo periodístico…eso es lo que nos ha dado un plus en el proyecto, ofrecer información de valor que vaya apoyada por un proyecto gráfico.

#### **¿Cuáles son las diferentes plataformas que componen** *En la zona técnica®***?**

La página de internet, es todo lo que se ve. Hay noticias, columnas, imágenes, es una página muy completa; también el radio, *En la zona técnica®* tiene una hora disponible a la semana en la casa radiofónica Bizarro FM, un proyecto que también tiene futuro; tenemos redes sociales, Twitter, Facebook, Instagram, Vine; tengo pensado en el futuro poder desarrollar una revista digital para dispositivos móviles…

#### **¿Cuál es el futuro a corto y mediano plazo del proyecto?**

A corto plazo, generar oportunidades laborales, me gustaría que más gente de diseño y comunicación que estén interesados en esta parte deportiva puedan integrarse al equipo de trabajo, ampliar la oferta de lo que se tiene hoy; la parte de patrocinios y alianzas, que es lo que hace que un proyecto sea sustentable…

#### **2.3 ¿QUÉ HACE** *EN LA ZONA TÉCNICA®***?**

*En la zona técnica®* comunica e informa a la gente de las noticias más relevantes del mundo deportivo; como valor agregado se realizan artículos especiales y editoriales con contenido de antaño, que informan al público desde un punto de vista único y con sentimiento, acerca de algún suceso que necesita contarse de forma en el que el lector se sienta dentro de la historia, además se realizan infografías de los temas que se necesitan explicar de forma dinámica, concisa y de forma asimilable para los lectores. Las editoriales y producciones gráficas son presentadas al público a través de las tecnologías sociales, en las cuales ellos tienen la capacidad de comenzar una relación y realizar comentarios acerca de las noticias deportivas.

#### **2.4 FILOSOFÍA**

**• MISIÓN:** Ser una de las mejores empresas deportivas de México y posicionarnos como uno de los referentes de información deportiva en el país.

**• VISIÓN:** Hacer un trabajo de calidad, que represente nuestra pasión por el deporte. Además de tener los mejores talentos para expresarlo.

**• VALORES:** Uno de los trabajos más difíciles del periodismo es agradar al público, por eso nos comprometemos a buscar satisfacer cada uno de los puntos de vista de nuestra audiencia.

 **- Lealtad:** A nuestro público ofrecerle información verídica.

 **- Responsabilidad:** De tener siempre un artículo y contenido de calidad, con información real y fuentes de primera mano.

 **- Honestidad y ética:** Relatar los hechos con objetividad y buscar siempre el beneficio del público.

**• OBJETIVO PRINCIPAL:** Ser una de las empresas referentes en México en cuanto a la difusión de contenido deportivo.

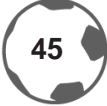

Para que *En la zona técnica®* pudiera competir uno a uno con los principales medios de comunicación, debía tener una estrategia gráfica y periodísticamente acertada; es por eso que los principios de Russell**<sup>34</sup>**fueron un cimiento fundamental para el desarrollo de la imagen corporativa:

**1. ANÁLISIS:** Mediante el análisis del contexto de *En la zona técnica®*, su situación geográfica, el medio socioeconómico y los diferenciadores potenciales, se pudo llegar a la conclusión que gráficamente se podía ofrecer un contenido asimilable por la situación que vive México, esto basado en un estudio de la revista Forbes, México no es un país que dedique mucho tiempo a la lectura**<sup>35</sup>**, los medios gráficos de expresión podían ser el diferenciador del proyecto.

**2. ESPECIFICACIÓN:** A través de una estrategia de comunicación se necesitaban especificar los métodos de comunicación que serían utilizados para difundir la información; el principal medio de comunicación es el sitio web [www.enlazonatecnica.mx] y se debe generar mayor tráfico a la página mediante estrategias con las tecnologías sociales y las redes sociales establecidas y mencionadas en el capítulo 1: Facebook, Twitter, Vine, Instagram, Youtube, Soundcloud.

**3. RESTRICCIONES:** Se debían definir las restricciones o limitantes del proyecto, como el presupuesto, la carencia de relaciones públicas, alianzas estratégicas, así como el alcance del proyecto.

**4. PARÁMETROS:** Los parámetros principales que delimitarían a *En la zona técnica®*:

- Zona geográfica: Principalmente la República Mexicana [países de habla hispana].
- Edad: Jóvenes adultos de 18 35 años.**<sup>36</sup>**

• Capacidad socioeconómica: Media – Baja y Media – Alta**<sup>37</sup>** [con acceso a internet y conocimiento de redes sociales].

- Audiencia actual:
	- América: Estados Unidos, Canadá, Argentina, Venezuela, Colombia y Ecuador.
	- Europa: España, Alemania y Rusia.

**5. CONCEPTO:** Las bases del diseño como lo menciona Russell, es uno de los puntos que pueden determinar el éxito o el fracaso. Para *En la zona técnica®* los medios gráficos utilizados son: papelería, web, infografías, portadas y perfiles de redes sociales, pautas publicitarias, embalaje y *merchandising***<sup>38</sup>**.

**<sup>34</sup>** *La imagen corporativa*, Gustavo Gili, Barcelona 1991, julio 2015

**<sup>35</sup>** http://www.forbes.com.mx/el-top-20-de-los-paises-que-mas-leen/, abril 2015

**<sup>36</sup>** Estadísticas obtenidas de métricas sociales, Abril 2015

**<sup>37</sup>** Revista Forbes México, ¿A cuál clase social perteneces?, abril 2015

**<sup>38</sup>** Conjunto de técnicas que se aplican en el punto de venta para motivar el acto de compra de la manera más rentable, tanto para el fabricante como para el distribuidor, satisfaciendo al mismo tiempo las necesidades del consumidor, *Marketing en el siglo XXI*, Muñiz González Rafael, Centro de Estudios Financieros, 5ª edición, Septiembre 2014, julio 2015

**6. DESARROLLO:** Se desarrolla la imagen gráfica y los parámetros que *En la zona técnica®* utilizará para lograr sus diferenciales en el mercado.

**7. BASES DEL DISEÑO:** Los medios gráficos que empleará el proyecto será: páginas web, infografías, fotografías, gráficas estadísticas, videos e ilustraciones. Los medios seleccionados serán principalmente el ámbito web.

**8. MOTIVACIÓN:** Ya que se seleccionaron las bases del diseño, *En la zona técnica®* deberá aplicar las fortalezas y diferenciales del proyecto para convertirse en una opción alternativa para el público al que se dirige.

**9. EJECUCIÓN:** El último paso es la ejecución, el cual se dio cuando *En la zona técnica®* surgió y se introdujo en el mercado en enero de 2012, con una estrategia basada en la interacción con el público y las herramientas gráficas.

#### **2.5 ANATOMÍA DE** *EN LA ZONA TÉCNICA®*

Para lograr la identificación con una marca, es preciso encontrar un sentido: *En la zona técnica®* ve la parte humana de las historias, relata todo lo que se ve desde «la zona técnica», hace sentir al espectador como un miembro más del equipo; transmite emociones a través de imágenes, videos y argumentos gráficos para revivir sentimientos de algún suceso deportivo histórico; esos mismos, que mientras realizaba una infografía del *World Cup Brazil 2014***<sup>39</sup>**, una sensación indescriptible de volver a vivir el mundial que hizo México, donde estuvo tan cerca pero tan lejos y, que a través de imágenes podemos evocar esa experiencia.

#### **2.5.1 SLOGAN: ESPACIO CREADO A TU PASIÓN A LOS DEPORTES**

Surge el concepto por la pasión que pueden llegar a tener los aficionados hacia algún deporte, pero principalmente dedicado a los más 270 millones de personas que gustan del *calcio***<sup>40</sup>**, lo que hace unir a poblaciones, masas y continentes.

#### **2.5.2 PSICOLOGÍA DEL COLOR**

Según la hermenéutica del diseño, con un ejemplo en el filósofo Martin Heidegger, donde menciona la experiencia del lenguaje, que se traduce en la percepción significativa, el color juega un papel muy importante para el público, ellos tendrán la capacidad de interpretar de diversas formas la imagen y contenido por el espacio de *En la zona técnica®*.

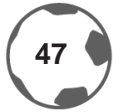

**<sup>39</sup>** *Infografía: Lo mejor de Brasil 2014*, *En la zona técnica®*, http://enlazonatecnica.mx/lo-mejor-de-brasil-2014/, julio 2015

**<sup>40</sup>** Término en italiano que significa futbol

Hay quienes opinan que la elección para un imagotipo es de las partes más sencillas de la creación de una empresa, pero seguramente no tienen los fundamentos gráficos para poder desarrollarlo de una forma correcta; he escuchado frases como «se ve bonito», «combina muy bien» o «utiliza este color», «porque es mi color favorito», sin embargo, al momento de renovar la imagen de *En la zona técnica®*, fue más allá de esas expresiones; la teoría del color y el *benchmarketing* [explicado más adelante] fueron piezas fundamentales para la delimitación del imagotipo.

Eva Heller en su libro *Psicología del color: Cómo actúan los colores sobre el sentimiento y la razón*, describe al color rojo como «El color de todas las pasiones» y como «el primer color que ven los recién nacidos», es por eso que el rojo podía significar cualquier cosa, pero la palabra **PASIÓN** describía perfectamente el proyecto; la pasión de los aficionados debía reflejarse en el color.

¿Qué significan las plecas y por qué el color blanco? Nadie puede explicar que pasará en un juego de futbol o en una temporada, lo único que se puede saber es que un buen momento tiene fin y una mala racha puede convertirse en algo bueno; gráficamente *En la zona técnica®* posee en su imagen dos plecas, que significan los momentos de cualquier deporte, es un ciclo, nadie determina cuando inician y cuando acaban, pero es parte del juego y eso es comprobable todos los días, por ejemplo, cuando escuchas en la radio que el Club América es líder y 3 semanas es uno de los peores; el color blanco le da un significado de pureza, tal y como lo define Betty Edwards en su libro *El color y yo lo complemento con inocencia*. *En la zona técnica®* cree en la pureza del juego, la justicia, limpieza, inocencia y que dentro del ámbito futbolístico se conoce como *Fair play*.

#### **2.5.3 TIPOGRAFÍA**

Es fundamental para un imagotipo el uso tipográfico, porque será lo que el público percibirá a segunda vista, después de los colores, qué vas a comunicar y cómo será el mensaje que utilizará; el modelo Diana de Oscar Olea y González Lobo en el libro de Joaquín Rodríguez Díaz, *La palabra como signo creativo*, la tipografía debe tener 5 cualidades:

*En la zona técnica®* es legible, porque la lectura es distinguible y visible; leíble porque permite captar el mensaje de forma correcta, entonces lo hace **funcional**.

La familia tipográfica elegida fue *San Serif*, que para el concepto de **ambientalidad**, refuerza las plecas utilizadas en el diseño del imagotipo; se encuentra en *bold* y con las puntas redondeadas, que permiten complementar la armonía con el resto de la composición.

El imagotipo *per se***<sup>41</sup>** posee la cualidad **constructiva**, porque la tipografía tiene la capacidad de llegar al receptor de una forma íntegra y asimilable.

**<sup>41</sup>** Por sí o por sí mismo

Una de las funciones importantes de la tipografía es que debe ser **estructural**, propiedad que debe estar integrada y justificada dentro de la composición.

Para concluir con las 5 propiedades del modelo Diana, la tipografía es propietaria de la última cualidad que es la **expresividad**, es decir que sea coherente con las palabras utilizadas.

Para la aplicación del nombre de *En la zona técnica®* se tomó como base el sistema metodológico de Joaquín Rodríguez, que consiste en los 24 criterios que un diseñador puede tomar en cuenta para utilizar la tipografía como parte fundamental de un imagotipo; para finalidad de este trabajo de investigación, se utilizarán 11 de los 24 puntos que se adaptaban a la necesidad del proyecto y que a continuación se desarrollan:

#### **1. Conocer, manejar, entender y saber aplicar el apoyo semántico en un grado óptimo con respecto a su concepto.**

El nombre debía estar en relación con las actividades que realiza la empresa o proyecto; el caso a tratar llamado *En la zona técnica®*, debía entenderse y dar referencia hacia el mundo de los deportes.

#### **2. Conocer y entender el valor del significado y significante a partir del referente.**

Basado en los principios de la semiótica, el significado en este caso *En la zona técnica®* y significante, lo que hace y lo que quiere dar a conocer, debe ser claro e identificable para el público, es por eso que se eligió una de las frases más utilizadas en el argot del futbol: zona técnica.

**3. Conocer el número de caracteres que integran la palabra a diseñar.**

Se debe tener en cuenta los caracteres que integran el nombre de la empresa para tener un referente del acomodo y resaltar las palabras más importantes.

**4. Determinar a través del análisis compositivo el número de líneas tipográficas.**

Conocer las líneas tipográficas a utilizar a través del análisis de las letras que formará el imagotipo.

**5. Determinar si los tipos a utilizar se deben proyectar en altas o bajas.**

Identificar cuáles serán las letras que se presentarán en altas o bajas [mayúsculas y minúsculas]; «en la», al no tener el mismo peso en el imagotipo, decidí utilizar tipografías bajas y de tipo *light*, que no compitiera con el nombre principal «zona técnica», que está utilizada en altas y con un estilo *bold*.

**6. Reflexionar sobre la ventaja de la linealidad de los caracteres: si es en una, dos, tres líneas o más.** Se eligieron dos líneas tipográficas para dar una sensación de simetría y que fuera visualmente atractivo y de fácil lectura.

#### **7. Destacar dentro de la palabra como conjunto, la técnica visual contraste en cualquier variable.**

El nombre se destaca con un contraste entre rojo y blanco, al ser uno de los contrastes más atractivos, para darle fortaleza a la imagen pero sin perder el descanso visual para que facilite la lectura al público.

#### **8. Identificar el número de vocales y consonantes que pueden trabajar como un mismo signo dentro de la misma estructura de la palabra.**

Considerar cuantas vocales y consonantes posee el nombre, para saber si pueden ser reemplazarlos con algún objeto gráfico.

#### **9. Visualizar las diversas opciones como inicio de lectura que pueda tener la palabra a proyectar.**

Conocer las alternativas de lectura que pueda tener la palabra a representar

Introducir la tipografía y tamaño adecuados para no imposibilitar la lectura y que sea legible y entendible para el público.

**10. Determinar a partir de un análisis rápido qué familia, fuente y variable es la recomendable utilizar.** Como resultado del benchmark, se decidió utilizar una tipografía de estilo bold para dar fortaleza a la palabra dentro del imagotipo.

#### **11. No romper con el objetivo comunicativo que persigue la palabra a través de la legibilidad en su lectura.**

Conseguir gráficamente el acomodo correcto de la tipografía para evitar errores de lectura del imagotipo.

#### **2.5.4** *BENCHMARK***<sup>42</sup>**

*En la zona técnica®* está situado en México, en donde existe un monopolio importante en cuanto a medios de comunicación se refiere y que son acaparados por campañas políticas y ventas al consumidor, donde las noticias deportivas se han convertido en un negocio de nicho y que en un panorama general, han sido relegadas a segundo término pasando desapercibidas, a excepción de la Selección Nacional de México, los mundiales y las olimpiadas.

Se realizó un *benchmark*, esta es una de las herramientas más utilizadas en el mercadeo para conocer y analizar a la competencia, para conocer los valores, fortalezas y alcances que tiene un proyecto. También sirvió para conocer a las marcas deportivas que dominan el periodismo deportivo en México; a continuación se presenta el resultado de la investigación:

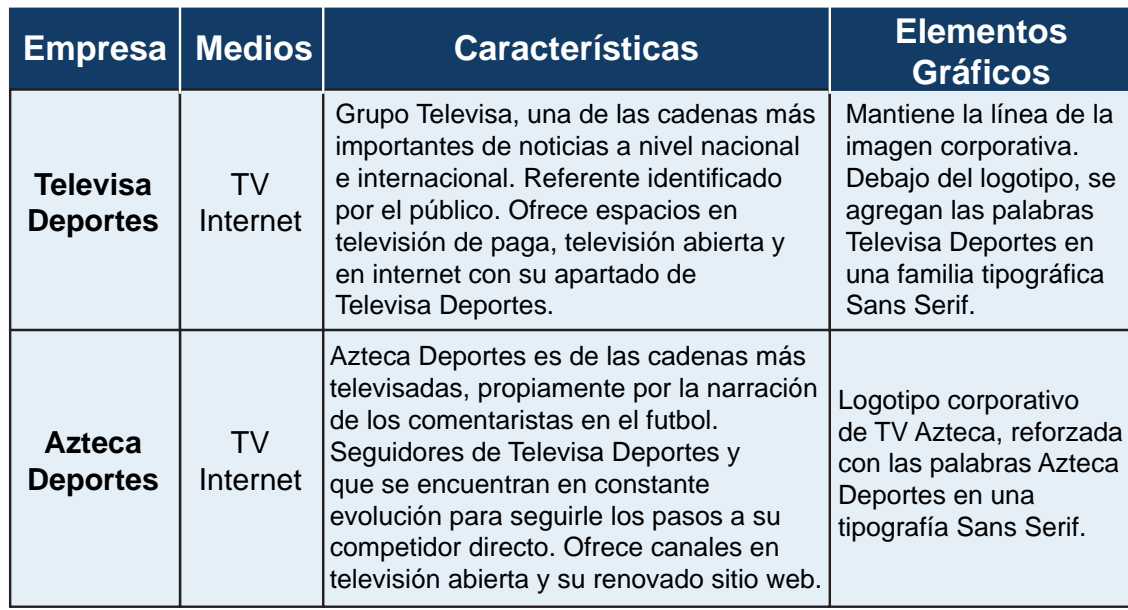

#### **Medios nacionales abiertos:**

**<sup>42</sup>** Comparativo de productos, servicios y procesos de trabajo que pertenezcan a organizaciones que evidencien las mejores prácticas sobre el área de interés, con el propósito de transferir el conocimiento y su aplicación.

**Medios Internacionales de paga:**

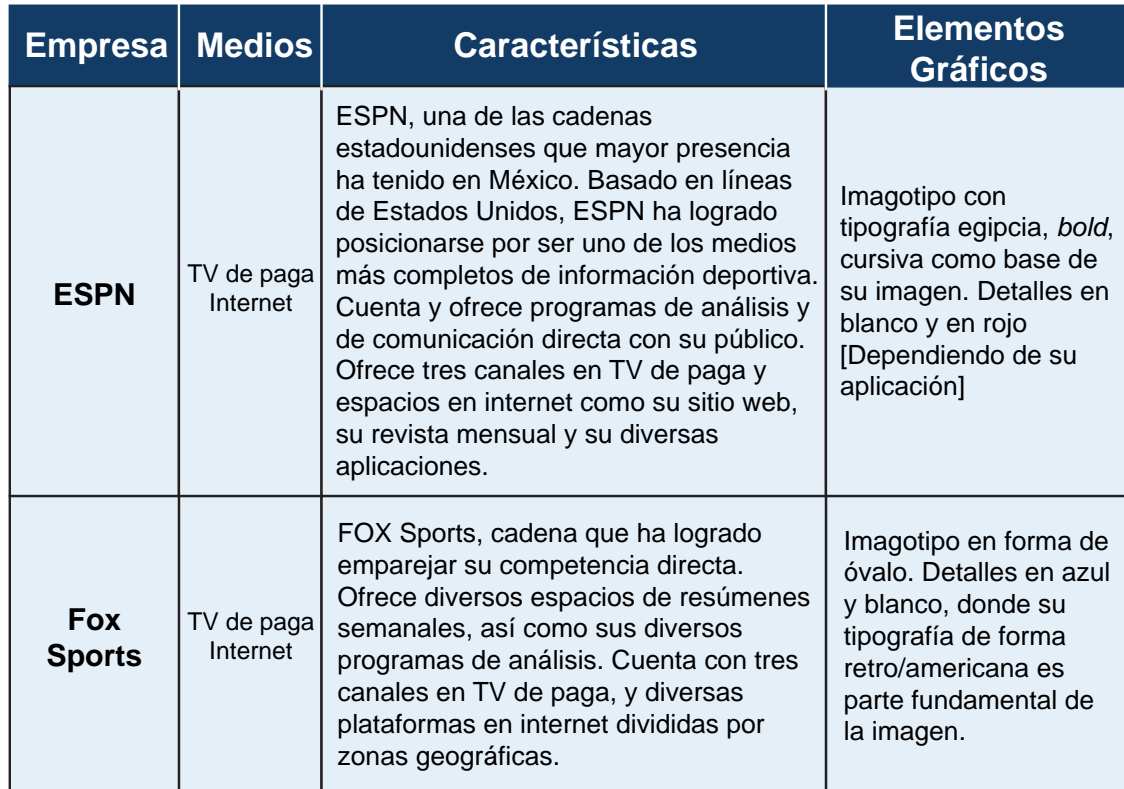

**Medios nacionales editoriales periodísticas:**

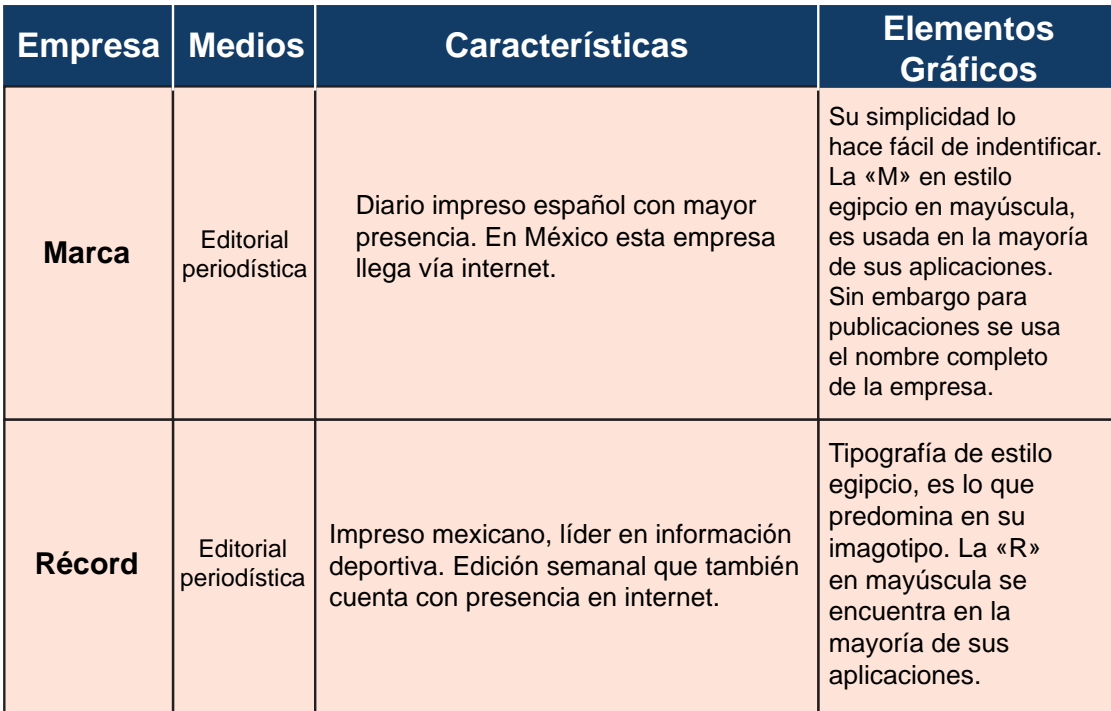

**Medios nacionales de revistas y electrónicos:**

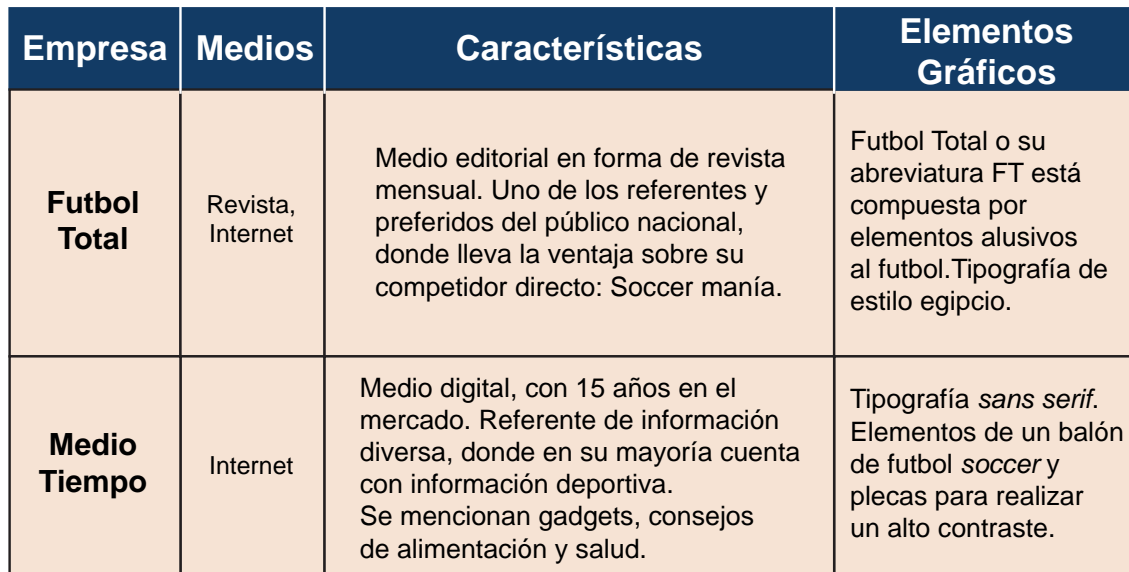

 **\* [Análisis tipográfico basado en el libro** *Regreso a las normas tipográficas***, Index Books, España 2002]**

Del análisis del *benchmark* resultaron tres aspectos que predominan en los imagotipos de editoriales deportivas:

- El color predominante en los deportes es el rojo.
- La tipografía tiene una gran presencia dentro del imagotipo, utilizada mayúsculas y con un aspecto de *Bold*.
- Las familias tipográficas son egipcias o sin patines.

*En la zona técnica®* debía identificarse y competir con las demás marcas; gráficamente debía representar su significado: un espacio donde la pasión y la pureza va más allá, diseño que surge por la necesidad de comunicar una pasión que une aproximadamente a 270 millones de espectadores, como lo citara Juan Villoro en su libro *Balón dividido*, 2014.

La nueva imagen de *En la zona técnica®* conceptualiza elementos de diseño gráfico y Marketing tradicional; un diseño donde se incluye la teoría del color y las leyes de la tipografía.

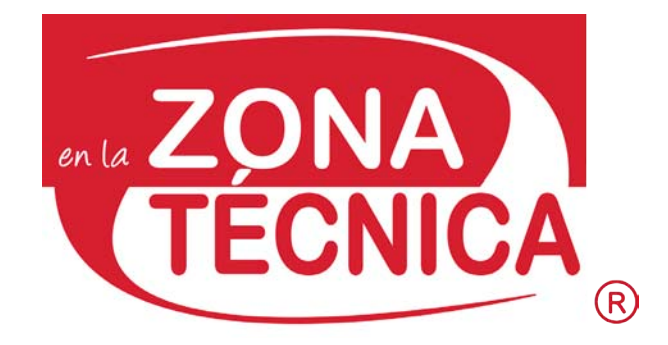

Con base en los lineamientos de Russell y Joan Costa, desarrollados anteriormente, se presentará a continuación el manual de imagen corporativa de *En la zona técnica®*, en donde se encuentran los parámetros de uso y diversas aplicaciones gráficas.

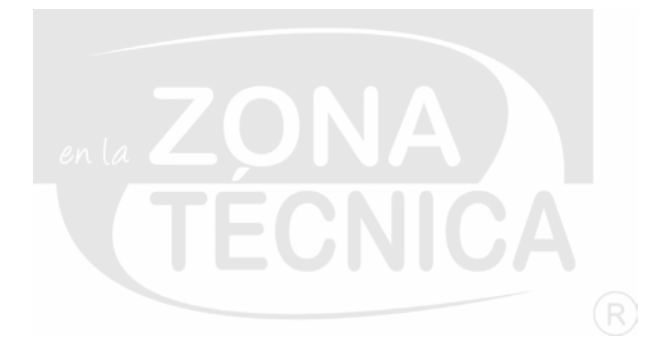

## 2.6 MANUAL DE IMAGEN **CORPORATIVA**

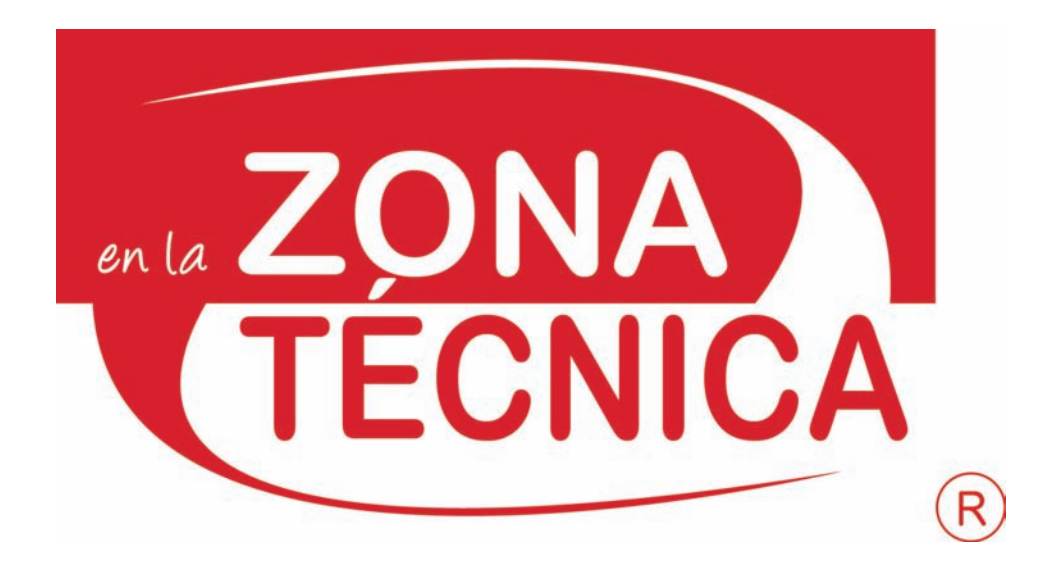

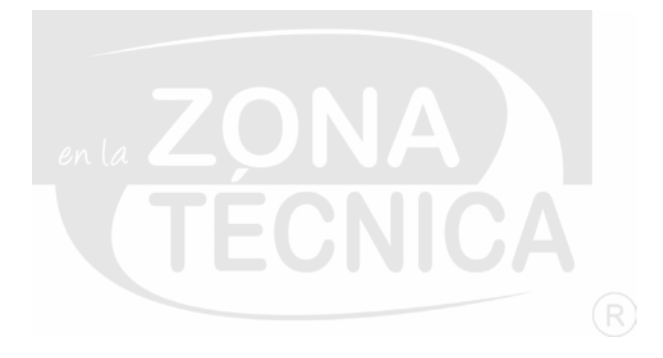

### **INTRODUCCIÓN GENERAL AL MANUAL**

*En la zona técnica®* es un medio deportivo [Especializado en futbol *soccer*] que surgió en 2012 como blog y que hoy en día ha ampliado sus horizontes gracias a la cantidad de información que surge en el ámbito deportivo, mediante la redacción de noticias, publicación de contenido en redes sociales y que durante 3 años se ha convertido en un referente de información nacional e internacional.

A lo largo de este manual de imagen corporativa se encuentra el desarrollo y las aplicaciones del imagotipo de la empresa *En la zona técnica®*. Se explicarán las condiciones para utilizarlo de forma correcta.

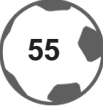

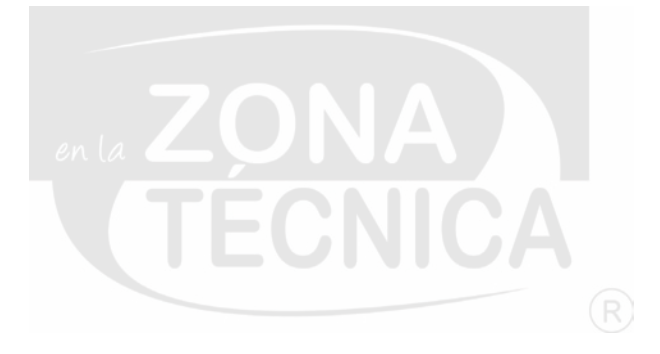

### **ÍNDICE**

#### **2.6.1 MANUAL ORGANIZACIONAL**

- 2.6.1.1 ¿Cómo utilizar el manual? 2.6.1.2 Ideario filosófico 2.6.1.3 Identificación del símbolo 2.6.1.4 Características gráficas y lingüísticas 2.6.1.5 Aplicación de red 2.6.1.6 Aplicación de red secundaria 2.6.1.7 Zona restringida 2.6.1.8 Relación por unidades 2.6.1.9 Proporción 2.6.1.10 Aplicación mínima reducción
- 2.6.1.11 Aplicación máxima ampliación

#### **2.6.2 MARCA COMERCIAL Y RAZÓN SOCIAL [MANUAL DE USO]**

2.6.2.1 Usos correctos 2.6.2.2 Usos incorrectos 2.6.2.3 Tipografía primaria 2.6.2.4 Tipografía secundaria 2.6.2.5 Tipografía terciaria 2.6.2.6 Cartas de color brillante [Couché] 2.6.2.7 Cartas de color opaco [Matte] 2.6.2.8 Marca de agua 2.6.2.9 Otras dimensiones 2.6.2.10 Modulación 2.6.2.11 Suaje

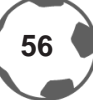

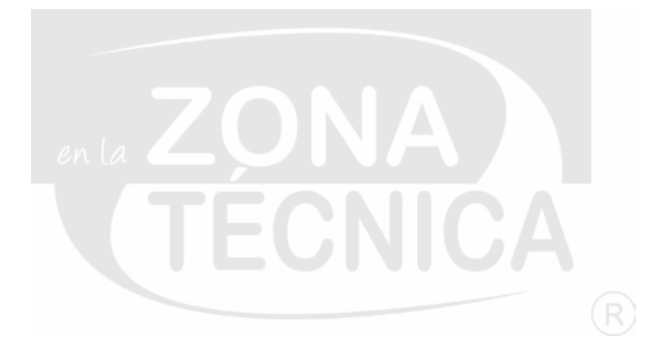

#### **2.6.3 MANUAL DE APLICACIONES**

2.6.3.1 Hoja carta membretada 2.6.3.2 Hoja carta membretada con caja tipográfica 2.6.3.3 Sobre con ventana 2.6.3.4 Tarjetas de presentación 2.6.3.5 Folder 2.6.3.6 Formularios 2.6.3.7 Facturas 2.6.3.8 Cheques 2.6.3.9 Credencial 2.6.3.10 Póliza de ingresos 2.6.3.11 Publicidad 2.6.3.12 Cartel 2.6.3.13 Artículos promocionales 2.6.3.14 Transportes 2.6.3.15 Otras aplicaciones 2.6.3.16 Textil 2.6.3.17 Envase y embalaje

#### **2.6.4 ANEXOS**

2.6.4.1 Caricaturas 2.6.4.2 Imágenes 2.6.4.3 Infografías 2.6.4.4 Aplicaciones para redes sociales 2.6.4.5 Variaciones de imagotipo

#### **2.4.5 REGISTRO LEGAL DEL IMPI**

#### **2.4.6 CONCLUSIÓN**

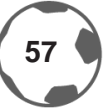

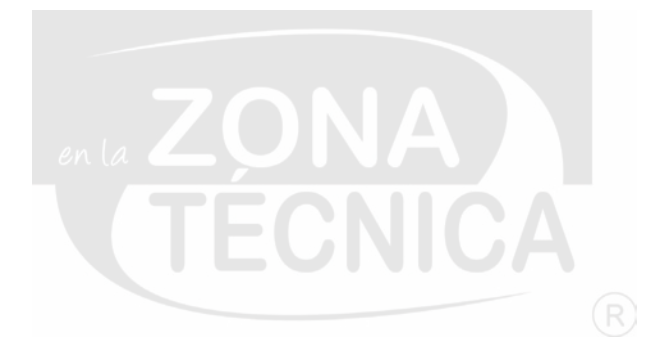

### **2.6.1.1 ¿CÓMO UTILIZAR EL MANUAL?**

A lo largo del manual de imagen corporativa se conocerán las propiedades del imagotipo de *En la zona técnica®*, para poder hacer un buen uso de la imagen de este proyecto. Se expondrán las propiedades técnicas del imagotipo, sus aplicaciones en papelería, usos de la marca y en medios digitales.

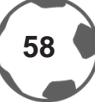

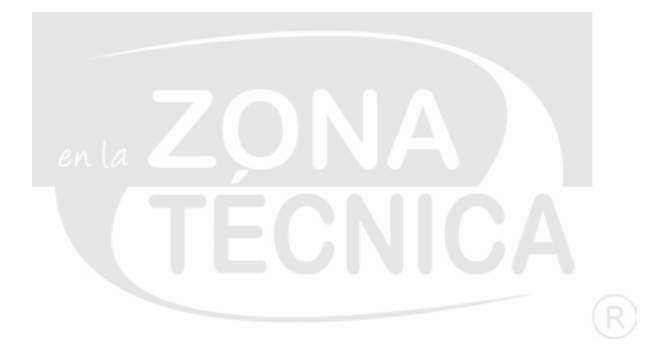

### **2.6.1.2 IDEARIO FILOSÓFICO**

**MISIÓN: «**Ser una de las mejores empresas deportivas de México y posicionarnos como uno de los referentes de información deportiva en el país»

**VISIÓN: «**Hacer un trabajo de calidad, que represente nuestra pasión por el deporte. Además de tener los mejores talentos para expresarlo»

**VALORES:** Uno de los trabajos más difíciles del periodismo es agradar al público, por eso nos comprometemos a buscar satisfacer cada uno de los puntos de vista de nuestra audiencia.

- Lealtad: A nuestro público ofreciendo información verídica.
- Responsabilidad: De tener siempre un artículo y contenido de calidad, con información real y fuentes de primera mano.
- Honestidad y ética: Relatar los hechos con objetividad buscando siempre el beneficio del público.

**OBJETIVO PRINCIPAL: «**Ser una de las empresas referentes en México en cuanto a la difusión de contenido deportivo»

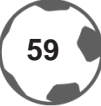

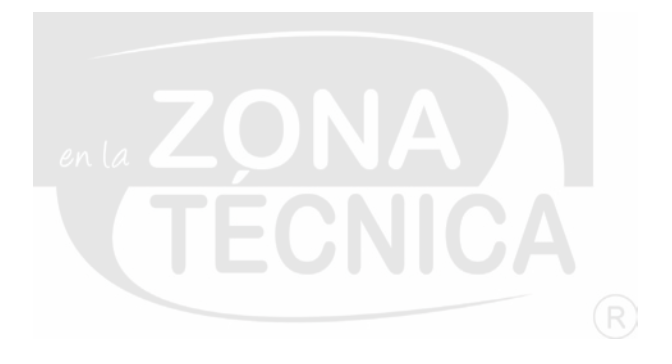

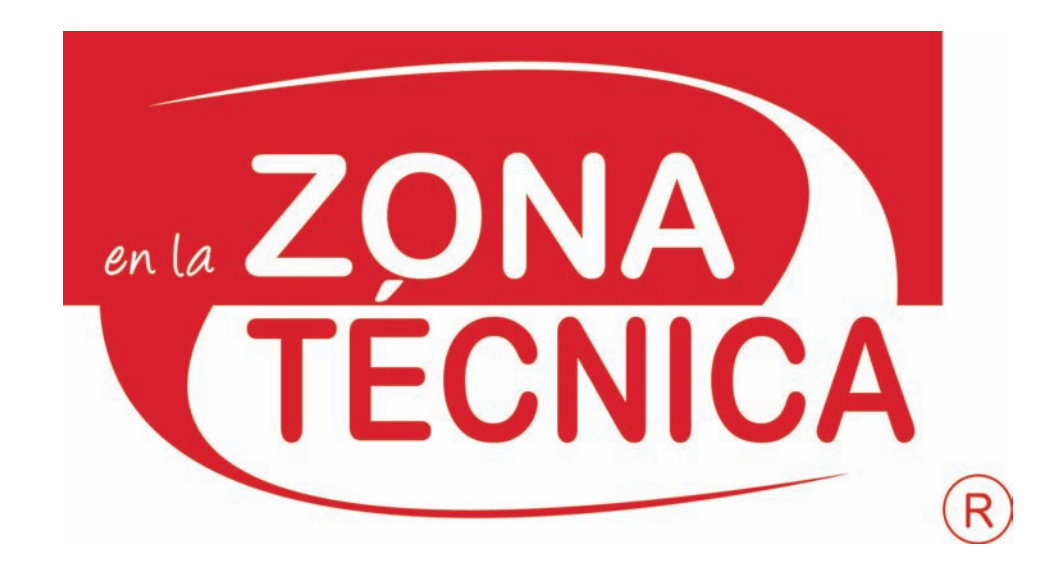

### **2.6.1.3 IDENTIFICACIÓN DEL SÍMBOLO**

La imagen de *En la zona técnica®* es considerado un imagotipo, por estar compuesto de tipografía y elementos gráficos. El resultado de esta imagen fue a través de estudios de mercado y un *benchmarketing*, que sirvió para conocer la tendencia de los imagotipos en los deportes.

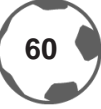

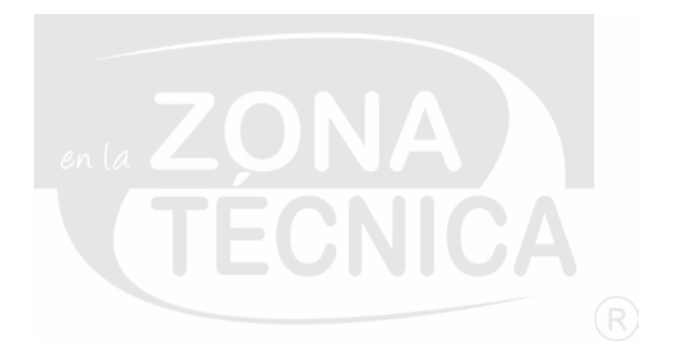

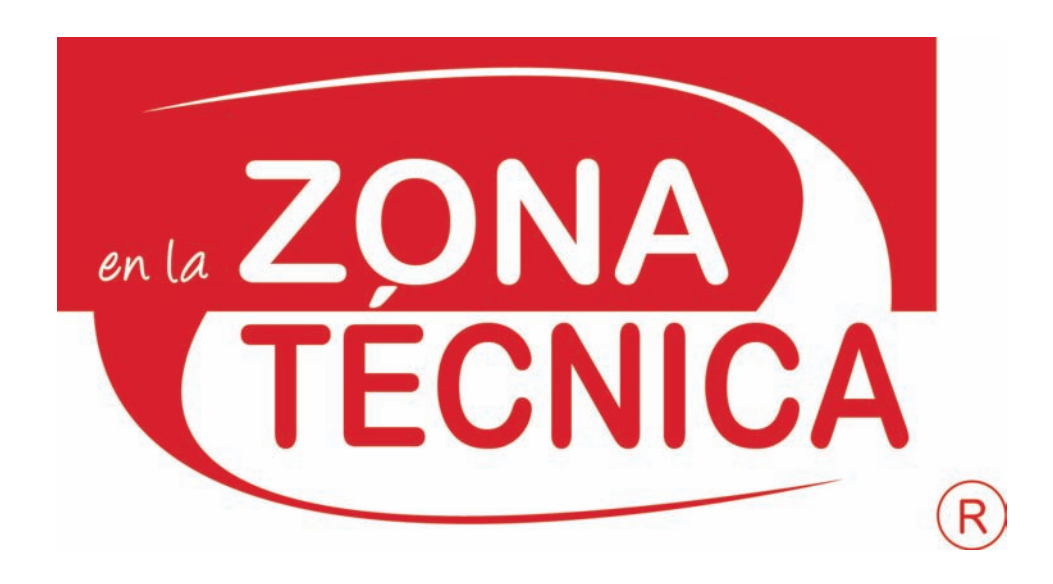

### **2.6.1.4 CARACTERÍSTICAS GRÁFICAS Y LINGÜÍSTICAS**

Formado por dos familias tipográficas; la tipografía principal que representa *En la zona técnica®* es dar a conocer que el público logre identificar el nombre del espacio; complementando con la psicología del color, el rojo representa la pasión y el afecto que puede tener una persona hacia algún deporte, mientras que el color blanco representa la bondad, pureza y honestidad del juego o el llamado *fair play*.

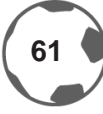

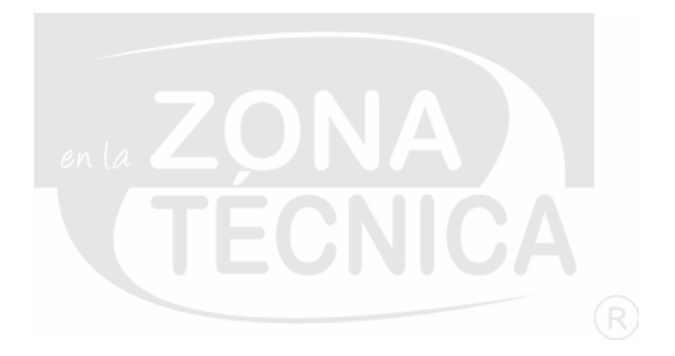

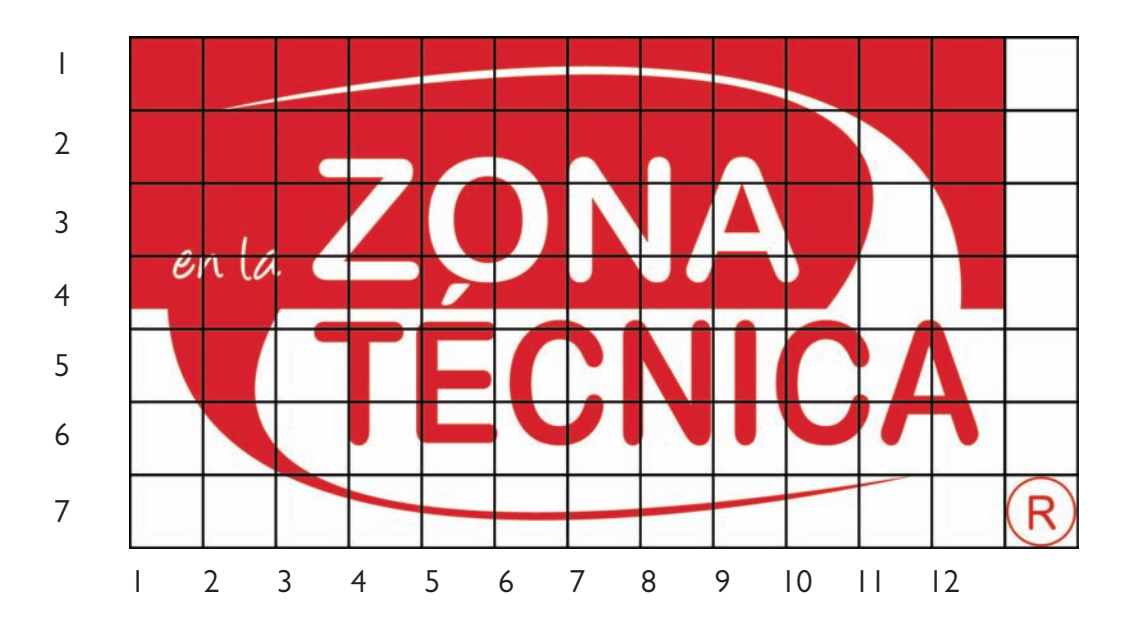

### **2.6.1.5 APLICACIÓN DE RED**

El imagotipo ocupa un espacio de 12 unidades de largo por 7 de alto; La red tiene una dimensión de 12 unidades de largo por 7 de alto.

La marca de registro respeta la misma dimensión de unidades; esto quiere decir que el imagotipo en sus dimensiones consta de 13 unidades de largo por 7 ancho.

La aplicación de la red primaria es para mantener un orden gráfico y evitar deformaciones al imagotipo.

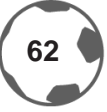

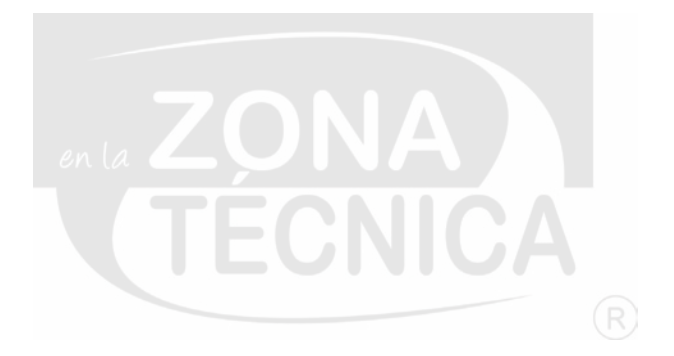

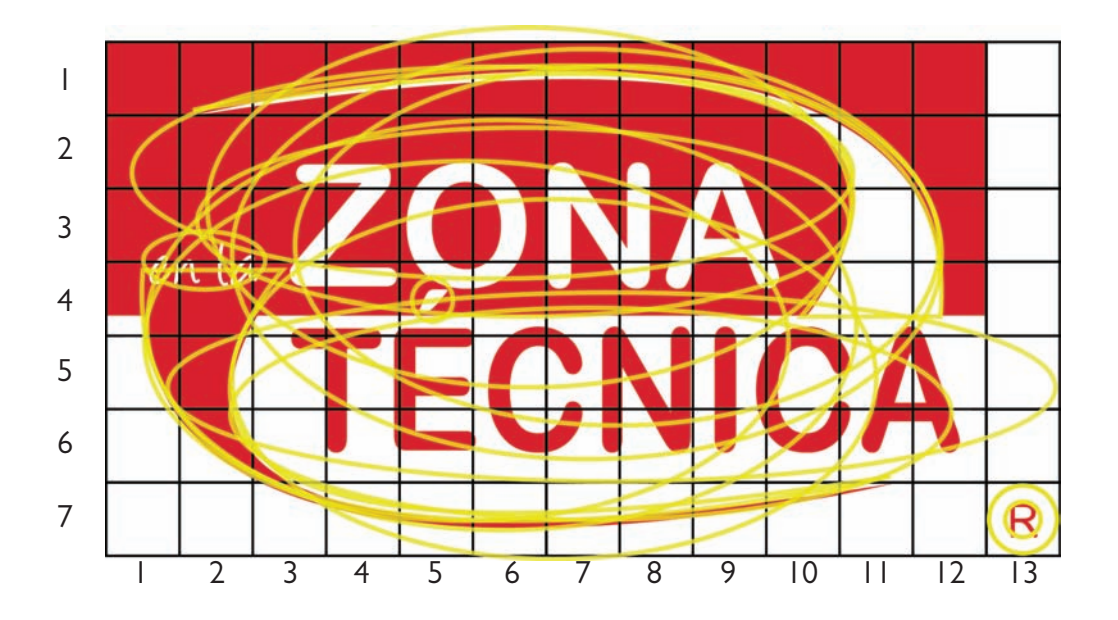

### **2.6.1.6 APLICACIÓN DE LA RED SECUNDARIA**

Esta retícula está compuesta por círculos y óvalos, que apoyan y dan sentido al diseño del imagotipo. Funciona para saber el orden que ocupan los elementos gráficos dentro de la red primaria.

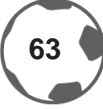

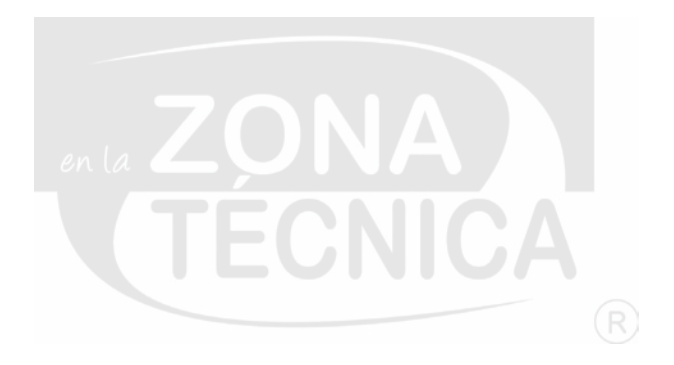

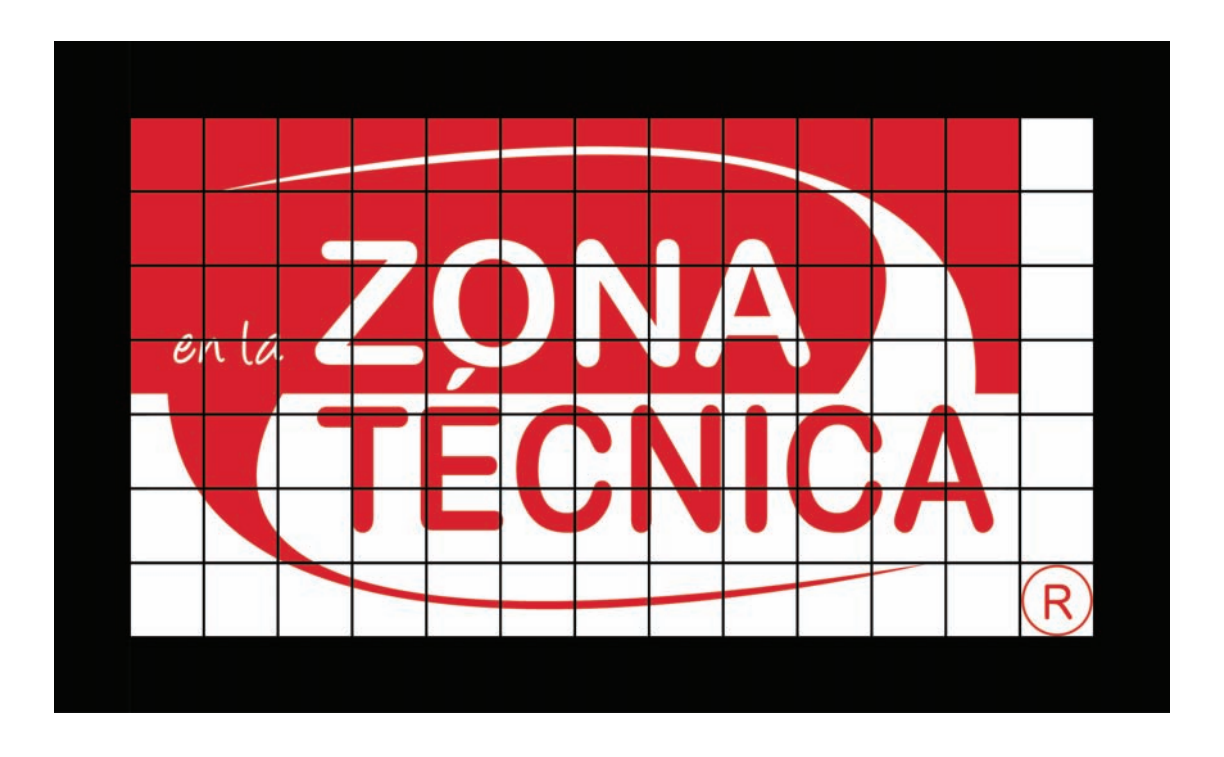

### **2.6.1.7 ZONA RESTRINGIDA**

Delimita al imagotipo para evitar que otros elementos interfieran con su visibilidad; la zona restringida cuenta con una unidad de cada lado de la imagen. Ésta es una de las especificaciones más importanes del manual de imagen.

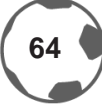

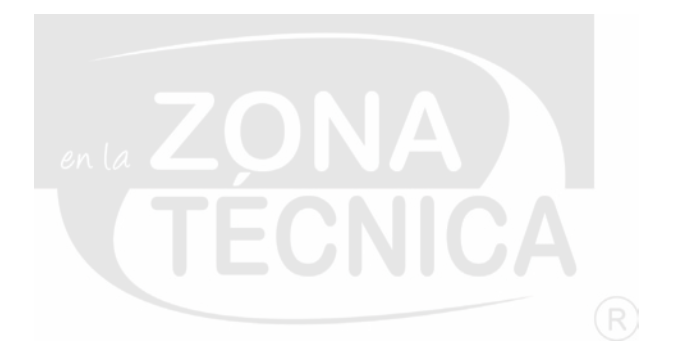

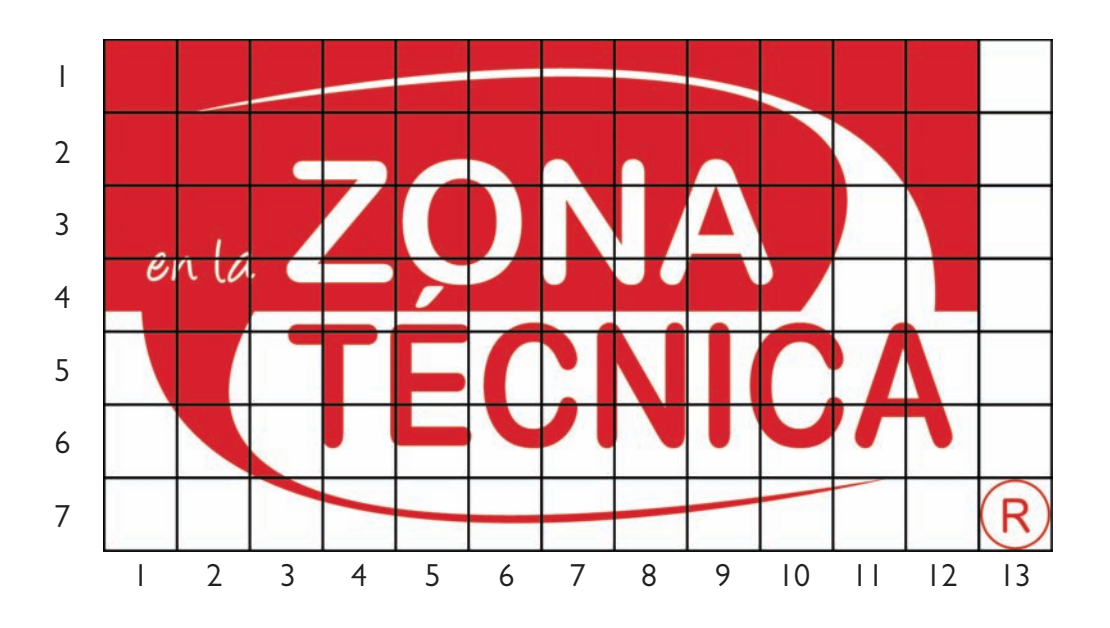

### **2.6.1.8 RELACIÓN POR UNIDADES**

La red de este imagotipo está compuesta por 7 unidades de alto por 12 de largo. Cada unidad es equivalente a 1 cm.

El imagotipo ocupa 12 unidades de largo y 7 unidades de ancho, respetando 1 unidad de cada lado; la unidad sobrante es para la zona restringida.

Esto sirve de referencia para mantener el orden con el imagotipo y evitar una mala aplicación [Más adelante se mencionarán los usos correctos e incorrectos]

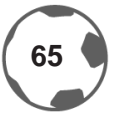

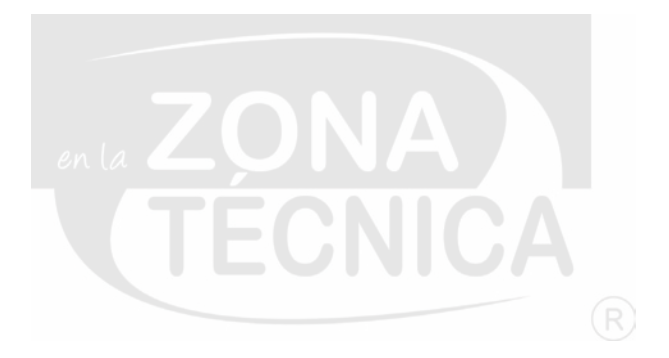

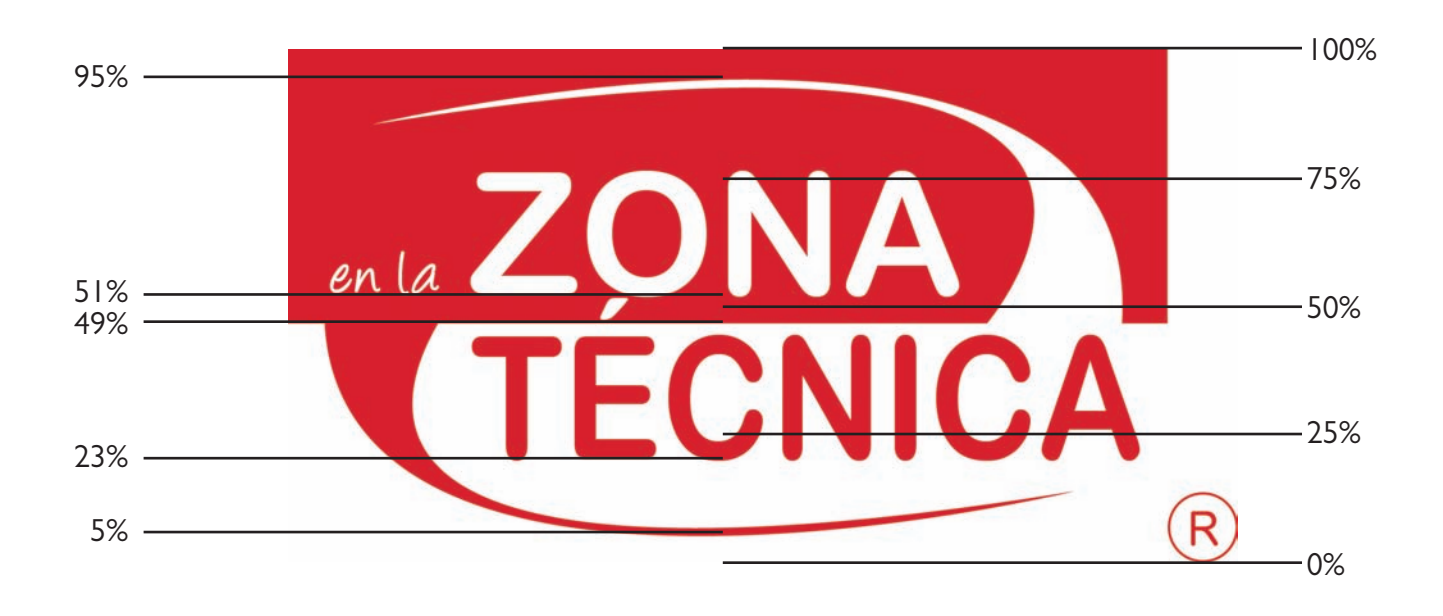

### **2.6.1.9 PROPORCIÓN**

Aquí se muestran las dimensiones, distribución y proporción del imagotipo. Esto sirve para mantener el orden de los elementos cuando el imagotipo se encuentre en un formato editable.

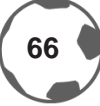

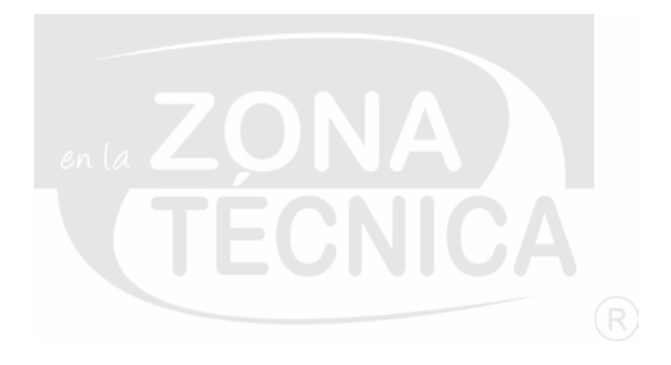

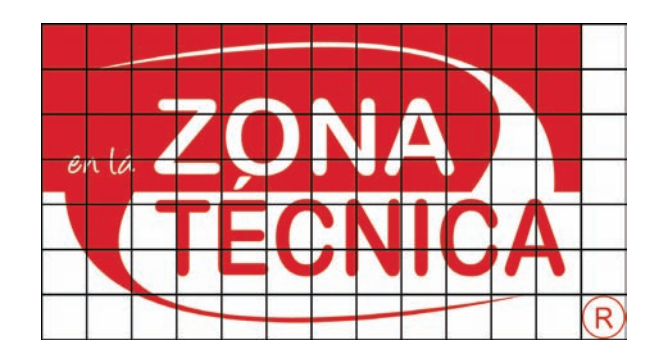

### **2.6.1.10 APLICACIÓN MÍNIMA REDUCCIÓN**

La mínima reducción de este imagotipo será de 4 unidades de alto por 7 unidades de largo; es decir que será de 4 cm x 7 cm [58%]

Para evitar que los elementos pierdan visibilidad se ha determinado que 4 x 7 cm es la medida en la que sus elementos mantienen su ley de legibilidad y leibilidad para el público.

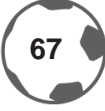

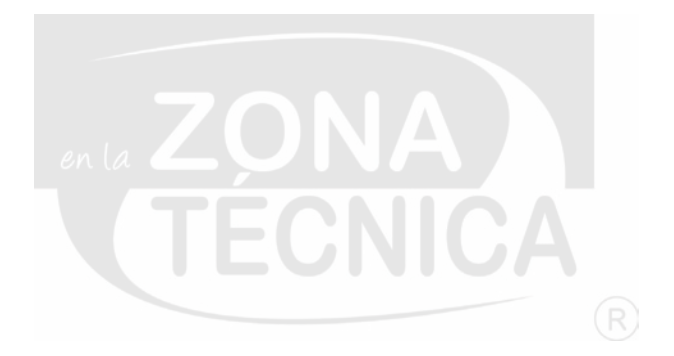

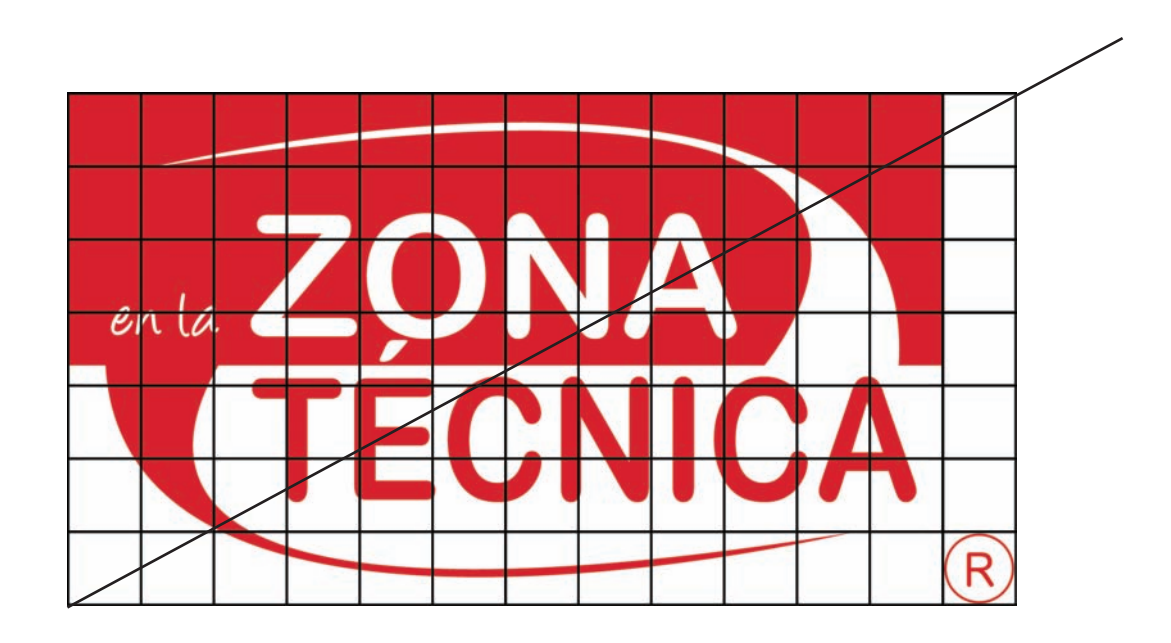

### **2.6.1.11 APLICACIÓN MÁXIMA AMPLIACIÓN**

La máxima ampliación de este imagotipo podrá ser de 360 cm de largo por 210 cm de alto. La escala tomada será de 1:3 [Cada unidad medirá 30 cm]

Esta aplicación es ideal para utilizarse en posters, espectaculares, exposiciones, puntos de venta o *showrooms*.

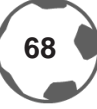

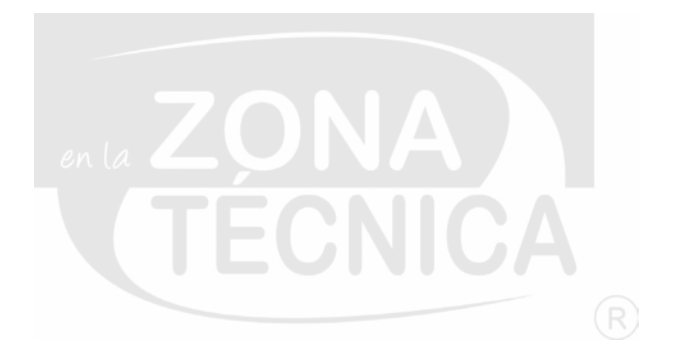

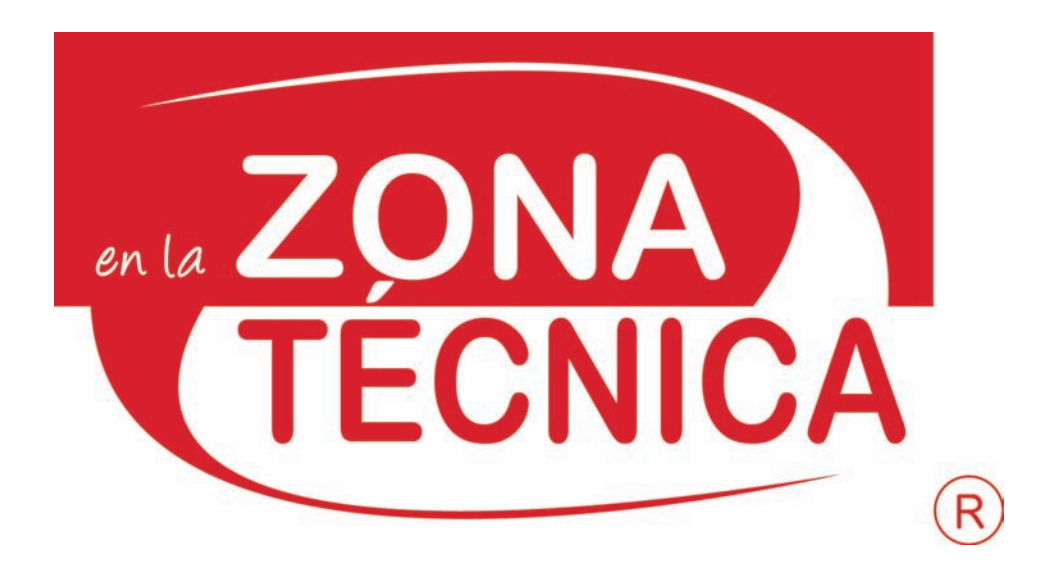

### **2.6.2 MARCA COMERCIAL Y RAZÓN SOCIAL [MANUAL DE USO]**

En esta sección del manual de imagen se abarcarán las aplicaciones del imagotipo de *En la zona técnica®*.

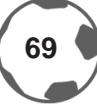

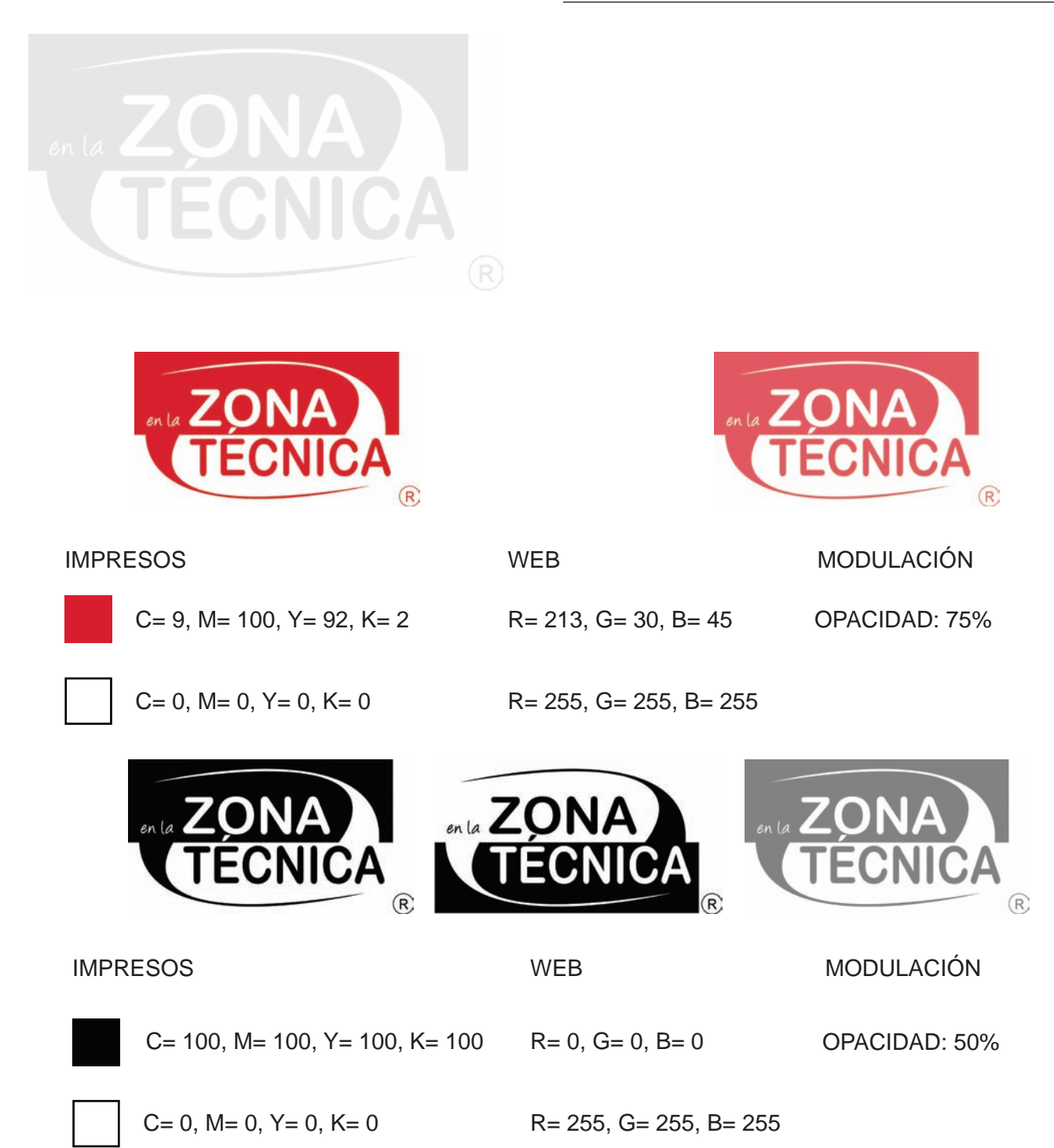

Aquí se mencionan los colores exactos para evitar variaciones de color. También se especifíca el uso correcto de las modulaciones.

### **2.6.2.1 USOS CORRECTOS**

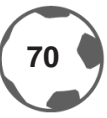

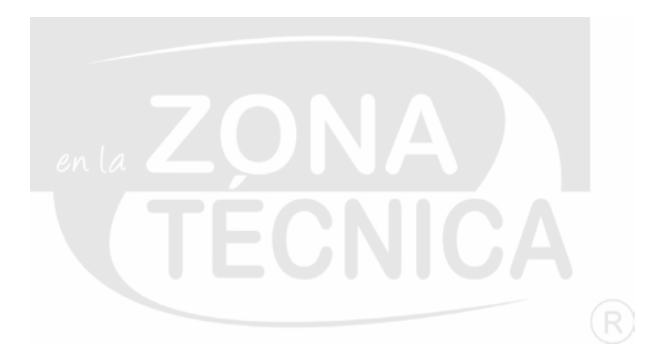

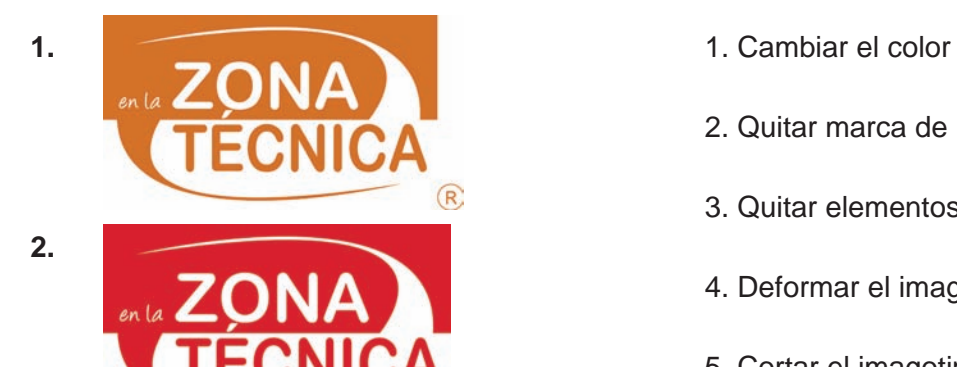

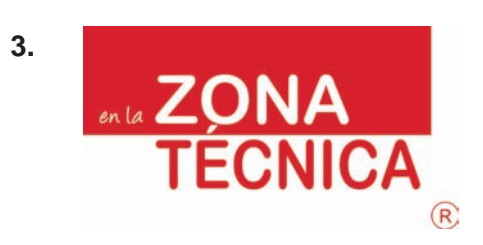

- 
- 2. Quitar marca de registro
- 3. Quitar elementos
- 4. Deformar el imagotipo
- 5. Cortar el imagotipo

Es muy común que se comentan errores como los antes mencionados. Para mantener la imagen de la empresa es necesario hacer un buen uso de la identidad corporativa.

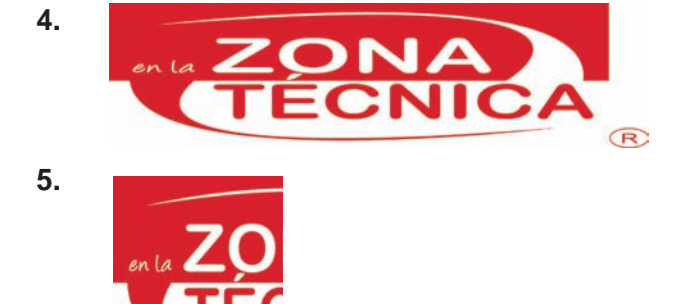

### **2.6.2.2 USOS INCORRECTOS**

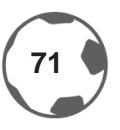
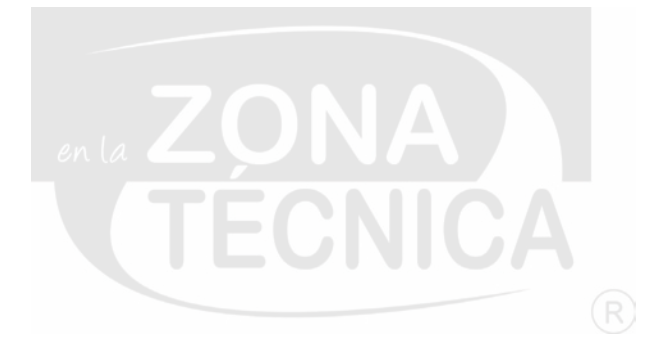

# **ARIAL ROUNDED MT BOLD A B C D E F G H I J K L M N Ñ O P Q R S T U V W X Y Z a b c d e f g h i j k l m n ñ o p q r s t u v w x y z á é í ó ú | Á É Í Ó Ú 1 2 3 4 5 6 7 8 9 0**

# **2.6.2.3 TIPOGRAFÍA PRIMARIA**

Utilizada en el nombre que se encuentra en el imagotipo. [ZONA TÉCNICA] Tipografía de estilo *bold*, utilizada para reforzar el nombre de la marca.

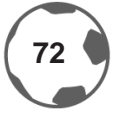

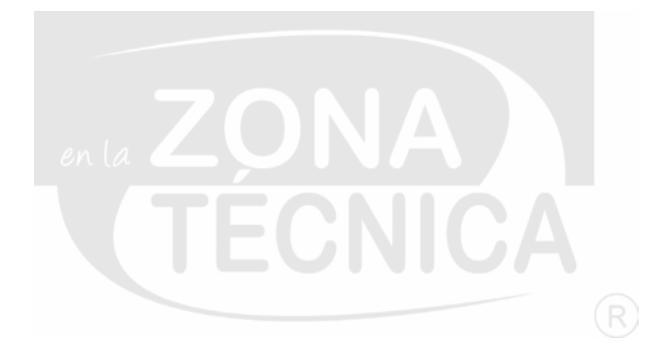

# ANGELINA ABCDEFGHIJKLMNOPQRSTUVWXYZ abcdefghijklmnñoparstuvwxyz áéióú 1234567890

## 2.6.2.4 TIPOGRAFÍA SECUNDARIA

Utilizada en el nombre que se encuentra en el imagotipo [en la].

Tipografía dinámica que es utilizada para complementar el nombre de la empresa, pero que no compite con el tema principal de la empresa.

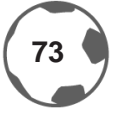

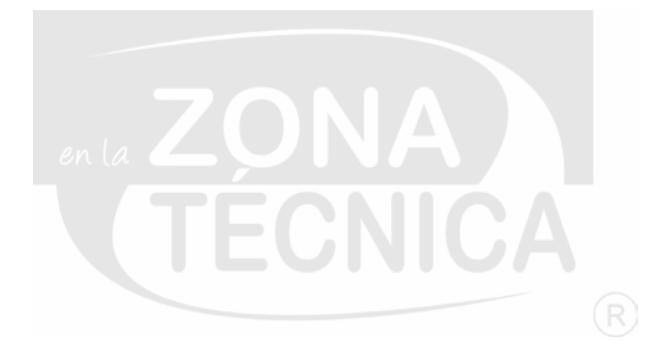

# GILL SANS MT PRO A B C D E F G H I J K L M N Ñ O P Q R S T U V W X Y Z a b c d e f g h i j k l m n ñ o p q r s t u v w x y z á é í ó ú | Á É Í Ó Ú 1 2 3 4 5 6 7 8 9 0

# **2.6.2.5 TIPOGRAFÍA TERCIARIA**

Utilizada en la papeleria corporativa.

Es una tipografía vanguardista que da un estilo elegante y dinámico, de fácil lectura y que no compite con la tipografía principal de la imagen corporativa.

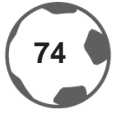

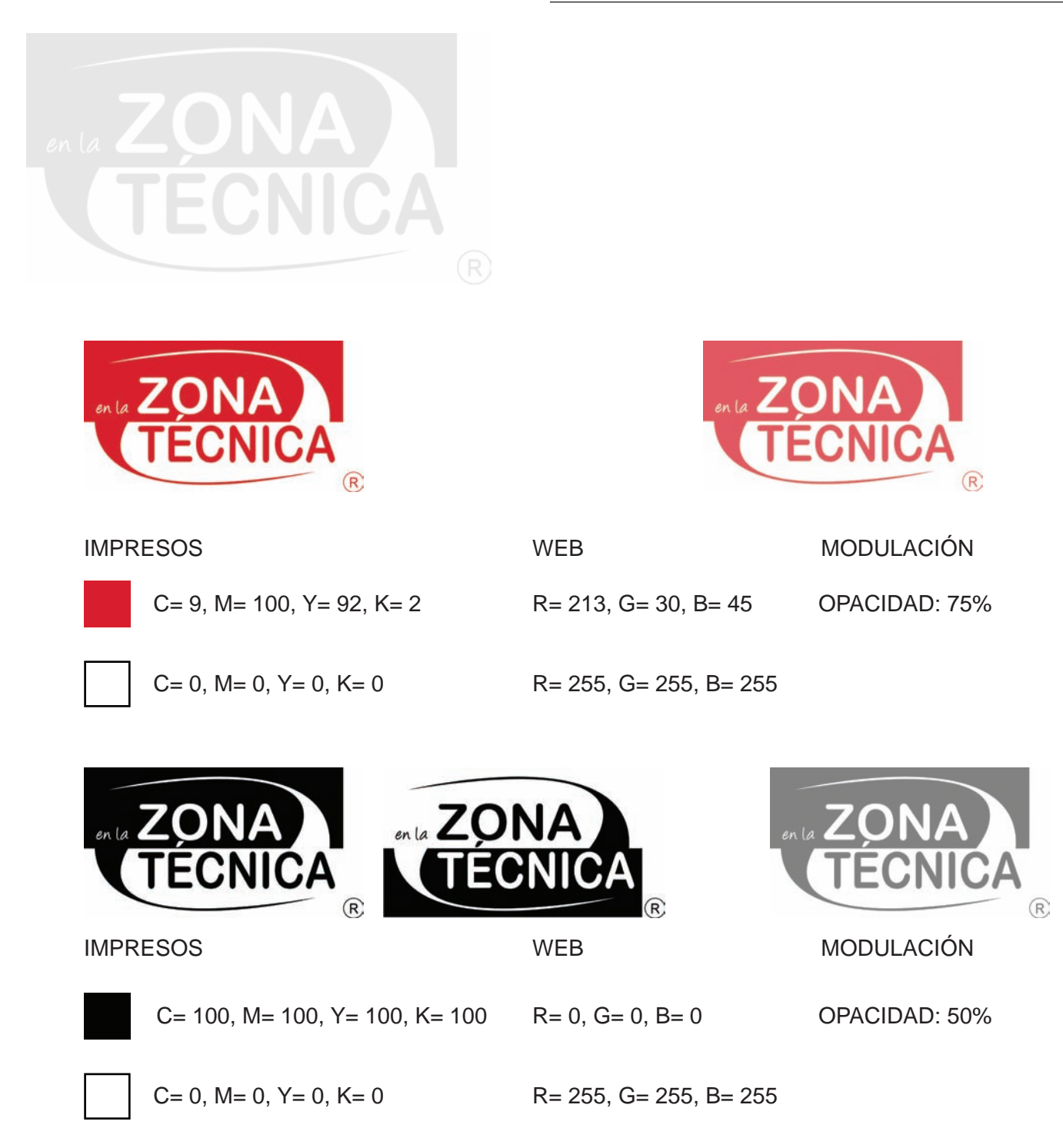

Muestra del color en papel brillante y su correcta aplicación.

## **2.6.2.6 CARTAS DE COLOR BRILLANTE [COUCHE]**

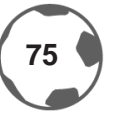

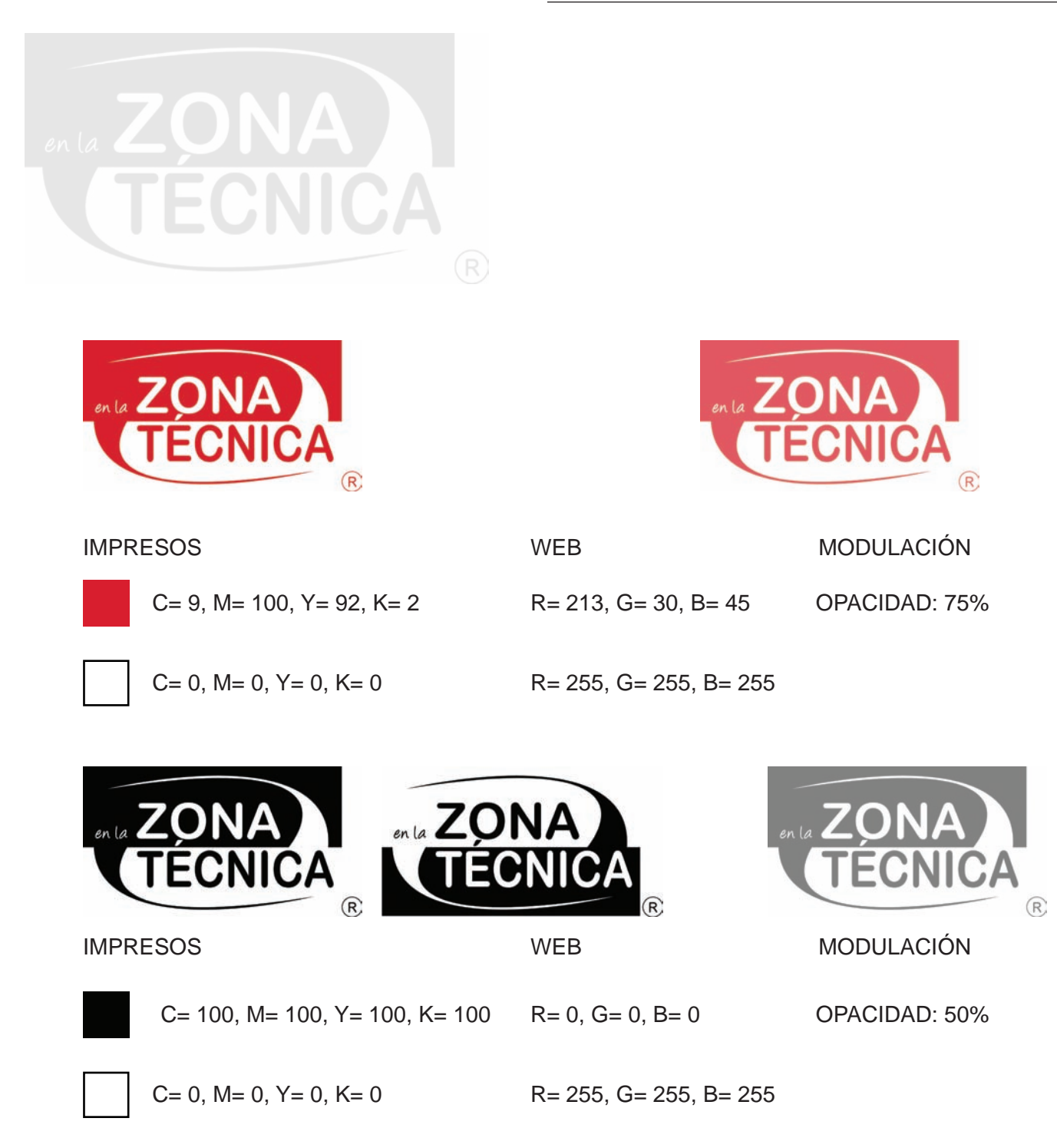

Muestra del color en papel de tipo matte y su correcta aplicación.

### **2.6.2.7 CARTAS DE COLOR OPACO**

#### **[MATTE]**

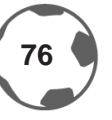

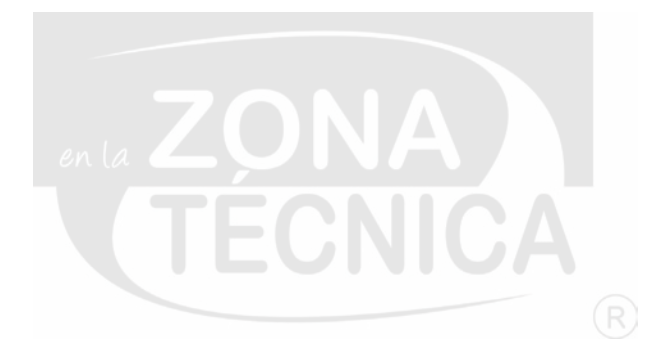

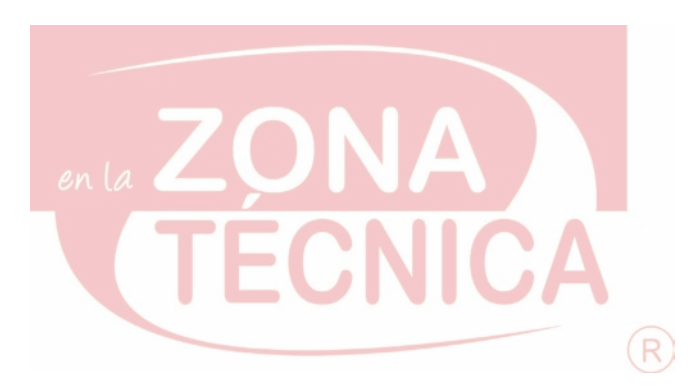

OPACIDAD: 25% - 35%

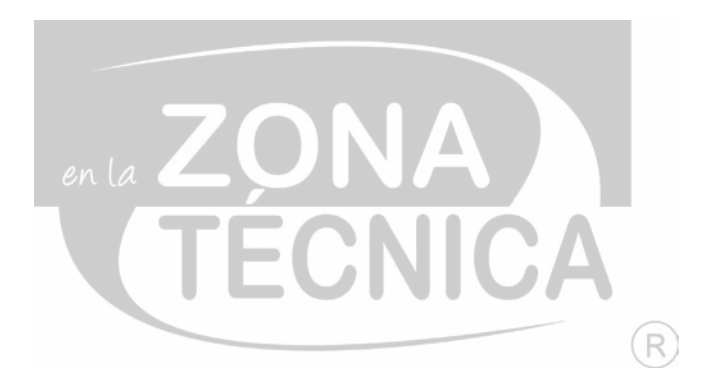

OPACIDAD: 10% - 20%

### **2.6.2.8 MARCA DE AGUA**

Aplicaciones para papeleria corporativa y que sirven para dar identidad a los objetos donde se aplicará. Es lo suficientemente vistosa pero que no compite con los demás elementos que se vayan a utilizar.

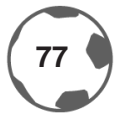

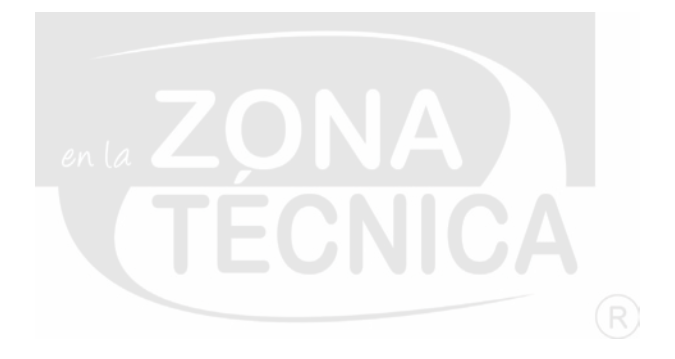

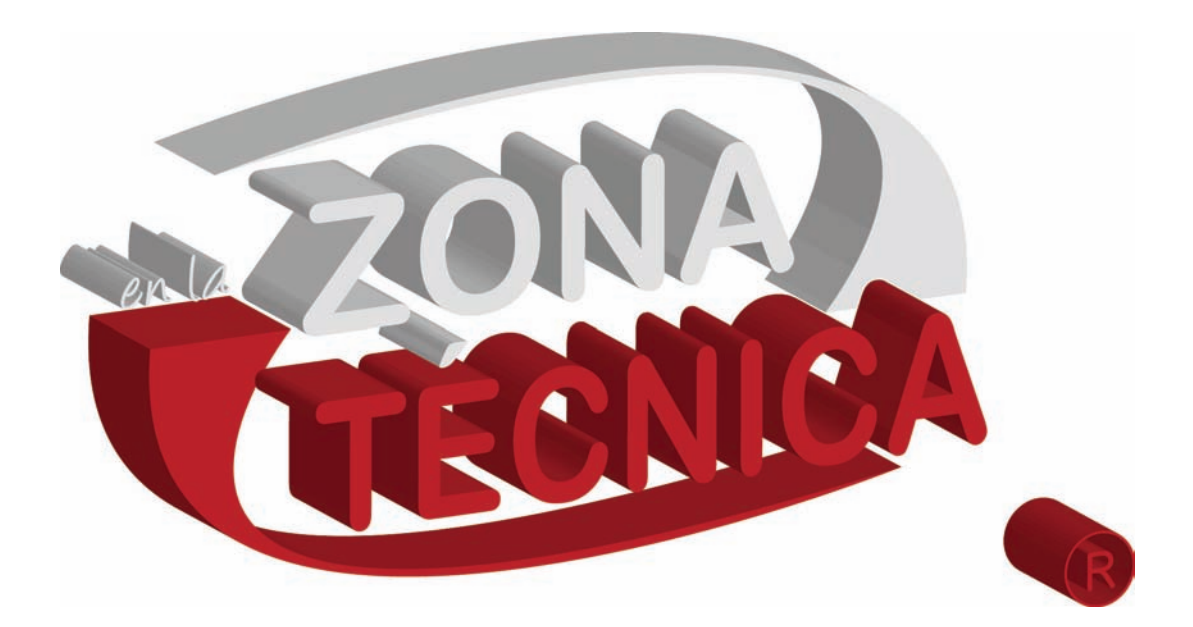

## **2.6.2.9 OTRAS DIMENSIONES [3D]**

Aplicación que puede ser implementada para renders, animaciones y plecas televisivas.

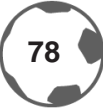

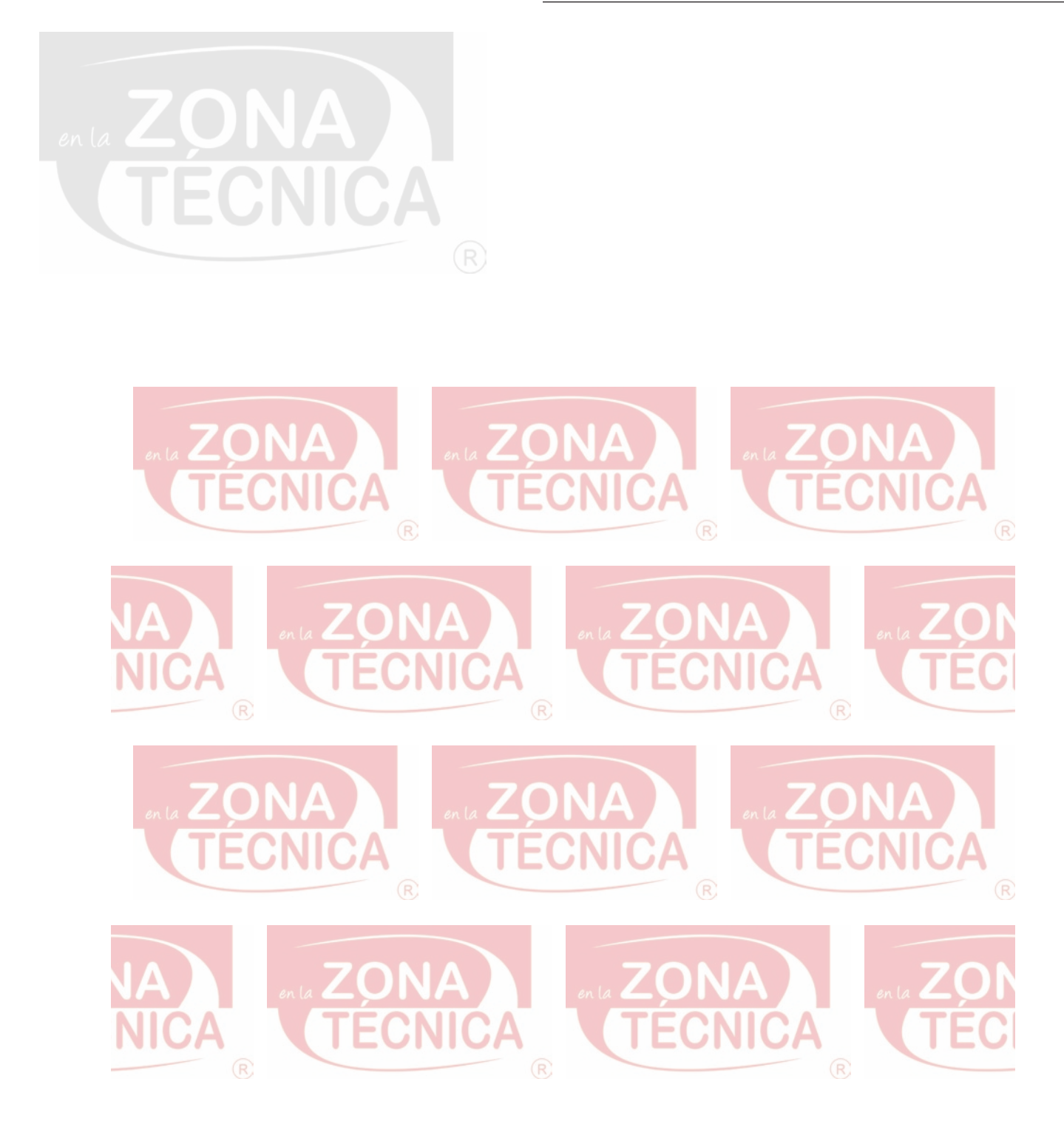

## **2.6.2.10 MODULACIÓN**

Aplicación que sirve para proteger videos exclusivos, utilizado también para sobres corporativos.

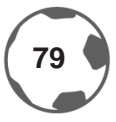

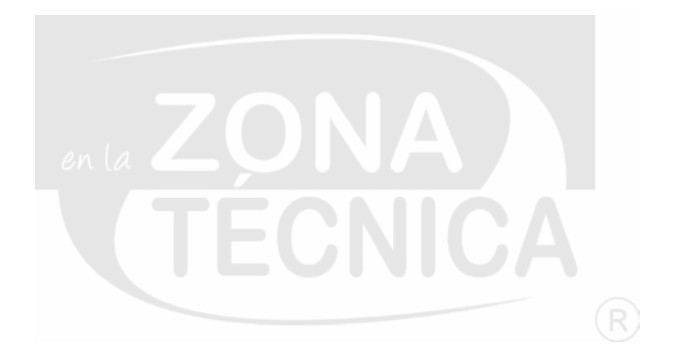

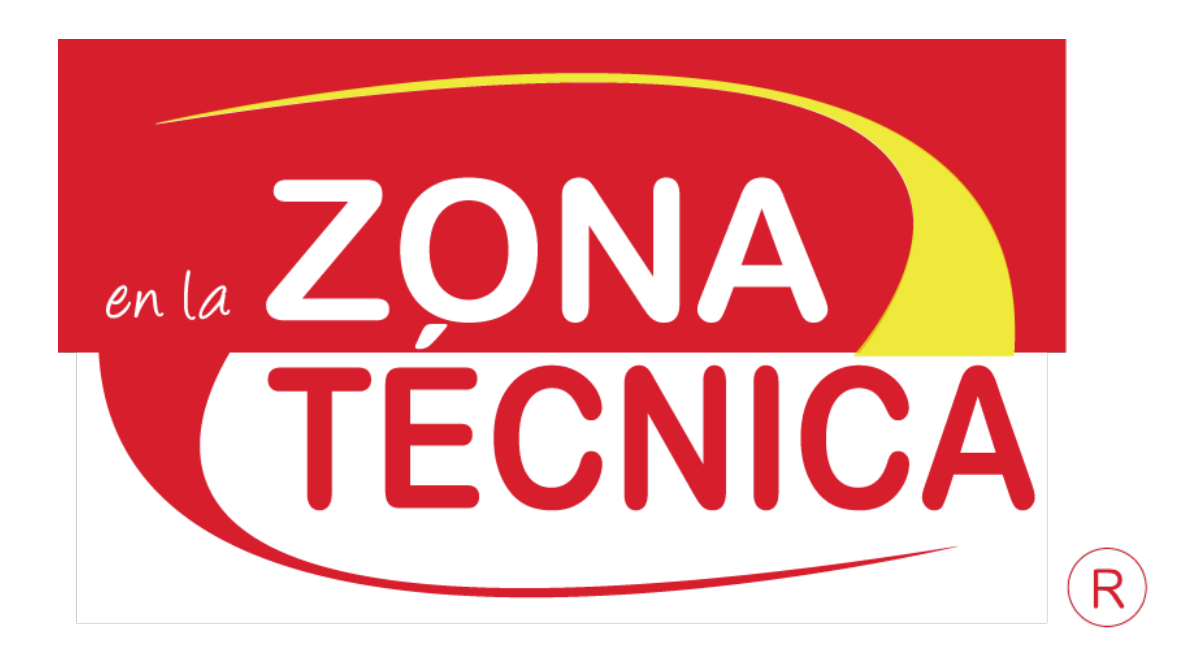

### **2.6.2.11 SUAJE**

La parte a suajar es la pleca señalada con color amarillo; esta técnica puede ser utilizada en tarjetas especiales.

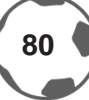

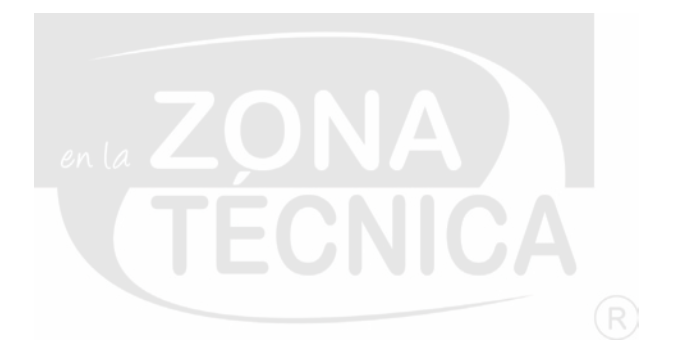

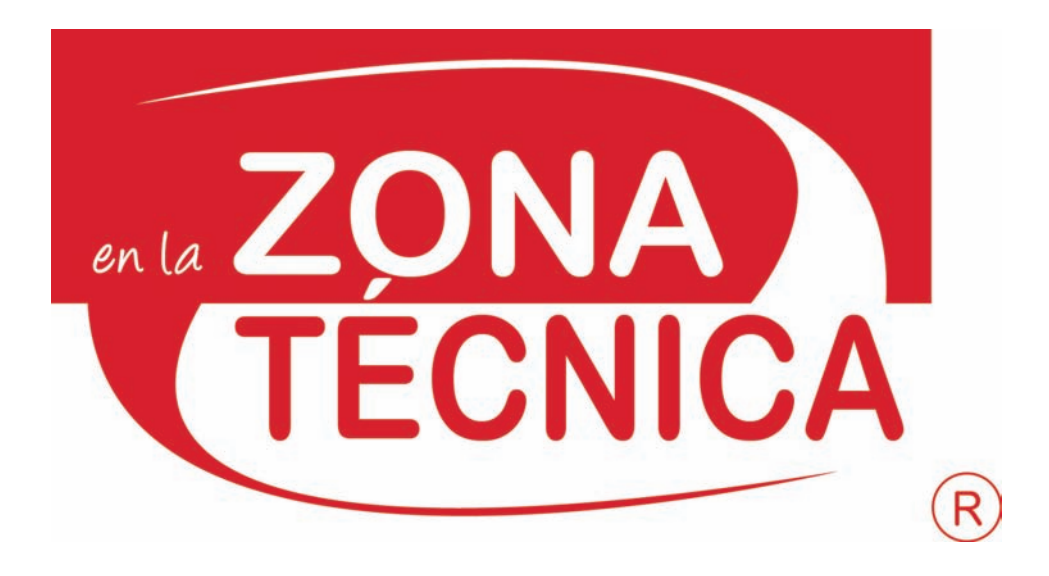

## **2.6.3 MANUAL DE APLICACIONES**

En esta sección se establecerán los parámetros para utilizar el imagotipo de *En la zona técnica®*.

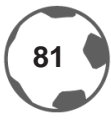

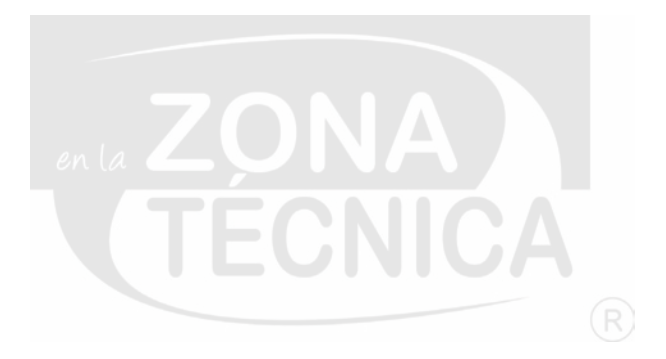

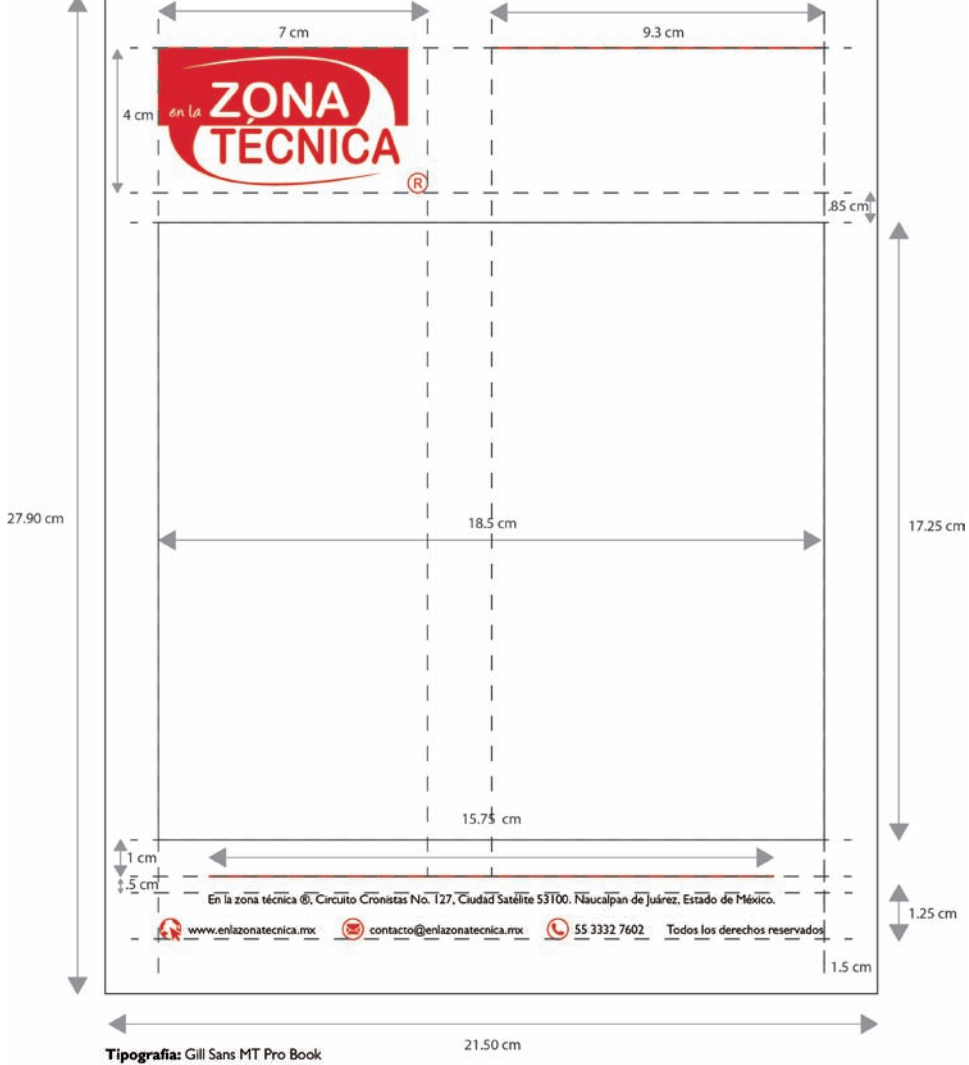

**Tipografia:** Gill Sans MT Pro Book<br>Pie de página 10 / 12 pts<br>Caja de texto 12 / 14 pts<br>**Imagotipo:** C= 9, M= 100, Y= 92, K= 2<br>**Éconos y plecas:** C= 9, M= 100, Y= 92, K= 2

### **2.6.3.1 HOJA MEMBRETADA**

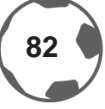

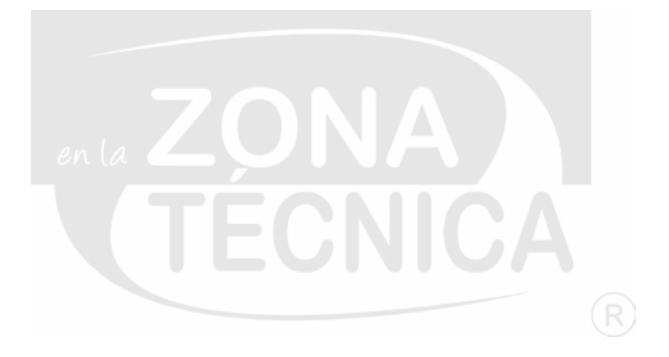

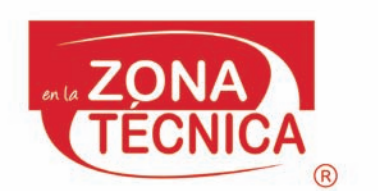

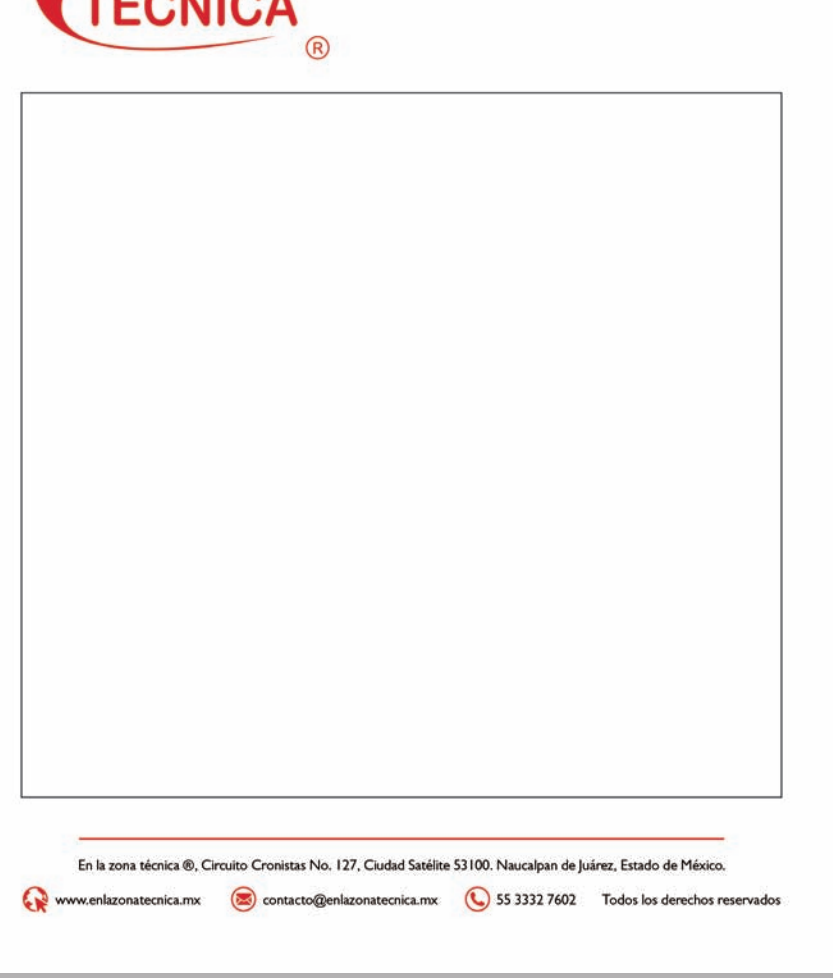

**2.6.3.2 HOJA MEMBRETADA CON CAJA TIPOGRÁFICA**

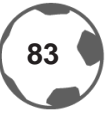

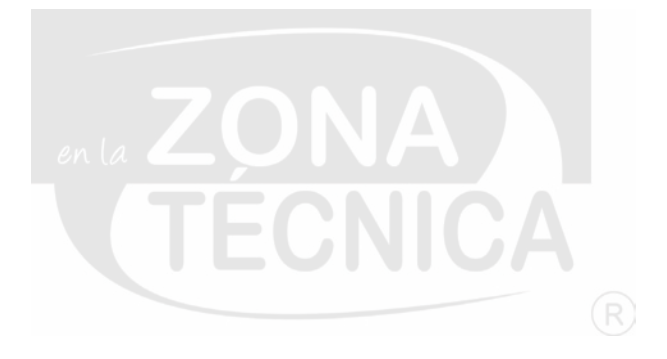

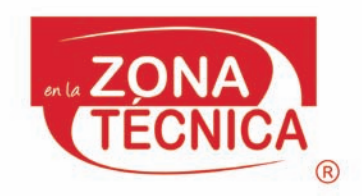

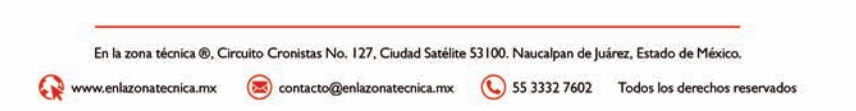

### **HOJA MEMBRETADA**

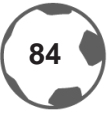

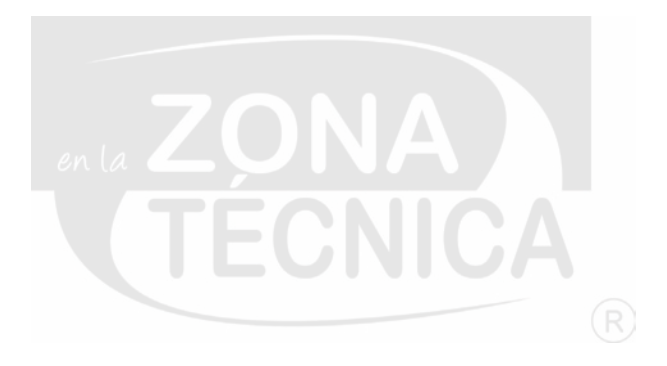

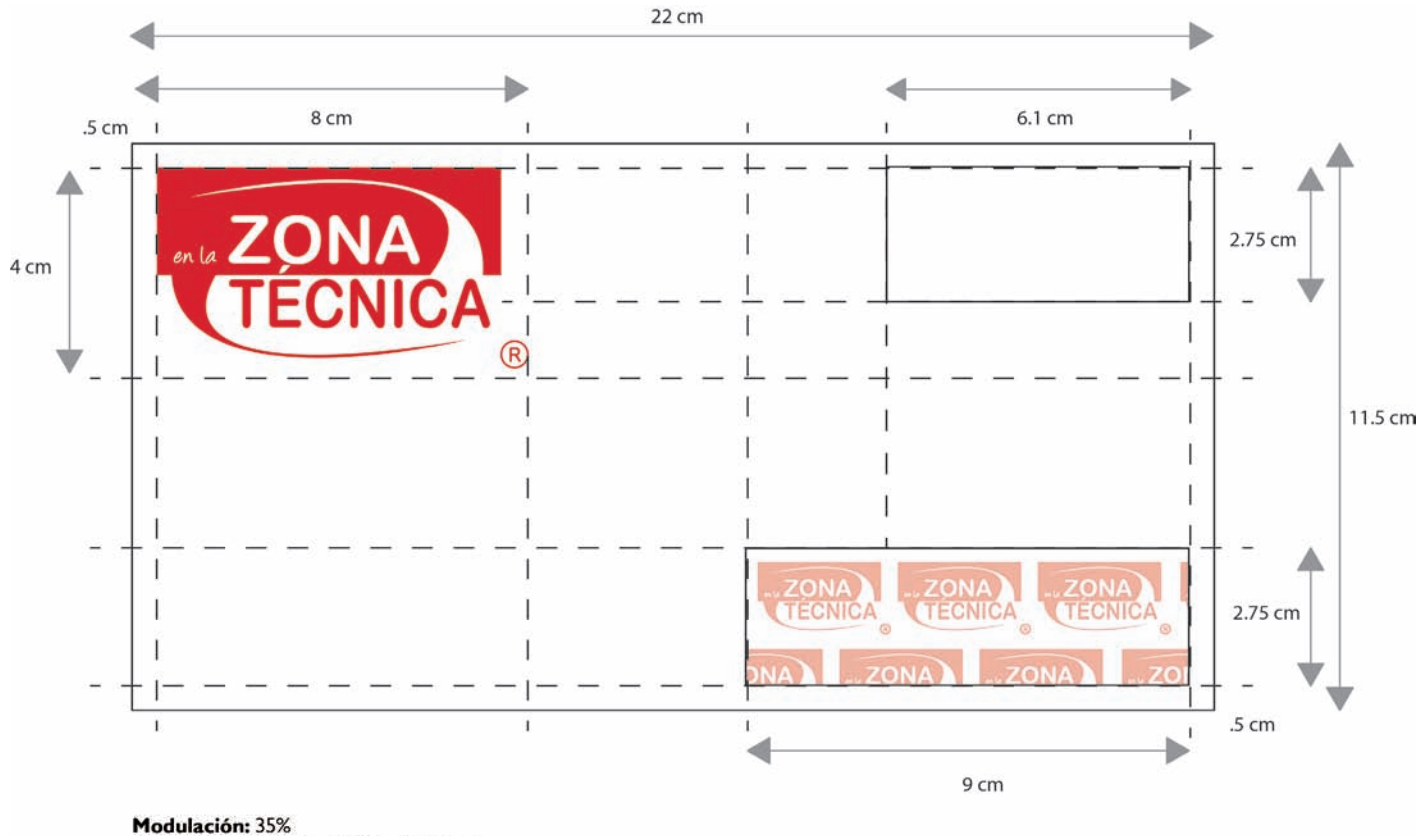

Imagotipo: C= 9, M= 100, Y= 92, K= 2

## **2.6.3.3 SOBRE CON VENTANA [FRENTE]**

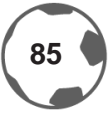

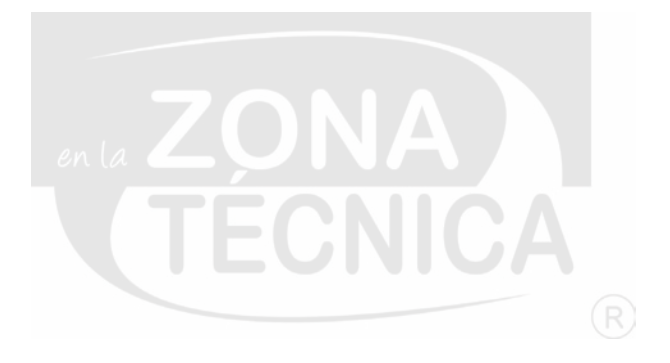

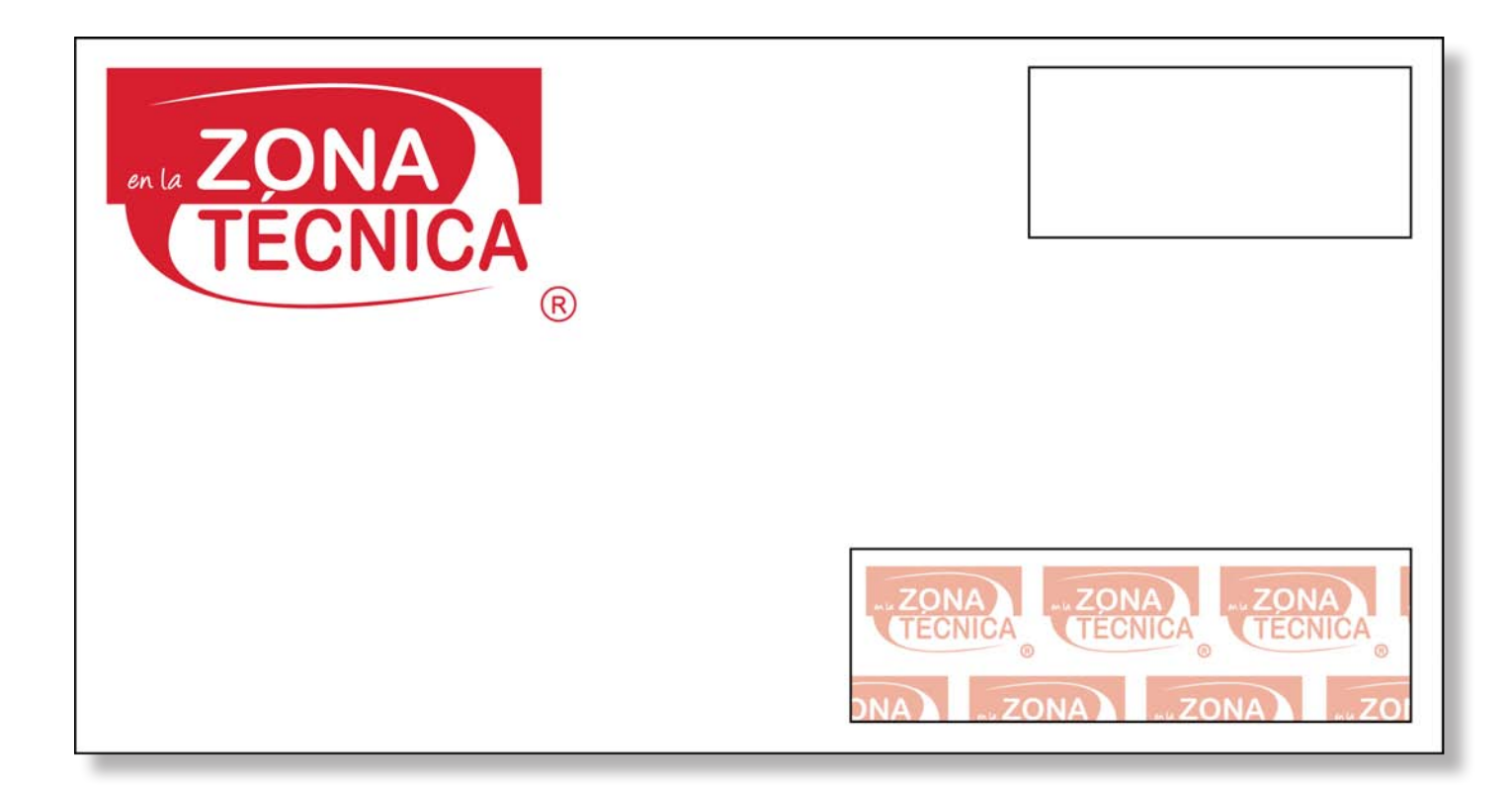

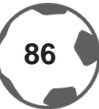

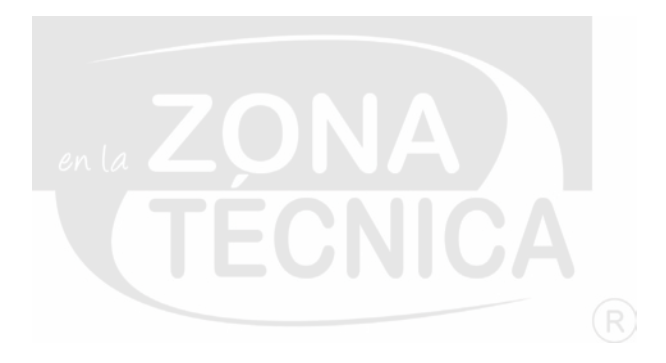

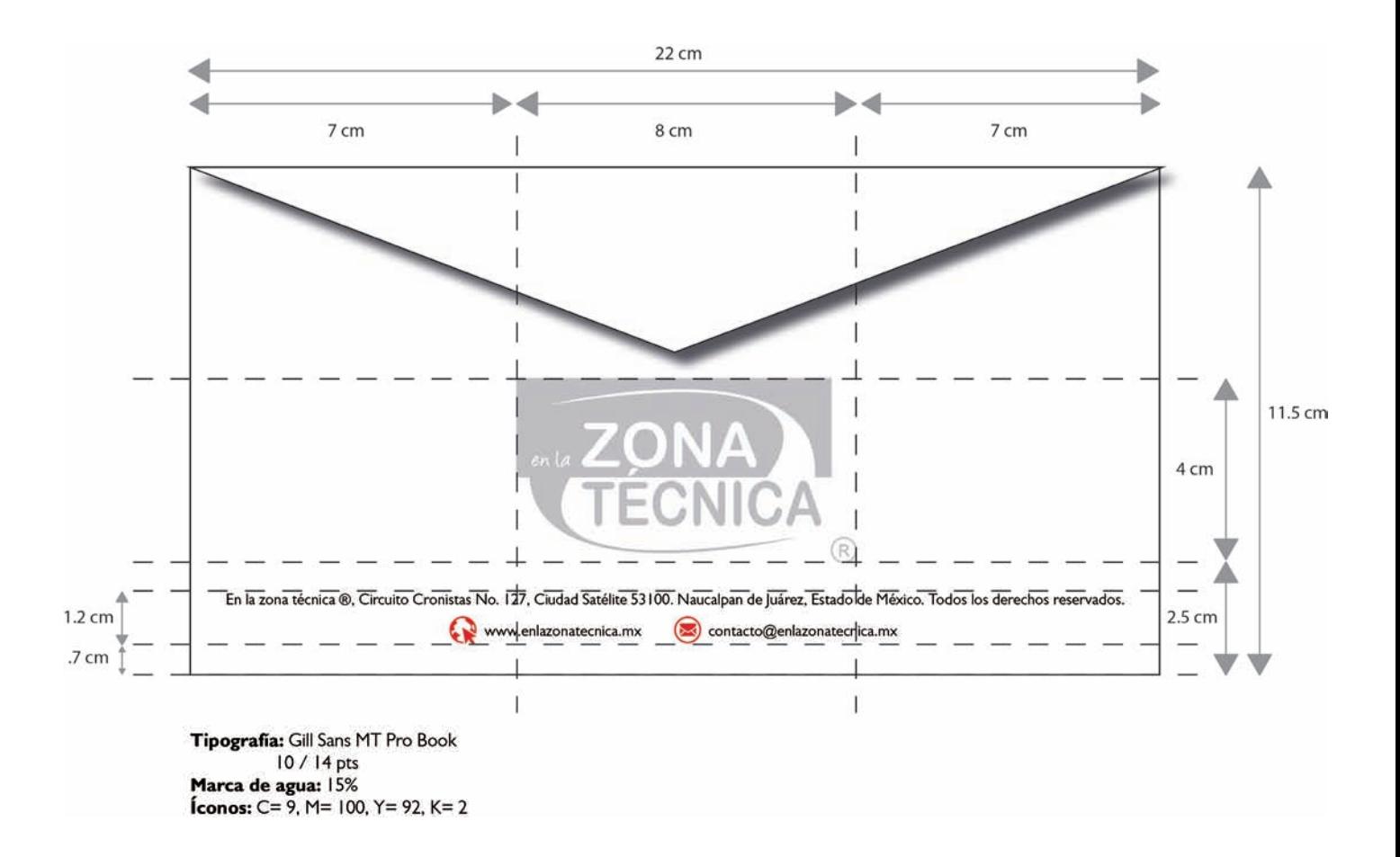

### **SOBRE CON VENTANA [ATRÁS]**

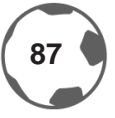

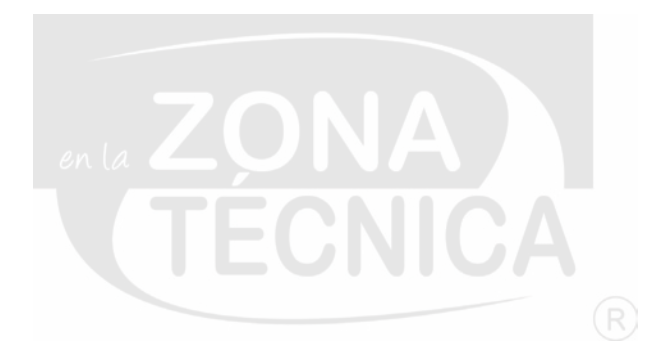

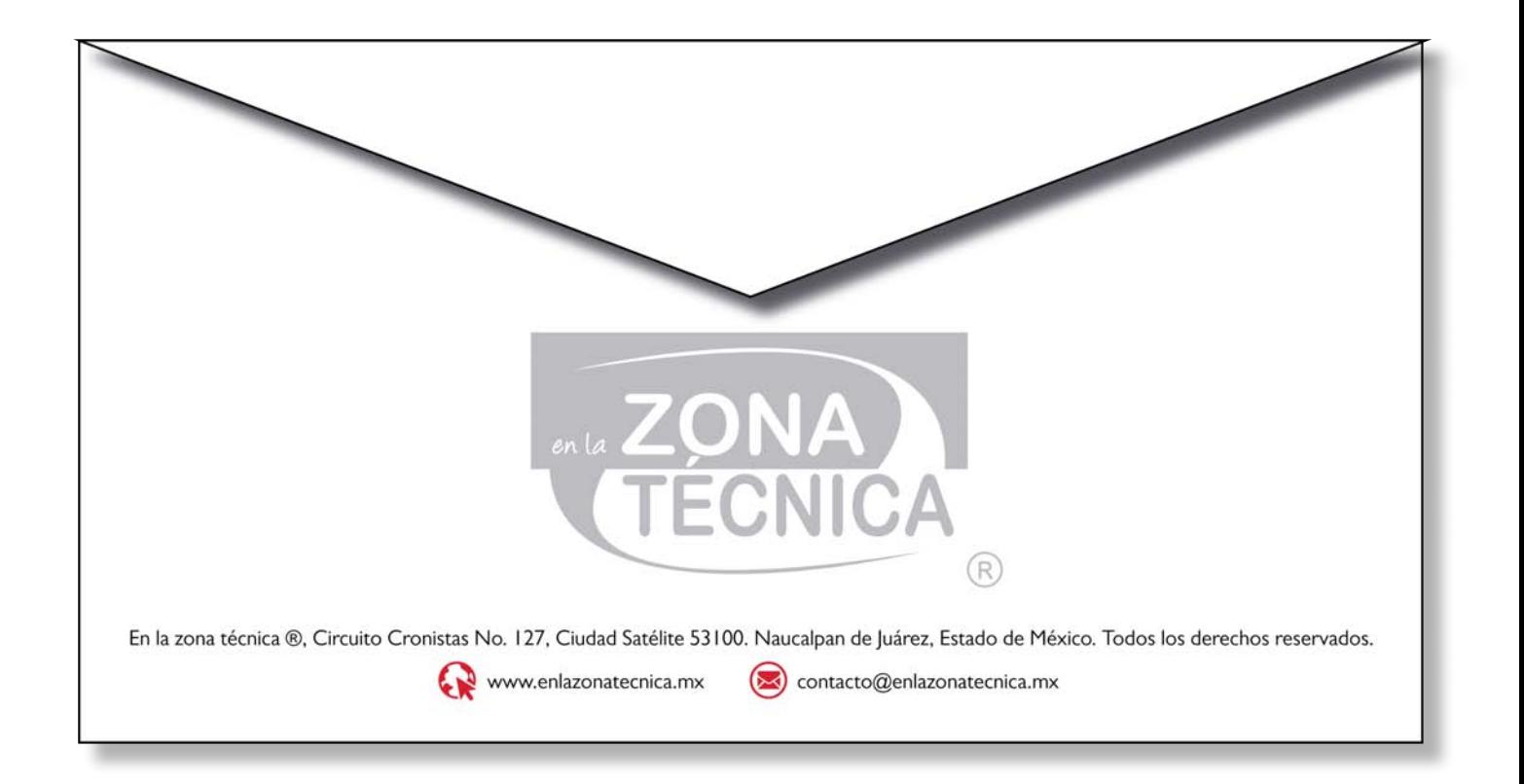

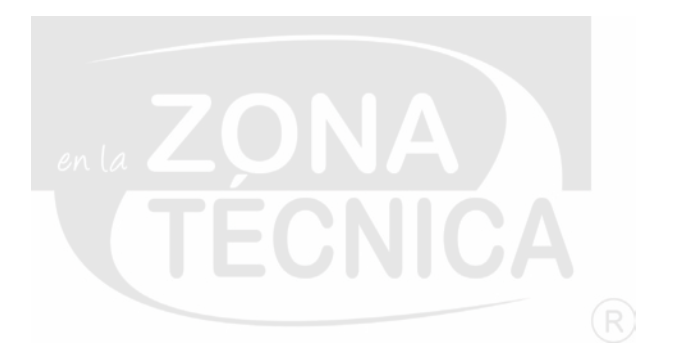

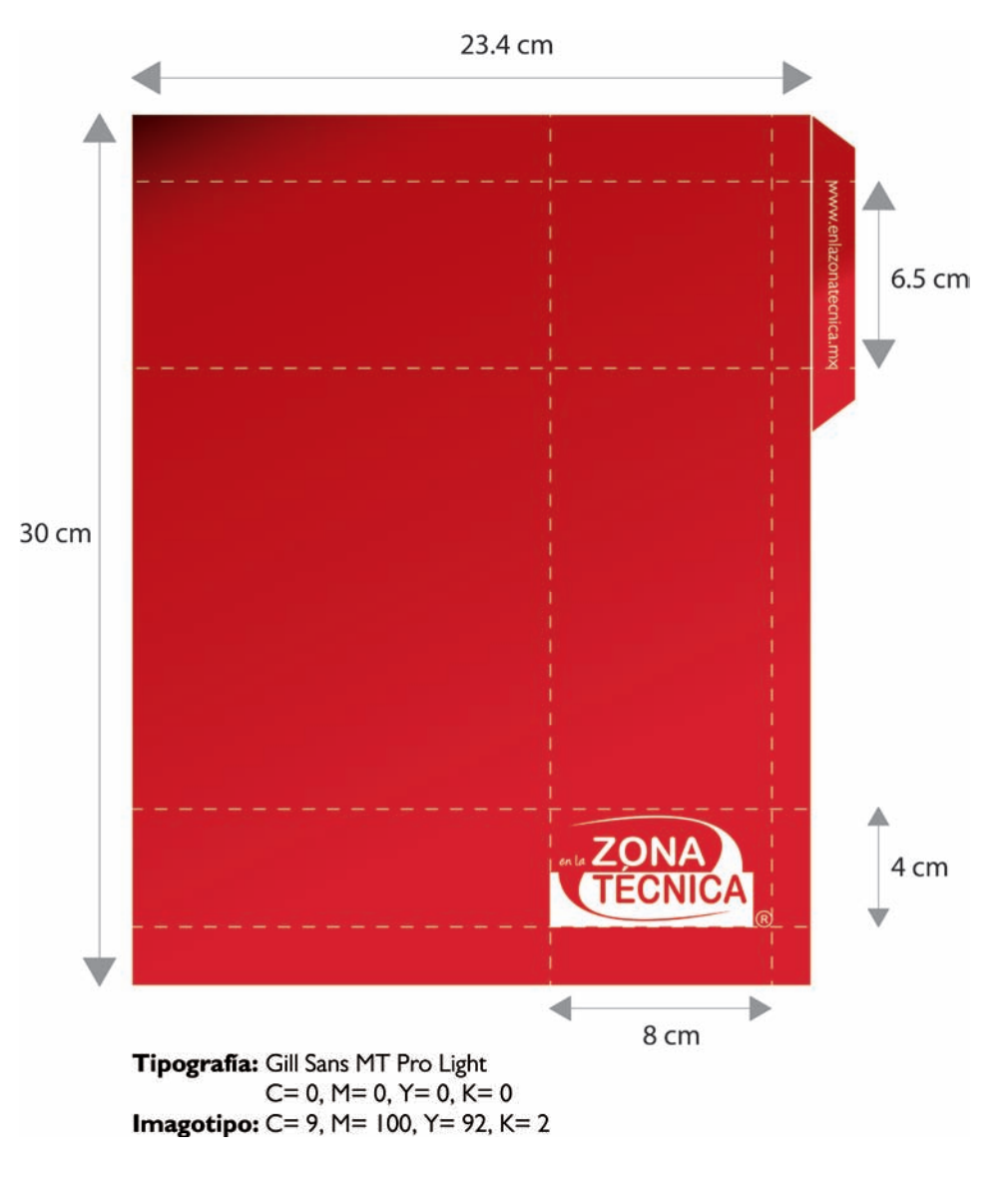

### **2.6.3.4 FOLDER INTERNO**

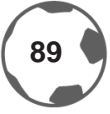

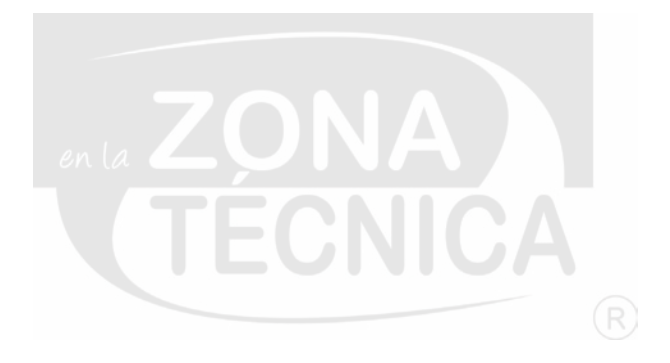

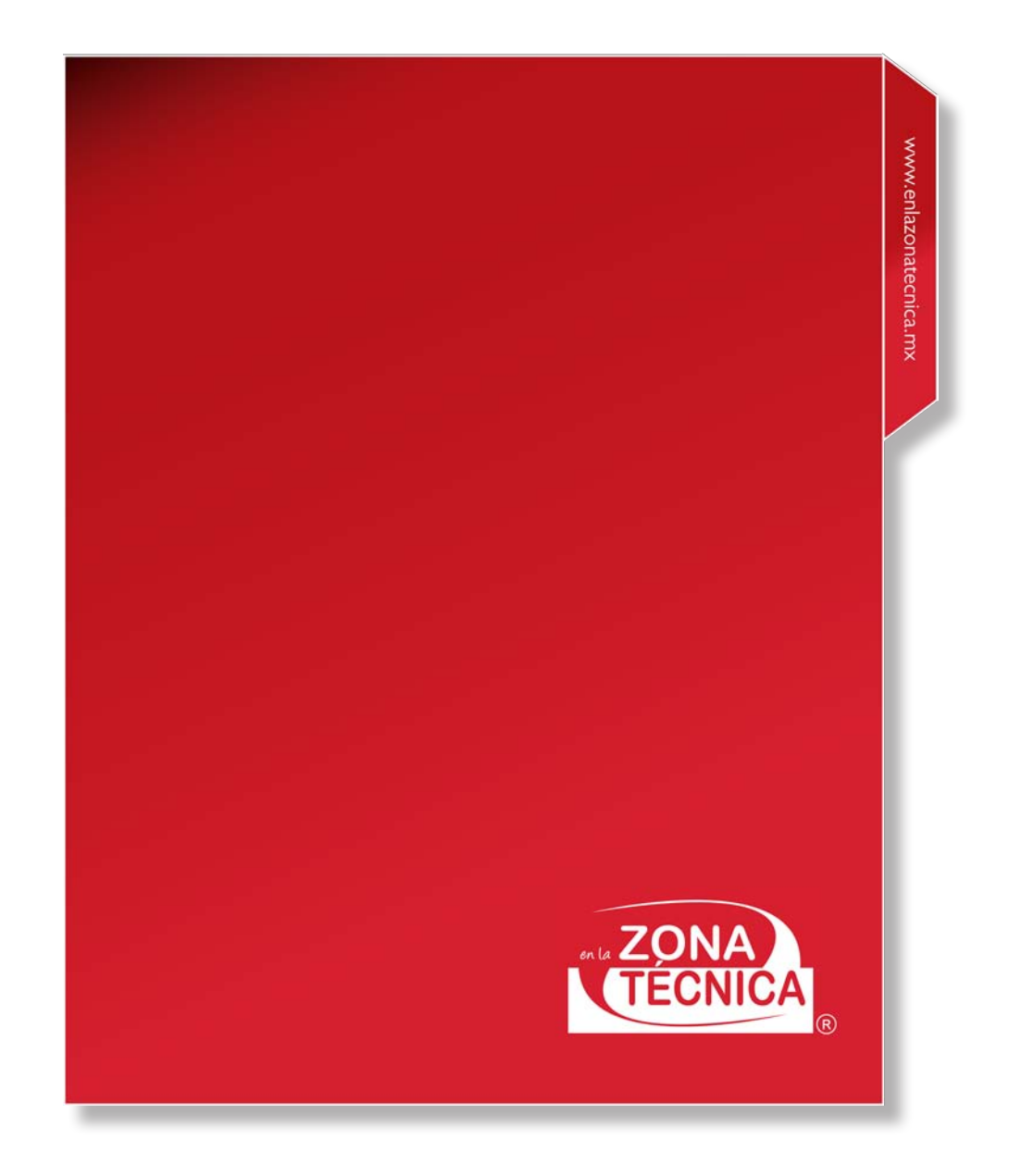

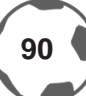

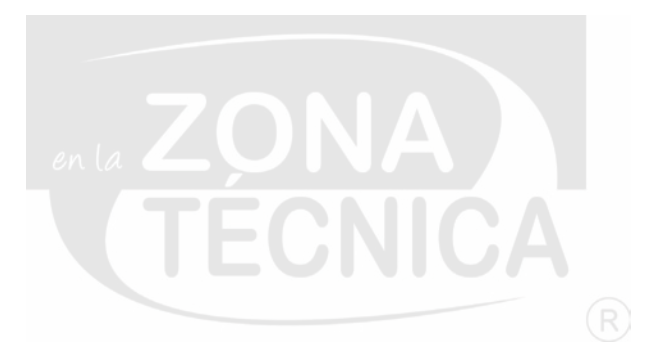

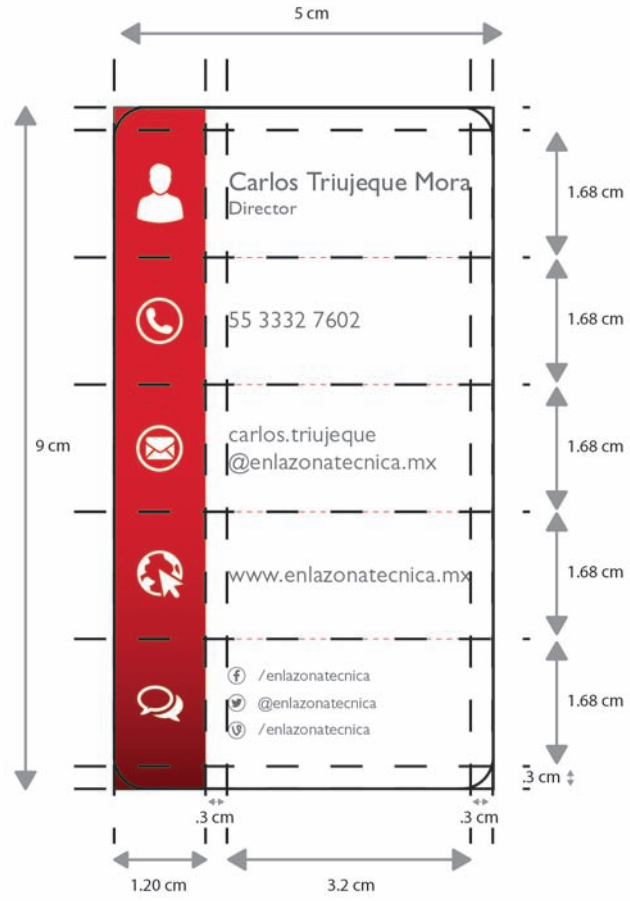

Tipografía: Gill Sans MT Pro Light  $C= 0$ , M= 0, Y= 0, K= 70 Pleca degradado:  $C = 9$ , M= 100, Y= 92, K= 2  $C = 28$ , M= 100, Y= 95, K= 46

Carlos Triujeque Mora Director  $\mathbf{\copyright}$ 55 3332 7602 carlos.triujeque  $\circled{\!\!\!}$ @enlazonatecnica.mx  $\mathbf Q$ www.enlazonatecnica.mx (f) /enlazonatecnica ఖ C @enlazonatecnica (9) / enlazonatecnica

## **2.6.3.5 TARJETAS DE PRESENTACIÓN [FRENTE]**

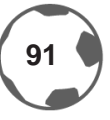

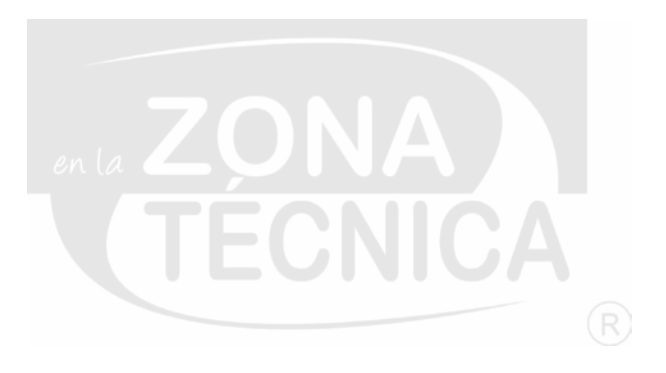

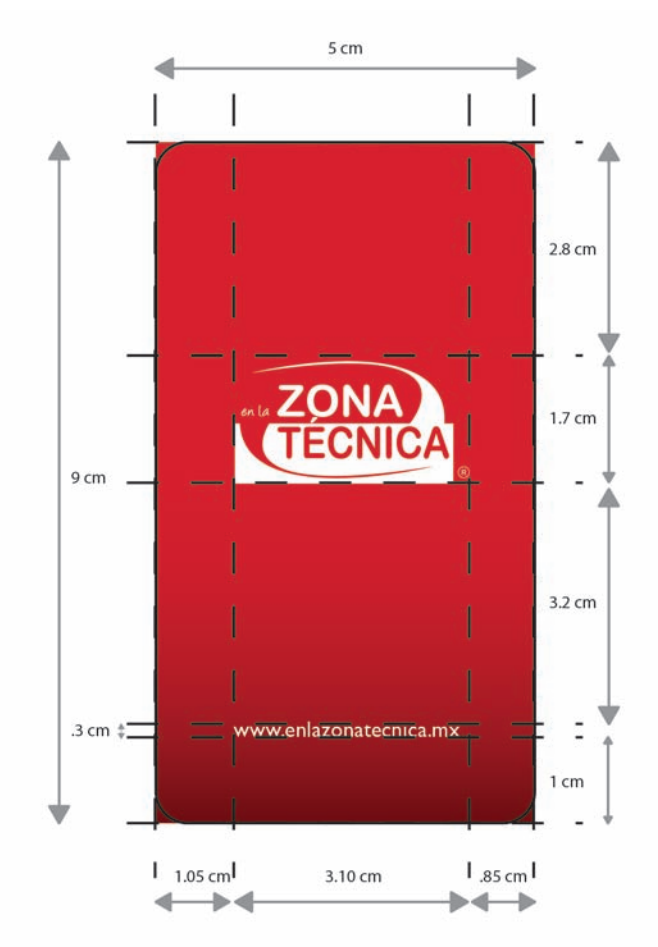

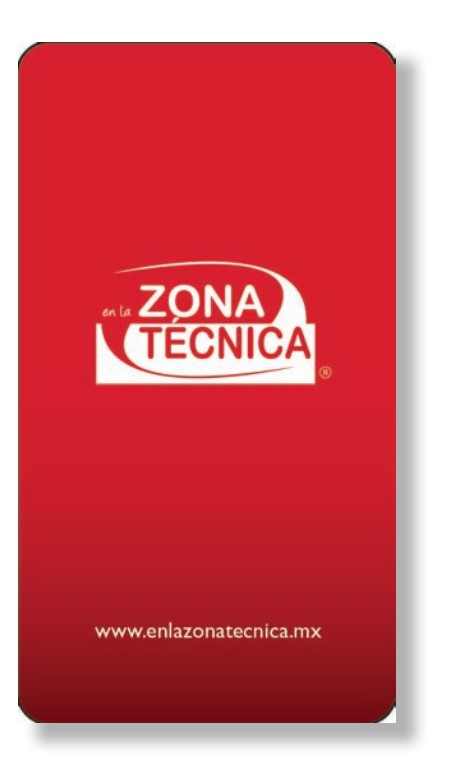

Tipografia: Gill Sans MT Pro Light  $C= 0$ , M= 0, Y= 0, K= 70 Pleca degradado:  $C = 9$ , M= 100, Y= 92, K= 2  $C = 28$ , M= 100, Y= 95, K= 46

## **TARJETAS DE PRESENTACIÓN [VUELTA]**

#### **[ESPECIFICACIONES TÉCNICAS]**

En las tarjetas de presentación y en las credenciales son las únicas en las que el imagotipo pueden exponerse en menos de la aplicación mínima [75%], respetando las proporciones de distribución del imagotipo.

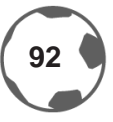

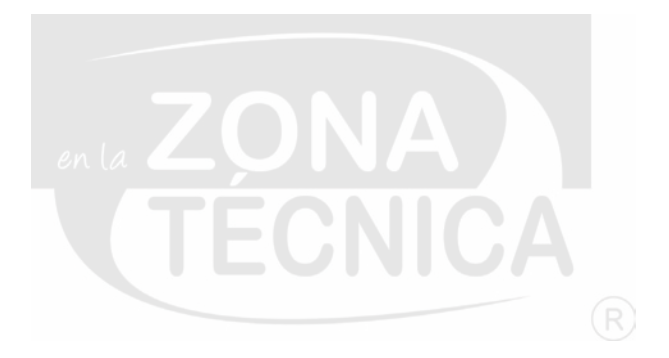

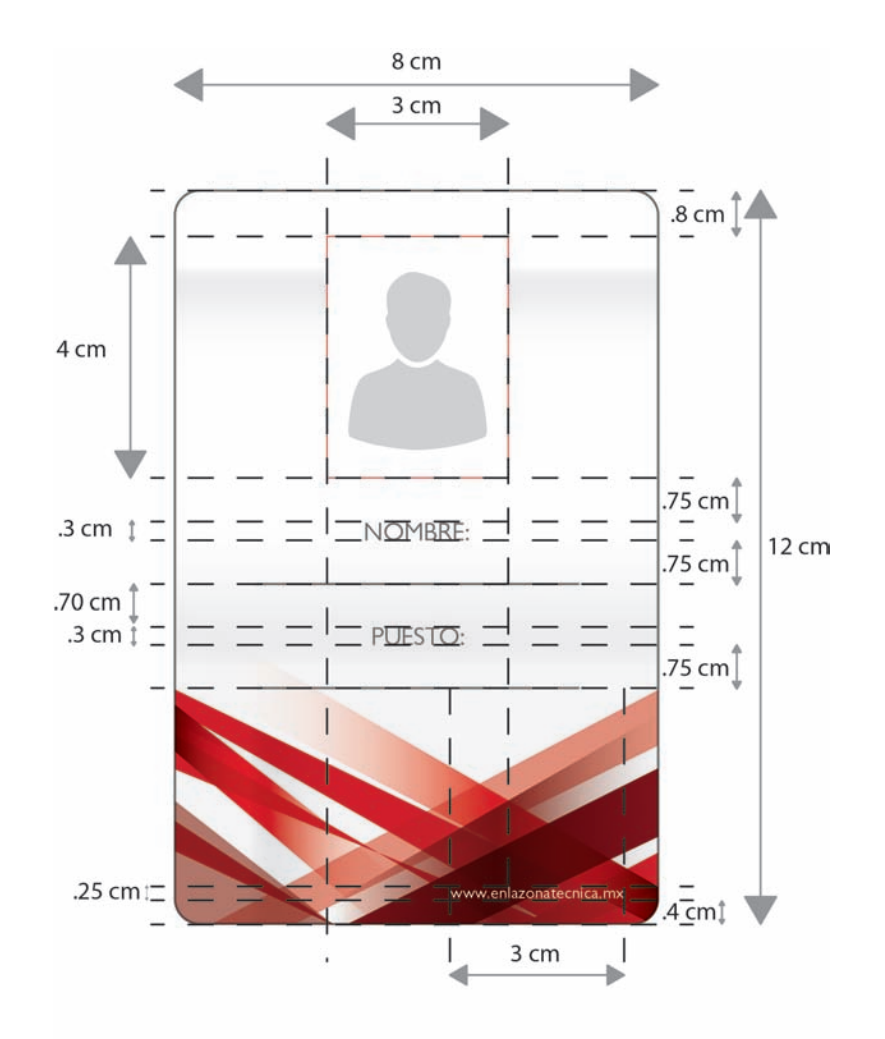

Tipografia: Gill Sans MT Pro Light Nombre y puesto 12 / 14 pts Website: 8 / 10 pts

### **2.6.3.6 CREDENCIAL [FRENTE]**

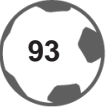

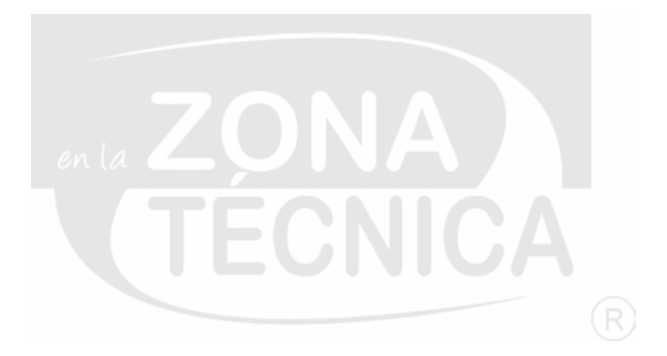

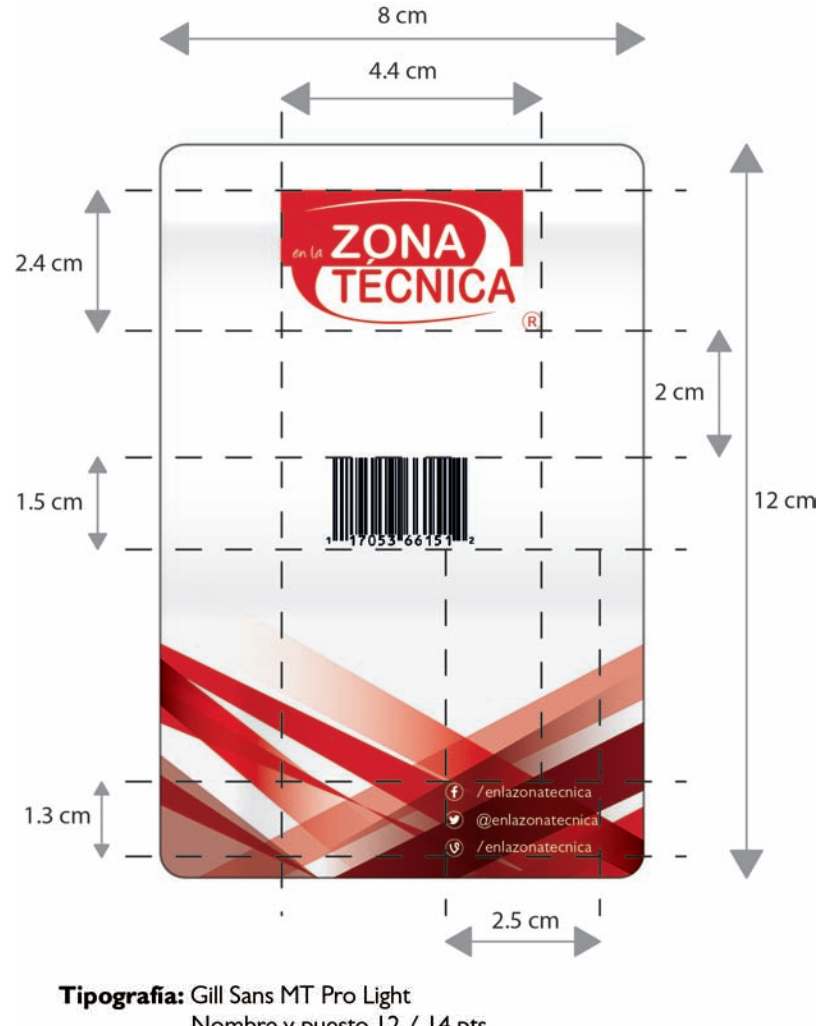

Nombre y puesto 12 / 14 pts Website: 8 / 10 pts Imagotipo: C= 9, M= 100, Y= 92, K= 2

### **CREDENCIAL [VUELTA]**

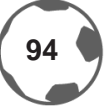

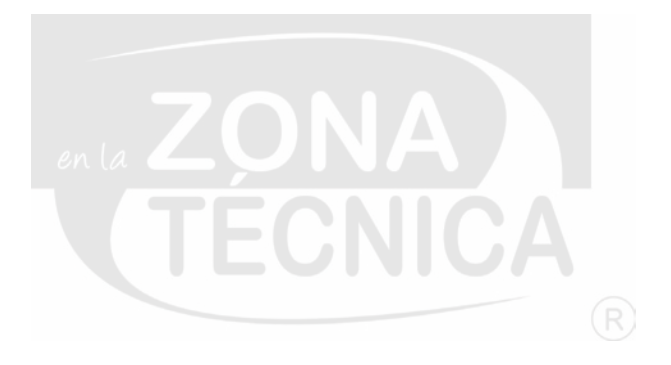

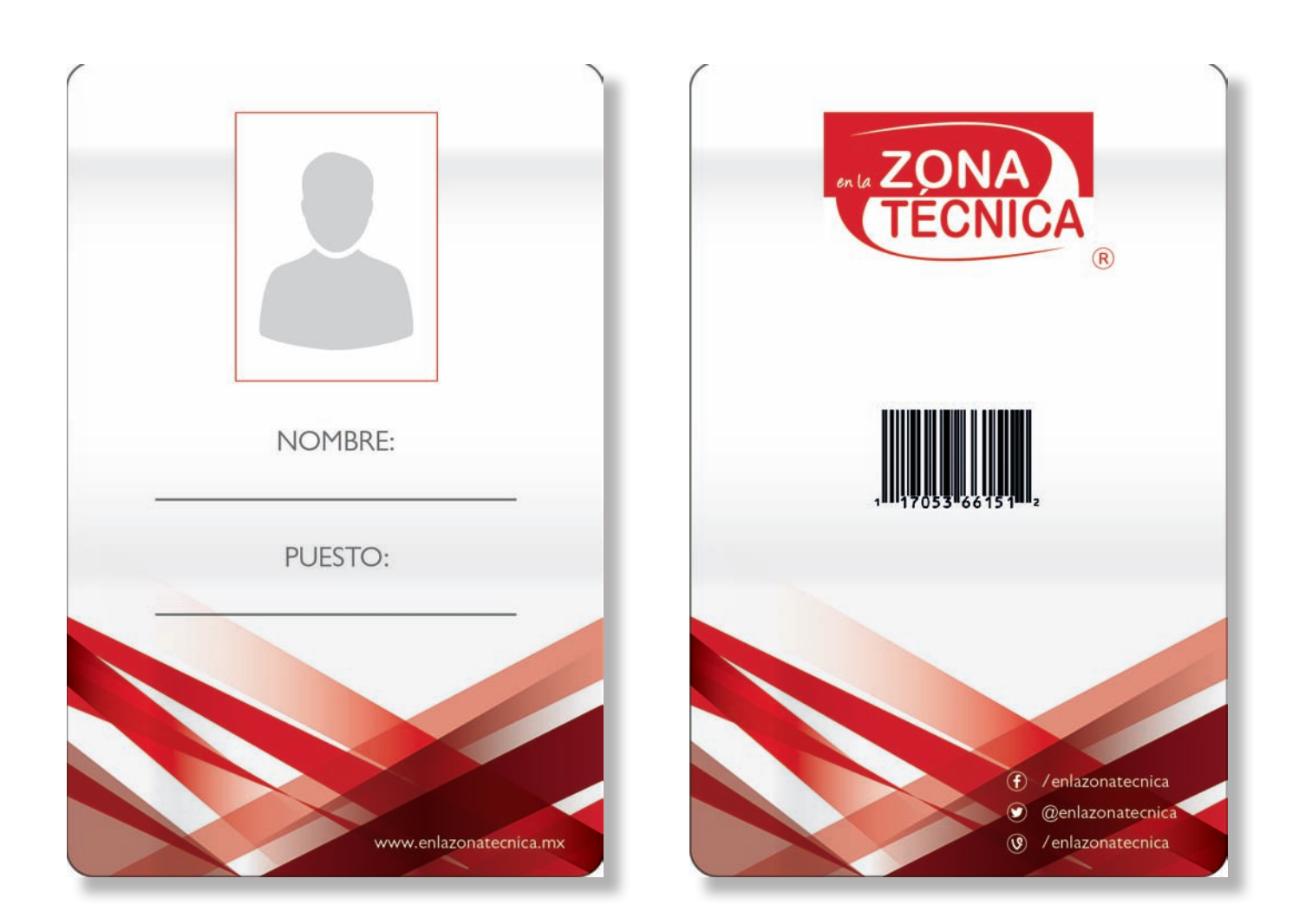

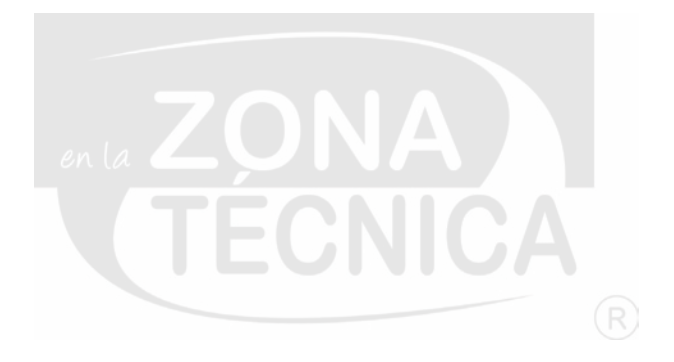

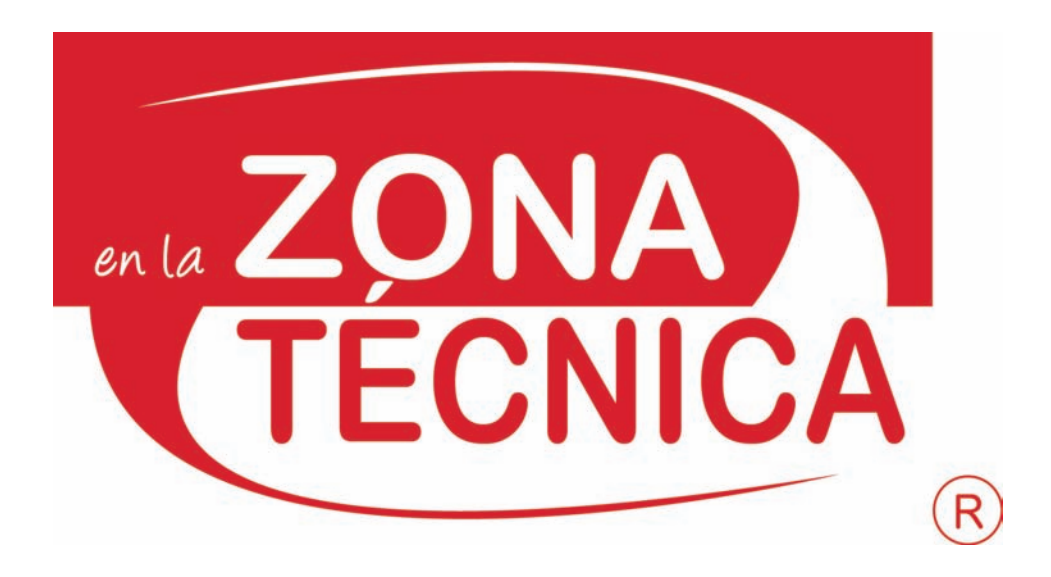

## **2.6.3.7 FORMULARIOS**

En este apartado se mostrará la papelería administrativa que *En la zona técnica®* utilizará.

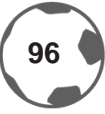

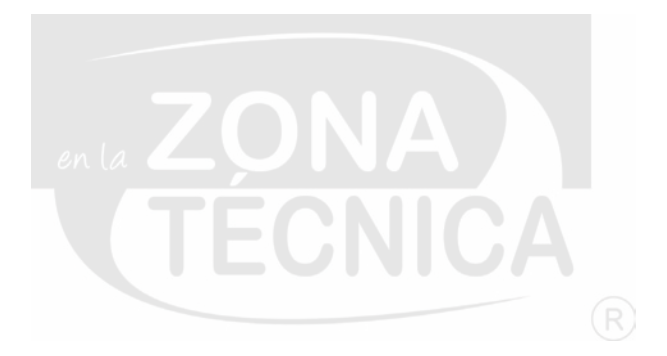

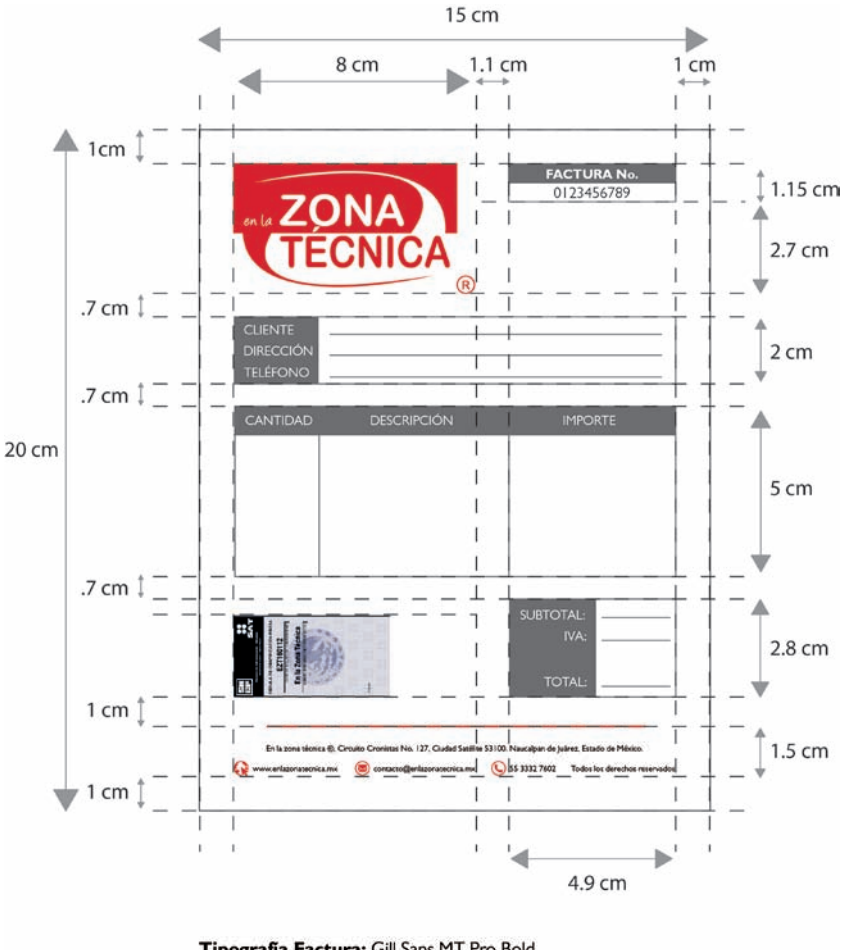

Tipografia Factura: Gill Sans MT Pro Bold  $C=0$ , M= 0, Y= 0, K= 0 11 / 13 pts Tipografía pie de factura: Gill Sans MT Pro Bold<br>C= 100, M= 100, Y= 100, K= 100<br> $7/9$  pts<br>https://autor.com/ben-0 M= 100. V= 2 Imagotipo: C= 9, M= 100, Y= 92, K= 2<br>Plecas: C= 0, M= 0, Y= 0, K=70

### **2.6.3.8 FACTURAS**

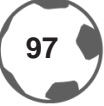

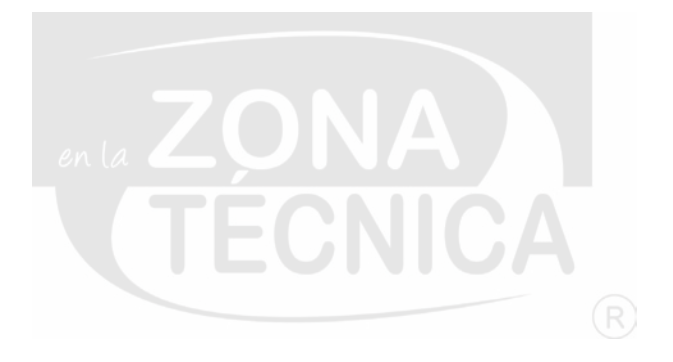

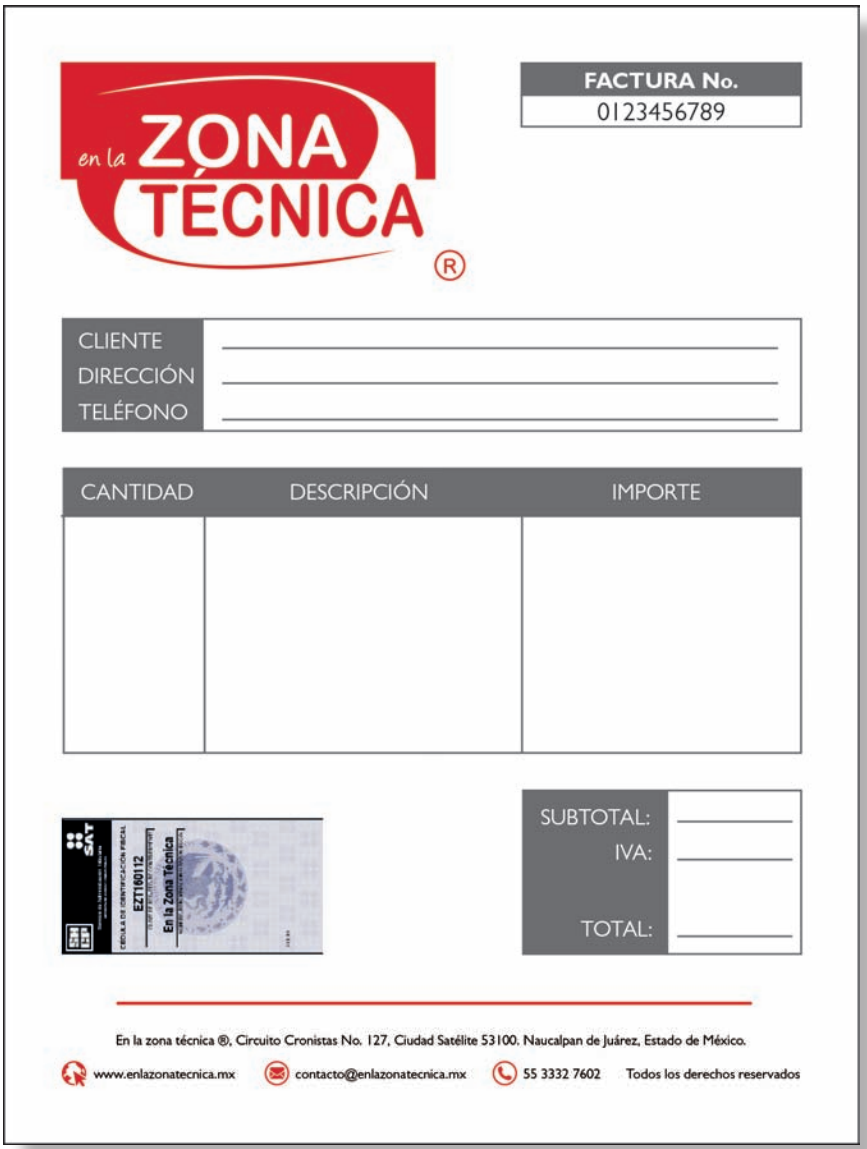

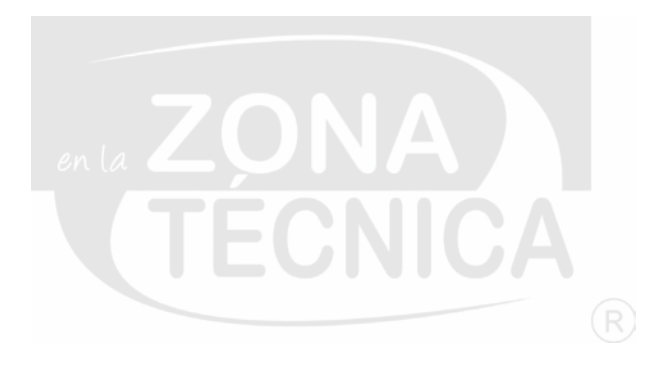

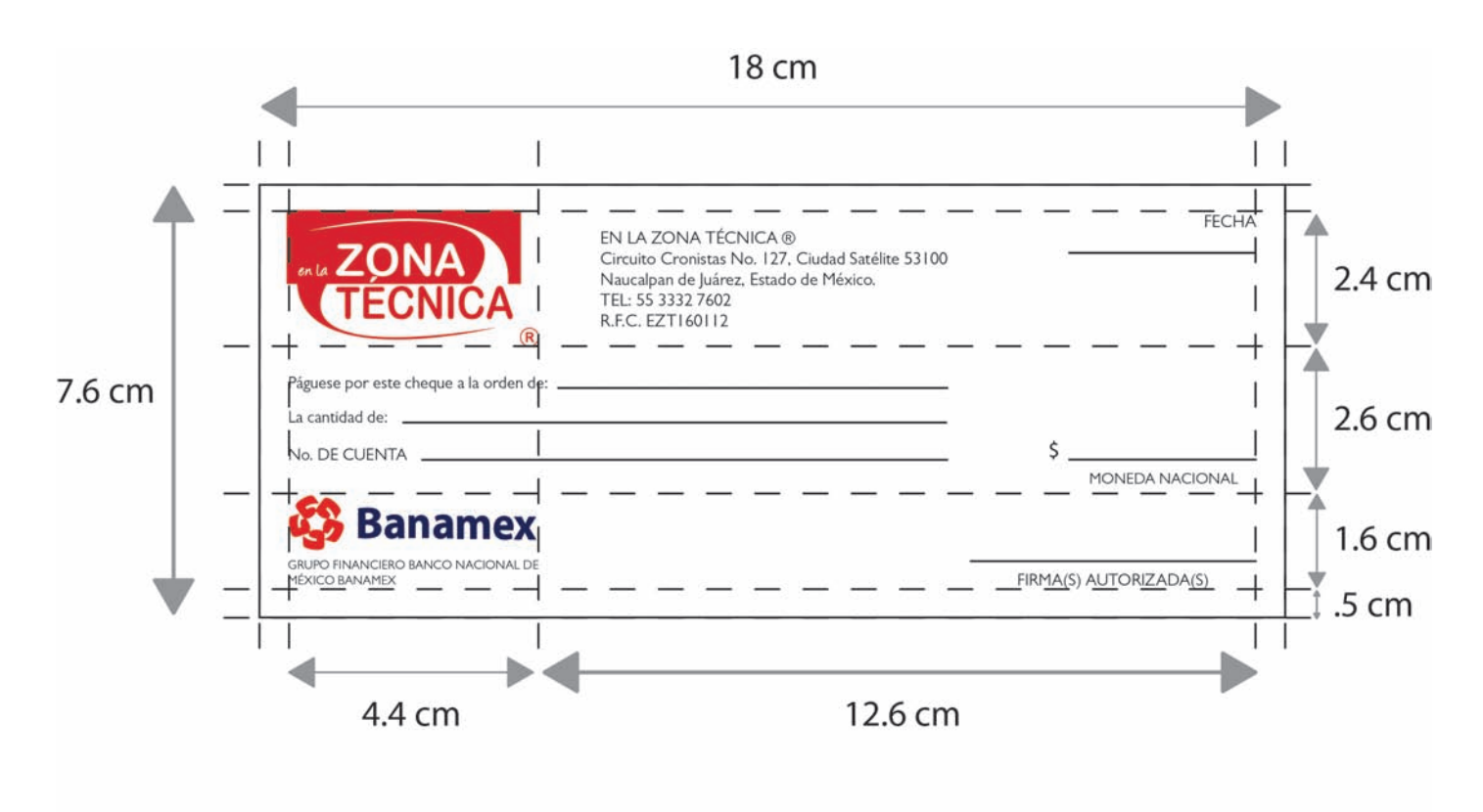

Tipografía: Gill Sans MT Pro  $C=$  100, M= 100, Y= 100, K= 100 9 / 11 pts **Imagotipo:**  $C = 9$ ,  $M = 100$ ,  $Y = 92$ ,  $K = 2$ Líneas para texto: C= 100, M= 100, Y= 100, K=100

### **2.6.3.9 CHEQUES**

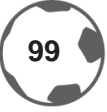

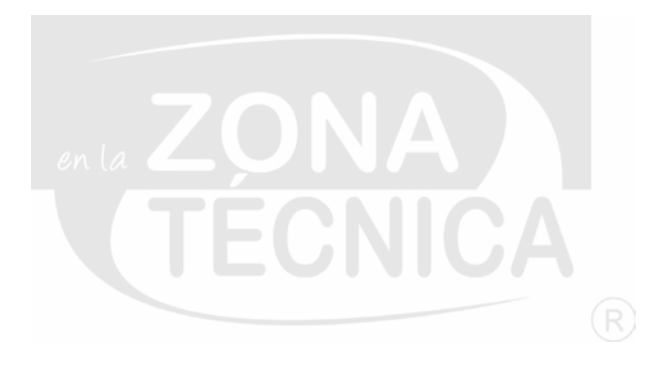

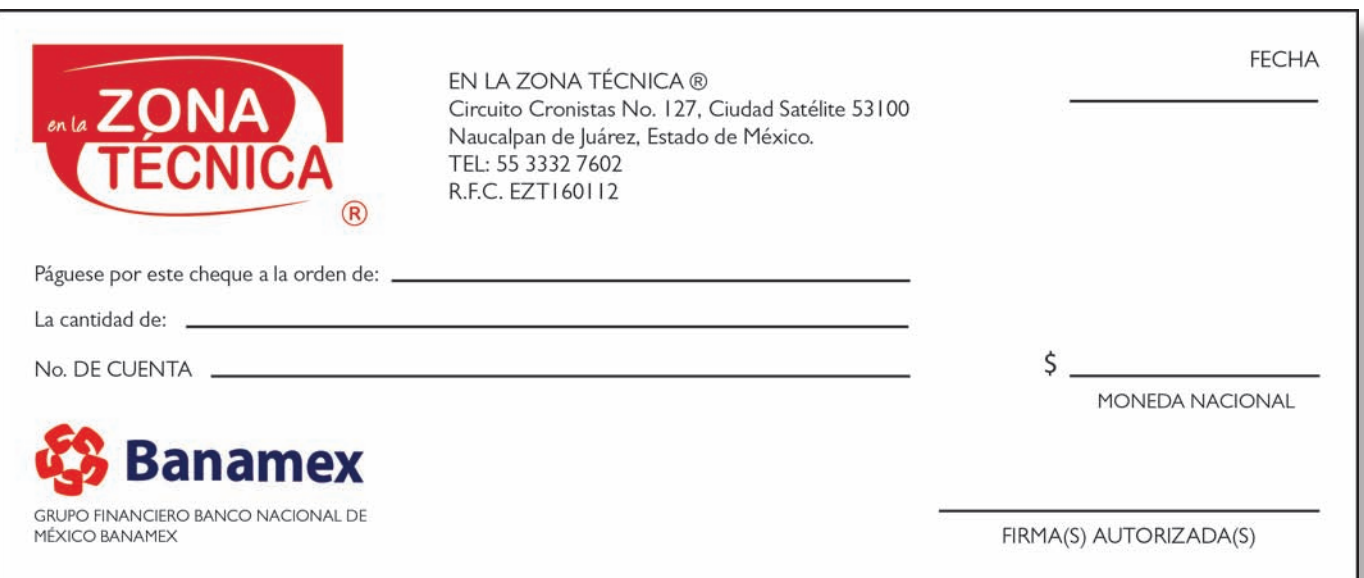

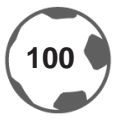

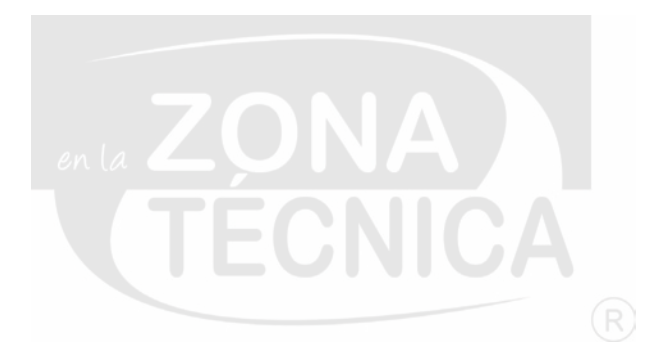

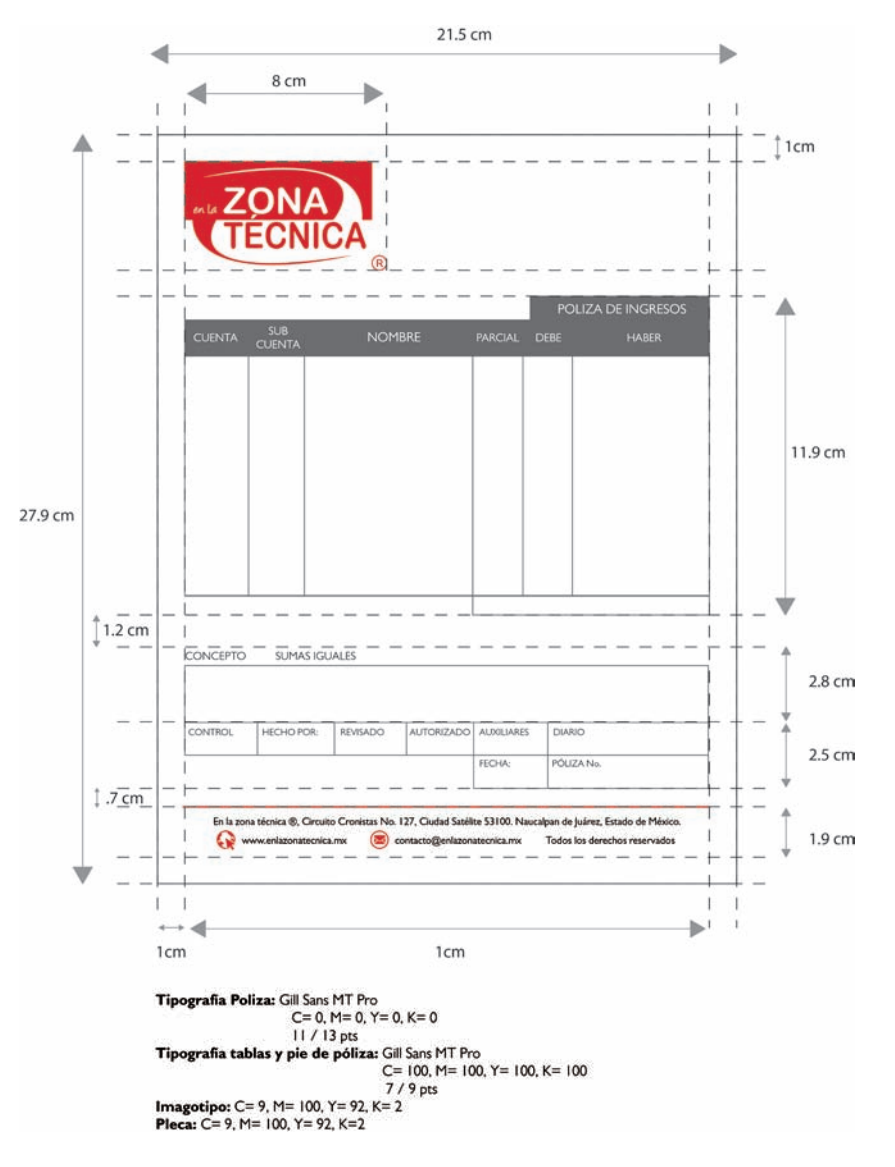

# **2.6.3.10 PÓLIZA DE INGRESOS**

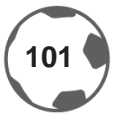

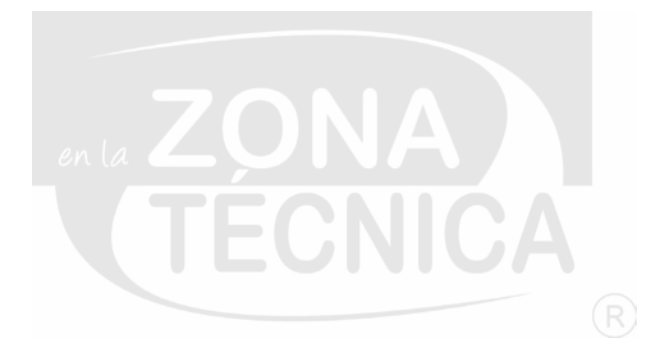

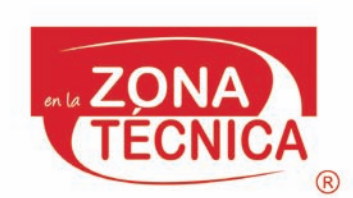

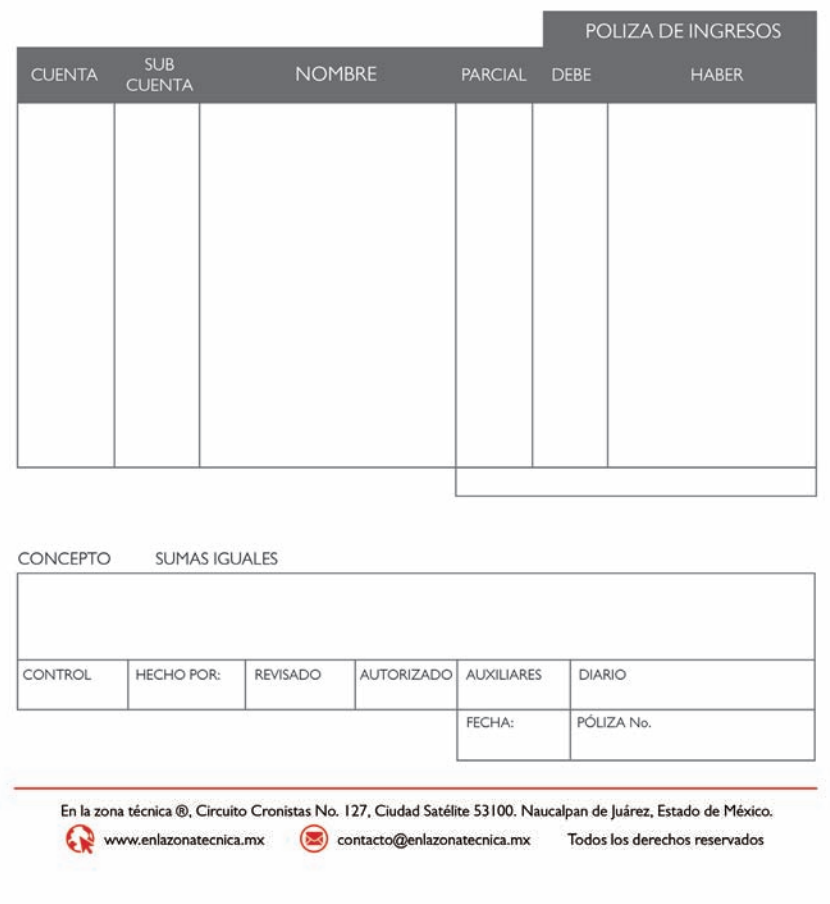

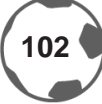

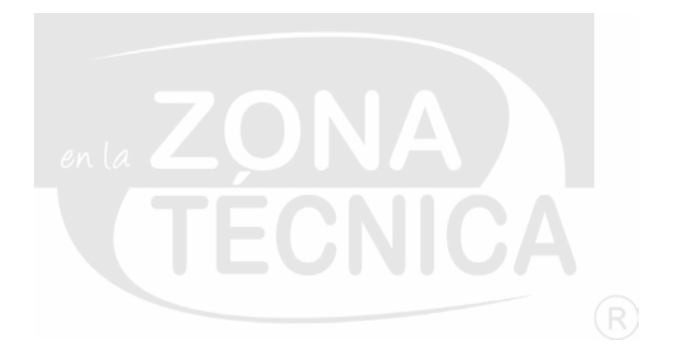

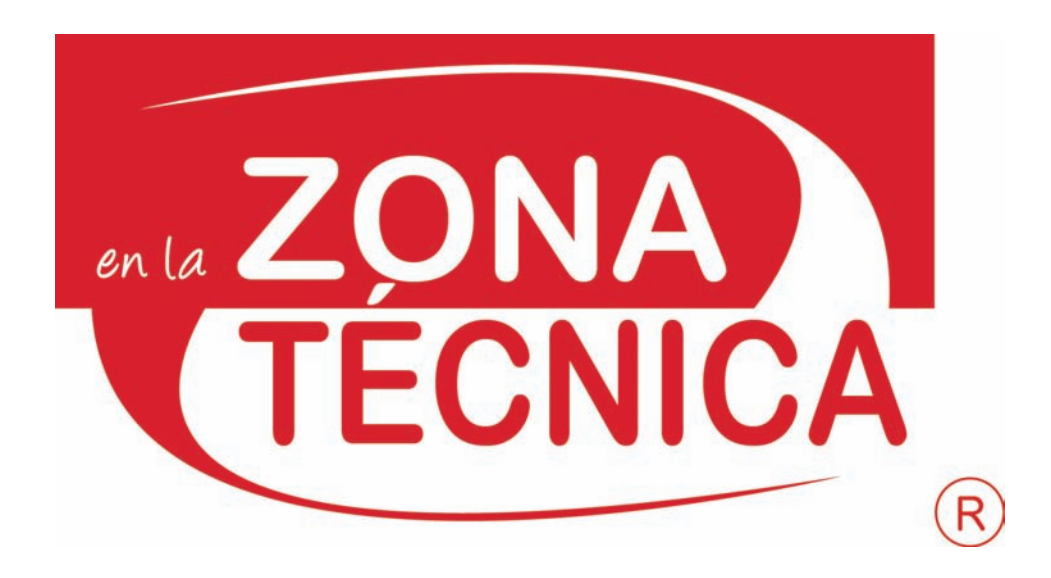

## **2.6.3.11 PUBLICIDAD**

En esta sección se mostrarán las aplicaciones en el rubro publicitario, como estrategia para el posicionamiento de marca.

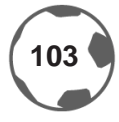

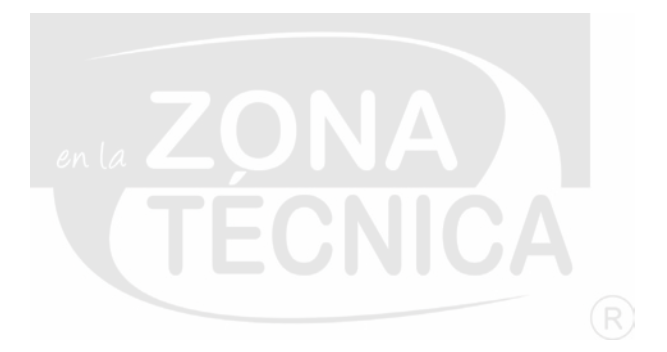

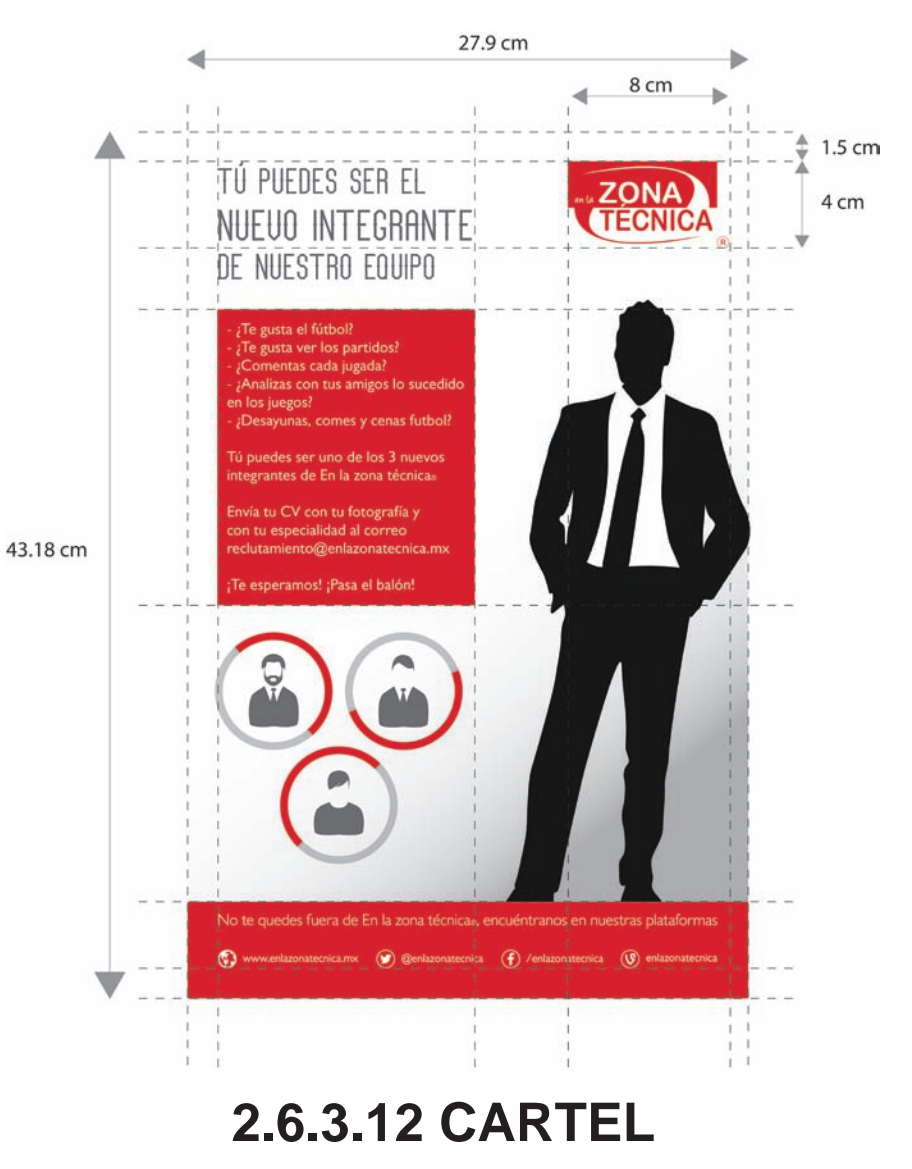

### **[ESPECIFICACIONES TÉCNICAS]**

En la publicidad, el imagotipo deberá ir del lado derecho, alineado con los demás elementos del medio publicitario y aplicar el "Patrón Z" de lectura; se debe respetar la zona restringída. Los tamaños propuestos para los carteles son: Tabloide [imagotipo 58%], 40 x 60 cm [imagotipo 150%] y 60 x 90 cm [imagotipo 200%]

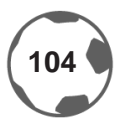

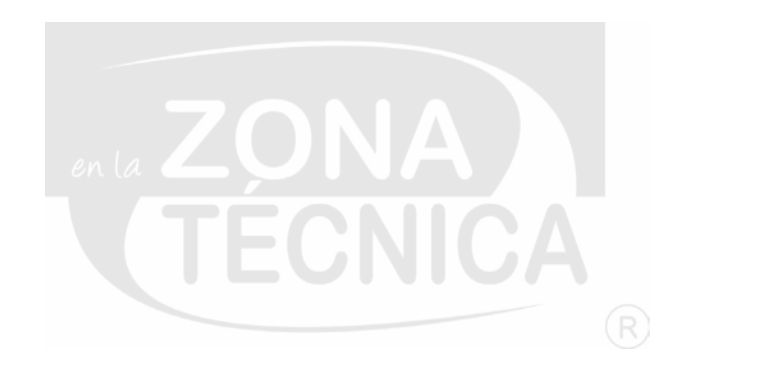

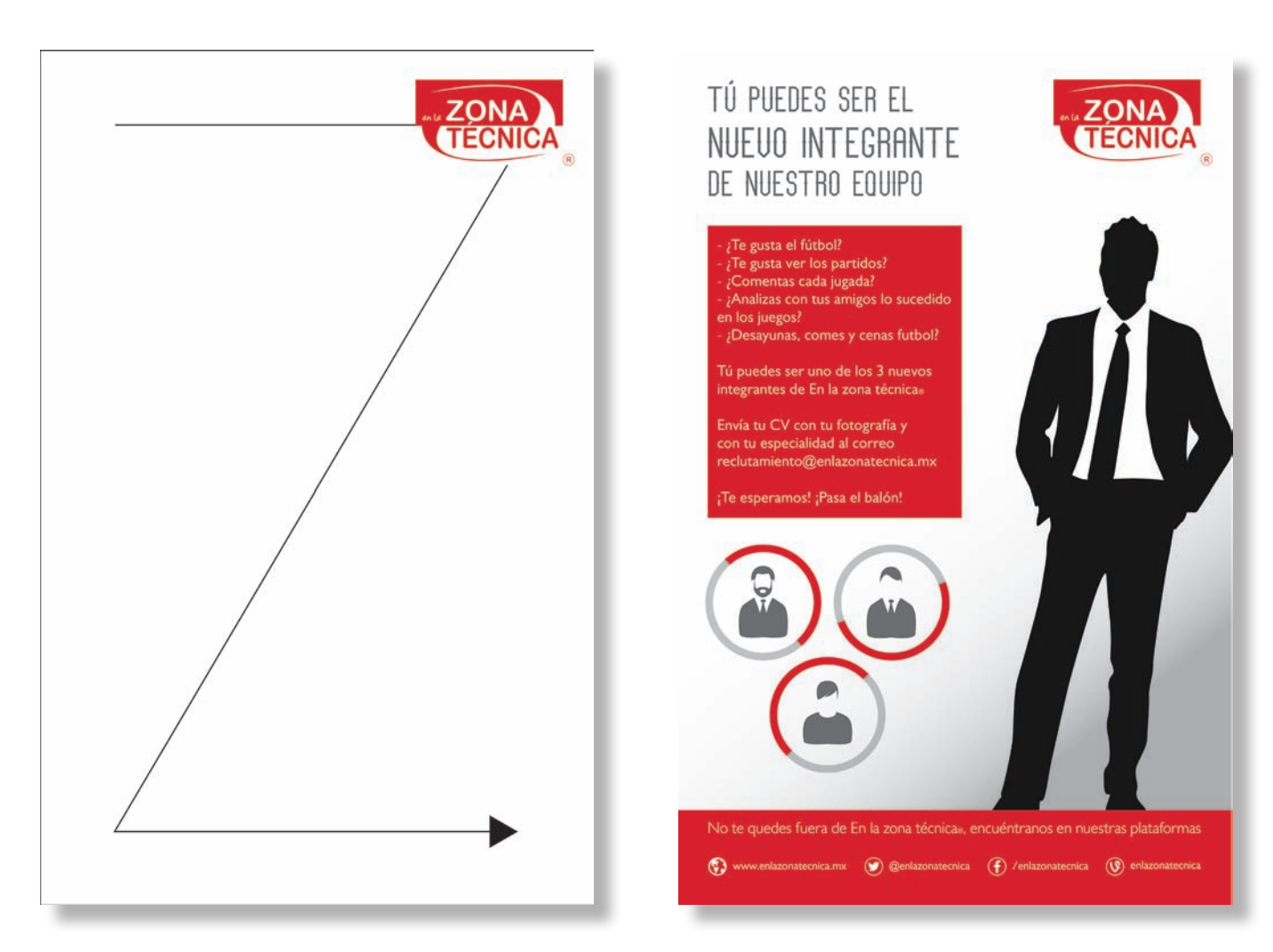

## **CARTEL**

### **[PATRÓN Z DE LECTURA]**

La razón de utilizar el «Patrón Z» de lectura, es para que el lector tenga una visión completa del cartel en cuestión; en donde pueda identificar la información plasmada.

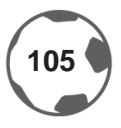

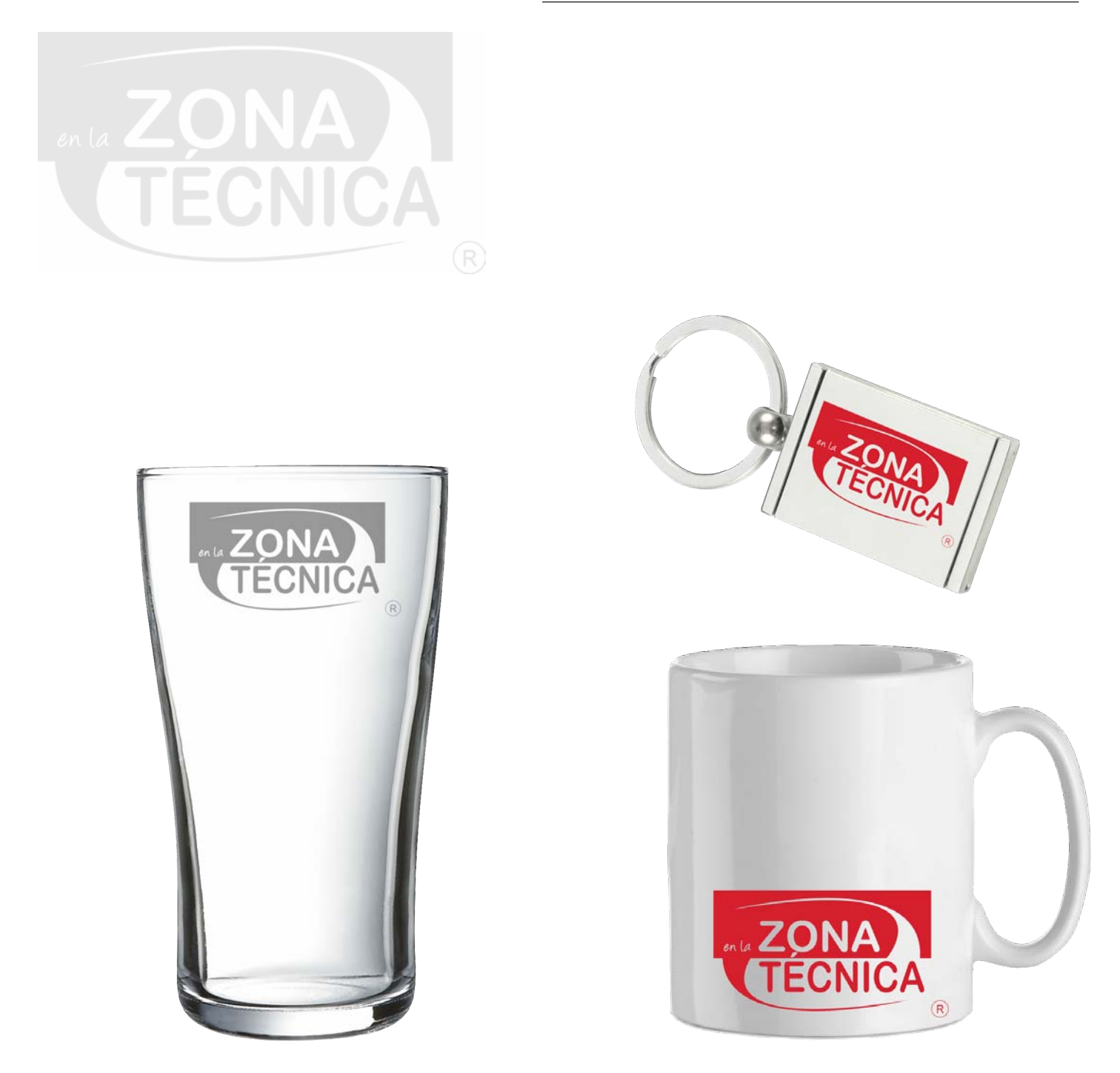

# **2.6.3.13 ARTÍCULOS PROMOCIONALES**

El imagotipo puede utilizarse en artículos promocionales diseñados para exposiciones: llaveros [Respetando la aplicación mínima], en tazas [con diversas posiciones] al 58% [Mínima aplicación] o en vasos aplicados con vinil, con escala 1:1 [100%] o al 58% [Puede ser utilizado en negro o rojo]

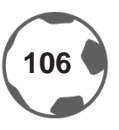

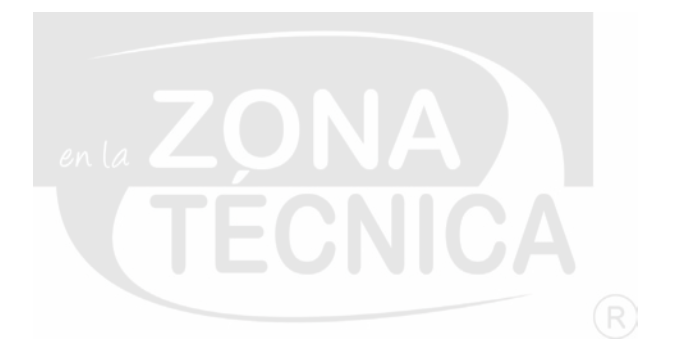

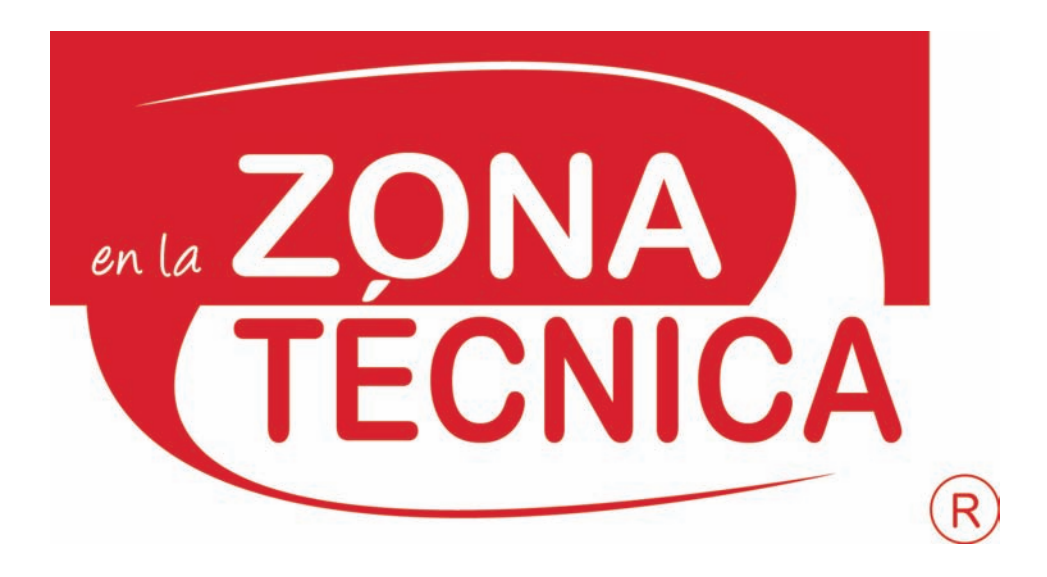

## **2.6.3.14 TRANSPORTES**

El imagotipo estará presente en el rótulo de vehículos terrestres.

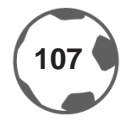
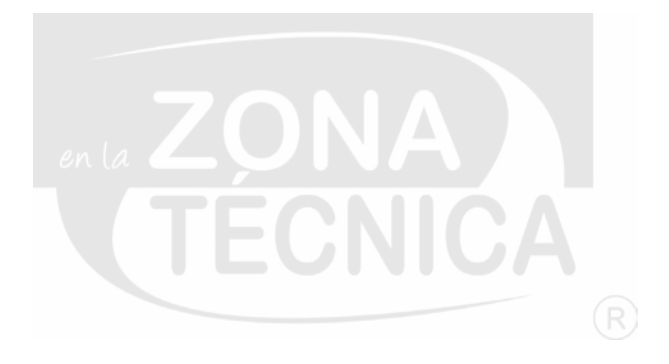

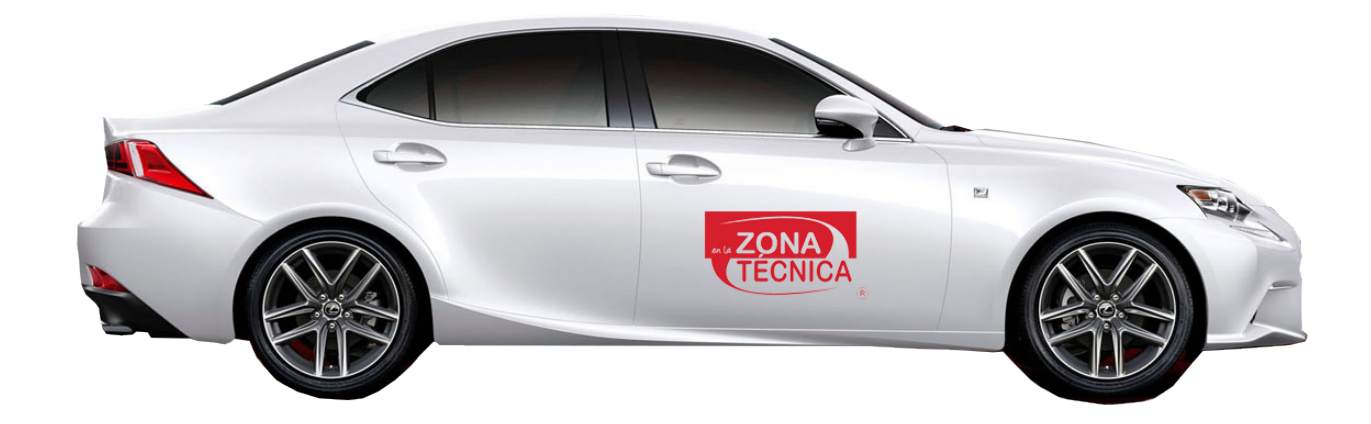

# **AUTOMÓVIL**

El imagotipo deberá utilizarse en la puerta delantera de ambos lados en posición centrada. El imagotipo podrá crecerse 500% de su aplicación original.

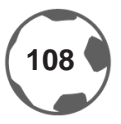

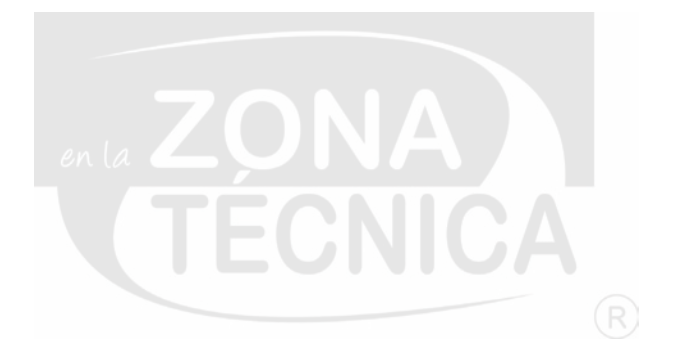

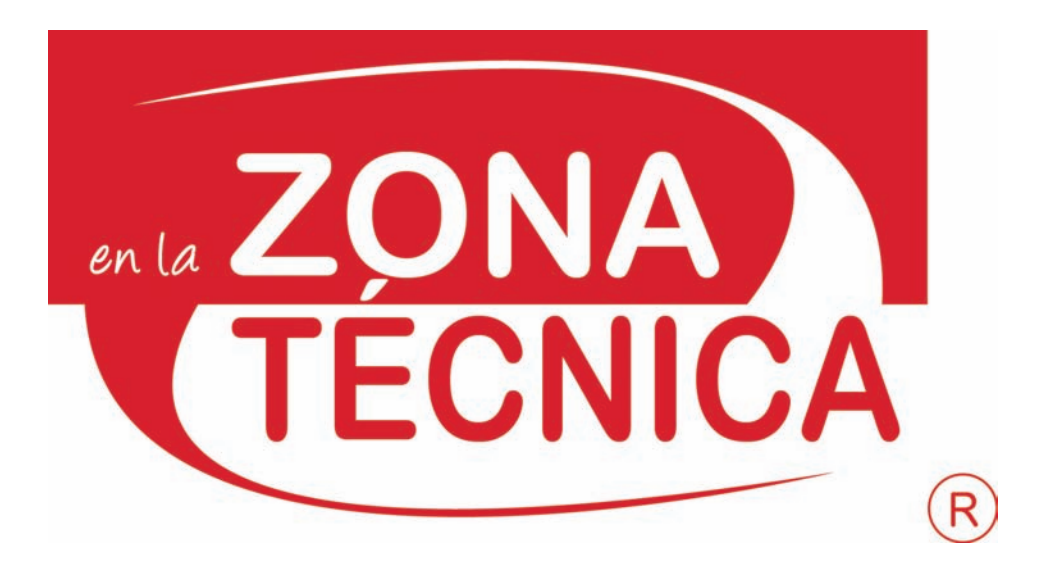

### **2.6.3.15 OTRAS APLICACIONES**

Serán utilizadas como parte del *branding* de la marca.

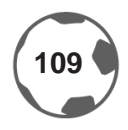

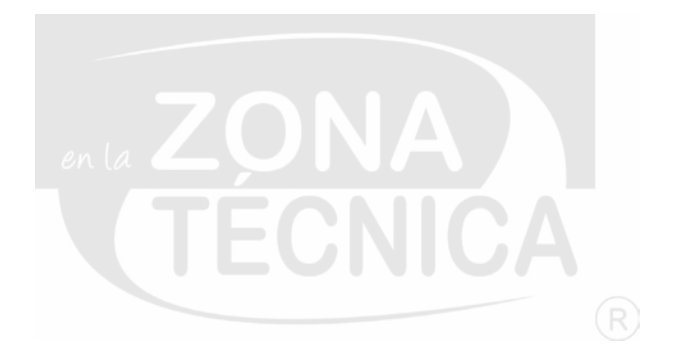

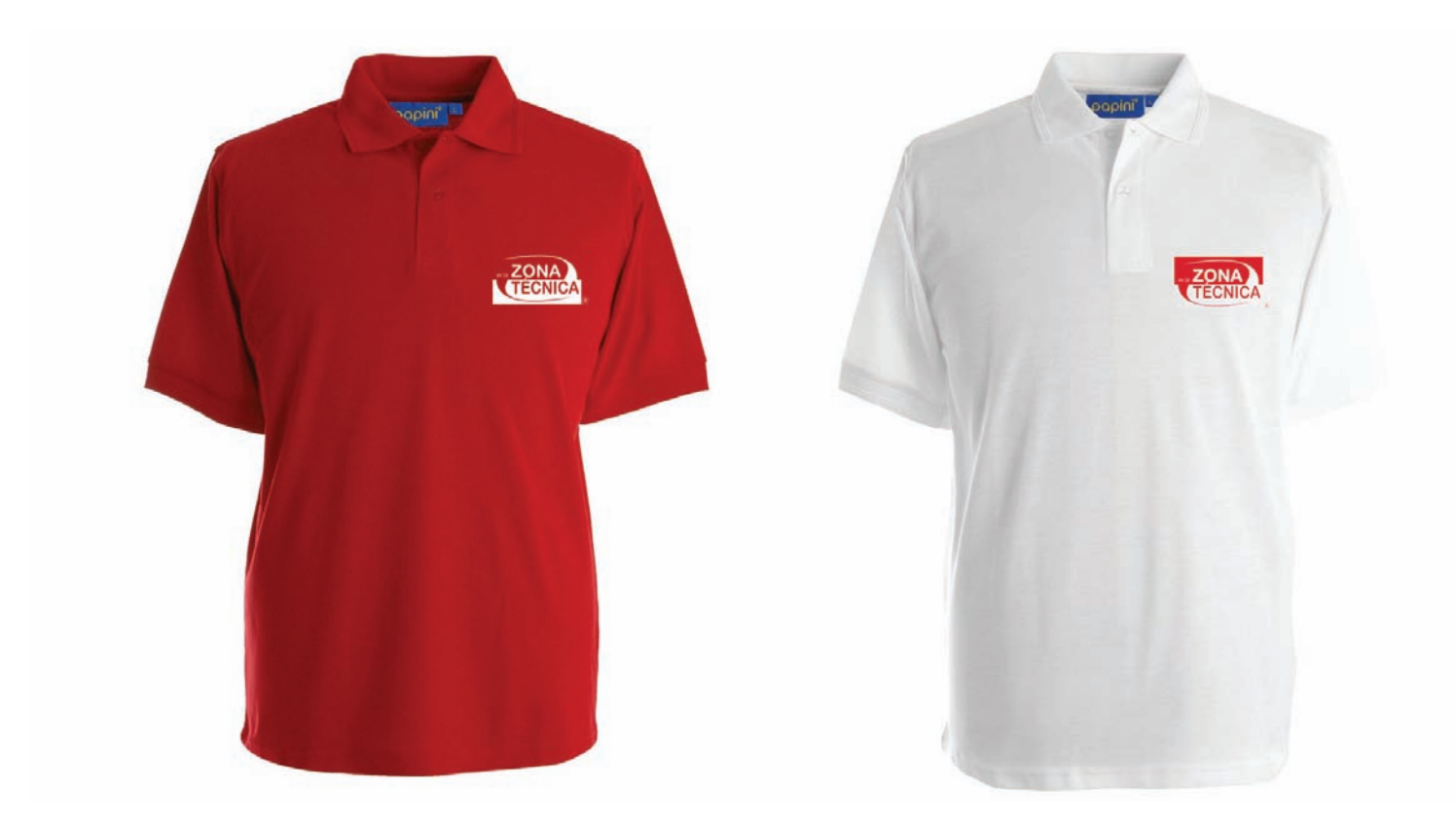

### **2.6.3.16 TEXTIL**

La imagen se podrá utilizar en playeras estilo polo, bordado o estampado y como mínimo deberá presentarse con escala de desde su mínima aplicación [58%], hasta el 100% del imagotipo. Los colores de las playeras deberán ser de color rojo [similar al de *En la zona técnica®*] y de color blanca.

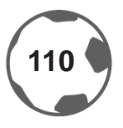

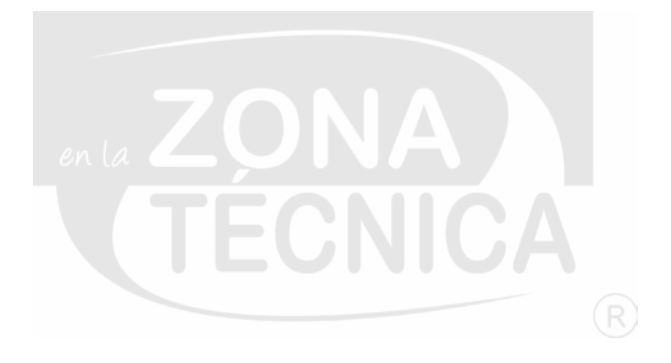

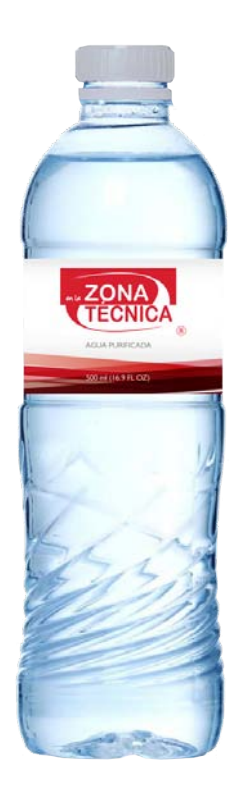

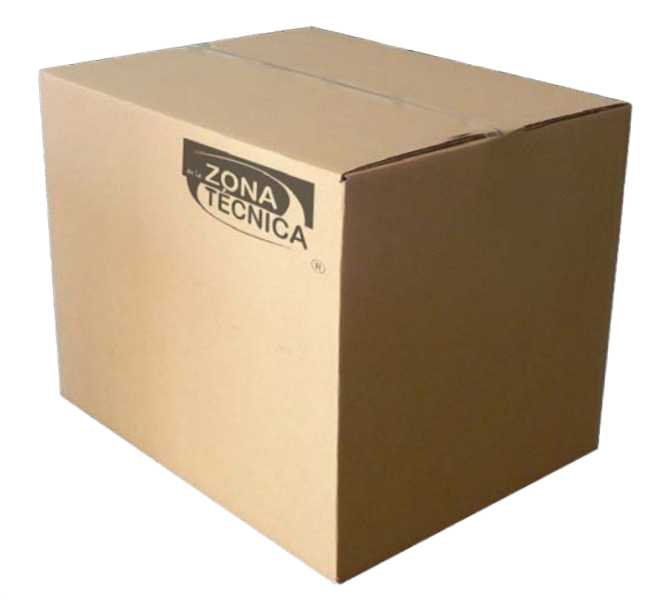

### **2.6.3.17 ENVASE Y EMBALAJE**

En el envase, el imagotipo, se presentará en etiqueta con su mínima aplicación, es decir al 58%

El imagotipo será utilizado en el embalaje como marca de agua en color negro y será ubicado en la parte superior derecha y será aplicado con su respectiva escala [Puede utilizarse desde su mínima aplicación, es decir, al 58% y crecerse hasta un 1:4, equivalente al 400%]

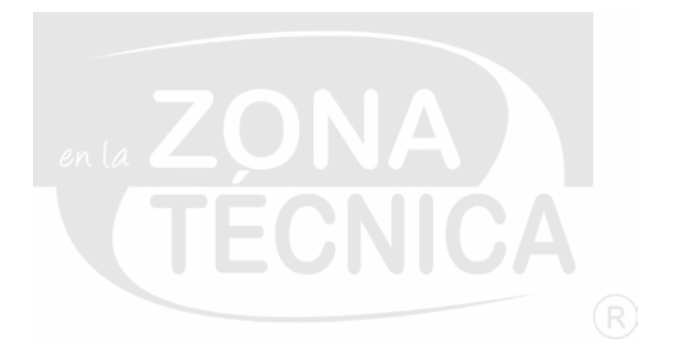

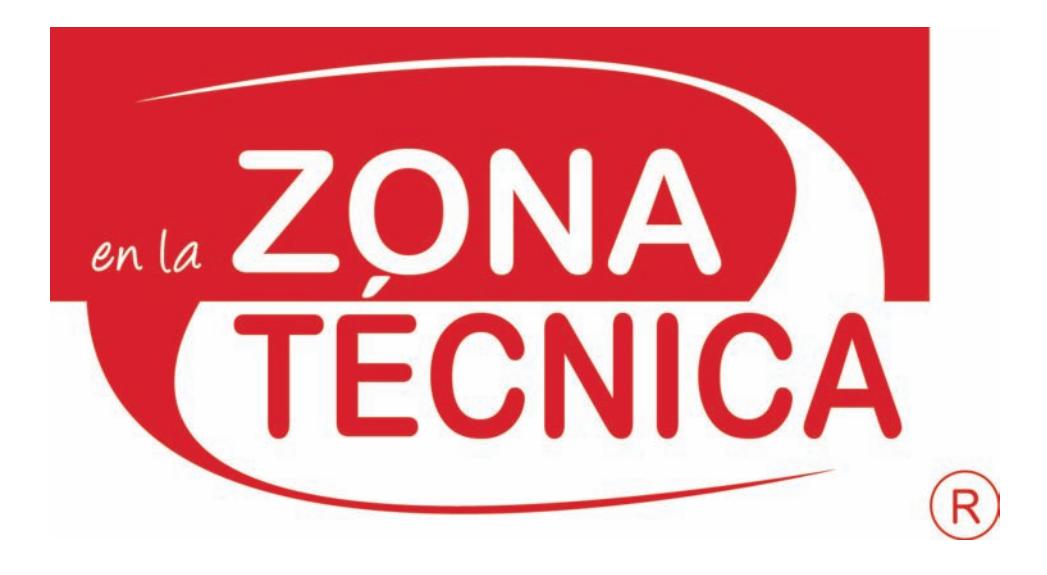

### **2.6.4 ANEXOS**

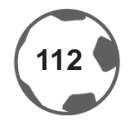

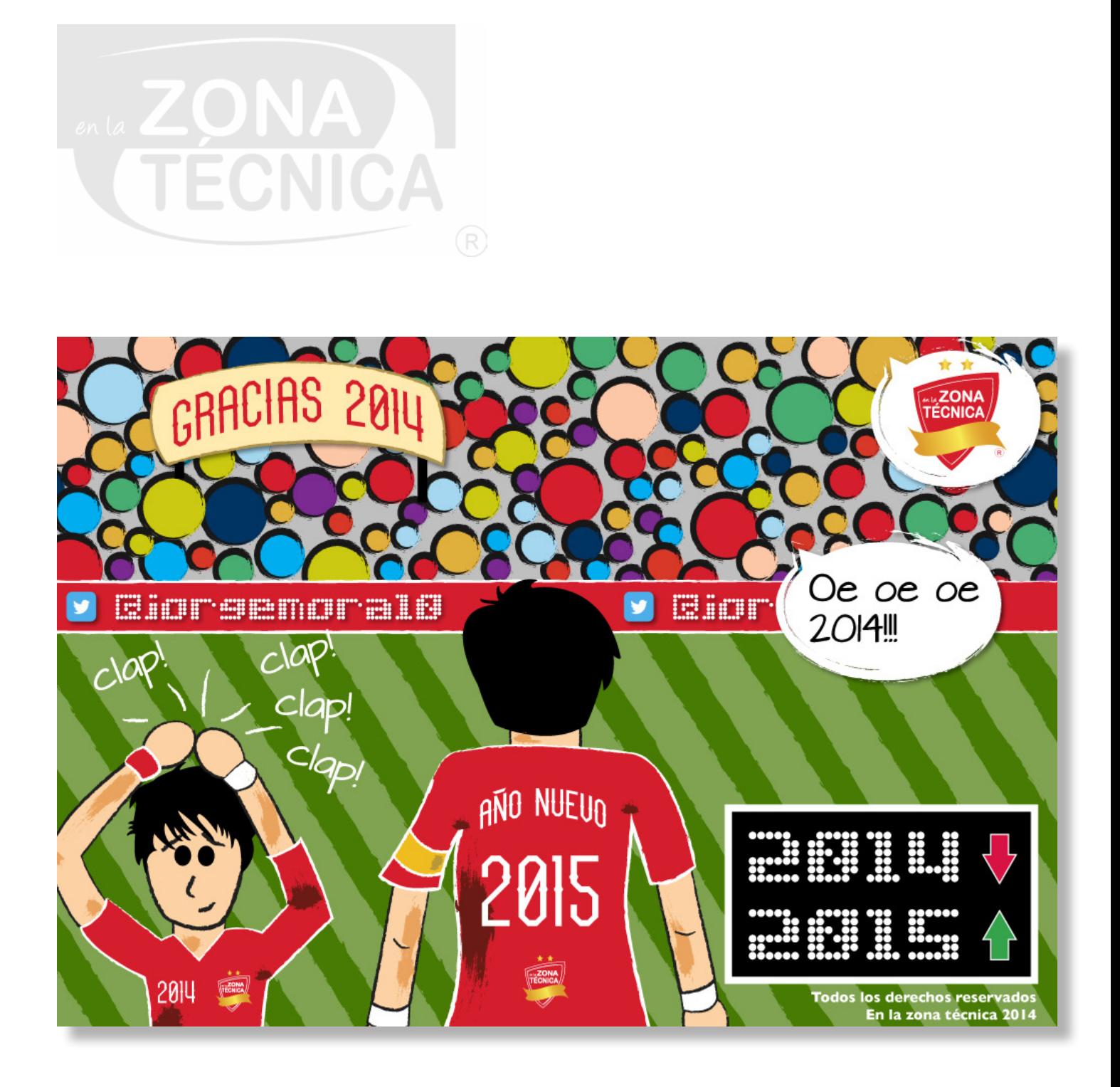

### **2.6.4.1 CARICATURAS**

El imagotipo puede ser utilizado en cualquier posición pero basado en los lineamientos de los usos correctos y con las variaciones de ediciones especiales.

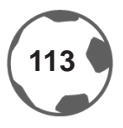

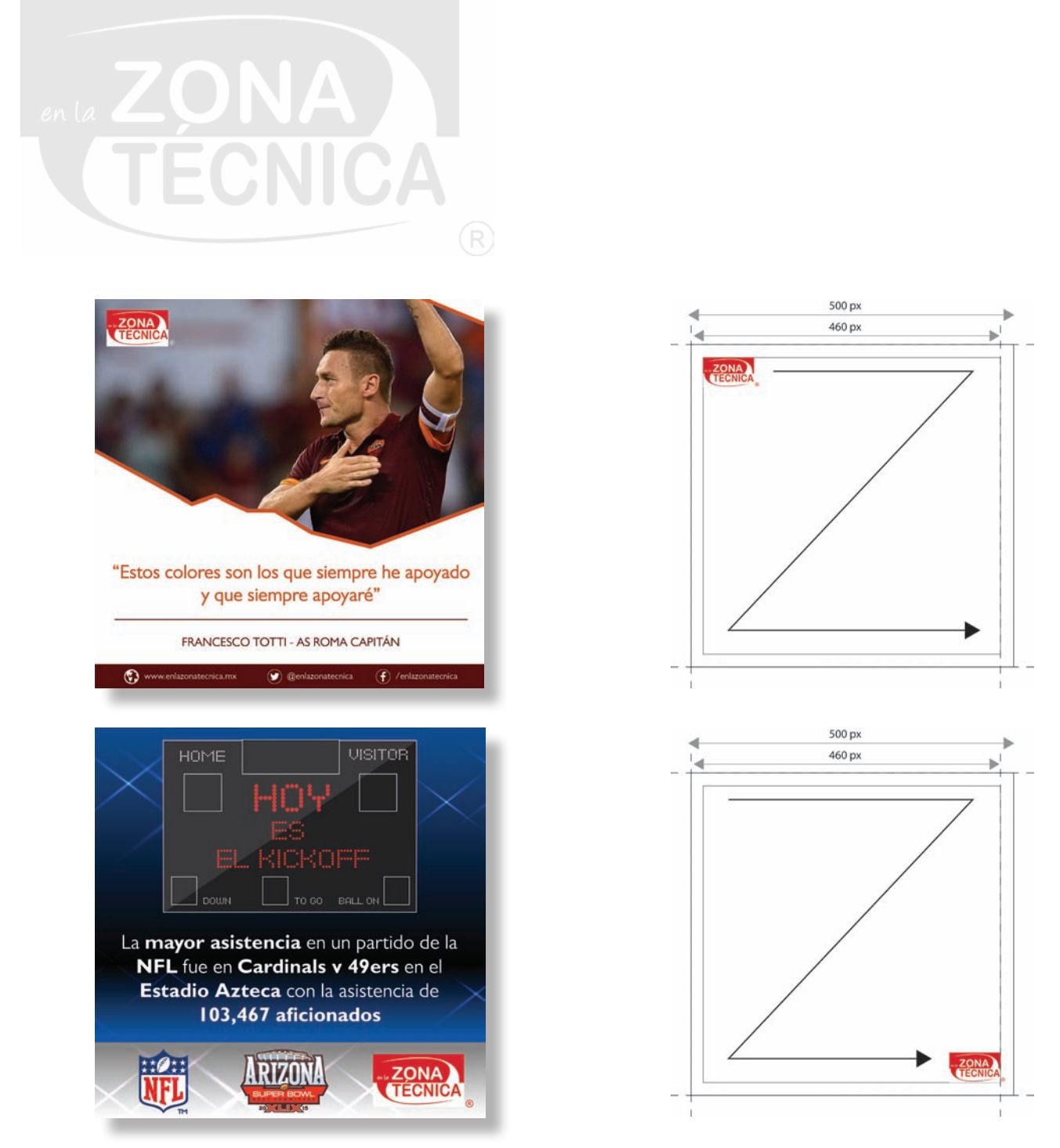

### **2.6.4.2 IMÁGENES**

Estas aplicaciones serán utilizadas para redes sociales; igual que los carteles, se manejará el «Patrón Z» de lectura, en donde la imagen corporativa puede utilizarse al en cualquiera de las 4 esquinas, respentando un márgen de 20 px por lado y deberá estar alineado con los elementos de los respectivos diseños.

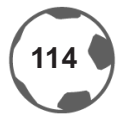

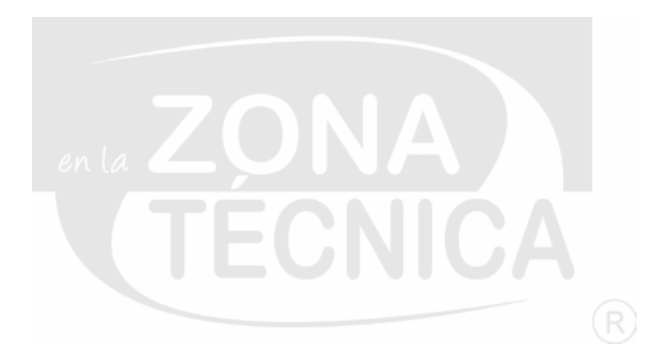

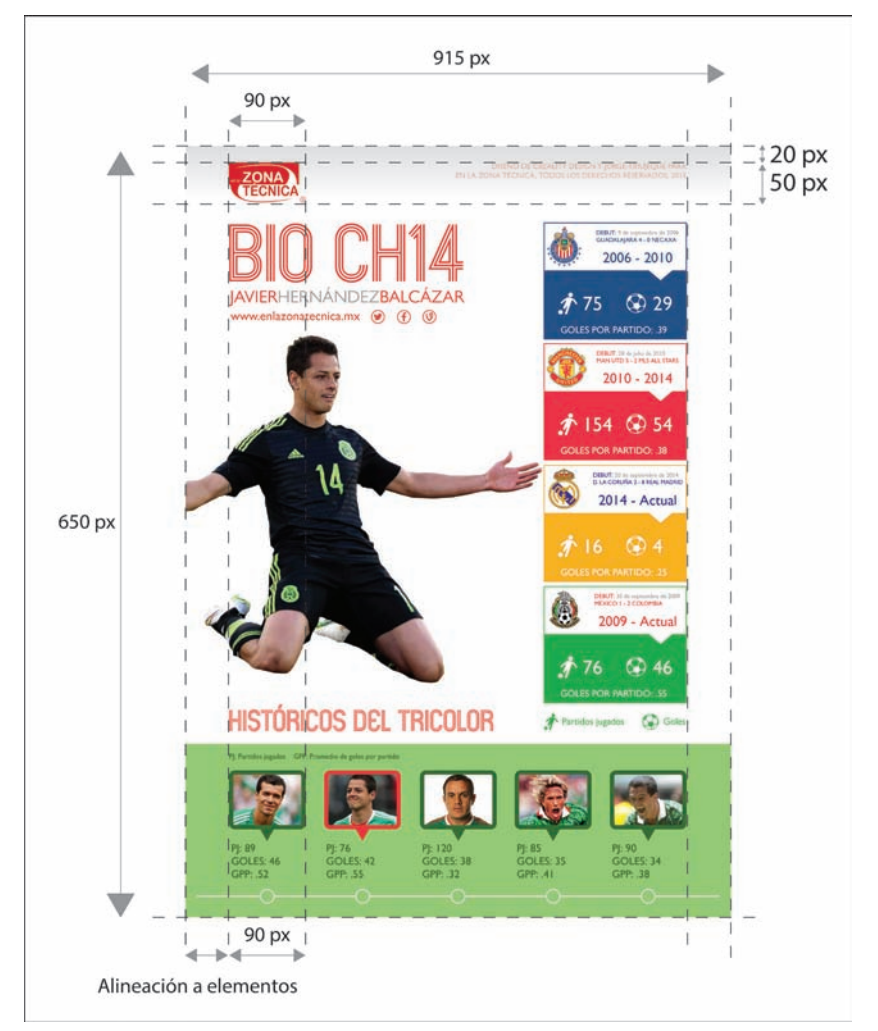

## **2.6.4.3 INFOGRAFÍAS**

### **[ESPECIFICACIONES TÉCNICAS]**

El imagotipo puede utilizarse en cualquier posición pero respetando color y propiedades basados en los usos correctos; debe mantenerse alineado con cada uno de los elementos de la infografía, como propuesta para la página web puede tener propiedades de 915 x 650 px dependiendo el tema.

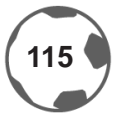

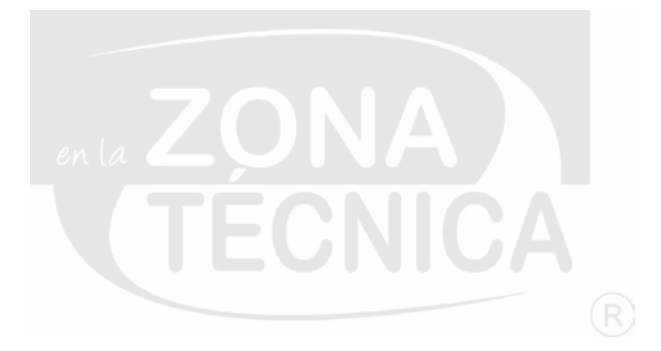

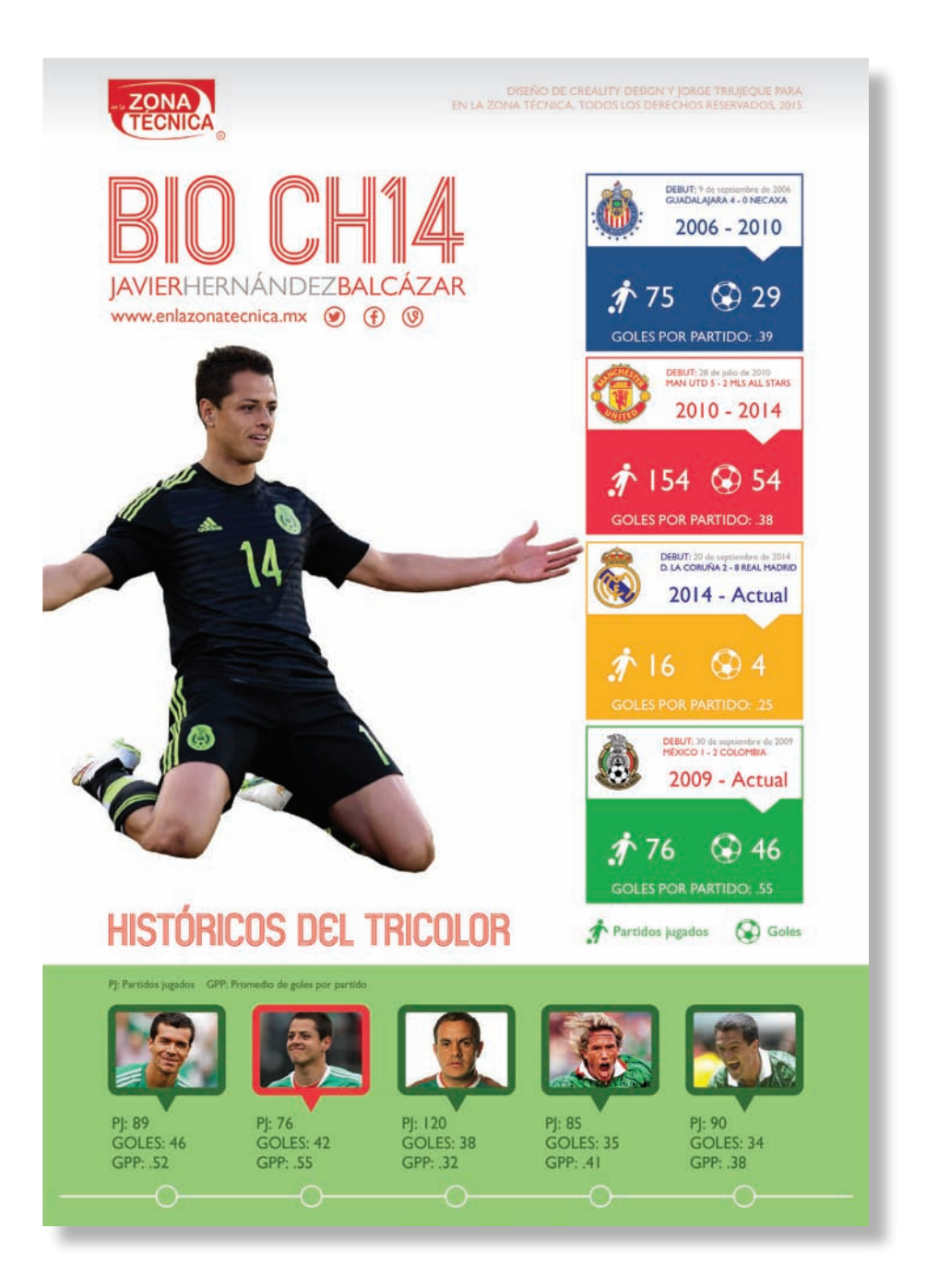

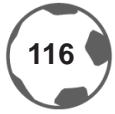

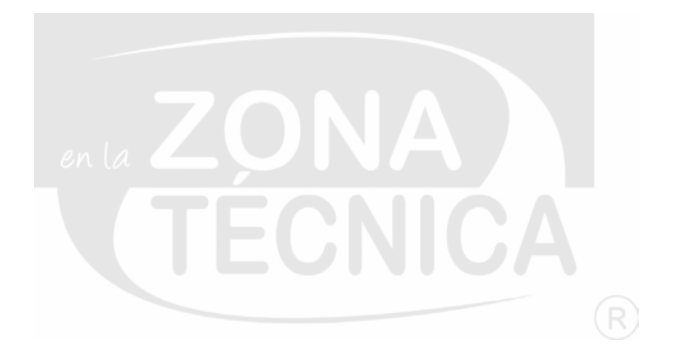

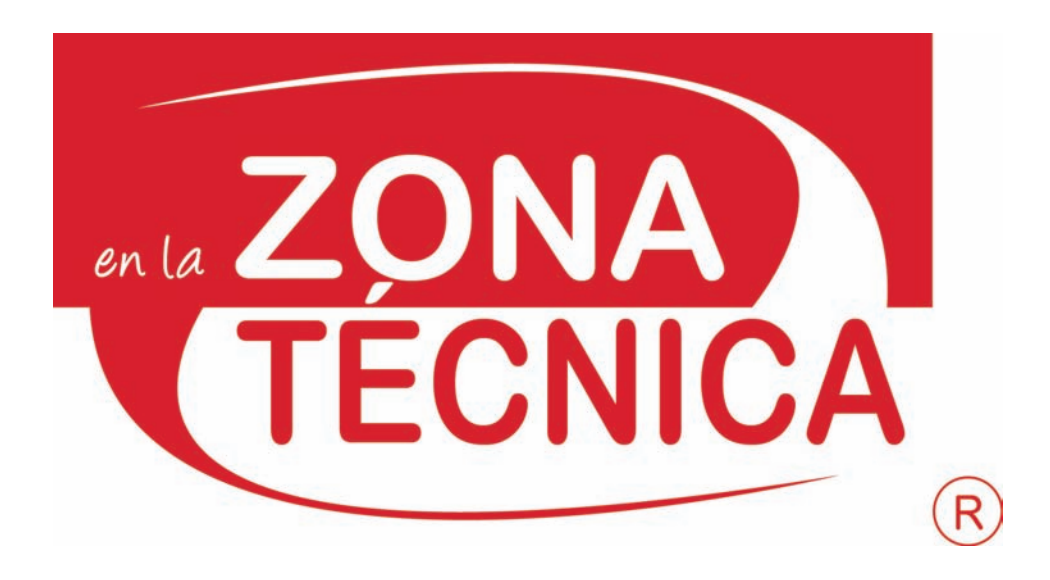

## **2.6.4.4 APLICACIÓN PARA REDES SOCIALES**

El uso del imagotipo de *En la zona técnica®* dependerá de los requerimientos de cada red social.

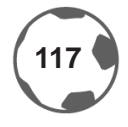

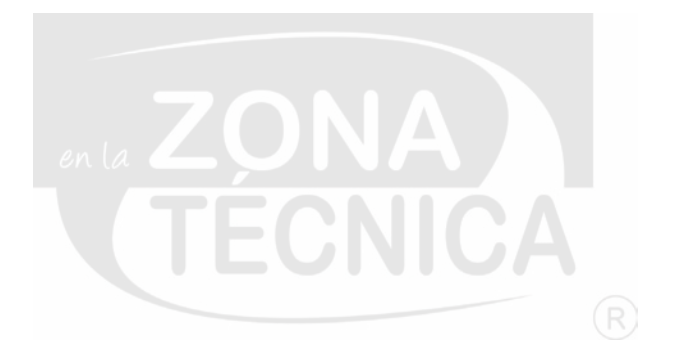

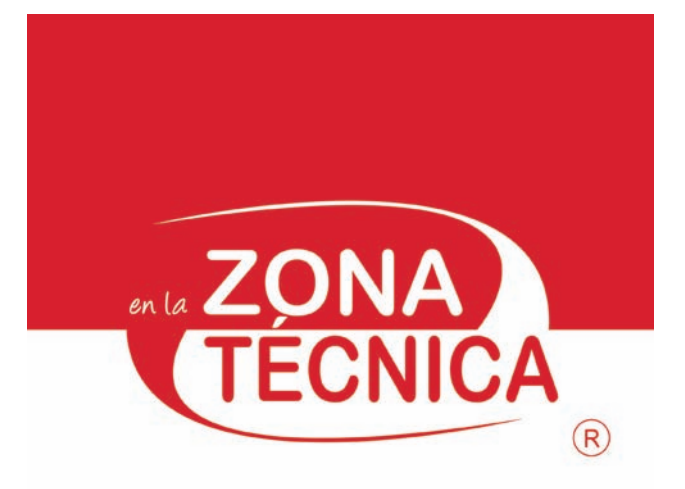

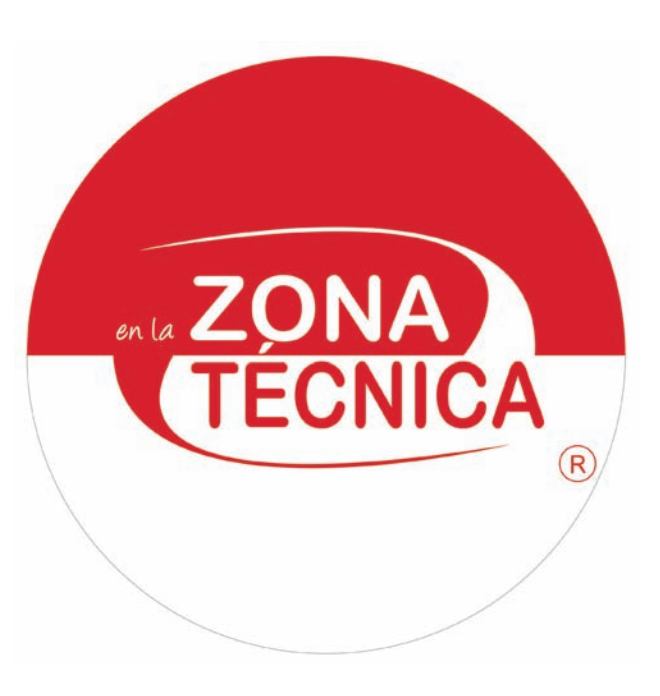

### **PERFILES EN REDES SOCIALES**

### **Forma cuadrada**

Será utilizado en perfiles sociales como: Facebook y Twitter.

#### **Forma circular**

Sera utilizado en las siguientes redes sociales: Instagram, Vine, SoundCloud y YouTube.

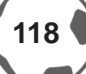

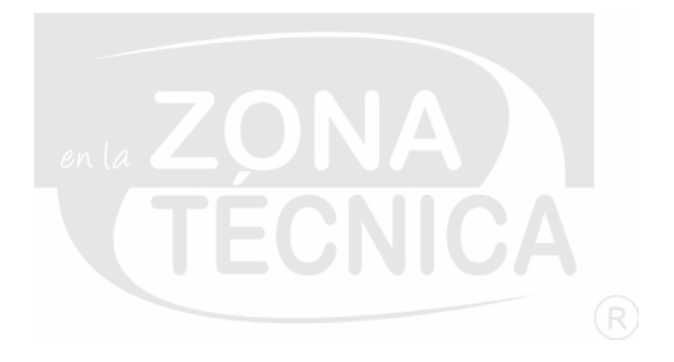

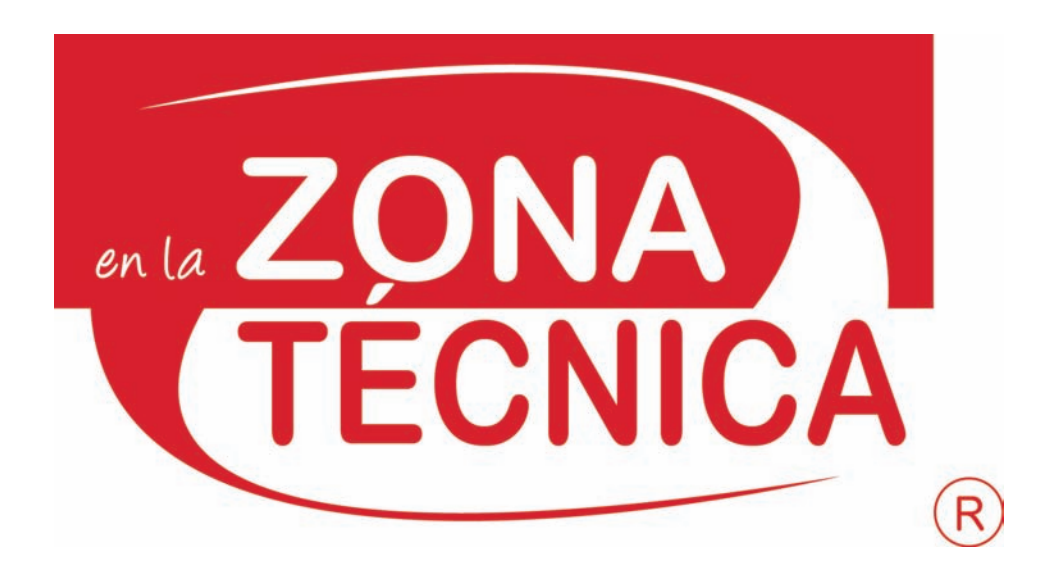

### **2.6.4.5 VARIACIONES DEL IMAGOTIPO**

*En la zona técnica®* utilizará variaciones en su imagen como parte de su celebración de aniversario y en apoyo a causas sociales. El cambio será por un periodo de tiempo previamente estipulado.

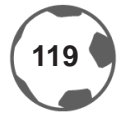

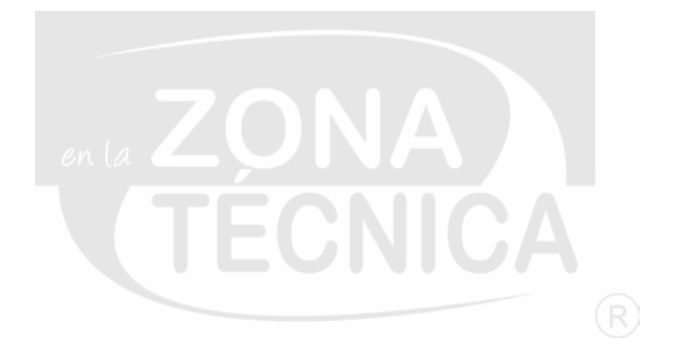

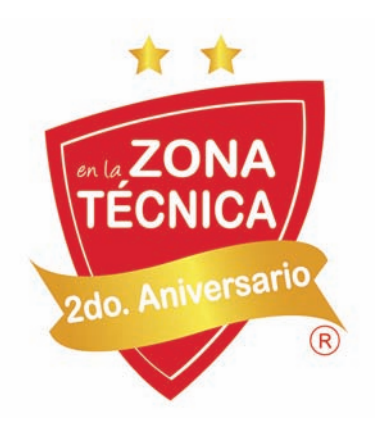

Imagotipo para 2do. aniversario **Imagotipo para 3er.** aniversario

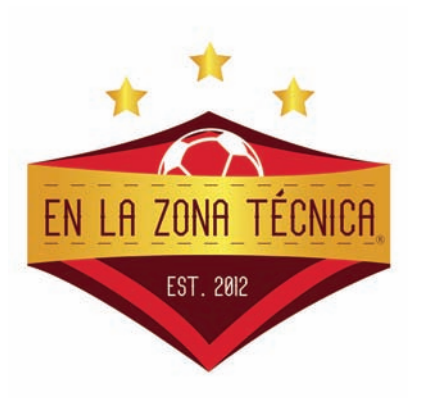

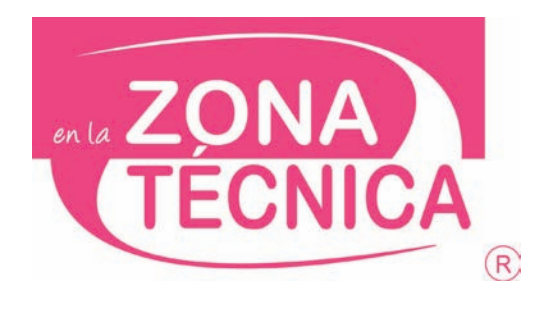

### **EVENTOS ESPECIALES Y ANIVERSARIO**

*En la zona técnica®* puede adaptar su imagen a eventos de aniversario o para ser solidarios de causas sociales [Como el cáncer de mama en el mes de octubre, imagotipo color rosa]

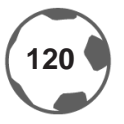

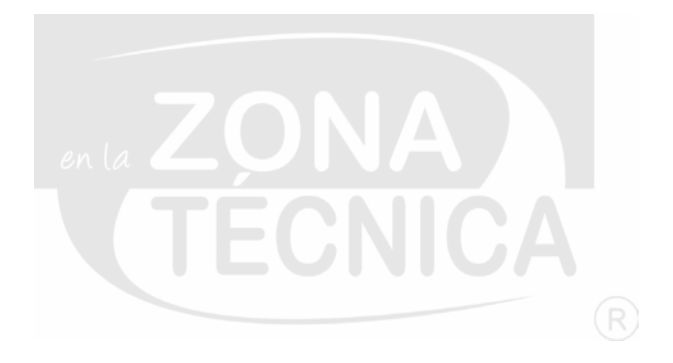

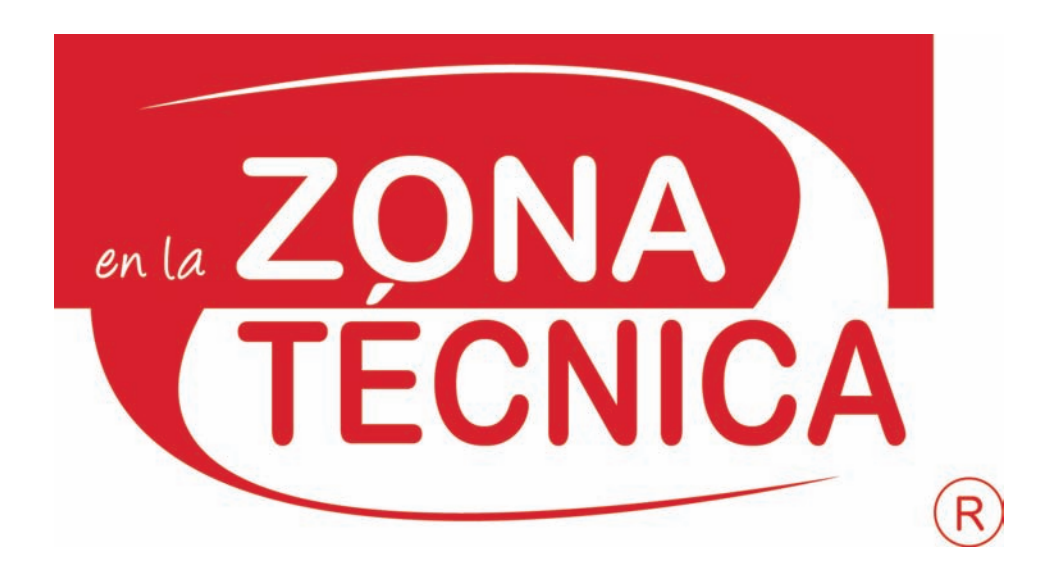

### **2.6.5 REGISTRO DEL IMPI**

*En la zona técnica®* fue registrada como marca ante el Instituto Mexicano de la Propiedad Industrial [IMPI] el 24 de mayo de 2013. A continuación se presenta el documento que lo avala.

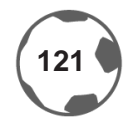

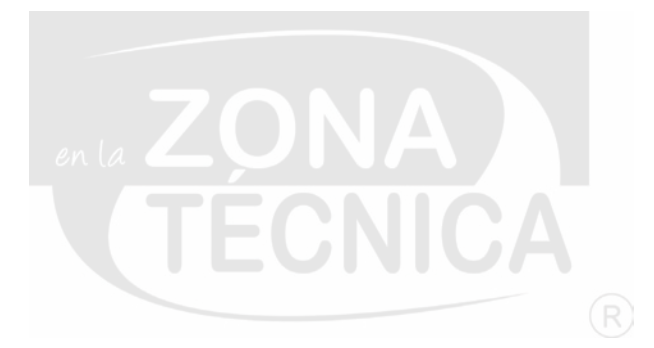

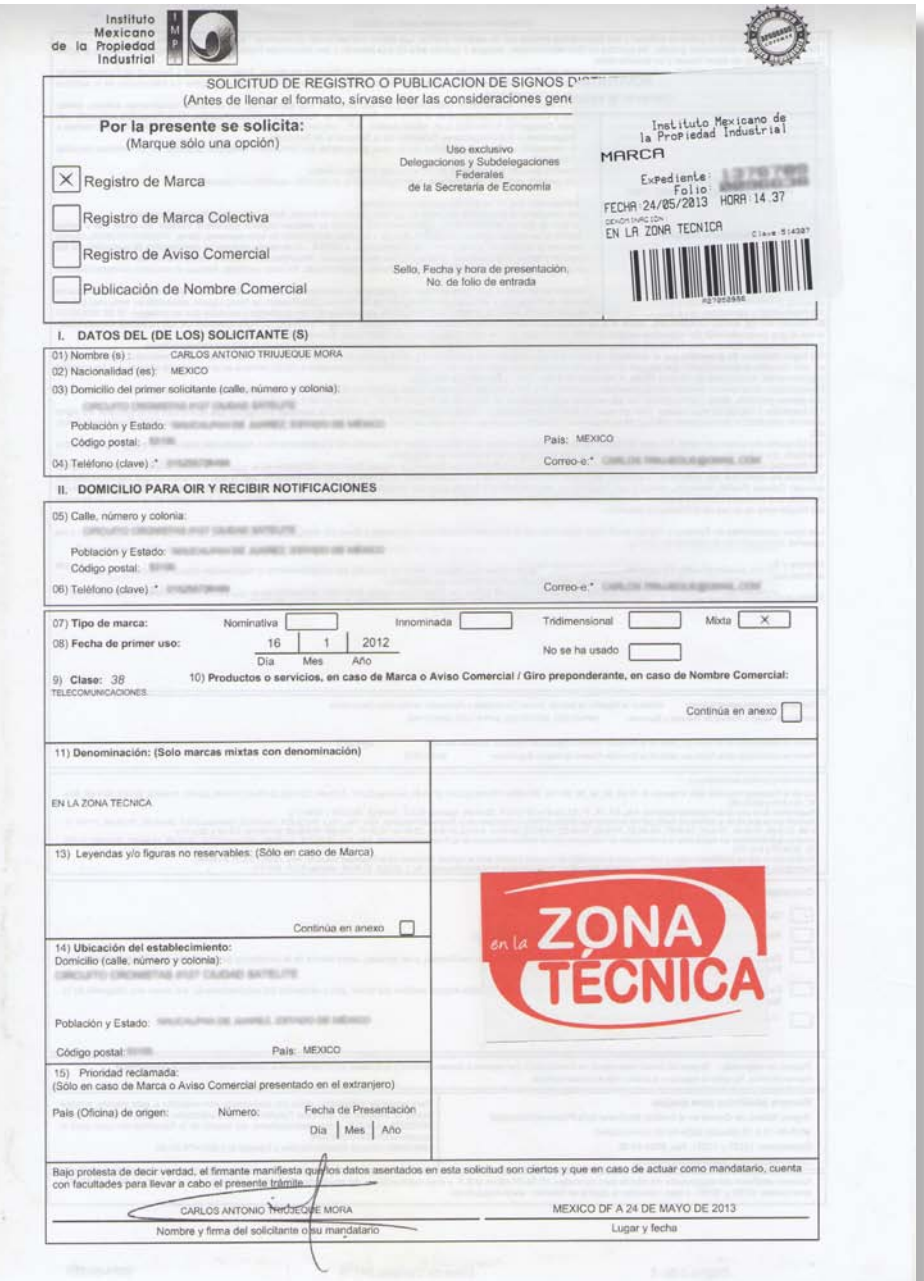

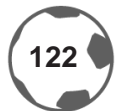

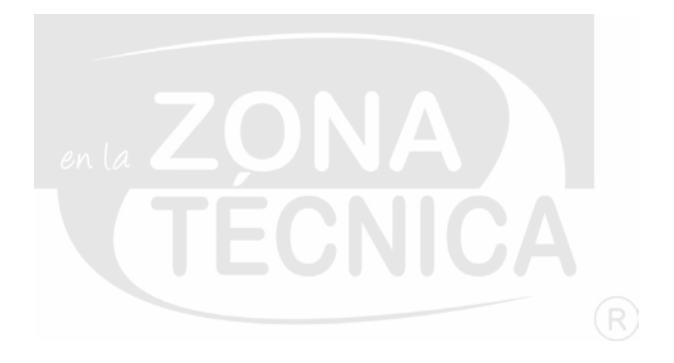

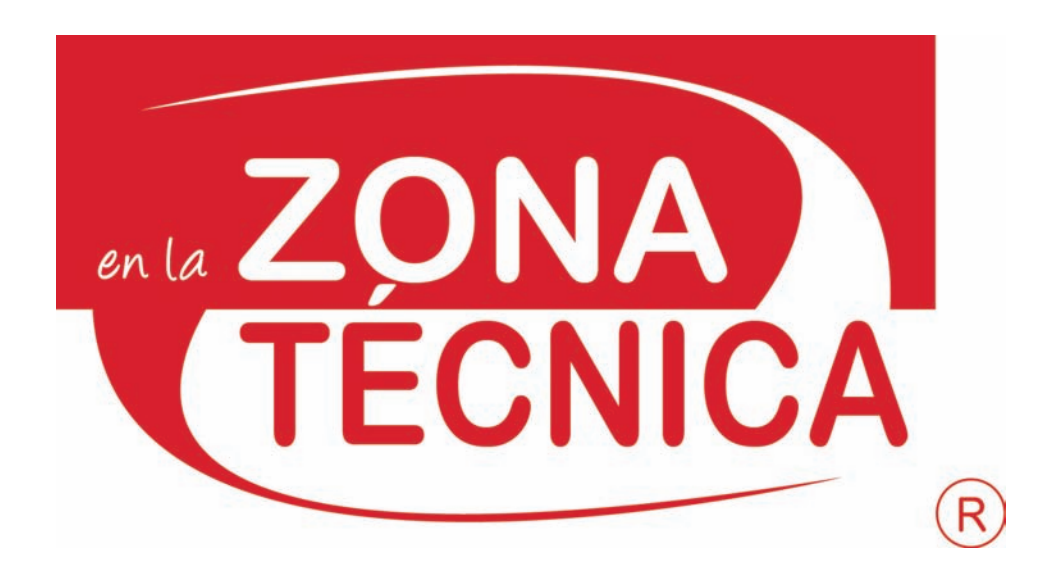

## **2.6.6 CONCLUSIÓN**

Las explicaciones incluidas en este manual, ayudarán a usar de forma correcta el imagotipo de la empresa *En la zona técnica®*. De este modo no se podrá usar sin el consentimiento del dueño.

Este manual será de apoyo para la empresa en la búsqueda de sus objetivos; junto con el uso correcto de cada uno de los elementos mencionados a lo largo de este manual, se tendrá un mejor posicionamiento en el mercado.

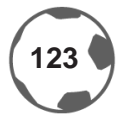

El desarrollo de la imagen corporativa en una empresa se convierte en un paso importante hacia el éxito; en el periodismo deportivo tener el respaldo de las herramientas del diseño gráfico y las habilidades del *Community Manager* para la difusión de artículos noticiosos es de gran importancia y a continuación se presentarán los resultados que *En la zona técnica®* ha obtenido en 3 años de presencia en el mercado, basado en herramientas de medición especializadas.

# Capítulo 3 APLICACIÓN, COMPROBACIÓN Y FUNCIONAMIENTO: *EN LA ZONA TÉCNICA®*

#### **CAPÍTULO 3: APLICACIÓN, COMPROBACIÓN Y FUNCIONAMIENTO:** *EN LA ZONA TÉCNICA®*

#### **3.1 INTRODUCCIÓN**

En sus inicios *En la zona técnica®* carecía de identidad y de unificación, sin embargo con el paso del tiempo y la adaptación gráfica puede verse una evolución. El comienzo con el logo verde representaba lo que es *En la zona técnica®*, sin embargo no existía alguna integración visual para las diversas aplicaciones. Así que se decidió dar propuestas de imagen y comunicación para lograr una mejor identidad ante el público.

#### **3.2 FUNCIONALIDAD**

Como parte fundamental de este trabajo, dentro de la comunicación 2.0 se ha propuesto un esquema de comunicación 2.0 en el que el diseño y las habilidades del *Community Manager* dan vida y permiten una interacción con la audiencia:

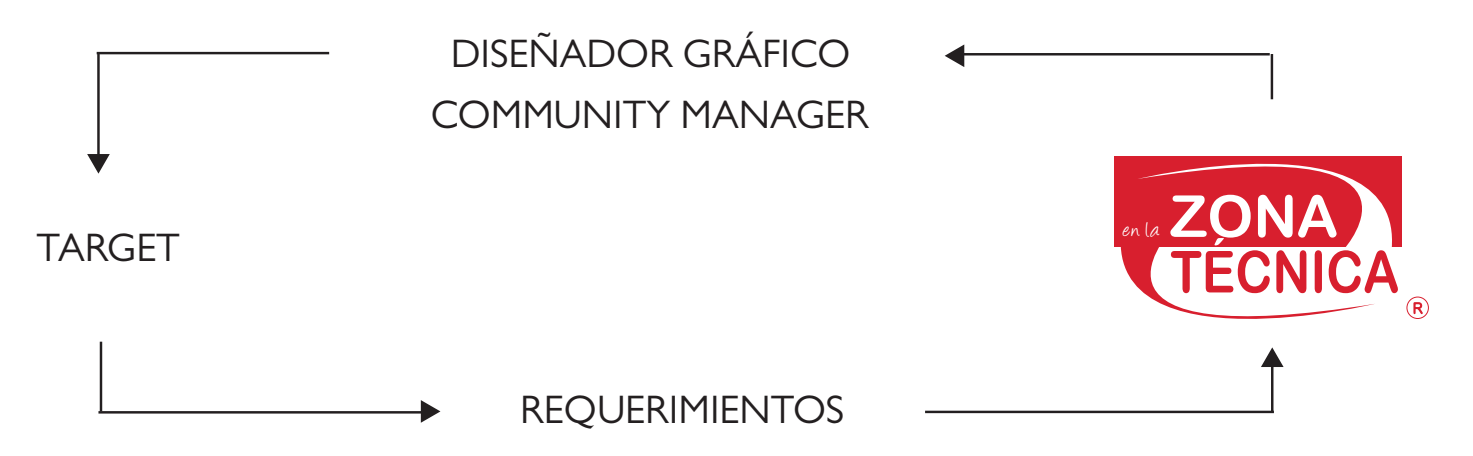

El diseñador / *Community Manager* [entendiéndose como una sola persona] debe conocer la respuesta a las siguientes preguntas: ¿Quién es el target?, ¿Qué es lo que pide?, ¿Qué le voy a ofrecer como *En la zona técnica®*?, ¿Cómo lo voy a hacer? y ¿Cómo será la difusión? En este esquema de comunicación, el poder contestar estos cuestionamientos son fundamentales para conocer lo que se le puede ofrecer al público y las herramientas y medios para ofrecerlo.

Conociendo los tipos de redes sociales y los medios que utilizará *En la zona técnica®* puedo dar ejemplos de comunicación 2.0 negativa, pero que no ha detenido uno de los principales diferenciales de este proyecto:

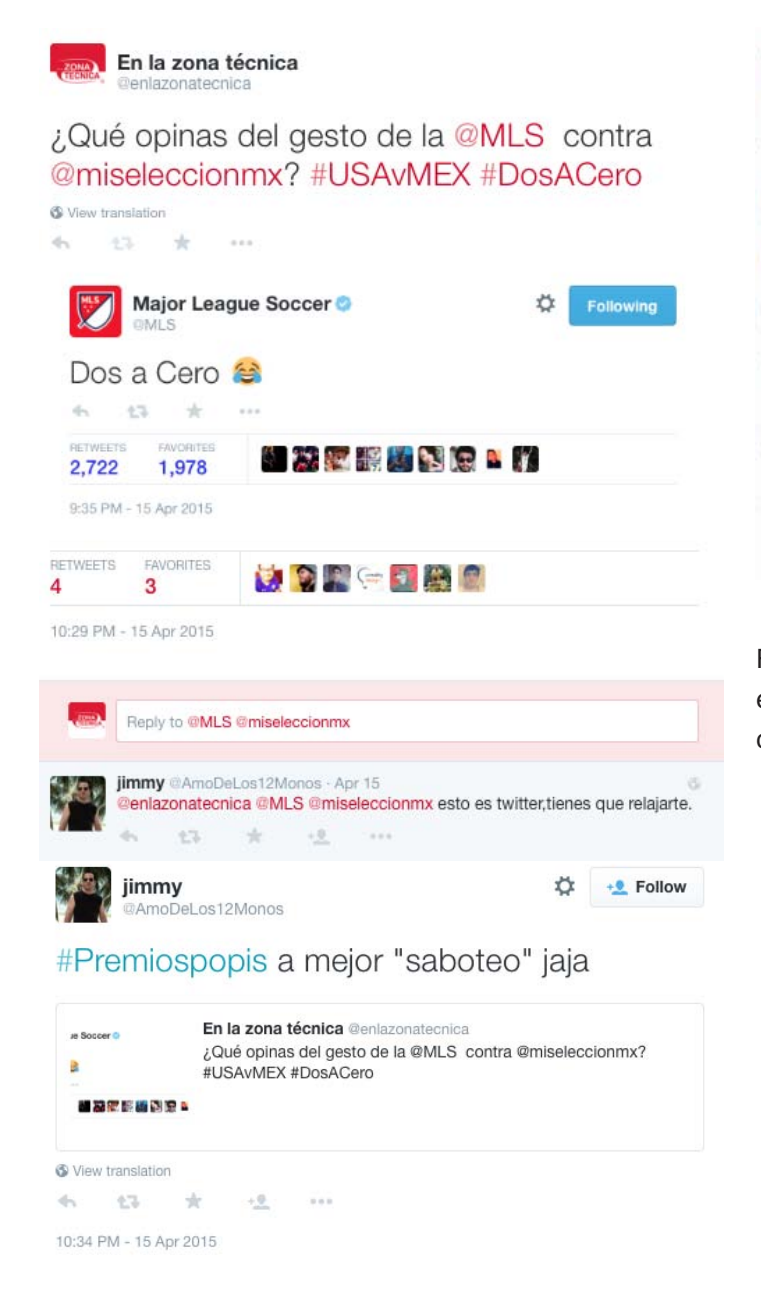

Figura 12: Con respecto al triunfo de Estados Unidos 2 – 0 contra la Selección Nacional de México. Hay personas que se toman las cosas muy literales y no como una observación.

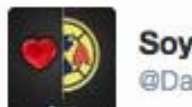

**Sov Del Azulcrema** @DaleAmericaMx

**@enlazonatecnica Falso.** @arturoelias ya lo desmintió. No difundan mentiras.

**Translate Tweet** 

8:53pm · 9 Mar 2015 · Twitter for iPhone

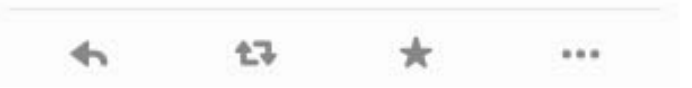

Figura 13: El tweet tiene que ver con el rumor que circuló en todos los medios de información acerca de la posible compra de una parte del AC Milan de Italia por parte del empresario mexicano Carlos Slim.

Ante estas situaciones el *Community Manager* debe tener la capacidad de respuesta e interconexión dentro de este canal de comunicación.

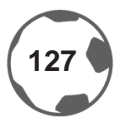

#### **3.3 HERRAMIENTAS DIGITALES**

Para medir el éxito del trabajo de difusión en redes sociales es necesario mencionar que existen diversas herramientas especializadas que sirven para medir la actividad e interacción de cada una de las redes sociales. Como *Community Manager*, tuve la oportunidad de conocer algunas de las herramientas más utilizadas y efectivas para comprobar que el crecimiento de un proyecto puede darse mediante los gráficos; algunas de estas herramientas son:

#### **• Topsy [http://topsy.com/]**

Herramienta que te permite conocer el número de *tweets* generados sobre cualquier tema, *hashtag* o cuenta [gratuito y limitado]; el tiempo que mide es determinado por el usuario.

#### **• Klout [http://klout.com/]**

Mide tu influencia semanal del 0 - 100 dentro de tus cuentas en redes sociales.

#### **• Follower Wonk [http://followerwonk.com/]**

Permite analizar cualquier cuenta de Twitter. Horarios, género, palabras más utilizadas y tus horarios más utilizados para publicar.

#### **• Tweeriod [http://www.tweriod.com/]**

Proporciona los horarios en los que están conectados la mayoría de tus seguidores en Twitter, esto no tiene un tiempo definido, es un promedio de todos tus seguidores.

#### **• Tweetstork [http://www.tweetstork.com/]**

Genera un análisis de los seguidores de otros usuarios para conocer cuáles son afines a tu cuenta.

#### **• Round Team [http://roundteam.co/]**

Automatiza funciones de Twitter como *follows*, *retweets* a palabras claves y cuentas.

#### **• Google Trends [http://www.google.com.mx/trends/]**

Arroja resultados de búsquedas en Google sobre cualquier tema [Tendencias].

#### **• Mention Map [http://mentionmapp.com/]**

Realiza un mapa del comportamiento de una cuenta o *hashtag* con sus seguidores.

#### **• TweetDeck [https://web.tweetdeck.com/]**

Herramienta que te permite gestionar varias cuentas de twitter a la vez.

#### **• Hootsuite [https://hootsuite.com/]**

A diferencia que Tweetdeck, esta herramienta te permite gestionar varias cuentas de Facebook y Twitter a la vez; esta tiene dos versiones, gratuita y con costo.

#### **• Twitter Counter [http://twittercounter.com]**

Herramienta que grafica el comportamiento de cualquier cuenta en twitter durante el periodo señalado por el usuario.

#### **• Twtrland [http://es.twtrland.com/]**

Te permite conocer el estatus general de cualquier cuenta desde su inicio. *Tweets*, *retweets*, proyecciones, influenciadores, entre las principales actividades.

#### **• WolframAlpha [http://www.wolframalpha.com/]**

El usuario puede conocer un estatus general de tu cuenta en Facebook desde que fue creada.

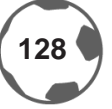

#### **• Goo.gl [www.goo.gl.com]**

Función de google que permite recortar los enlaces de las páginas web y lleva el conteo de *clicks* de dicho *link*.

#### **• Bitly [https://bitly.com/]**

Al igual que goo.gl te permite acortar los links para publicarlos en redes sociales.

#### **• TrendsMap [http://trendsmap.com/]**

Es una herramienta que proporciona al usuario comportamiento de temas, *hashtags* y cuentas en Twitter. Se puede anticipar cuál se convertira en *Trending Topic* [TT].

#### **• TwitterAudit [http://www.twitteraudit.com/]**

Permite al usuario conocer cuántos de sus followers son *bots***<sup>43</sup>**.

#### **• Tweetreach [http://tweetreach.com/]**

Herramienta que muestra el alcance de un *trending topic* o de algún tema en específico.

#### **• Twitonomy [http://twittonomy.com]**

Es la herramienta más completa de análisis, te da información de *followers*, *following*, favoritos, listas, menciones, *retweets*, entre otros.

#### **• Manage Flitter (http://manageflitter.com/)**

Herramienta que permite borrar a personas inactivas, y que no te siguen en Twitter.

#### **• Botize [http://botize.com]**

Sirve para mandar mensajes directos en automático en Twitter.

#### **• WooRank [http://www.woorank.com/es/]**

Analiza a fondo el estado de cualquier página web, fortalezas y debilidades.

#### **• Simply Measured [http://simplymeasured.com/free-social-media-tools]**

Permite obtener reportes sobre cuentas de Facebook, Twitter, Google+ , Instagram, Youtube y que son exportables a Excel.

#### **• Insights Facebook**

En el apartado de *insights* en Facebook permite saber el alcance de tus publicaciones.

#### **• Alexa [www.alexa.com]**

Es una página web que mide el posicionamiento web, utiliza un sistema el cual funciona con un cierto número de visitas para obtener estadísticas.

#### **• Google Analytics**

Mide el alcance de campañas digitales y posicionamiento en buscadores.

*En la zona técnica®* se ha apoyado en algunas de éstas herramientas para medir el crecimiento y aceptación. En el siguiente apartado se mostrarán los resultados obtenidos a través de estas para comprobar la hipótesis de este trabajo. En cada uno de los ejemplos se mencionarán las herramientas utilizadas.

**<sup>43</sup>** Término que se utiliza en mercadotecnia digital para nombrar a las cuentas falsas

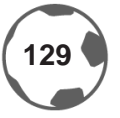

#### **3.4 IMPACTO DE NUEVA IMAGEN EN REDES SOCIALES**

A través de la evolución gráfica, la institución de lineamientos gráficos y el manejo de las tecnologías sociales. Algunas herramientas que ha utilizado *En la zona técnica®* son:

- Klout
- Follower Wonk
- Tweeriod
- TweetDeck
- Twtrland
- Goo.gl
- Tweetreach
- Manage Flitter
- Facebook *Insights*
- Alexa [www.alexa.com]
- Google Analytics

A continuación se presentan las estadísticas obtenidas con las herramientas sociales que demuestran el éxito de la comunicación a través de medios gráficos por cada plataforma utilizada.

#### **SITIO WEB**

Plataforma principal de *En la zona técnica®* donde se publican artículos, noticias del día, editoriales especiales, infografías, quinielas, entre otras. El objetivo de este sitio web es comunicar de forma diferente y competir con los sitios existentes.

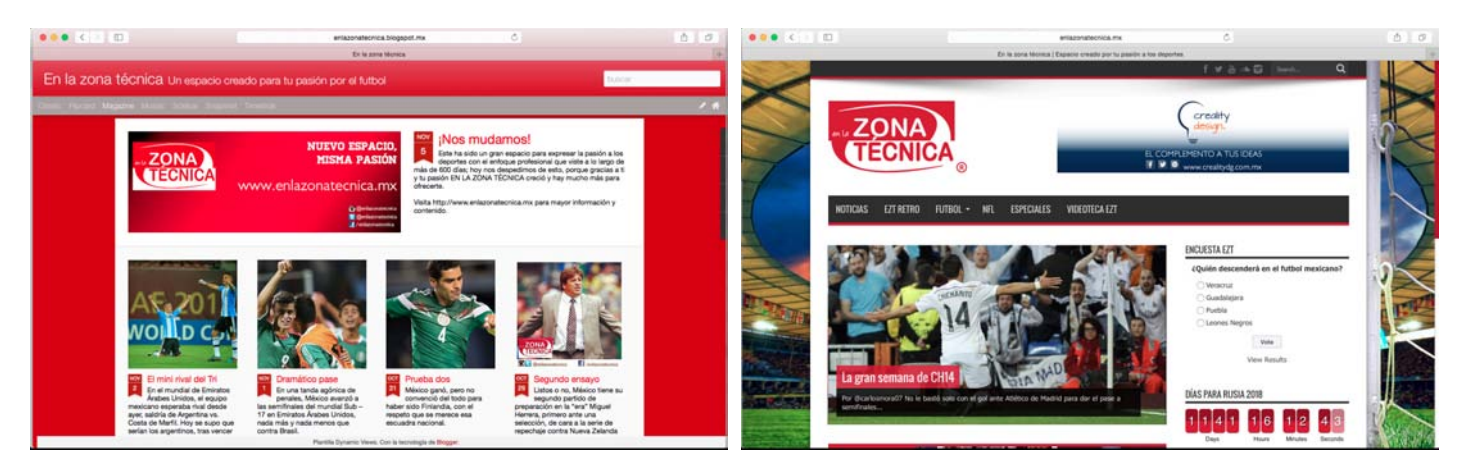

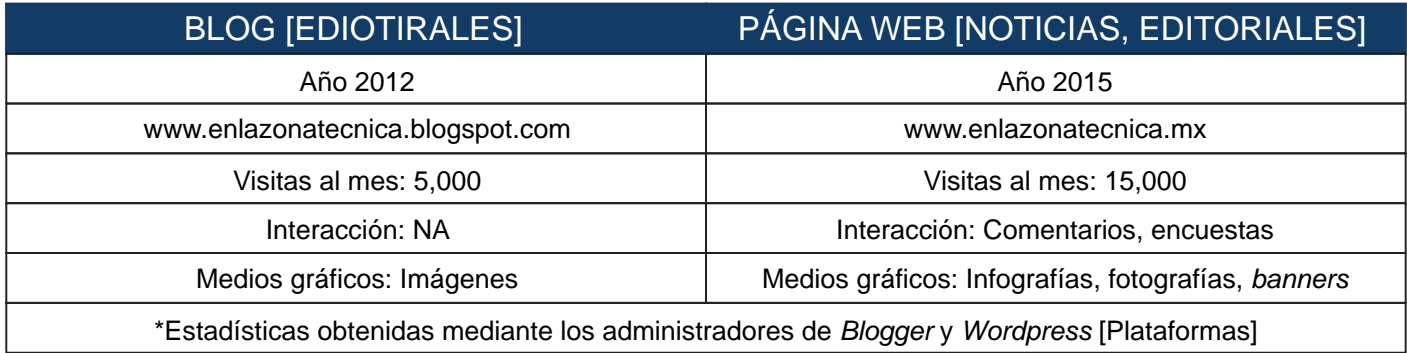

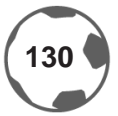

#### **FACEBOOK**

*En la zona técnica®* utiliza esta plataforma social para difundir los artículos del sitio web, para generar más visitas, con el objetivo de ser uno de los portales deportivos más influyentes en la web. Aquí también se publican imágenes con datos informativos, frases, quinielas y resultados, fotografías con los sucesos más importantes del día e infografías con el fin de llamar la atención de espectador.

A continuación se realizó una comparación del crecimiento que ha tenido *En la zona técnica®* gracias a los esfuerzos gráficos del diseñador y las habilidades del *Community Manager*.

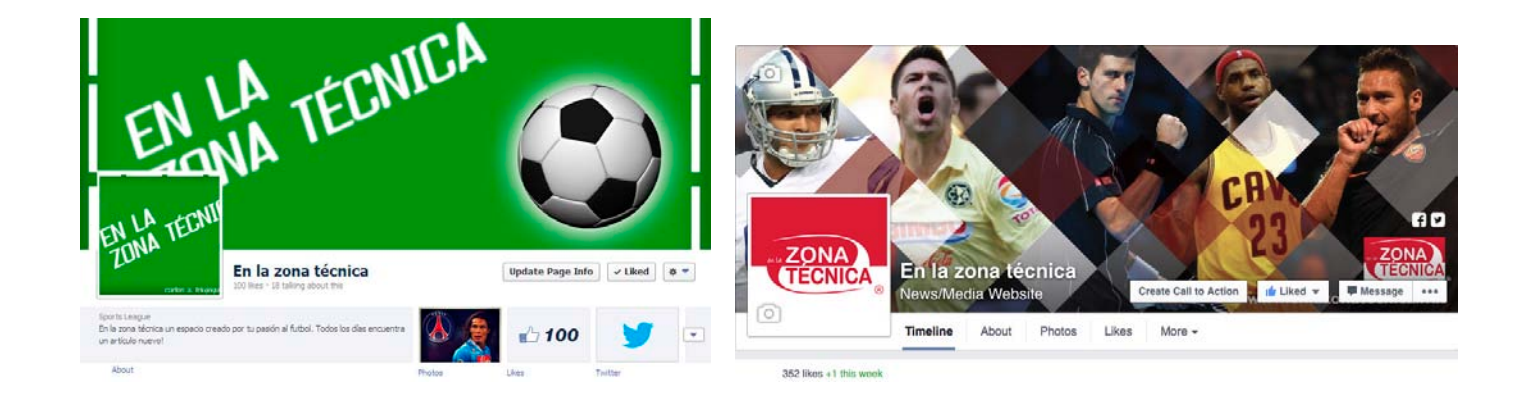

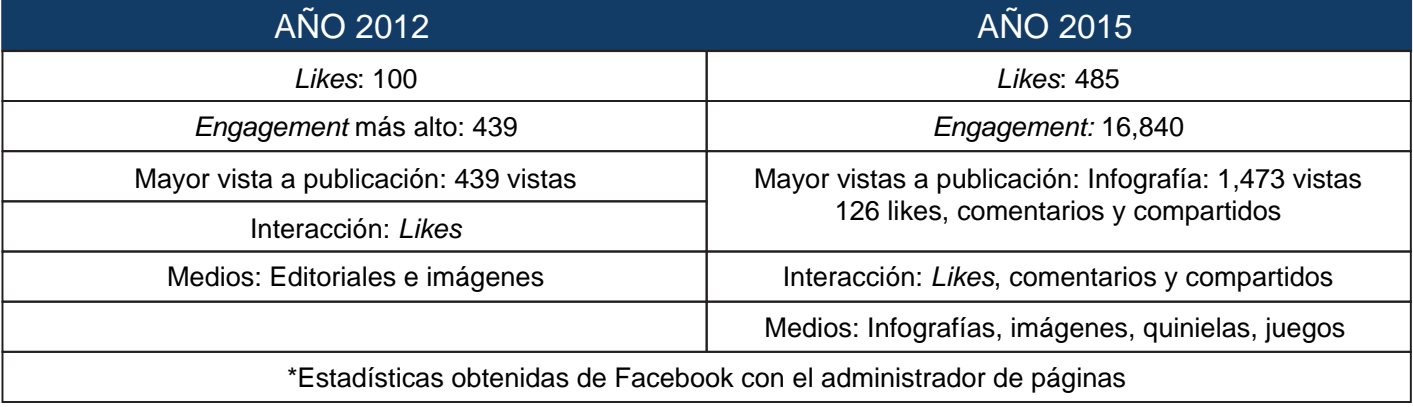

#### **TWITTER**

A través de Twitter, *En la zona técnica®* publica noticias del día, editoriales del sitio web, imágenes, videos y encuestas. Una de sus principales funciones es el minuto a minuto de los eventos deportivos especiales como partidos de interés y finales para mantener actualizado al público. En esta red social se pretende generar interacción con los usuarios, convirtiéndose en un diferencial sobre los demás espacios deportivos.

A continuación el crecimiento que ha tenido *En la zona técnica®* durante los últimos 3 años.

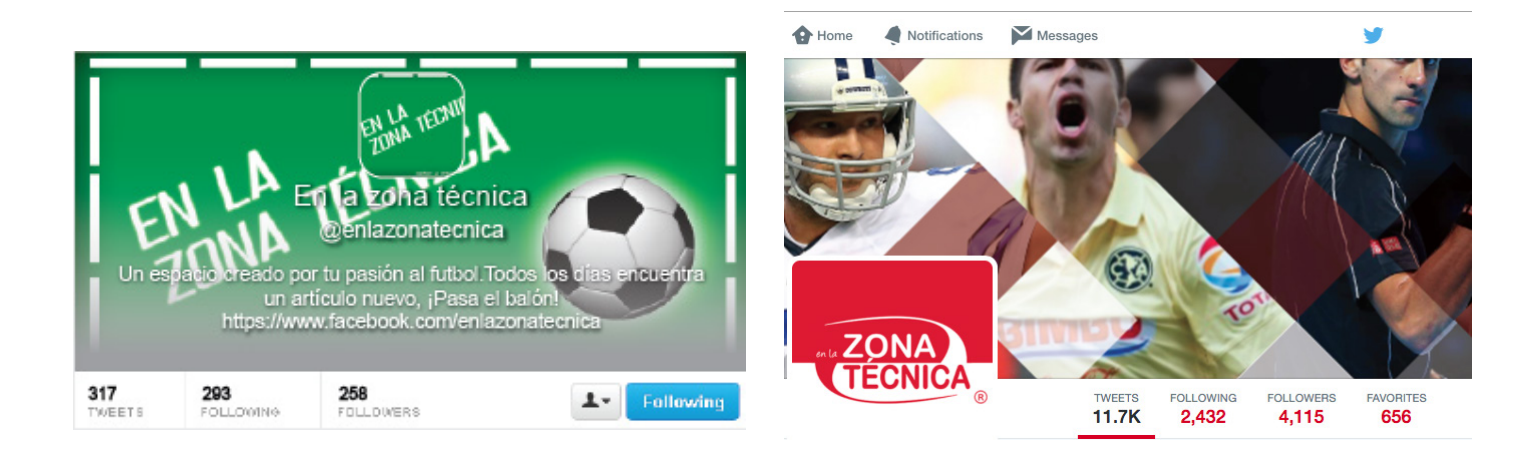

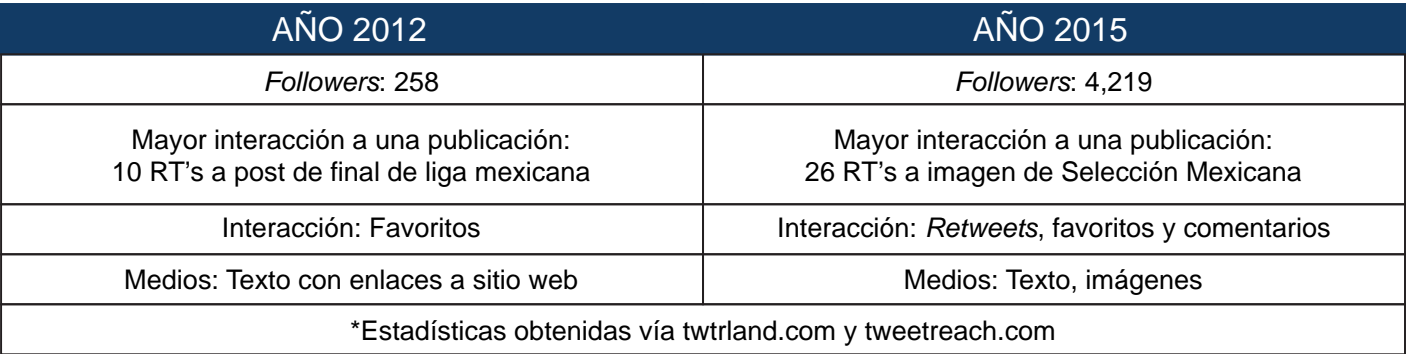

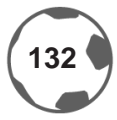

#### **INSTAGRAM**

*En la zona técnica®* comenzó a utilizar esta herramienta como base para difundir imágenes; en esta plataforma se publican contenidos con los sucesos más importantes del día, datos curiosos para informar a la audiencia, además de compartir frases del mundo deportivo, quinielas y resultados semanales. Se utilizan los *hashtags***<sup>44</sup>**, que como su nombre lo dice, son etiquetas que ayudan a acercarse a más personas. El objetivo de esta red social es cubrir gráficamente los eventos deportivos diariamente, desde la NFL hasta la Liga Bancomer MX.

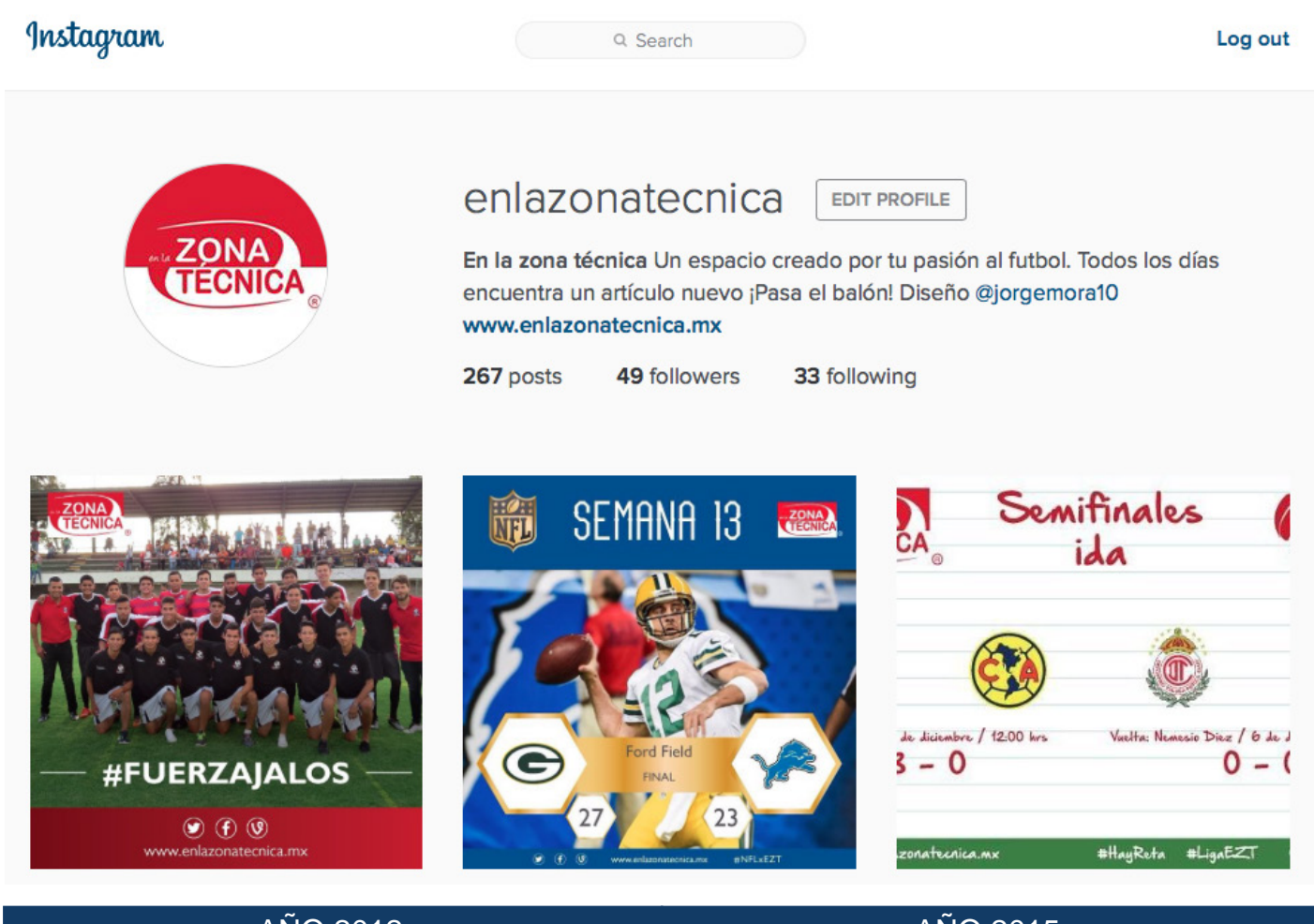

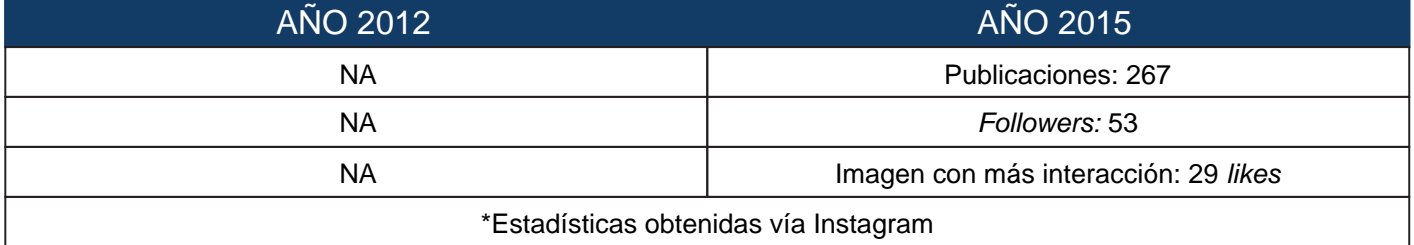

**<sup>44</sup>** Término utilizado en las redes sociales para diferenciar un tema de relevancia.

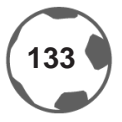

#### **VINE**

Esta herramienta permite a *En la zona técnica®* difundir con videos los goles, premiaciones o jugadas espectaculares que suceden en los eventos deportivos del día a día. El principal objetivo es ganar audiencia a través de la vinculación con Twitter y poder incluir los videos en las editoriales del sitio web.

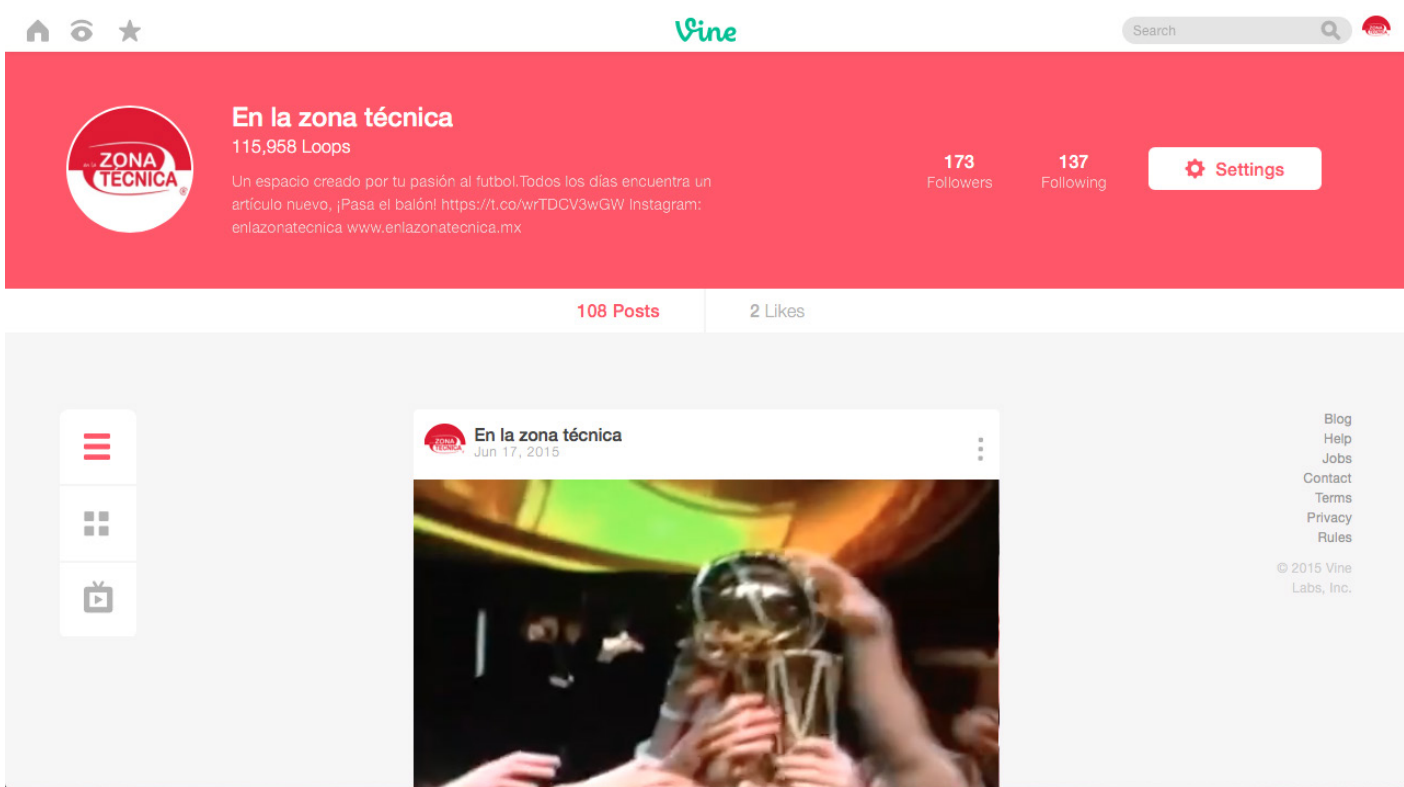

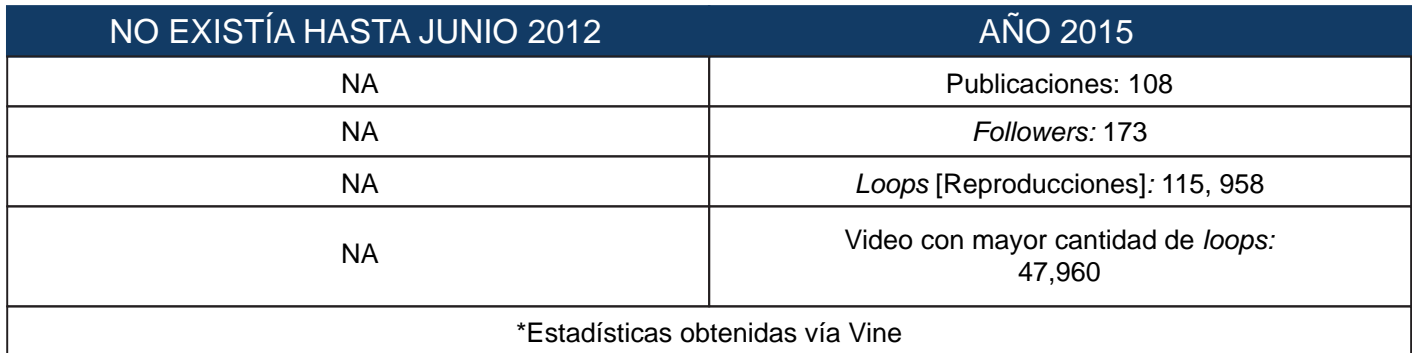

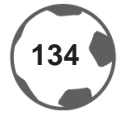

#### **YOUTUBE**

En esta plataforma se encuentra un canal llamado *En la zona técnica® TV* el cual permitirá subir y difundir entrevistas y reportajes especiales, con el fin de ampliar los canales de comunicación con el usuario.

Hasta el momento [noviembre 2015] sólo se ha realizado una entrevista la cuál tiene referencia al himno de la *UEFA Champions League* y que puede utilizarse cuando se juegue esta competición.

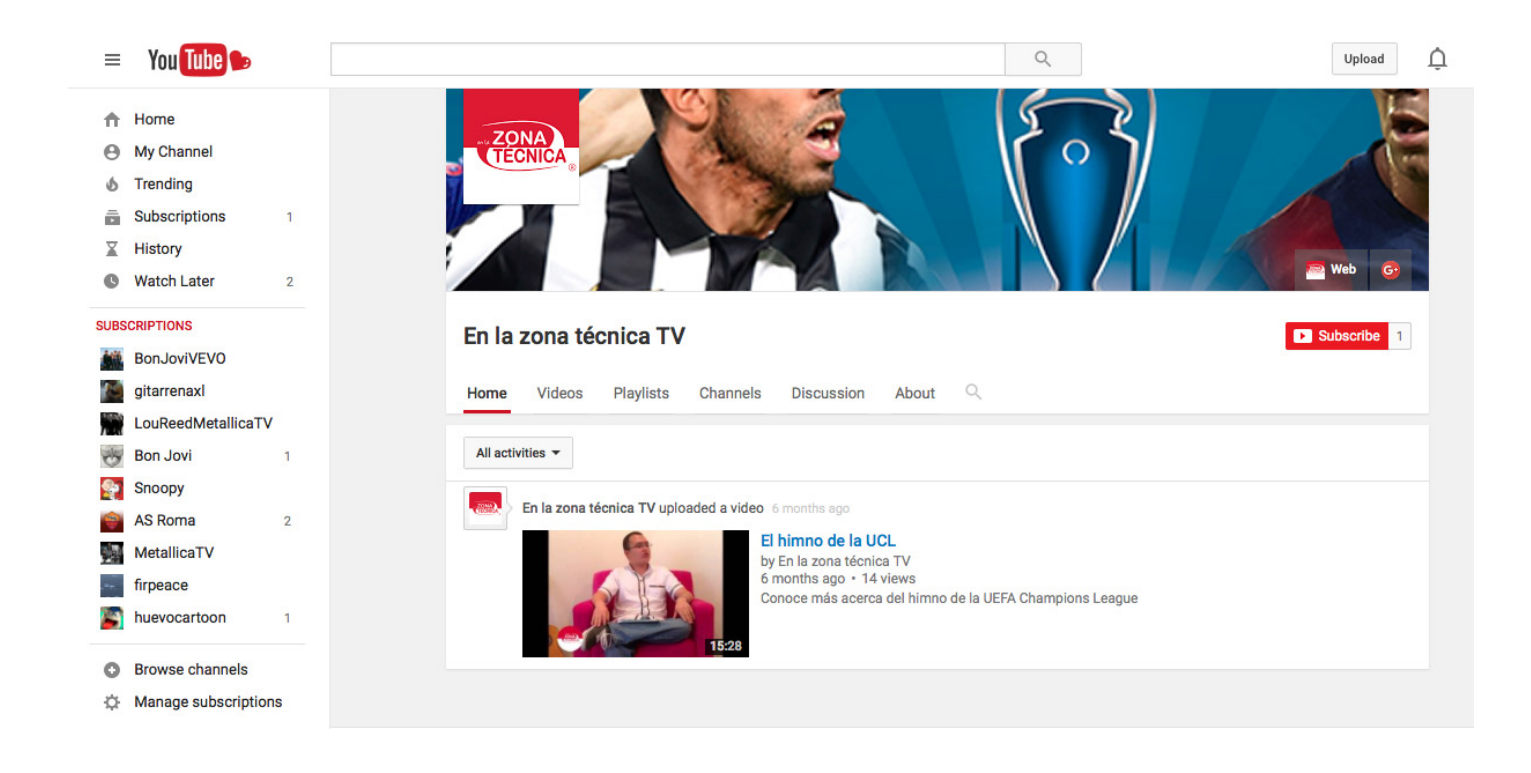

#### **SOUNDCLOUD**

*En la zona técnica®* utiliza Soundcloud para difundir el programa de radio que se realiza semanalmente y para que los no lo escucharon en vivo, lo puedan escuchar a cualquier hora del día.

Así como se mencionó en el capítulo 1 de este trabajo de investigación, las principales cadenas deportivas cuentan con personajes de renombre que ayudan a posicionarlos más dentro del medio *En la zona técnica®*, ha contado con el apoyo del periodista Ricardo Ortiz y estadista Alexis Martín Tamayo, mejor conocido en el ámbito periodístico como *Mr. Chip*, para realizar cortinillas para las emisiones radiofónicas con motivo de crear expectativa y generar un mayor interés por parte del público.

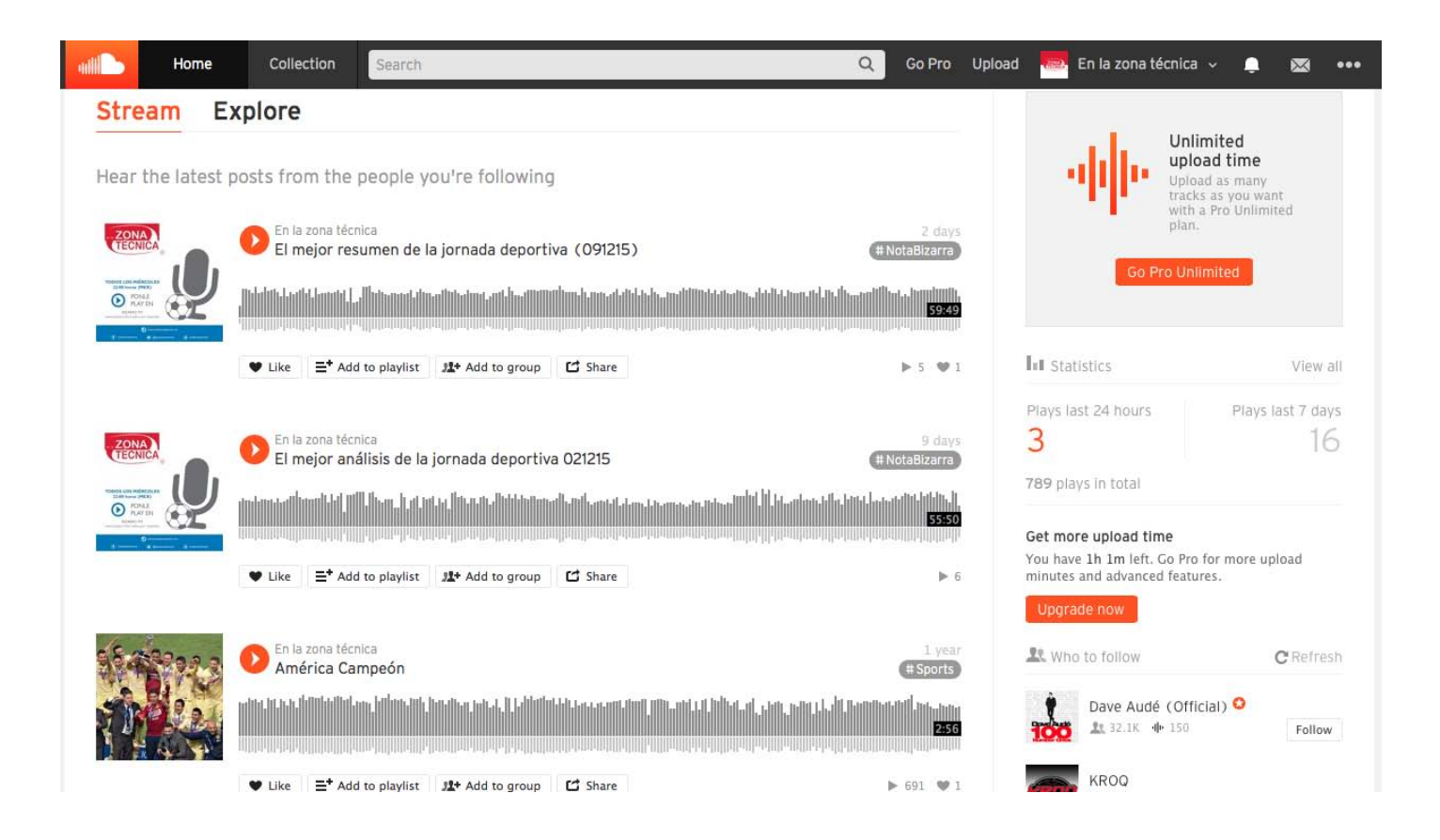

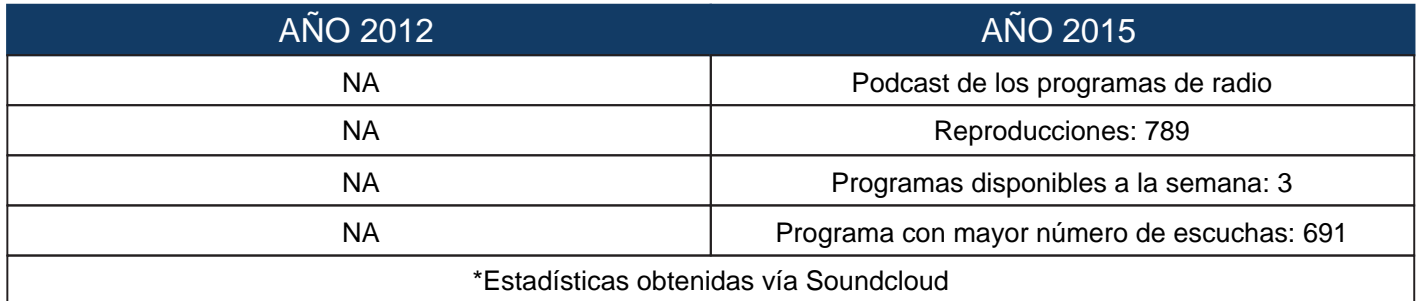

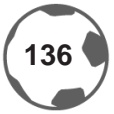

Mencionados cada uno de los espacios sociales que utiliza *En la zona técnica®* se presentará el contenido gráfico que ha tenido mayor aceptación e interacción con el público, para así comprobar la hipótesis de este trabajo.

#### **3.5 VISUALIZACIONES DE MEDIOS GRÁFICOS CON MAYOR ACEPTACIÓN POR RED SOCIAL**

A lo largo de este apartado se presentarán los gráficos con mayor interacción que ha tenido *En la zona técnica®* y entender que cada red social tiene un objetivo diferente y como es que la información periodística se refuerza mediante las herramientas del diseñador gráfico.

#### **WEBSITE: INFOGRAFÍA DE JAVIER HERNÁNDEZ**

Infografía diseñada para el sitio web con el objetivo de presentar a Javier *Chicharito* Hernández como el delantero que será el máximo goleador en la historia de la Selección Nacional de México**<sup>45</sup>**. Los elementos utilizados fueron una foto del artillero mexicano, con una tipografía similar a la de México 1968 y colores alusivos a la bandera nacional.

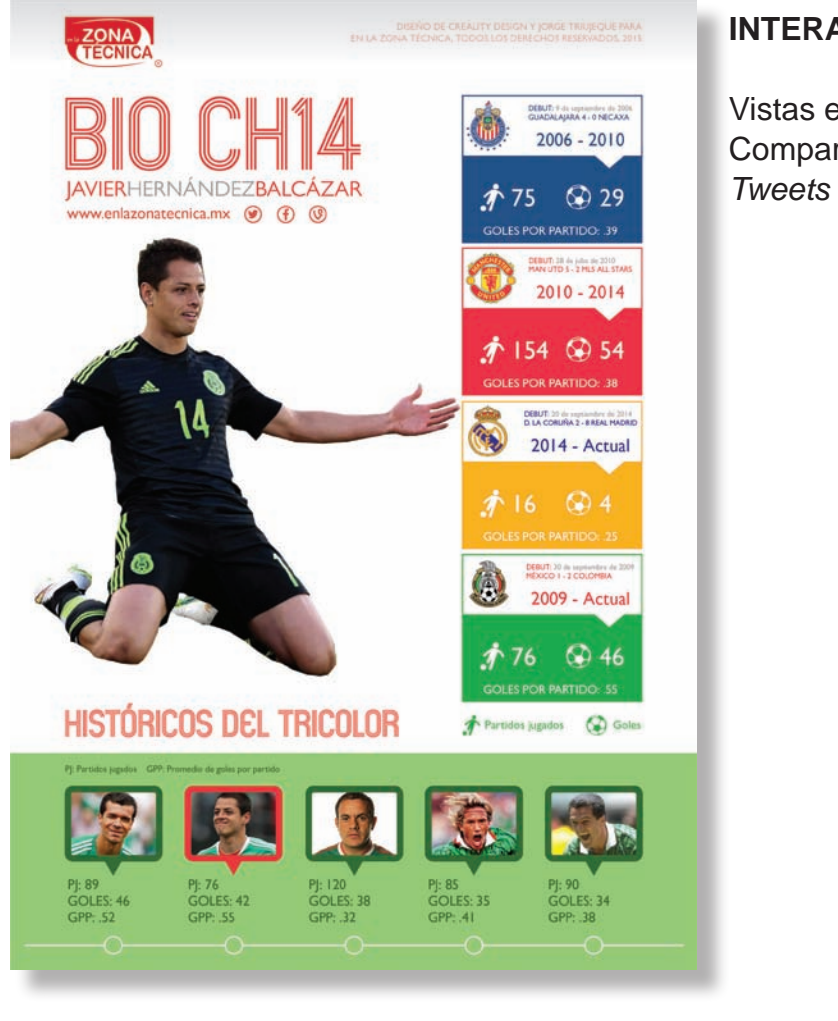

#### **INTERACCIONES**

Vistas en website: 1,500 Compartidas para Facebook desde sitio web: 33 *Tweets* desde página: 3

**<sup>45</sup>** *A la caza de Jared*, http://enlazonatecnica.mx/a-la-caza-de-jared/, abril 2015

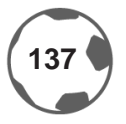

#### **INTERACCIONES DE LA INFOGRAFÍA EN FACEBOOK**

Esta infografía fue vinculada al sitio web desde Facebook y que logró llegar a 1,473 usuarios mediante likes y compartidos; en esta imagen se presentan las estadísticas generadas por esta publicación [Facebook *Insights*].

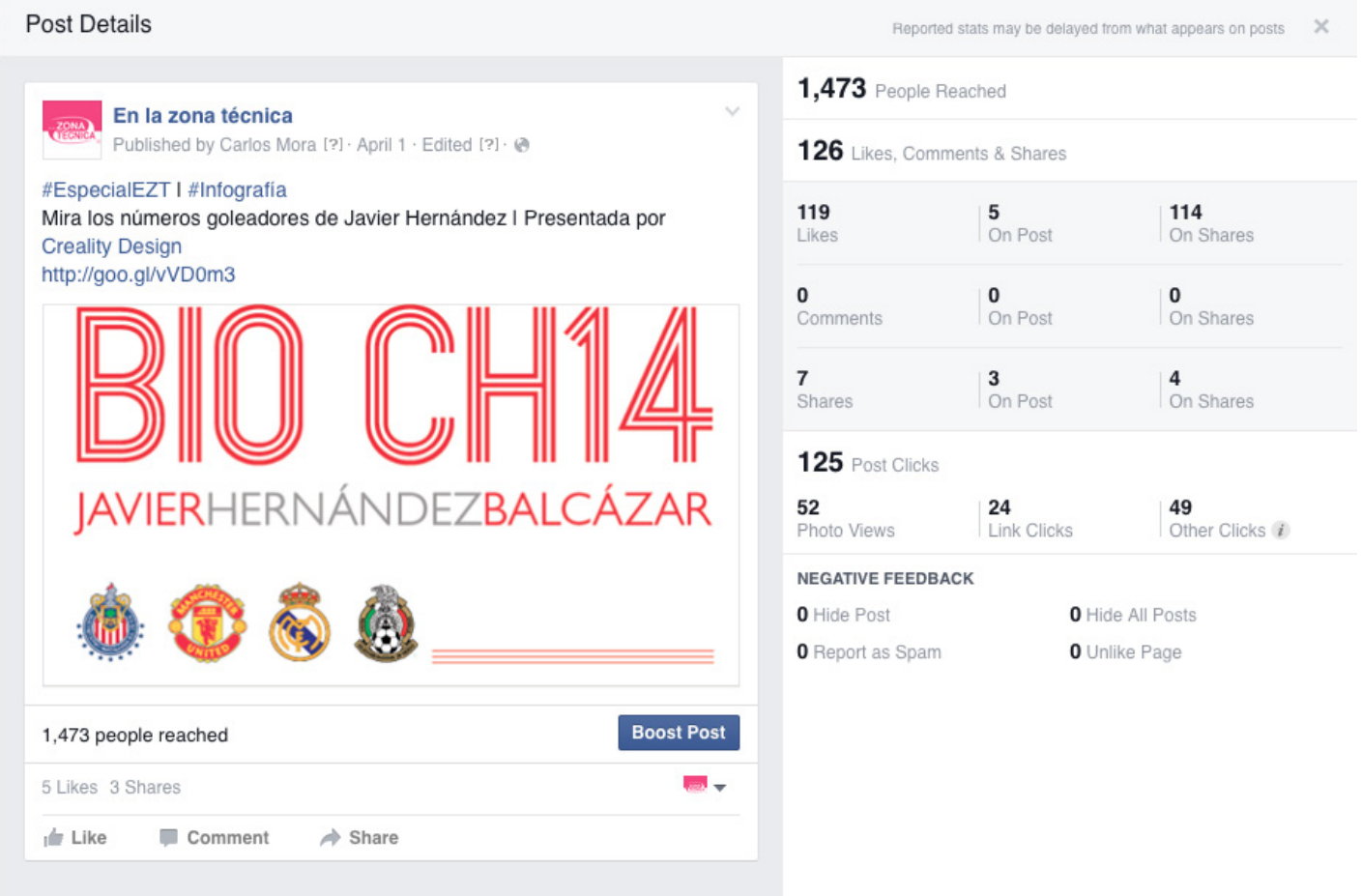

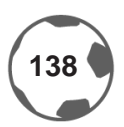

#### **FACEBOOK: IMAGEN PARA SUPER BOWL XLIX**

Imagen diseñada para Facebook con referencia al *Super Bowl XLIX*, para promocionar la cobertura de *En la zona técnica®*; en ella se presentaron a los jugadores más populares de cada equipo, Tom Brady y Russell Wilson, para generar interacción con los aficionados de los New England Patriots y de los Seattle Seahawks. A continuación se presentan las estadísticas que generó esta imagen, que estuvo fija durante la semana del superbowl en esta plataforma de *En la zona técnica®*.

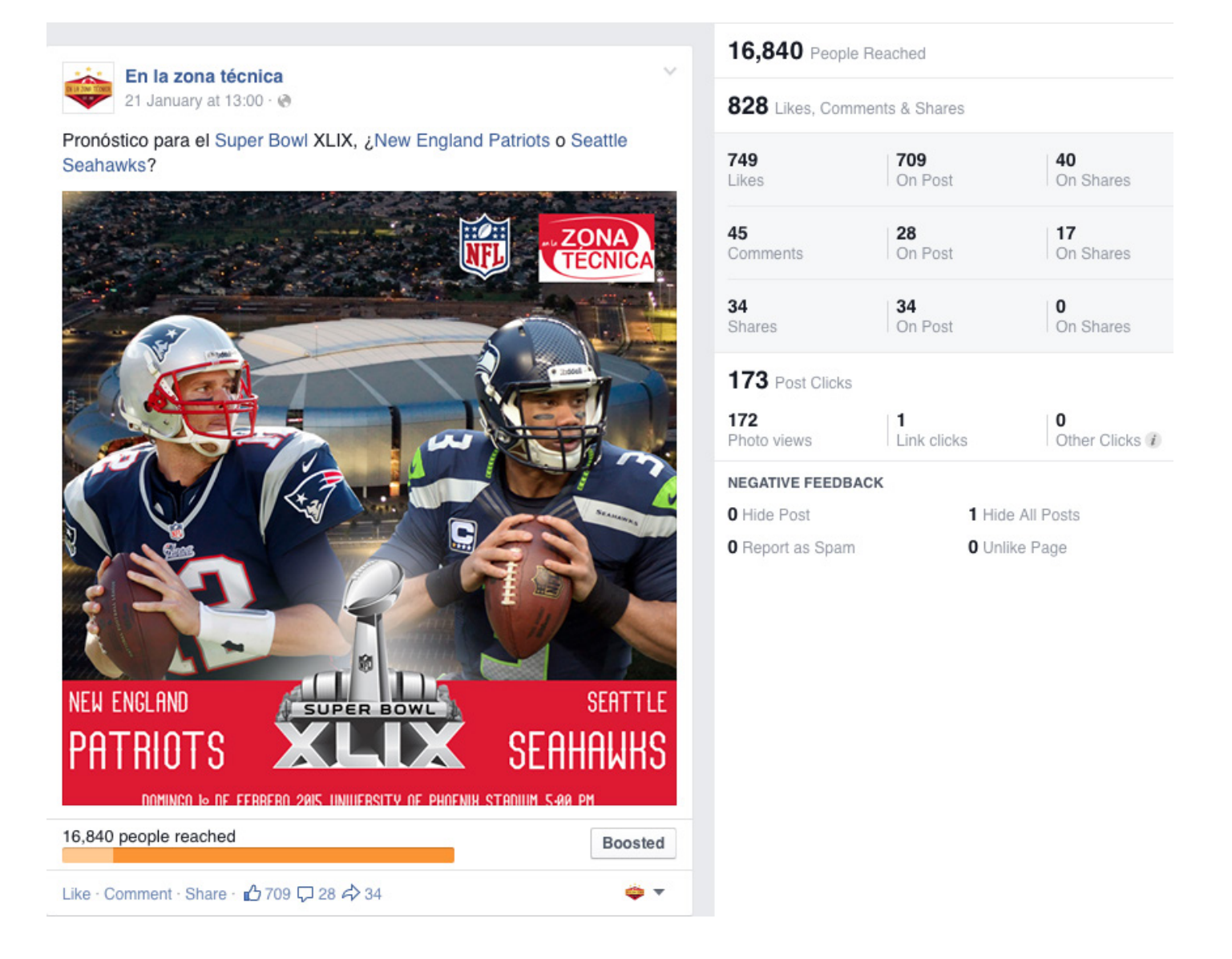

#### **TWITTER: IMAGEN GRACIAS MÉXICO EN EL MUNDIAL FIFA WORLD CUP BRAZIL 2014**

Imagen diseñada por la participación de México en el mundial *FIFA World Cup Brazil 2014*; se presentó posterior a aquel *No era penal* del partido contra Holanda, donde muchos mexicanos nos sentimos más nacionales que nunca y que parecía que después de muchos años, México regresaría al quinto partido. El sentimiento positivo utilizado como estrategia en Twitter permitió que más gente interactuara con el *tweet*.

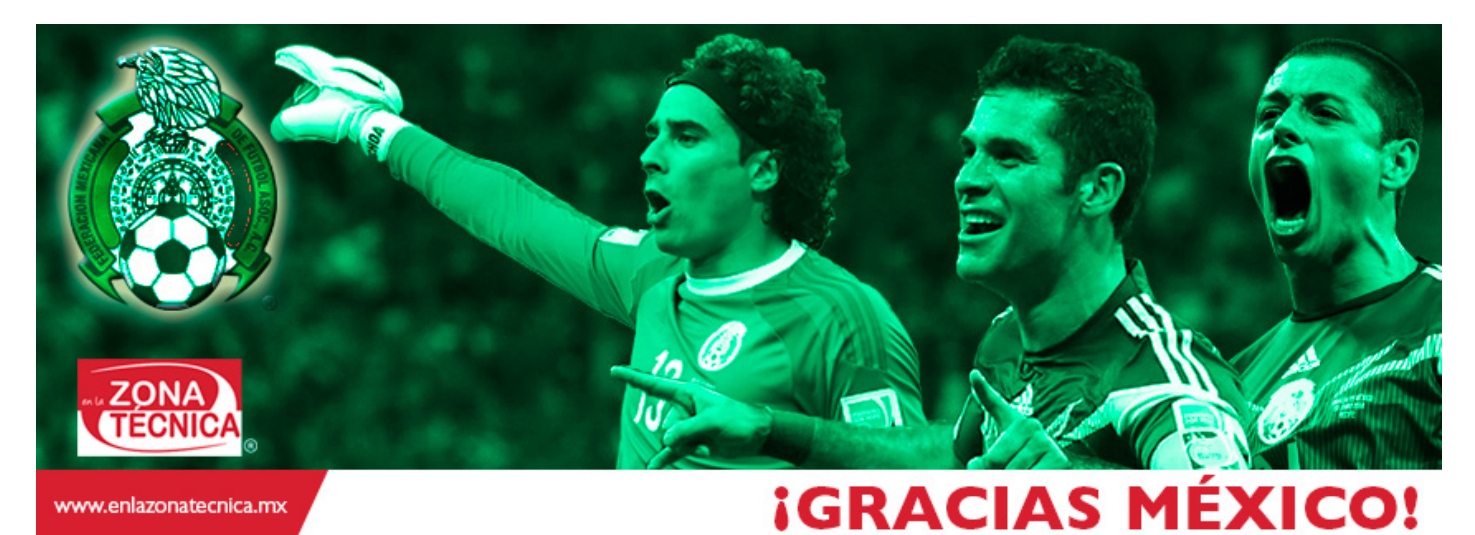

#### **INTERACCIONES**

*Retweets:* 26 Favoritos: 20 Cuentas a las que alcanzó el post: 11,300

> A pesar de todo, #México con la frente en alto. i#GraciasMexico! @miseleccionmx #Brasil2014 #MEX #WorldCup pic.twitter.com/aY1jmhPyKu

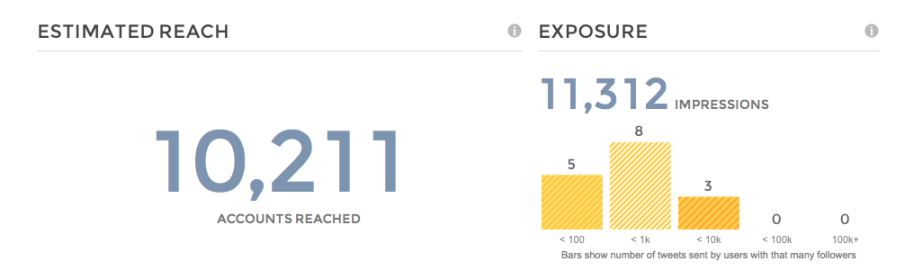

Estas estadísticas obtenidas vía tweetreach.com, muestran la cantidad de cuentas alcanzadas mediante el uso de *hashtags* y el usuario de la Selección Nacional de México.

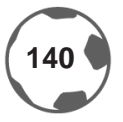

#### **VINE: VIDEO DEL GOL DE LUIS SUÁREZ EN FASE DE GRUPOS DE CHAMPIONS LEAGUE 2014-2015**

Durante los octavos de final de la *UEFA Champions League* 2014 - 2015, se grabaron los goles de esta fase eliminatoria; el primer gol del uruguayo Luis Suárez para el Barcelona fue el que más interacciones tuvo; el uso de *hashtags* y el usuario [en este caso Barcelona] ayudó a generar mayor vistas y mayor interacción con el público, en especial con los del FC Barcelona.

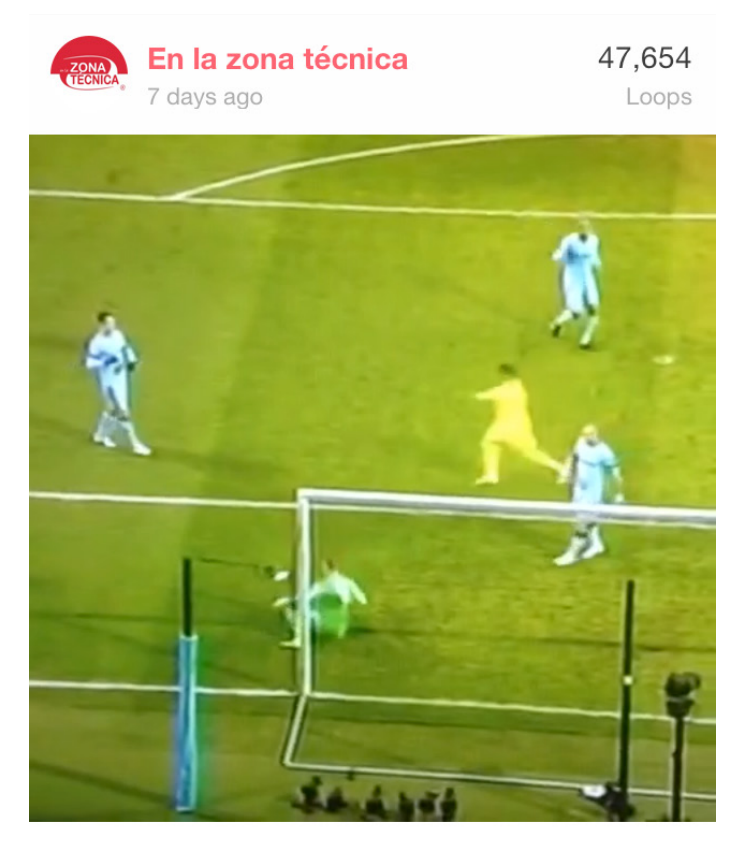

Aquí el primer gol de Luis Suárez para adelantar al FC Barcelona 1-0... #UCL #MancityBarca

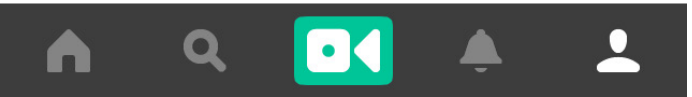

**INTERACCIONES** *Loops* [Reproducciones]: Más de 47,900 *Hashtags* utilizados: 2

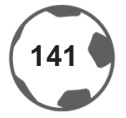

#### **INSTAGRAM: IMAGEN FELIZ CUMPLEAÑOS JAMES HETFIELD CON LA PLAYERA DE LOS GIGANTES DE SAN FRANCISCO [BASEBALL]**

Imagen diseñada para celebrar el cumpleaños del guitarrista de Metallica, James Hetfield, que ha sido parte de algunos eventos deportivos al presentarse en eventos como en los partidos de los San Francisco Giants en la *Major League Baseball* [MLB] y en las finales de la *National Basketball Association* [NBA]. El objetivo de esta imagen es relacionar la música y el deporte y generar mayor empatía con los usuarios; considero que no siempre se tienen que hablar del mundo del deporte, sino tener la capacidad de integrar dos mundos para ofrecer algo diferente al público. El uso de los *hashtags* en esta red social es indispensable para generar un mayor tráfico hacia *En la zona técnica®*.

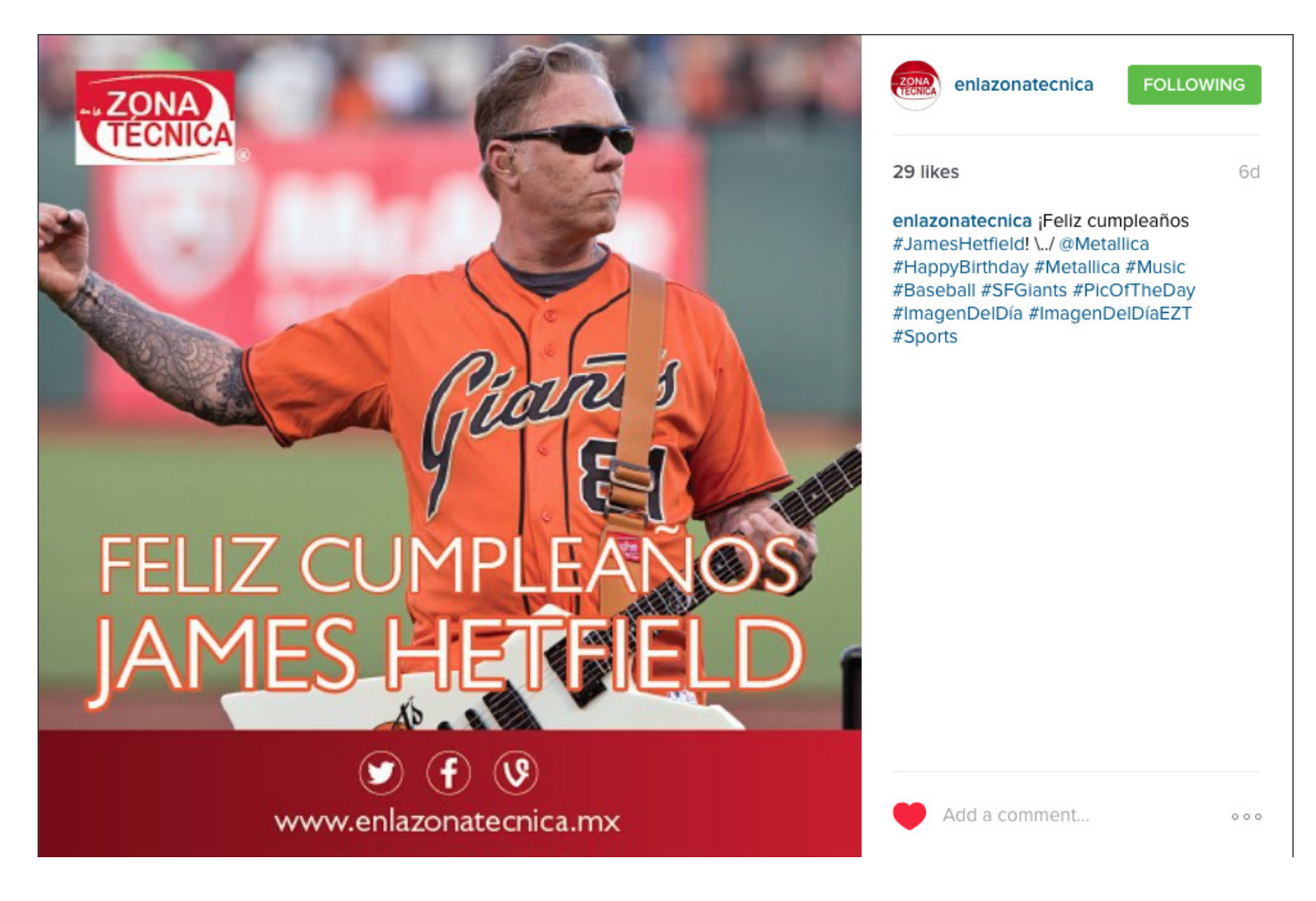

**INTERACCIONES** *Likes:* 29 *Hashtags:* 9

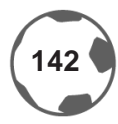

La labor principal del *Community Manager* consiste en el constante monitoreo de actividad, qué es lo que le gusta al público, qué es lo que más consume o qué es lo que no está funcionado para así realizar estrategias que puedan incrementar la interacción con el público; la importancia de analizar los resultados de cada red social y el sitio web, ayuda a *En la zona técnica®* a mantenerse en un proceso de cambio y estar en posición de proponer innovaciones gráficas para poder llegar al objetivo de ser un referente de información, y presentar los temas principales del proyecto [los porcentajes presentados en el capítulo 2].

El diseño gráfico aunado a una buena estrategia de comunicación, se vuelve una herramienta poderosa para el ámbito deportivo, junto con la investigación previa de la audiencia, para así lograr un contenido de interés para todo tipo de público.

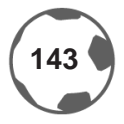
## **CONCLUSIÓN**

Los conocimientos aprendidos en la licenciatura de diseño gráfico, fortalece la experiencia y son los cimientos para poder comenzar una carrera profesional; los conocimientos que se han obtenido como *Community Manager* y diseñador gráfico, han fortalecido la capacidad de comprender los mensajes que envía el público: qué necesita, qué requiere, cuál es la tendencia, qué le gusta y qué es lo que más se consume.

Una parte fundamental de este trabajo fue investigar, identificar y segmentar el público, conocer las fortalezas y debilidades del proyecto, exponer lo que no se estaba realizando y la importancia de los medios gráficos en un país donde carece el hábito de la lectura. Considero que las habilidades del diseñador gráfico son complementadas por las labores y conocimientos del *Community Manager* y que logran llevar de una forma más estructurada el mensaje al público, con un contenido digerible y perceptible.

El diseño gráfico es un complemento para cualquier área que se desarrolle en el ámbito laboral y puede llegar a ser fundamental para la evolución de un proyecto emprendedor o para alguna empresa ya consolidada.

Así es como *En la zona técnica®* desde que saltó al terreno de juego, desde el año 2012 hasta la fecha [Julio 2015] se ha logrado posicionar como uno de los medios de referencias para el deporte, hablando principalmente de futbol, con base en lo mencionado en el capítulo tres de este trabajo de investigación. Esto ha impulsado a Carlos Antonio Triujeque Mora, creador de *En la zona técnica®*, a ser uno de los expertos en el medio deportivo.

Orgulloso con lo logrado hasta ahora, agradezco ser uno de los integrantes de *En la zona técnica®*, y como diseñador, puedo confiar del buen trabajo que se ha hecho por estos casi 4 años de vida del proyecto; estamos convencidos de que el balón seguirá rodando *En la zona técnica®* por muchos años más hasta convertirse en uno de los principales medios de información y fuentes de trabajo.

# Anexos

Dentro de este CD, se encuentra la entrevista realizada a Carlos Antonio Triujeque Mora, creador del proyecto *En la zona técnica®*.

# **BIBLIOGRAFÍA**

- Russell, *La imagen corporativa*, Gustavo Gili, Barcelona 1991.
- Costa, Joan, *Imagen corporativa en el siglo XXI*, Segunda edición, La Crujía Ediciones, Argentina 2003.
- Carreras, Enrique, *Reputación corporativa*, Editorial Empresarial, Colombia 2013.
- Cullen, Cheryl, *Diseño corporativo: pasos para conseguir el mejor diseño*, Gustavo Gili, Barcelona 2004.
- Justo, Villafañe, *La gestión profesional de la imagen corporativa*, Pirámide, Madrid 2011

**•** Sánchez, Joaquín y Pintado, Teresa, *Imagen corporativa: Influencia en la gestión empresarial*, Esic, Madrid 2013

**•** Murphy, John, *Como diseñar marcas y logotipos*, Gustavo Gili, Barcelona 1989

**•** Heller, Eva, *Psicología del color: Cómo actúan los colores sobre los sentimientos y la razón*, 1a. Edición, Editorial Gustavo Gili, Barcelona 2004.

- Edwards, Betty, *El color: Un método para dominar el arte de combinar los colores*, Urano, 2006.
- Ferrer, Eulalio, *Los lenguajes del color*, Fondo de Cultura Económica, México 2007
- Rodríguez, Joaquín, *La palabra como signo creativo*, Coedi Mex S.A. de C.V., México 2009.
- Jury, David, *Regreso a las normas tipográficas*, Index Books, España 2002.
- Ferran, Soriano, *La pelota no entra por azar: ideas de mangement desde el mundo del fútbol*, Ed. Aguilar
- Kuper, Simón, *¡El futbol es así! (Soccernomics)*, Ed. Empresa Activa
- Villoro, Juan, *Balón dividido*, Editorial Planeta, México 2014
- Neil, Leonard y Ambrose Gavin, *Bases del diseño gráfico: investigación en el diseño*, Parramon, Barcelona 2013
- Sánchez, Joaquín y Pintado, Teresa, N*uevas tendencias en comunicación*, Esic, Madrid 2012

**•** Esteinou, Javier y Alva, Alma, *Los medios electrónicos de difusión y la sociedad de la información*, México, D.F. 2011

- Alonso, Juan, *Tecnologías de la información y de la comunicación*, Alfaomega, México 2005
- Mejía, Juan, *Las herramientas del Community Manager*, Anaya Multimedia, Madrid 2013

**•** Muñiz, Rafael, *Marketing en el siglo XXI*, Editorial Centro de Estudios Financieros, 5ta. edición, Septiembre 2014

**•** Flores, Miguel, *Blogs y periodismo en la red*, Fragua, Madrid 2007

## **SITIOS NO ACADÉMICOS**

**•** Marketing Deportivo, *Johan Cruyff Institute*, julio 2015

**•** Historia del futbol, http://es.fifa.com/classicfootball/history/the-laws/from-1863- to-present.html, julio 2015

**•** G. Legorreta, Héctor, *Futbol Mexicano: Deporte, Pasión, Identidad e Influencia de los Medios de Comunicación*, 2006 [http://hglc.asp25.com/swf/006futbol01.php], julio 2015

**•** Olimpiadas México 68, *Un referente para el diseño a nivel mundial*, www.neopixel.com.mx [http://www. neopixel.com.mx/articulos-neopixel/articulos-diseno- grafico/1501-olimpiadas-mexico-68-unreferente-para-el-diseno-a-nivel-mundial.html], julio 2015

**•** Herrera, Norma, *La Televisión Mexicana: Lo que pudo ser y no fue*, Octubre 1989, http://www.emilio.com. mx/historico/descargas/la\_television\_mexicana.pdf, julio 2015

**•** FORBES, *Las funciones básicas del Community Manager*, http://www.forbes.com.mx/las-funciones-basicasdel-community-manager/, julio 2015

**•** Asociación de radio del valle de México: http://arvm.mx/faq-preguntas-frecuentes/, julio 2015

**•** *Tecnologías Sociales: El poder de las conversaciones en red*, Accenture y Fundación de la Innovación Bankinter, 2012, julio 2015

#### **REFERENCIAS**

- http://lema.rae.es/drae/?val=futbol, julio 2015
- http://://www.fifa.com/mm/document/fifafacts/bcoffsurv/bigcount.statspackage\_7024.pdf, julio 2015
- http://es.fifa.com/mm/document/footballdevelopment/refereeing/02/36/01/11/lawsofthegamewebes\_ spanish.pdf, julio 2015
- http://es.fifa.com/associations/, julio 2015

**•** http://mexico.cnn.com/deportes/2010/05/12/el-cartel-del-primer-mundial-de-futbol-uruguay-1930-esperanuevo-dueno, julio 2015

- http://olympic-museum.de/design/lancewyman/wyman.htm, julio 2015
- http://www.mediotiempo.com/futbol/mexico/noticias/2006/05/29/entrevista-con-pedro-ramirez-vazquezarquitecto-que-dio-vida-al-estadio-azteca, julio 2015
- http://eduardoterrazas.mx/biografia/perspectiva-cv/, julio 2015
- http://cultura.elpais.com/cultura/2012/09/30/actualidad/1348977307\_109720.html, julio 2015
- http://www.oem.com.mx/esto/notas/n807149.htm, julio 2015
- Grupo Fórmula Mercado y logros http://www.radioformula.com.mx/corporativo/, julio 2015
- Historia http://radiocentro.com/corporativo/historia, julio 2015
- ¿Quiénes somos? http://www.grupoacir.com.mx/quienes\_somos.php, julio 2015
- Historia http://radiorama.com.mx/secciones.php?sec\_id=3&ent\_id=21, julio 2015
- http://www.prensaescrita.com/america/df.php, julio 2015
- pnmi.segob.gob.mx, julio 2015

**•** *Las funciones básicas del Community Manager*, http://www.forbes.com.mx/las-funciones-basicas-delcommunity-manager/, julio 2015

**• L***as tareas del Community Manager*, https://murillocarbajal.wordpress.com/2013/02/19/las-tareas-de-uncommunity-manager/, julio 2015

**•** https://www.facebook.com/photo.php?fbid=10156416645310177&set=a.305160450176.327998.71754517 6&type=3&theater, enero 2016

**•** http://vilmanunez.com/2015/04/27/estadisticas-de-redes-sociales-2015-convencer-a-tus-clientes/, julio 2015

- www.alexa.com, julio 2015
- http://www.forbes.com.mx/el-top-20-de-los-paises-que-mas-leen/, abril 2015
- Revista Forbes México, ¿A cuál clase social perteneces? abril 2015
- http://www.forbes.com.mx/el-top-20-de-los-paises-que-mas-leen/, abril 2015

**•** *Infografía: Lo mejor de Brasil 2014*, *En la zona técnica®*, http://enlazonatecnica.mx/lo-mejor-de-brasil-2014/, julio 2015

**•** *A la caza de Jared*, http://enlazonatecnica.mx/a-la-caza-de-jared/, abril 2015